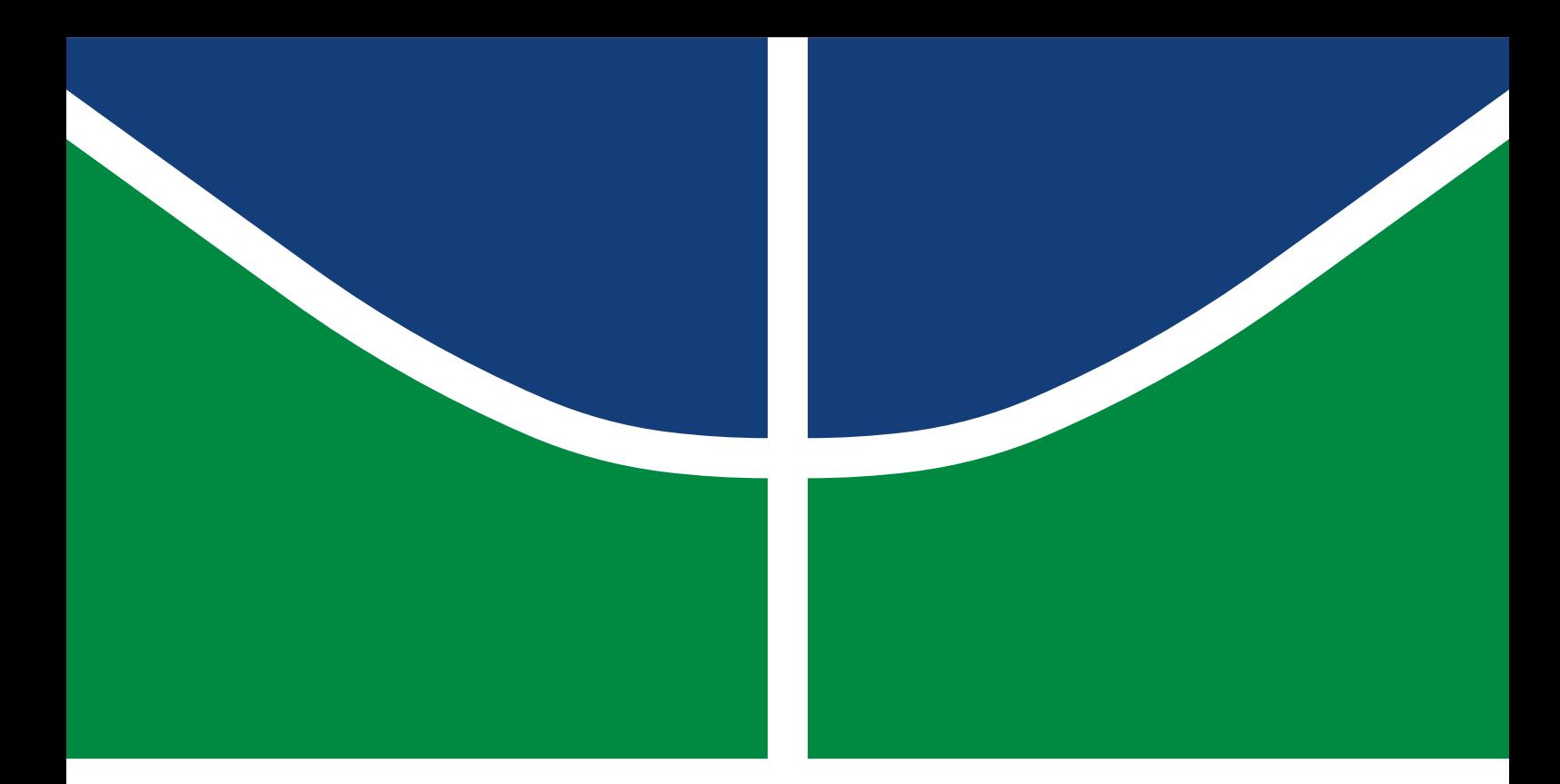

PROJETO DE GRADUAÇÃO

## **PROJETO MECÂNICO DE UM NANOSSATÉLITE PADRÃO CUBESAT**

**André Cubel Queiroz Gonçalves Sara Viana Torres**

Brasília, 11 de maio de 2022

## **UNIVERSIDADE DE BRASÍLIA**

FACULDADE DE TECNOLOGIA

UNIVERSIDADE DE BRASÍLIA Faculdade de Tecnologia Departamento de Engenharia Mecânica

## PROJETO DE GRADUAÇÃO

## **PROJETO MECÂNICO DE UM NANOSSATÉLITE PADRÃO CUBESAT**

## **André Cubel Queiroz Gonçalves Sara Viana Torres**

*Projeto de graduação submetido ao Departamento de Engenharia Mecânica como requisito parcial para obtenção do grau de Engenheiro em Engenharia Mecânica*

### Banca Examinadora

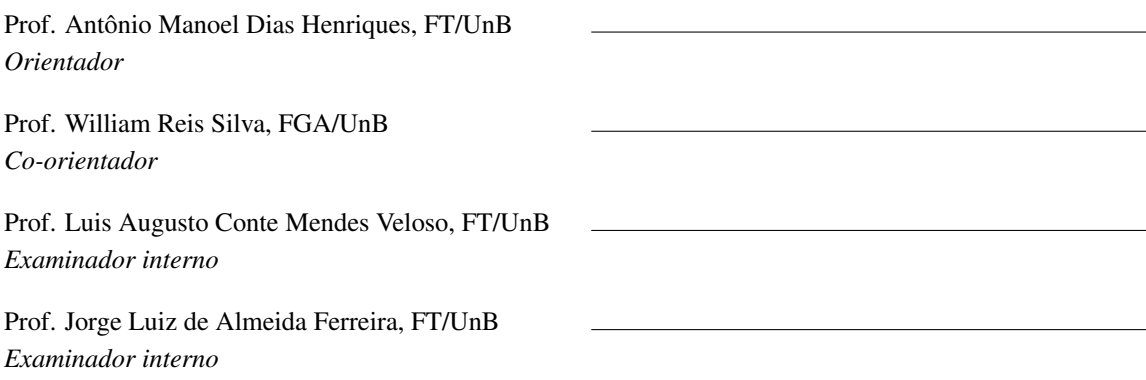

### **Dedicatórias**

*Dedico este trabalho à Leile, Hermínio e Ana e a todas as mulheres que ousaram se dedicar ao estudo da engenharia.*

*Dedico este trabalho ao avanço tecnológico brasileiro, à disseminação do conhecimento técnico sobre nanossatélites, em especial para os estudantes de engenharia da UnB, afim de motivá-los a buscarem sempre mais soluções em prol da preservação do maior bem que temos, nosso planeta. Além disso, dedico à pessoa mais importante da minha vida, minha mãe Zilma*.

*Sara Viana Torres André Cubel Queiroz Gonçalves*

### **Agradecimentos**

*Agradeço à minha mãe, Zilma Maria, por todo o apoio, carinho e incentivo de que precisei em todos esses anos de formação. Ao meu falecido pai, James, pelo apoio durante o tempo em que estivemos juntos.*

*Aos meus irmãos, Lígia, Pedro e Matheus, ao meu cunhado Paulo Renato por todo apoio, carinho e consideração, à todos aqueles que um dia participaram de uma forma construtiva na minha vida.*

*Aos meus colegas Sara, Lucas, Rodrigo e Rômulo, que me acompanharam de perto, ajudaram e se divertiram comigo durante esses últimos semestres.*

*Ao nosso orientador Dr. Antônio Manoel Dias Henriques, quem dedicou incontáveis horas de trabalho para nos indicar os melhores caminhos, além de nos proporcionar um grande incentivo nesta área de atuação. Ao nosso co-orientador Dr. William Reis Silva, por todo o apoio que precisamos para esse trabalho.*

*À Gama CubeDesign, que viabilizou a execução desse projeto.*

*A todos os docentes, com quem tive a honra de aprender, pois viabilizaram o meu crescimento pessoal e profissional.*

*Às empresas nas quais trabalhei e trabalho, Votorantim S.A, BSB FAB LAB e WEG Equipamentos, pois me capacitaram para o mercado de trabalho.*

*A todas as equipes e atividades de extensão das quais fiz parte, Apuama Racing - UnB, TECMEC Empresa Jr. - UnB, PIBID Física, pois me ajudaram e me ensinaram a ser um profissional mais crítico.*

*André Cubel Queiroz Gonçalves*

*Agradeço primeiramente à minha família por todo o suporte e apoio durante a minha jornada.*

*Aos meus pais, Leile e Hermínio, que com sua generosidade, bondade e paciência me inspiram, sempre, a ser uma pessoa melhor. À minha irmã, Ana, por todos os momentos difíceis em que me deu suporte. Às minhas madrinhas, Fátima e Iraci, por todo o amor e dedicação. À Eva pela companhia e carinho todos os dias.*

*Agradeço a todos os meus amigos que me presentearam com sua amizade e companheirismo, em especial, ao Will, a Bia, ao Guiba, ao Hugo, ao Artur, a Ana Lara, a Karol e a Gabriela F.*

*Agradeço ao André pela parceria durante a realização deste trabalho.*

*A todos os professores da Universidade de Brasília, em especial ao Dr. Antônio Manoel Dias Henriques e Dr. William Reis Silva, cujas orientações permitiram a realização deste trabalho.*

*Sara Viana Torres*

#### **RESUMO**

A categoria CubeSat, objeto tema deste projeto, tem, como objetivo principal, incentivar os alunos de engenharia, das instituições brasileiras de ensino superior, a vivenciar todos os ciclos de projeto do desenvolvimento de um nanossatélite padrão. O presente trabalho se enquadra no processo de desenvolvimento e análise do CubeSat denominado de GAMASAT-2, mais especificamente, teve enfoque no desenvolvimento e análise do seu subsistema estrutural buscando-se otimizar a estrutura em relação a do GAMASAT-1. O dimensionamento da estrutura foi feito levando em conta todas as condições ambientais as quais o CubeSat estaria submetido em uma operação real. Dessa forma, além das condições de teste definidas pela competição proposta pelo INPE, também foi definido um lançador comercial para se retirar os demais parâmetros relevantes para o projeto. Foram realizadas análises estruturais quase estáticas, modais e harmônicas do satélite pelo Método dos Elementos Finitos (MEF), utilizando o software ANSYS. Os resultados das análises indicam que a estrutura projetada tem capacidade de suportar um lançamento dentro das condições definidas com margens de segurança de 5,75, para o escoamento.

Os resultados das análises modal mostram que a estrutura projetada além de atender aos requisitos impostos pelo INPE teria lançamento compatível com o veículo lançador que tem sido normalmente utilizado no Brasil. Para o caso da análise harmônica, as margens de segurança encontradas ficaram na faixa de 1,84, para o escoamento, indicando, também, que a estrutura projetada deve suportar com folga o carregamento das vibrações a serem aplicadas quando dos testes a serem realizados nos laboratórios do INPE. Em relação ao peso da estrutura obteve-se, ao final da análise, uma redução de cerca de 34,67%, quando comparado ao peso da estrutura do GAMASAT-1. Obteve-se, com este trabalho, uma proposta de estrutura para um CubeSat que resiste aos testes, em bancada, impostos pela competição do INPE, que por serem mais rigorosas que os requisitos às cargas impostas por lançadores, faz com que a estrutura possa ser utilizada em diferentes projetos de CubeSat, bem como oferece factibilidade e custo razoável em sua construção. Esta estrutura é facilmente adaptável para missões de CubeSat, embora tenha sido projetada tendo em vista algumas características do GAMASAT-2. Ao final do relatório são apresentados os desenhos de fabricação da estrutura.

## PALAVRAS CHAVES: CubeSat, Estrutura, CDS, INPE, CAD, Método dos Elementos Finitos, MEF, *STK*, nanossatélite

#### **ABSTRACT**

The CubeSat category, the subject of this project, has as its main objective to encourage engineering students from Brazilian higher education institutions to experience all project cycles of the development of a standard nanosatellite. The present work fits into the process of development and analysis of the CubeSat called GAMASAT-2, more specifically, it focused on the development and analysis of its structural subsystem, seeking to optimize the structure in relation to that of GAMASAT-1. The design of the structure was made taking into account all the environmental conditions to which the CubeSat would be subjected in a real operation. Thus, in addition to the test conditions defined by the competition proposed by INPE, a commercial launcher was also defined to remove the other parameters relevant to the project. Quasi-static, modal and harmonic structural analyzes of the satellite were performed by the Finite Element Method (FEM), using the ANSYS software. The analysis results indicate that the designed structure has the capacity to support a launch within the defined conditions with safety margins of 5.75, for the flow.

The results of the modal analysis show that the designed structure, in addition to meeting the requirements imposed by INPE, would have a launch compatible with the launch vehicle that has been normally used in Brazil. In the case of harmonic analysis, the safety margins found were in the range of 1.84 for the flow, also indicating that the designed structure must easily withstand the loading of the vibrations to be applied during the tests to be carried out on the INPE laboratories. In relation to the weight of the structure, at the end of the analysis, a reduction of about 34.67% was obtained, when compared to the weight of the GAMASAT-1 structure. With this work, a proposal of structure for a CubeSat was obtained that resists the tests, in bench, imposed by the competition of INPE, that for being more rigorous than the requirements to the loads imposed by launchers, makes that the structure can be used in different CubeSat projects, as well as offering feasibility and reasonable cost in its construction. This structure is easily adaptable for CubeSat missions, although it was designed with some features of GAMASAT-2 in mind. At the end of the report, the fabrication drawings of the structure are presented.

## KEYWORDS: CubeSat, Structure, CDS, INPE, CAD, Finite Element Method, FEM, *STK*, nanosatellite

# SUMÁRIO

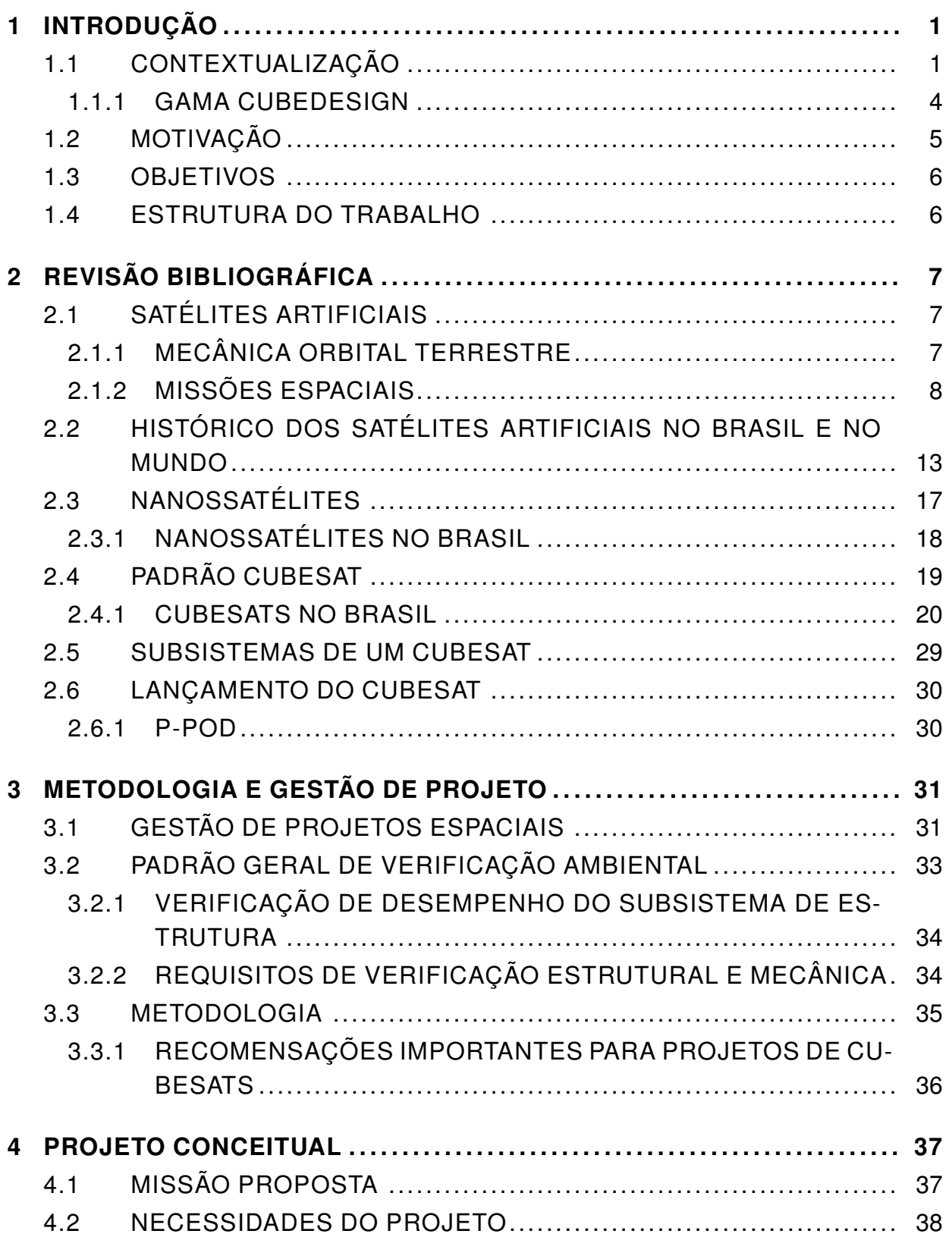

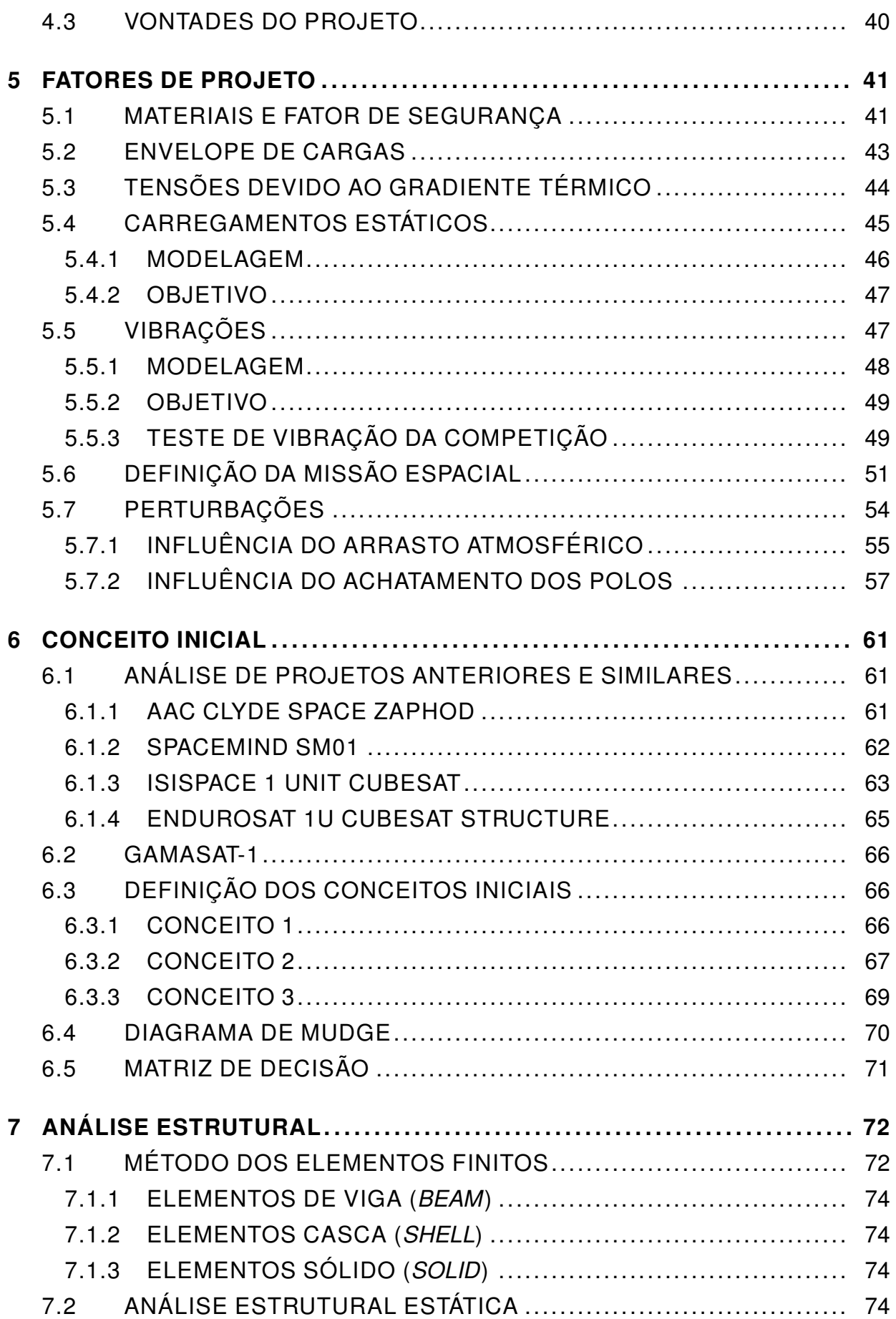

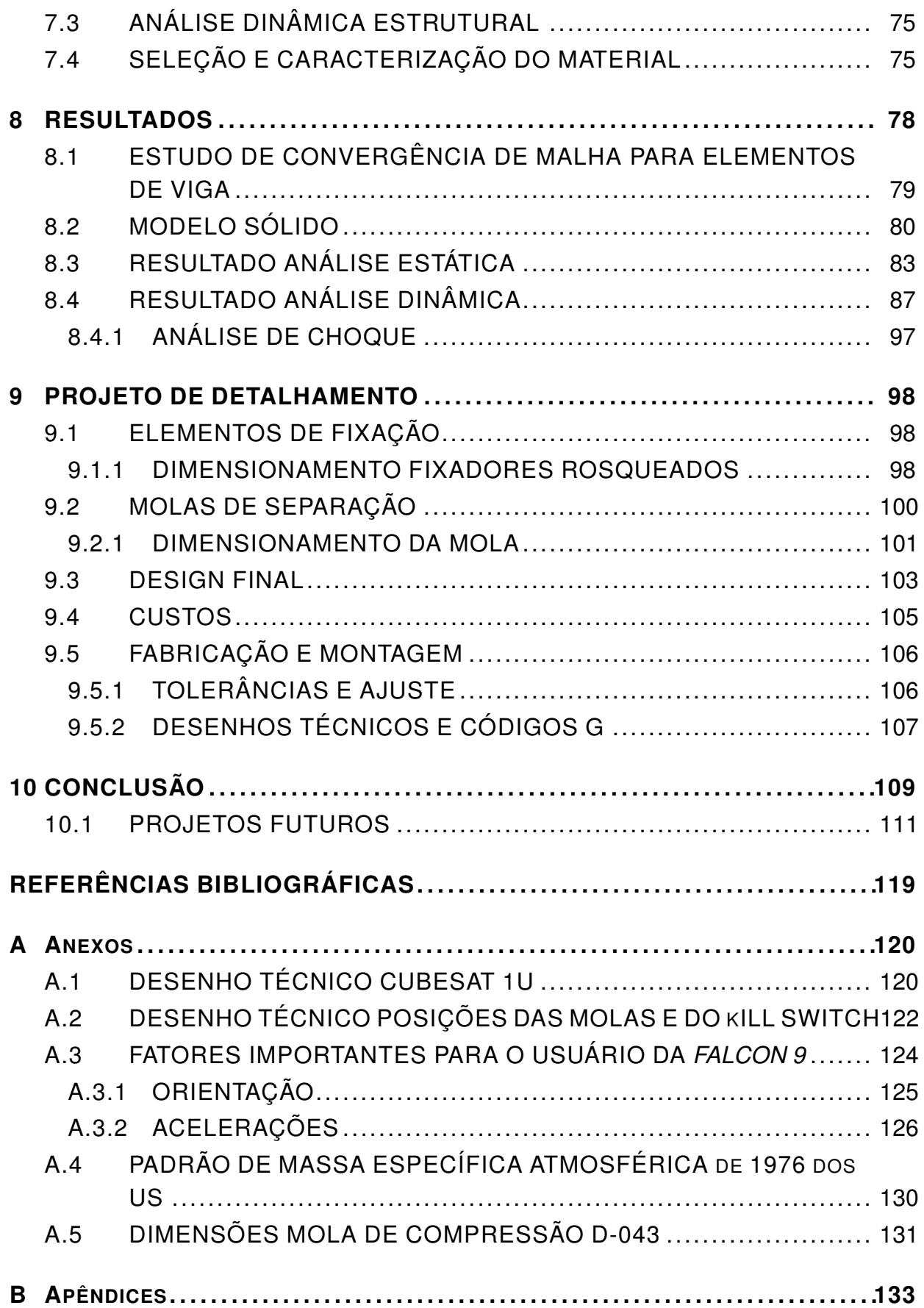

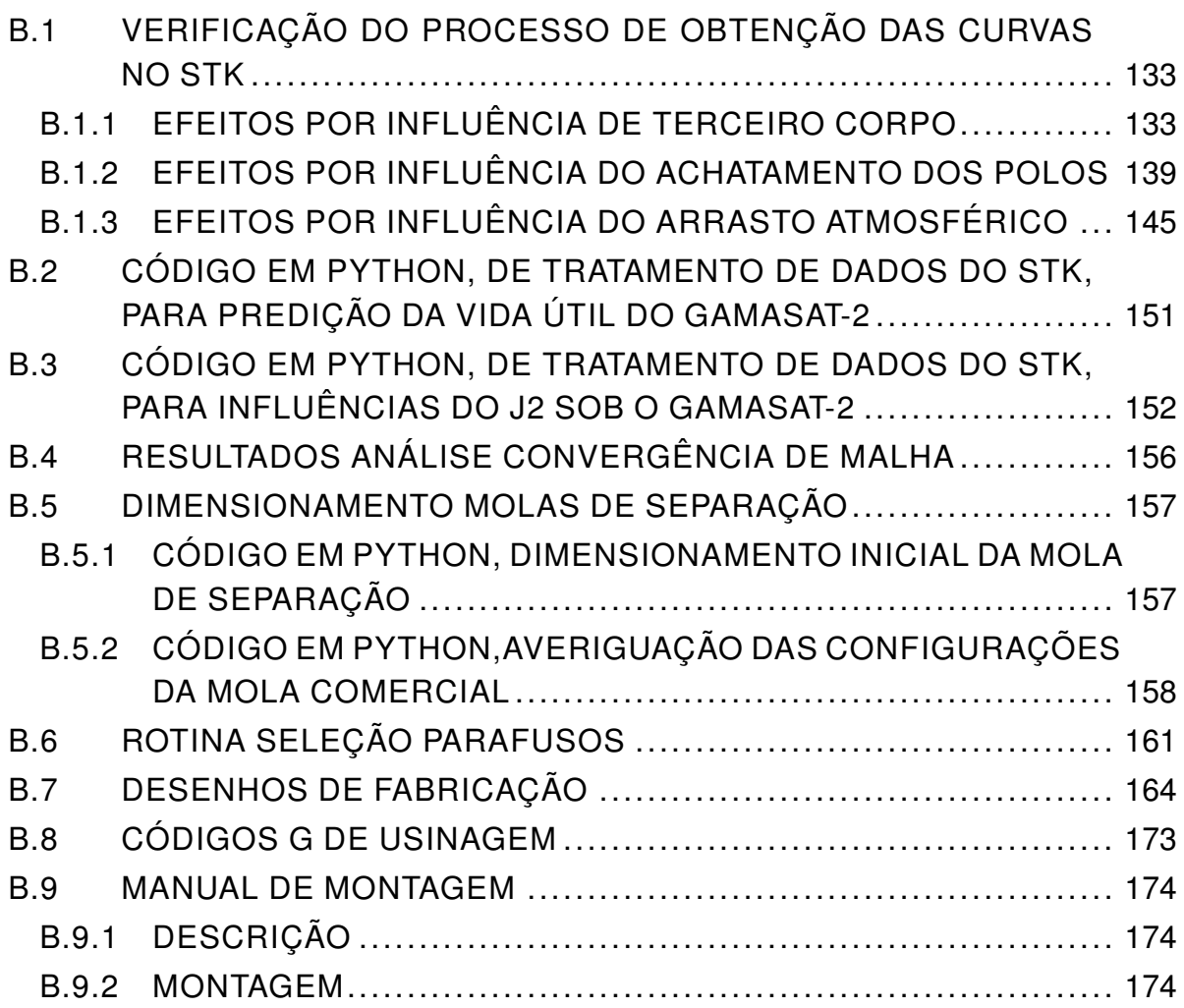

# LISTA DE FIGURAS

<span id="page-12-1"></span><span id="page-12-0"></span>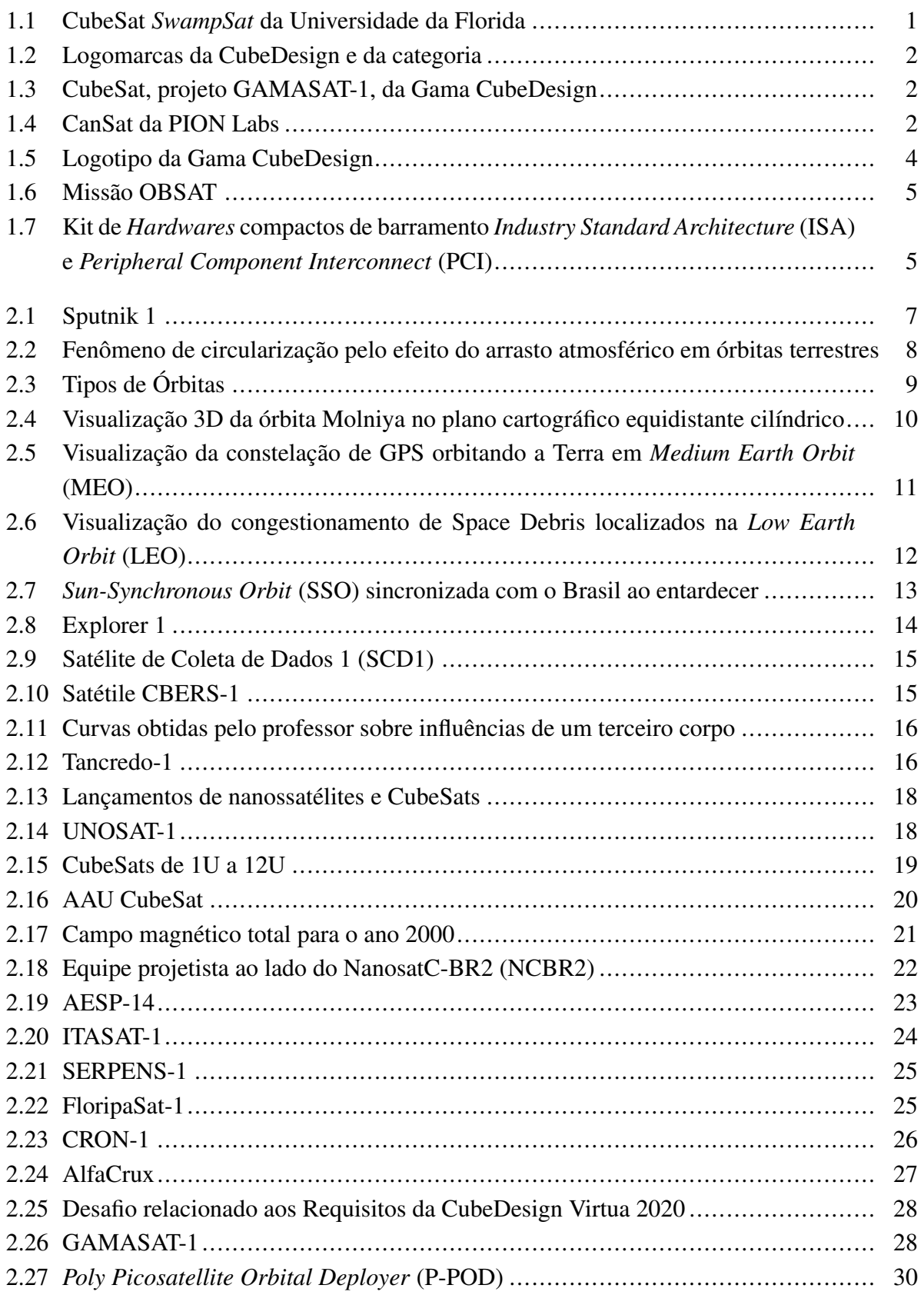

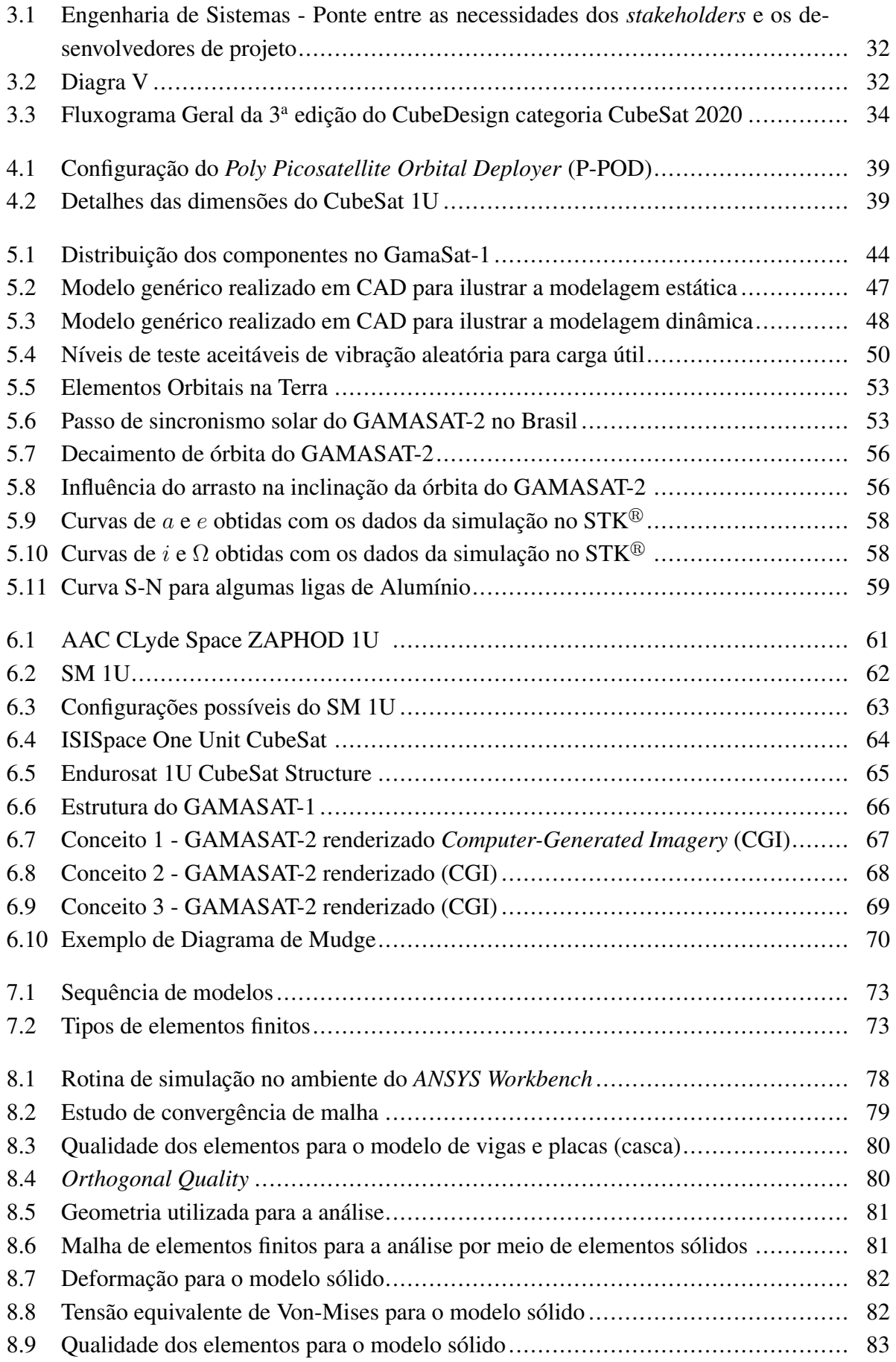

<span id="page-14-0"></span>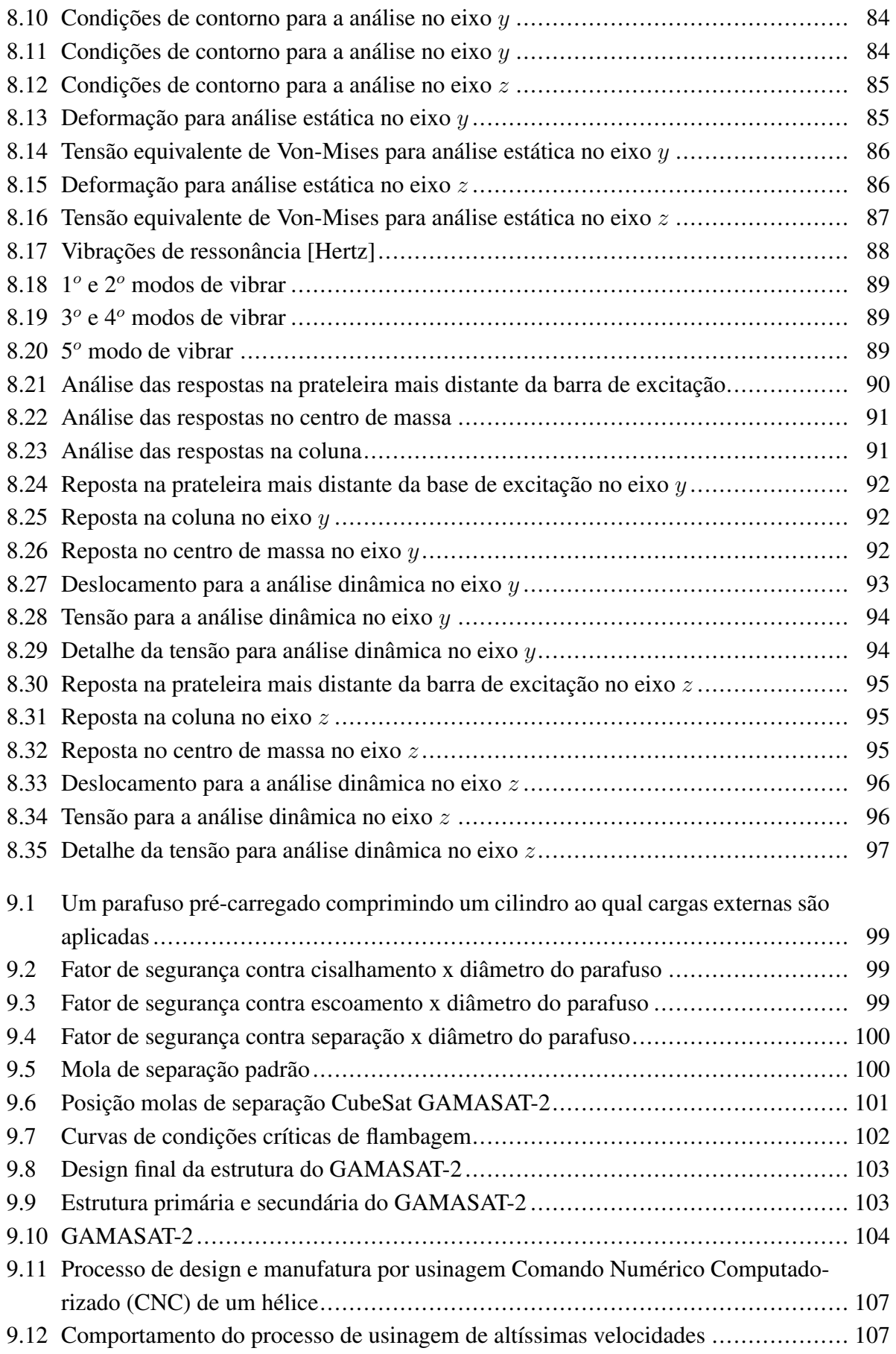

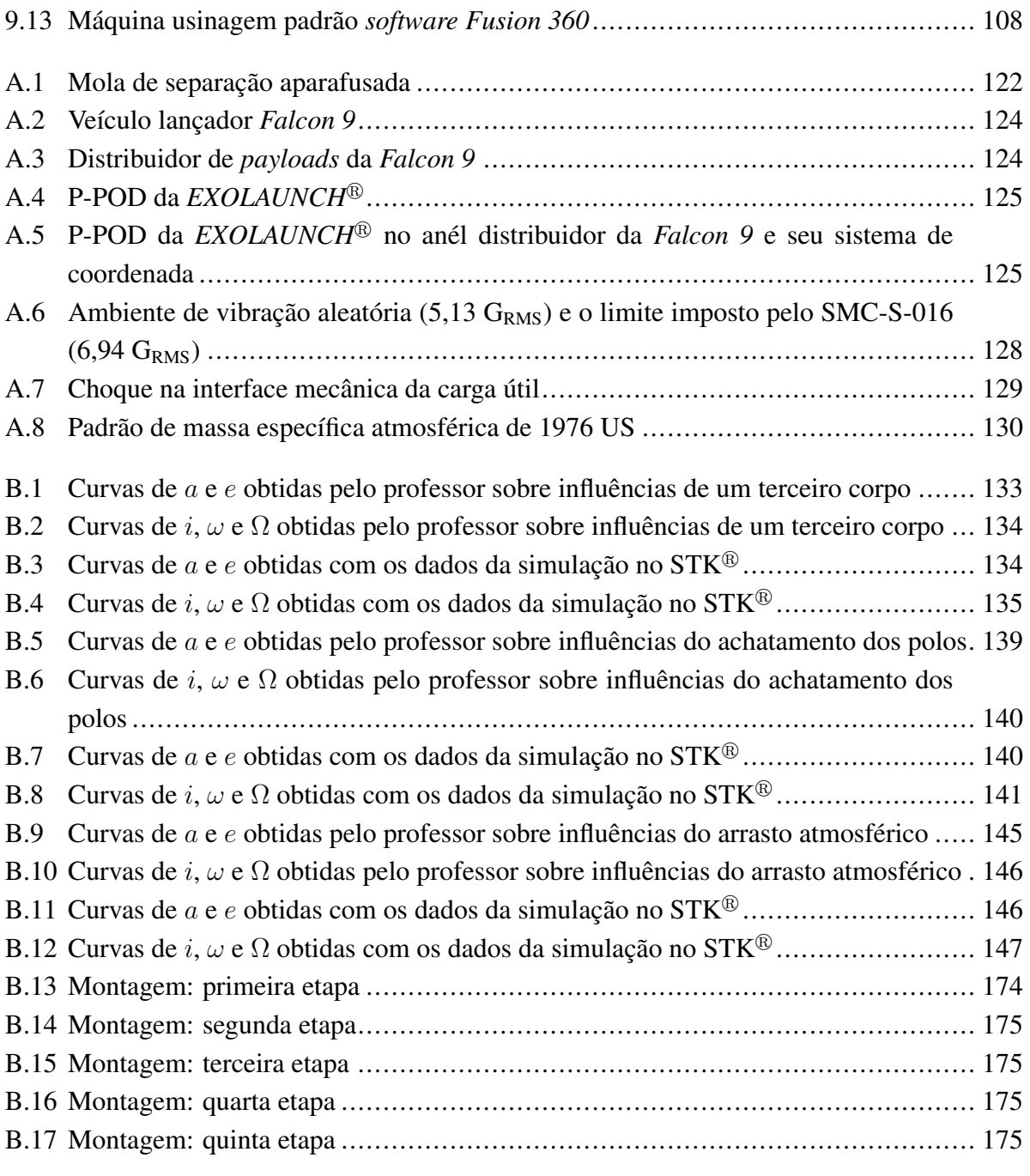

# LISTA DE TABELAS

<span id="page-16-0"></span>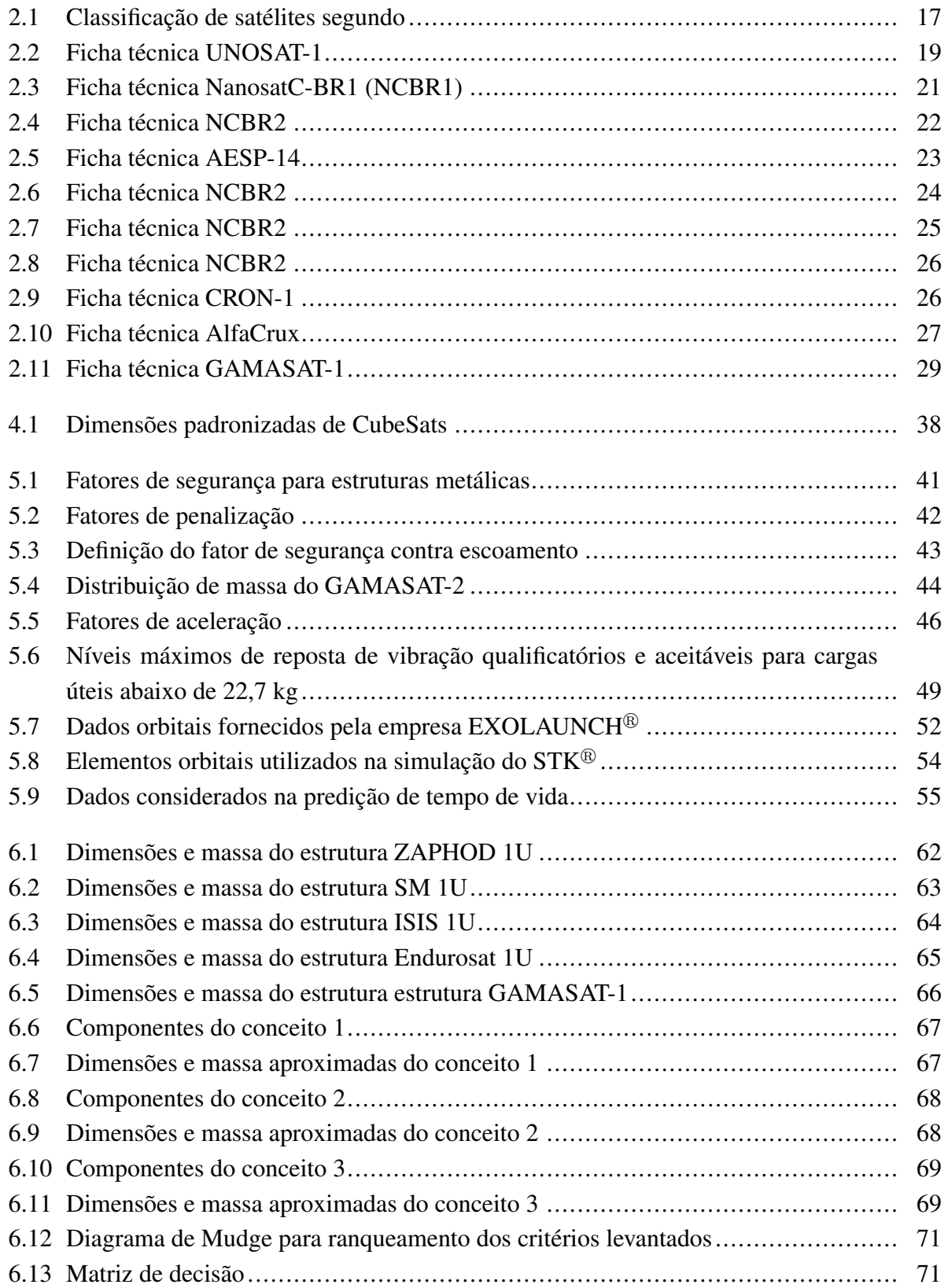

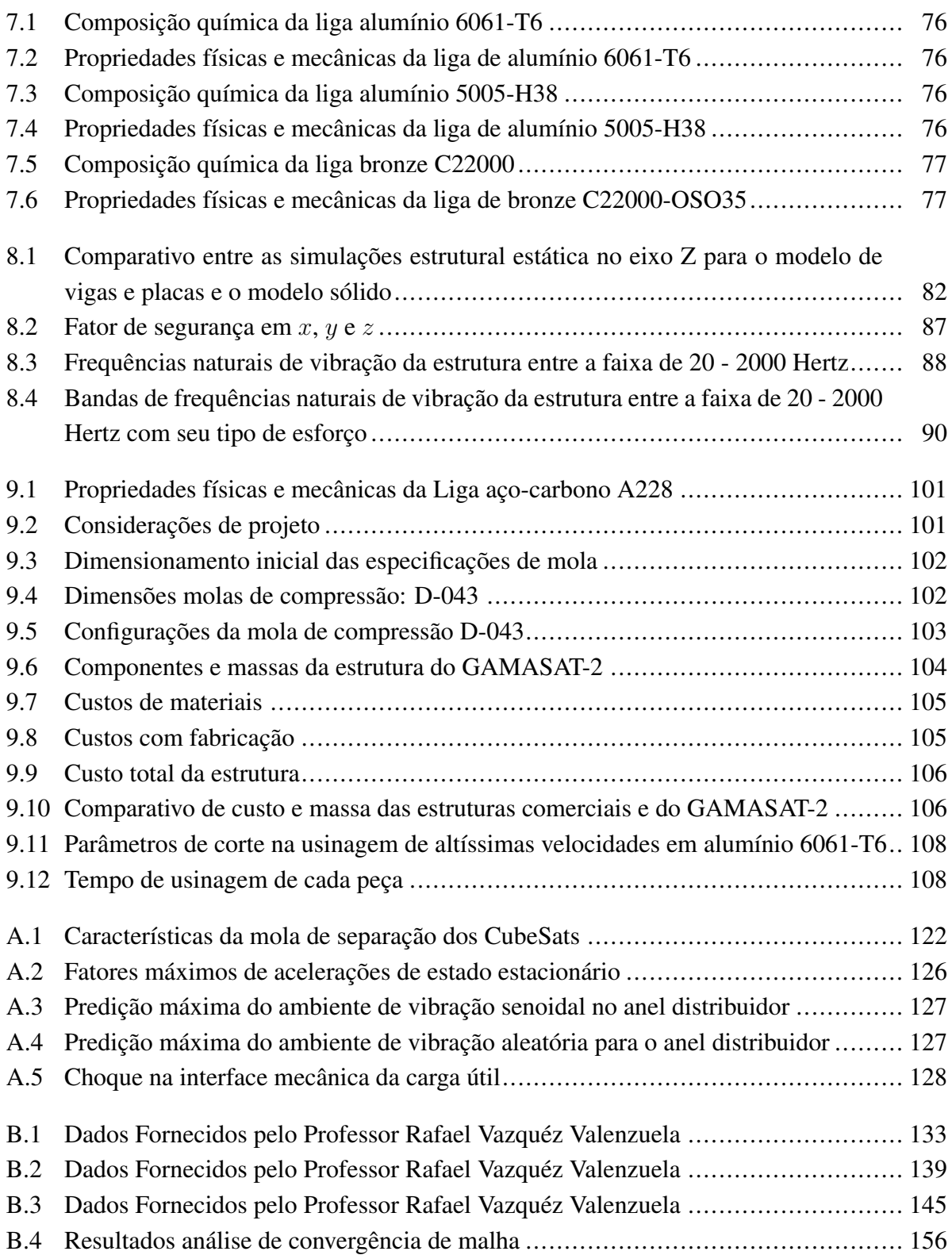

# **LISTA DE ABREVIAÇÕES**

<span id="page-18-16"></span><span id="page-18-15"></span><span id="page-18-14"></span><span id="page-18-13"></span><span id="page-18-12"></span><span id="page-18-11"></span><span id="page-18-10"></span><span id="page-18-9"></span><span id="page-18-8"></span><span id="page-18-7"></span><span id="page-18-6"></span><span id="page-18-5"></span><span id="page-18-4"></span><span id="page-18-3"></span><span id="page-18-2"></span><span id="page-18-1"></span><span id="page-18-0"></span>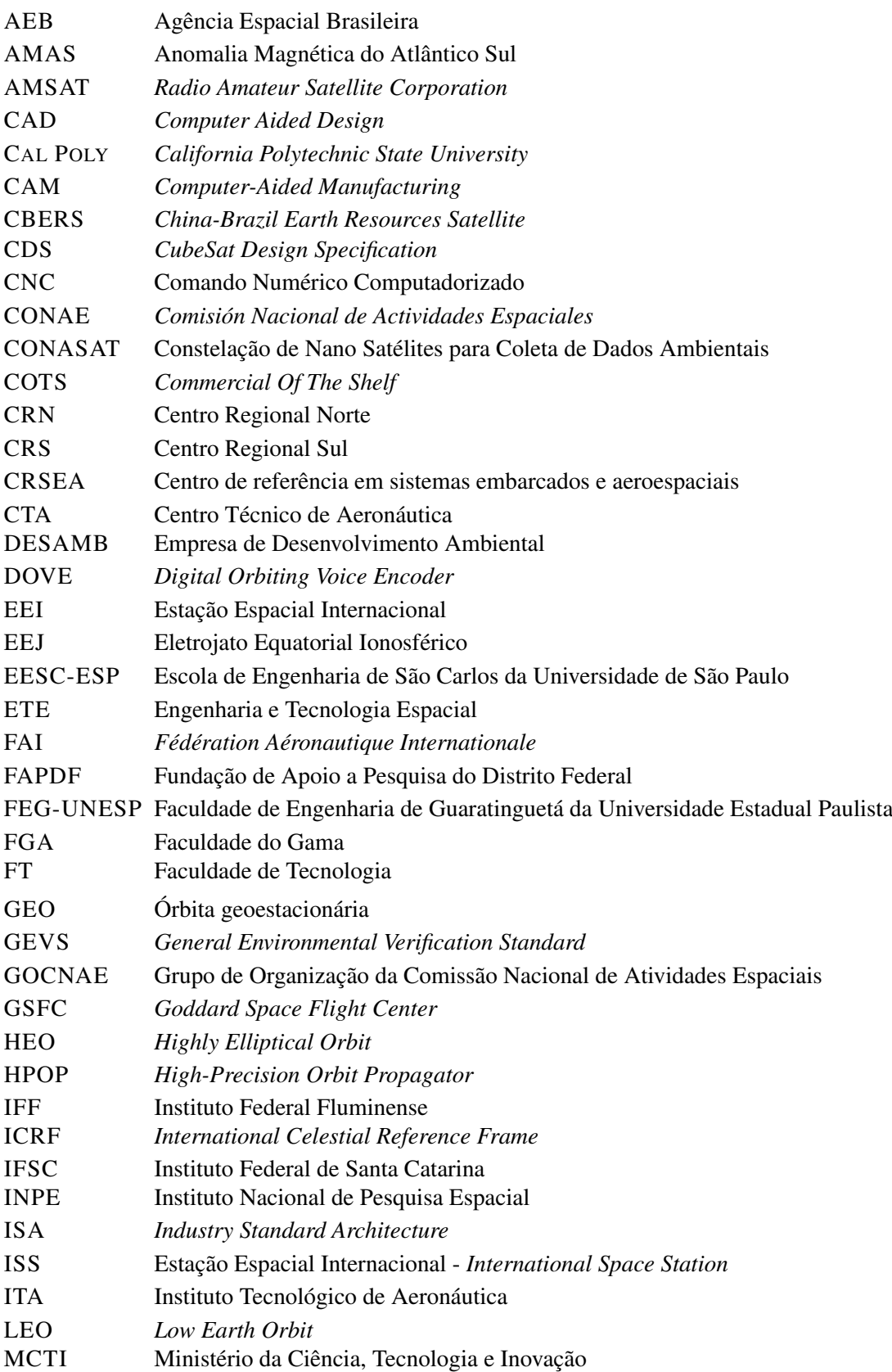

<span id="page-19-12"></span><span id="page-19-11"></span><span id="page-19-10"></span><span id="page-19-9"></span><span id="page-19-8"></span><span id="page-19-7"></span><span id="page-19-6"></span><span id="page-19-5"></span><span id="page-19-4"></span><span id="page-19-3"></span><span id="page-19-2"></span><span id="page-19-1"></span><span id="page-19-0"></span>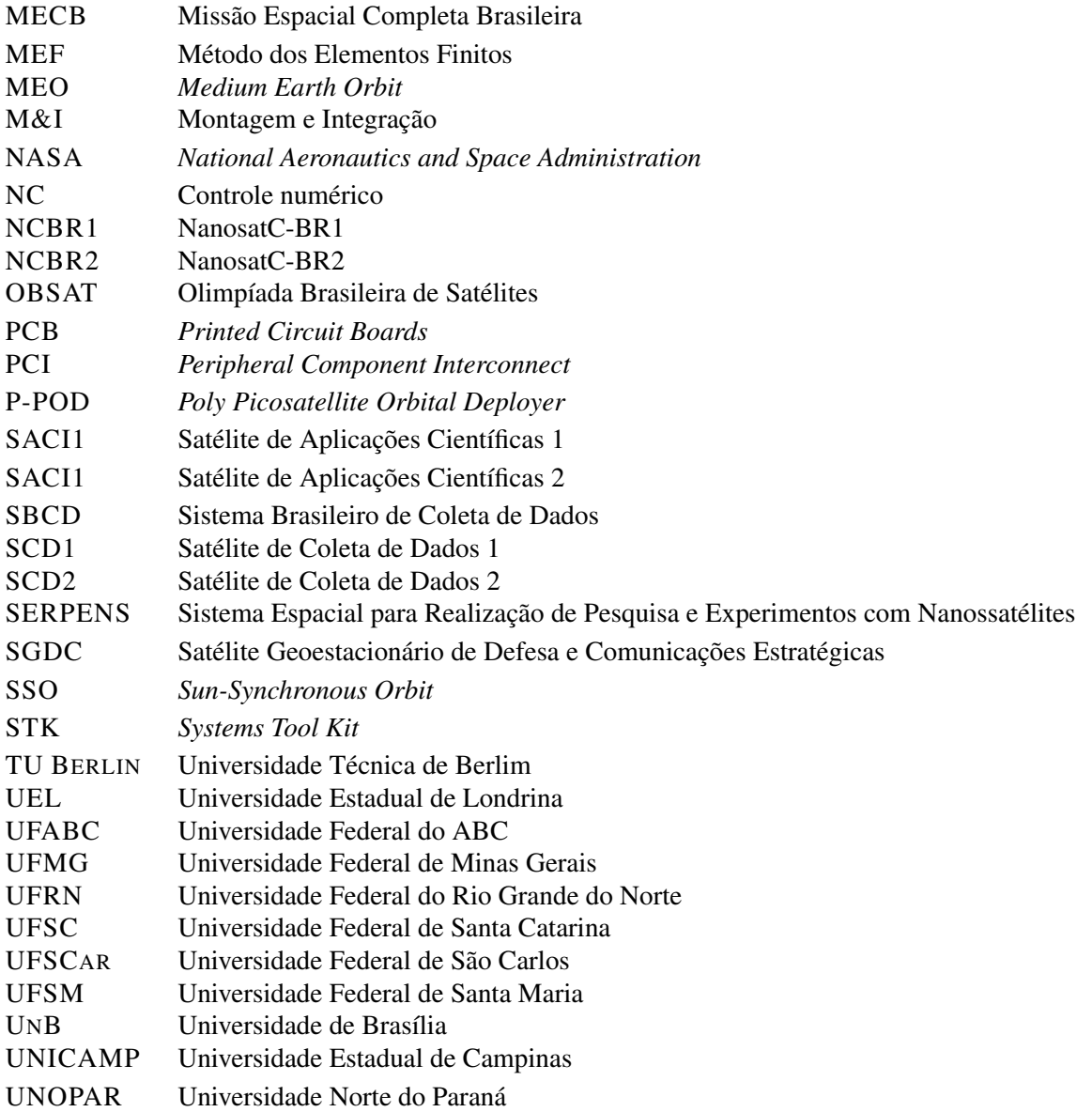

# **LISTA DE SÍMBOLOS**

<span id="page-20-2"></span><span id="page-20-1"></span><span id="page-20-0"></span>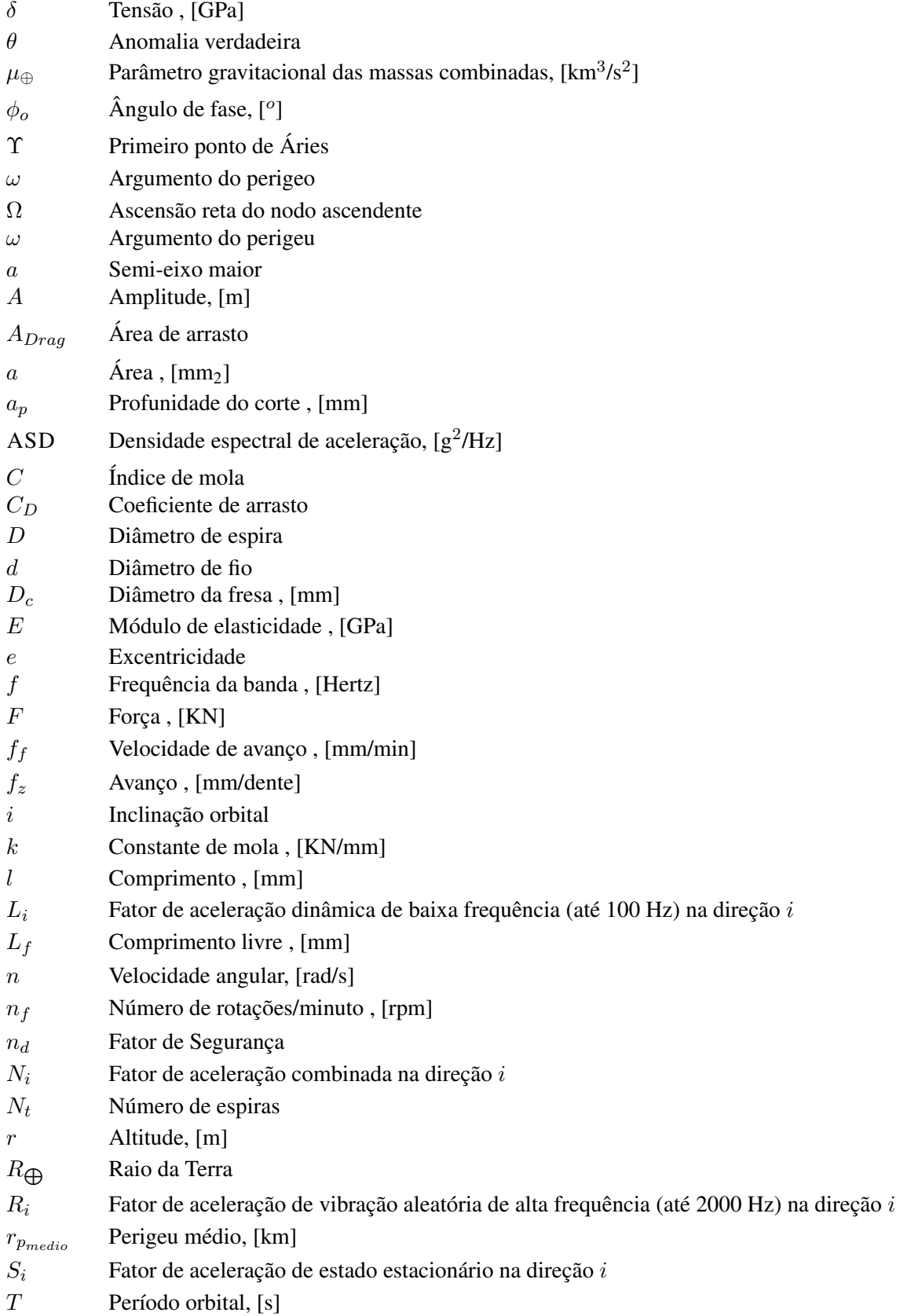

- <span id="page-21-0"></span>[U](#page-23-4) [Unidade de CubeSat,](#page-23-4) 100 x 100 x 113*,* 5 mm<sup>3</sup>
- *[u](#page-73-6)* [Argumento da Latitude](#page-73-6)
- *[v](#page-128-9)<sup>c</sup>* [Velocidade de corte](#page-128-9)
- *[y](#page-123-5)* [Deslocamento da mola , \[mm\]](#page-123-5)
- *[y](#page-124-4)*<sup>0</sup> [Deslocamento inicial da mola , \[mm\]](#page-124-4)
- *[y](#page-124-5)<sup>f</sup>* [Compressão do pistão sobre a mola , \[mm\]](#page-124-5)
- *[z](#page-128-10)* [Número de dentes da fresa](#page-128-10)

## **1 INTRODUÇÃO**

No [Capítulo 1,](#page-22-0) são apresentados a contextualização do tema, a motivação, os objetivos e a divisão do presente trabalho.

### <span id="page-22-1"></span><span id="page-22-0"></span>**1.1 CONTEXTUALIZAÇÃO**

<span id="page-22-2"></span>CubeSat é um modelo de nanossatélite padronizado em formato de cubo, cujo conceito surgiu inicialmente com objetivos educacionais. Entretanto, mostraram-se de grande relevância para missões espaciais civis e militares, e são utilizados em aplicações de sensoriamento remoto e de desenvolvimento tecnológico [\[1\]](#page-133-0). A [Figura 1.1](#page-22-2) mostra o CubeSat *SwampSat*, projeto de desenvolvimento tecnológico cuja a missão era demonstrar precisão no controle de atitude de três eixos em órbita, usando uma configuração piramidal de giroscópios de controle de momento, ou seja, controle de giro em relação ao seu centro gravitacional. Este CubeSat foi lançado pela NASA em novembro de 2013, em apoio à Universidade da Florida.

<span id="page-22-4"></span>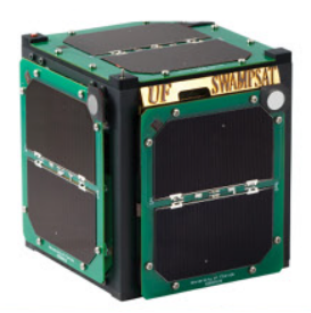

Figura 1.1: CubeSat *SwampSat* da Universidade da Florida [[2\]](#page-133-1)

<span id="page-22-3"></span>Ao julgar o potencial educacional deste pequeno satélite, o Instituto Nacional de Pesquisa Espacial [\(INPE](#page-18-0)), em 2018, lançou a primeira competição de desenvolvimento de nanossatélites, nomeada como CubeDesign, que ocorreu entre os dias 25 a 28 de Julho, deste mesmo ano, em São José dos Campos. O certame foi a primeira iniciativa na América Latina que permitiu aproximar os estudantes de diferentes níveis acadêmicos ao desenvolvimento desses pequenos satélites. O CubeDesign é organizado pelo Curso de Pós-graduação da Engenharia e Tecnologia Espacial ([ETE\)](#page-18-1), que possui quatro áreas de concentração: Engenharia e Gerenciamento de Sistemas Espaciais - CSE, Combustão e Propulsão - PCP, Mecânica Espacial e Controle - CMC e Materiais e Sensores - CMS. Já foram realizadas três edições da competição, sendo que a [3](#page-133-2)<sup>a</sup> CubeDesign aconteceu em setembro 2021 [3].

A CubeDesign é dividida em diversas categorias, de acordo com o nível acadêmico do competidor e sua área de atuação, de modo a aproximá-los dos desafios reais de soluções tecnológicas espaciais. São propostos desafios contextualizados onde, através de uma narrativa hipotética de uma necessidade de projeto, conceitos técnicos e científicos são expostos. Desse modo, os alunos são estimulados a desenvolverem competências e habilidades estratégicas para um profissional com aspiração a carreira espacial [[3](#page-133-2)]. A [Fi](#page-23-0)[gura 1.2](#page-23-0) mostra as logomarcas utilizadas pelo [INPE](#page-18-0) na competição, as quais são utilizadas em todos os

<span id="page-23-0"></span>produtos de *marketing*, e nos certificados de premiação das equipes vencedoras.

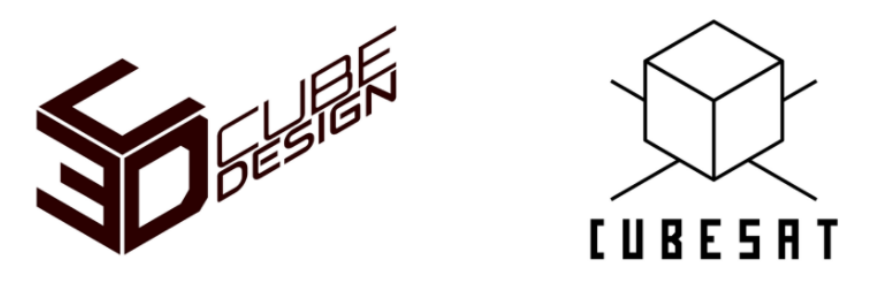

Figura 1.2: Logomarcas da CubeDesign e da categoria [\[3](#page-133-2)]

A 3<sup>a</sup> CubeDesign foi dividida em cinco categorias e cada uma destas categorias foram avaliadas sob diferentes aspectos. A saber:

<span id="page-23-1"></span>• CubeSat: destinada a alunos de engenharia de graduação e pós-graduação. Consiste em desenvolver um nanossatélite padrão no qual pode ser de 1 Unidade de CubeSat ([U\)](#page-21-0) ou 2 [U](#page-21-0), onde cada [U](#page-21-0) corresponde a um volume de 100 mm x 100 mm x 113,5 mm [\[4\]](#page-133-3), e a missão do projeto é realizar um sensoriamento remoto em órbitas de altitudes inferiores a 2000 km. A [Figura 1.3](#page-23-1) mostra o projeto da equipe Gama CubeDesign, da Universidade de Brasília [\(UnB](#page-19-0)), referente a esta categoria;

<span id="page-23-4"></span><span id="page-23-3"></span>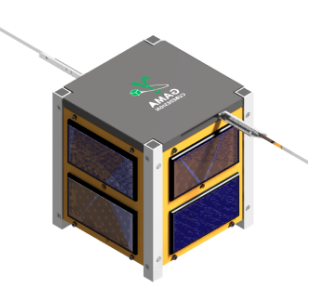

Figura 1.3: CubeSat, projeto GAMASAT-1, da Gama CubeDesign

<span id="page-23-2"></span>• CanSat: direcionada ao ensino médio e graduação. Consiste em desenvolver um nanossatélite com massa máxima de 400 g, o qual deverá caber em um cilindro de 100 a 120 mm de altura e 50 a 60 mm de diâmetro, a missão do projeto é obter dados atmosféricos em altitudes de até 100 km. A [Figura 1.4](#page-23-2) mostra um exemplo deste tipo de nanossatélite que poderia ser utilizado nesta categoria;

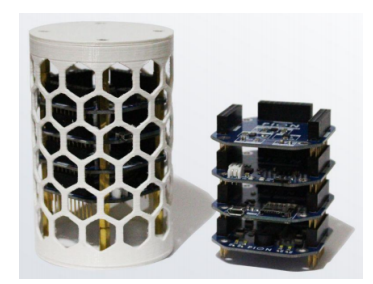

Figura 1.4: CanSat da PION Labs [[5\]](#page-133-4)

• Mockups: direcionada a crianças de até 15 anos. Consiste em desenvolver um foguete de água (garrafa pet), a missão do projeto é criar uma estrutura interna ao lançador para proteger a carga útil (representada por um balão de água) de uma queda em torno de 30 metros de altura;

- DataScience, para alunos de graduação e pós-graduação. Esta nova categoria vem de encontro às tendências mundiais no aumento do número de lançamento de pequenos satélites. Com mais satélites em órbita, a Engenharia Espacial precisará de ferramentas computacionais eficientes para aumentar a confiabilidade dos sistemas em operação, onde a categoria embasa seu objetivo de projeto;
- ArtSat, para alunos de graduação e pós-graduação. Última categoria na qual se baseia em fomentar a arte no setor espacial, a ideia é que as equipes de artistas que atuam na área de arte e tecnologia tenham a chance de desenvolver um pequeno satélite em formato de CubeSat, que tenha uma proposta artística e conceitual a ser executada em sua carga útil. A equipe pode ser transdisciplinar, tendo colaboração de pessoas da área da engenharia.

A categoria CubeSat, objeto tema deste projeto, tem como objetivo principal: incentivar os alunos de engenharia das instituições brasileiras de ensino superior a vivenciar todos os ciclos de projeto do desenvolvimento de um nanossatélite padrão. As diversas atividades a serem realizadas no desenvolvimento do projeto inclui: a averiguação dos requisitos da missão proposta para o protótipo, tais quais a solução espacial embasada na mecânica do voo espacial; o desenvolvimento de projeto mecânico e elétrico; a arquitetura do software de controle, a montagem, a integração dos sistemas e os testes de resistência de operação nos dias da competição, culminando no descarte do protótipo após esta última fase. A princípio, os protótipos, desenvolvidos pelas instituições participantes da competição, não serão colocados em órbita, mas terão suas condições testadas. Os primeiros colocados da competição recebem uma certificação do [INPE](#page-18-0) de melhores projetos da categoria, sendo incentivados a desenvolverem projetos de nanossatélites para instituições privadas ou públicas que tenham interesse, obtendo assim, oportunidades de ingressarem em atividades no ramo espacial.

Os principais pontos de avaliação do certame, são:

- <span id="page-24-2"></span>• Apresentação do projeto para banca avaliadora do [INPE](#page-18-0) com participação da Empresa de Desenvolvimento Ambiental ([DESAMB\)](#page-18-2) [[6](#page-133-5)] (\*) ;
- Relatório do projeto, cujo os tópicos avaliativos estão presentes na seção 3 do regulamento da competição [\[7\]](#page-133-6) (\*\*) ;
- <span id="page-24-1"></span>• Utilização de componentes disponíveis comercialmente, conhecidos como *Commercial Of The Shelf* [\(COTS\)](#page-18-3), nas soluções desenvolvidas pela equipe;
- <span id="page-24-3"></span>• Atividade de Montagem e Integração ([M&I\)](#page-19-1) seguindo o plano de montagem desenvolvido pela equipe com duração máxima de 3 horas (\*) ;
- <span id="page-24-0"></span>• Verificação de conformidades de projeto (Fit-Check) e medição de massa conforme a *CubeSat Design Specification* [\(CDS](#page-18-4)) da *California Polytechnic State University* (\*) ;
- Critérios de Missão conforme a seção 5 do Regulamento da Competição (\*) ;
- Teste de vibração para verificar se o CubeSat é capaz de suportar o lançamento e operar em órbita. Somente é contabilizado esta etapa caso o teste de verificação de integridade dos sistemas do protótipo não sinalize nenhuma falha (\*\*) ;
- Teste de ciclagem térmica (termoclimático) para verificar se o CubeSat é capaz de operar em órbita. Novamente é realizado o teste de verificação de integridade dos sistemas do protótipo, caso não venha a sinalizar nenhuma falha, os pontos desta etapa serão contabilizados (\*\*\*) ;

(\*) Obrigatório. (\*\*) Obrigatório caso o teste de vibração seja realizado. (\*\*\*) Obrigatório caso o teste de ciclagem térmica seja realizado.

#### <span id="page-25-0"></span>**1.1.1 GAMA CUBEDESIGN**

<span id="page-25-1"></span>A Gama CubeDesign é uma equipe de competição criada em 01 de outubro de 2019, na Faculdade do Gama [\(FGA](#page-18-5)), Campus Gama da [UnB](#page-19-0), com o compromisso do desenvolvimento tecnológico de nanossatélites, tendo como colaboradores o Professor Doutor William Reis Silva, coordenador da equipe, alunos de engenharia da própria [FGA](#page-18-5) e também alunos de engenharia da Faculdade de Tecnologia [\(FT\)](#page-18-6), Campus Darcy Ribeiro. A [Figura 1.5](#page-25-1) mostra a logotipo utilizada pela equipe da [UnB](#page-19-0).

<span id="page-25-5"></span><span id="page-25-4"></span>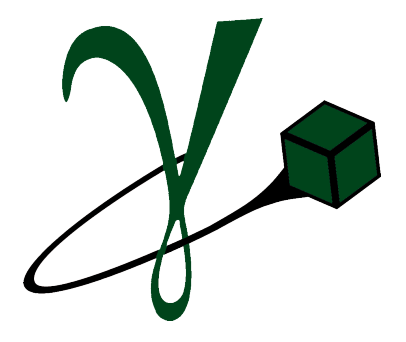

Figura 1.5: Logotipo da Gama CubeDesign

Seguindo a orientação de divisão de projeto da [CDS](#page-18-4), a Gama CubeDesign possui os seguintes núcleos:

- Gestão: Organizar a documentação e finanças do projeto, gerenciar as metas e objetivos, acompanhar as atividades, desenvolver a concepção das artes, publicações e divulgações inerentes ao projeto;
- Eletrônica: Desenvolver os sistemas eletrônicos do projeto e de processamento de imagens. Integração de todos os subsistemas do CubeSat, enviando todos os dados e imagens capturadas para uma *GroundStation* por meio de um sistema de telemetria. As imagens capturadas são processadas e apresentadas para estudos posteriores;
- Estrutura: Elaborar os subsistema estrutural, energético e de controle térmico. Desenvolver a estrutura do CubeSat, realizar as simulações vibracionais para atestar a resistência e formulação do circuito energético para alimentação dos subsistemas por meio de painéis solares. Além disso, também elaborar o controle térmico do projeto;
- <span id="page-25-6"></span>• Controle: Desenvolver métodos de estabilidade do CubeSat e de apontamento por telecomando e determinação e controle de atitude. Construir o sistema de atuação para determinar a atitude do corpo no espaço, estabilizar rotações e apontar para direções desejadas.

Cada núcleo trabalha em prol do projeto atual, GAMASAT-1, para o certame de 2021, do [INPE.](#page-18-0) Ademais, a equipe está se dedicando a novos projetos e melhorando os subsistemas atuais, para o GAMASAT-2, para a próxima competição.

<span id="page-25-8"></span><span id="page-25-7"></span><span id="page-25-3"></span><span id="page-25-2"></span>A equipe também participa da Olimpíada Brasileira de Satélites [\(OBSAT\)](#page-19-2), concebida pelo Ministério da Ciência, Tecnologia e Inovação ([MCTI](#page-18-7)) e organizada pela Universidade Federal de São Carlos ([UFSCar](#page-19-3)) em conjunto com a Agência Espacial Brasileira ([AEB\)](#page-18-8), o [INPE](#page-18-0) e a Escola de Engenharia de São Carlos da Universidade de São Paulo ([EESC-ESP\)](#page-18-9). Esse evento propõe uma missão de monitoramento remoto de obras públicas com o uso de CubeSats, facilitando e aprimorando o processo de fiscalização da aplicação de recursos públicos.

A Gama CubeDesign, desenvolveu uma solução para o problema proposto pela [OBSAT](#page-19-2) e conquistou o 2º lugar na classificação regional durante a primeira fase da competição, estando atualmente na segunda fase. A [Figura 1.6](#page-26-1) mostra o brasão utilizado pela equipe para representar tal projeto.

<span id="page-26-4"></span><span id="page-26-3"></span>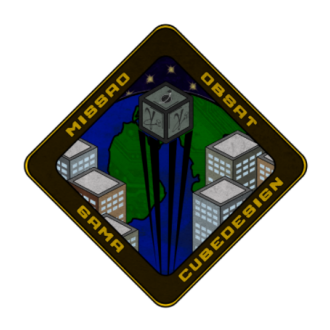

Figura 1.6: Missão OBSAT

<span id="page-26-1"></span>A [OBSAT](#page-19-2), em parceria com a PION Labs, startup brasileira no ramo de sensoriamento de satélites, premiou a Gama CubeDesign com um *kit* de *Printed Circuit Boards* [\(PCB\)](#page-19-4) (circuitos impressos) com várias utilidades, mostrado na [Figura 1.7](#page-26-2). Essas [PCB](#page-19-4) são padronizadas conforme o barramento *Industry Standard Architecture* [\(ISA\)](#page-18-10) e *Peripheral Component Interconnect* ([PCI\)](#page-19-5), fornecendo arquitetura de 32 bits. Este *kit* será usado para o sistema eletrônico e para a estrutura interna de outro CubeSat denominado BitCube, que será desenvolvido na missão OBSAT.

<span id="page-26-5"></span><span id="page-26-2"></span>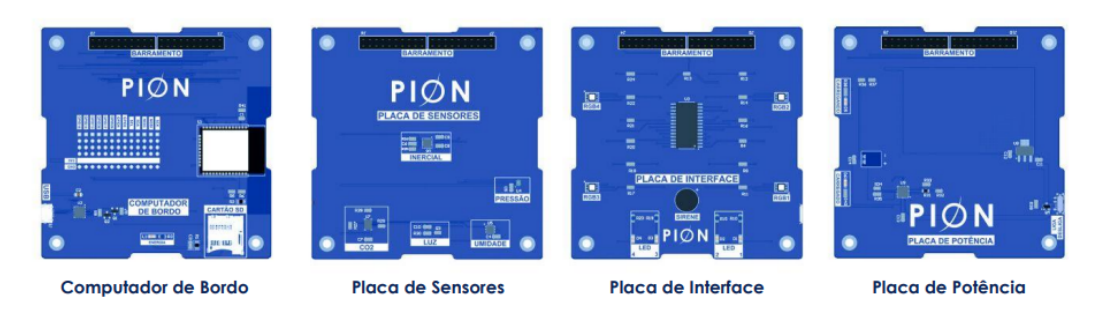

Figura 1.7: Kit de *Hardwares* compactos de barramento [ISA](#page-18-10) e [PCI](#page-19-5) [[8\]](#page-133-7)

## <span id="page-26-0"></span>**1.2 MOTIVAÇÃO**

A competição do [INPE](#page-18-0) fomentou na comunidade acadêmica latino-americana a expectativa do desenvolvimento de novos projetos na área espacial. Todo ano, em diversas universidades da América do Sul, principalmente brasileiras, surgem equipes para participar deste certame, de modo que, a cada ano, projetos mais complexos são desenvolvidos. Decorrente desse aumento anual da concorrência nessa disputa, a Gama CubeDesign necessita de uma equipe mais plural, com envolvimento de diversas áreas da engenharia, de maneira que buscar membros na Faculdade de Tecnologia [\(FT\)](#page-18-6) tornou-se uma necessidade.

Portanto, uma das motivações deste trabalho é apresentar, aos estudantes de Engenharia Mecânica da [UnB,](#page-19-0) um exemplo de projeto de sistemas mecânicos na área aeroespacial e, como efeito, incentivá-los a se aventurar nesse setor da indústria. Por outro lado o Brasil tem retomado suas atividades espaciais e aumentado seus investimentos neste campo, a demanda de profissionais especializados nesta área tem crescido substancialmente.

Além do que, é importante fomentar o desenvolvimento tecnológico brasileiro em projetos de nanossatélites, por existir a necessidade de se ampliar o monitoramento ambiental em regiões estratégicas para o país.

### <span id="page-27-0"></span>**1.3 OBJETIVOS**

O presente trabalho visa o desenvolvimento de uma metodologia de projeto da estrutura de um CubeSat, a qual terá que suportar os testes ambientais a serem realizados durante as competições, os quais simulam o estágio de lançamento do nanossatélite e, por conseguinte, as condições de operação em órbita. Neste sentido deve-se atender aos fatores limitantes de massa, dimensões e rigidez impostos pelo regulamento da competição.

Dada a necessidade da Gama CubeDesign em desenvolver novos nanossatélites para futuras competições, a metodologia a ser desenvolvida durante a realização deste trabalho, em apoio a equipe, que está desenvolvendo os outros subsistemas do CubeSat, permitirá a equipe ter mais agilidade e controle na execução de futuros projetos da estrutura.

As metas a serem perseguidas durante a realização deste projeto de graduação foram:

- Otimização da estrutura em relação a do GAMASAT-1;
- Parâmetros de massa e rigidez competitivos;
- Materiais e processos de manufatura acessíveis à equipe;
- Orçamento competitivo.

#### <span id="page-27-1"></span>**1.4 ESTRUTURA DO TRABALHO**

Esse documento possui 10 capítulos, divididos da seguinte forma:

- [Capítulo 1](#page-22-0): Introdução, expondo o contexto, a motivação, os objetivos e a estrutura do trabalho;
- [Capítulo 2](#page-28-0): Revisão bibliográfica, retratando os satélites artificiais, os tipos de órbitas, o desenvolvimento histórico dos satélites artificiais no Brasil e no mundo, os nanossatélites, o padrão CubeSat e os seus subsistemas;
- [Capítulo 3:](#page-52-0) Metodologia e gestão de projeto, retratando as boas práticas para o desenvolvimento de CubeSats;
- [Capítulo 4:](#page-58-0) Apresentação da missão para o CubeSat, definição das necessidades e vontades do projeto;
- [Capítulo 5](#page-62-0): Apresentação e análise de todos os fatores de projeto levados em consideração;
- [Capítulo 6](#page-82-0): Análise de projetos anteriores e similares, definição do conceito inicial do projeto;
- [Capítulo 7](#page-93-0): Definição do método de análise do problema e seleção e caracterização dos materiais;
- [Capítulo 8](#page-99-0): Apresentação dos resultados da análise estrutural estática e dinâmica e definição final da geometria;
- [Capítulo 9](#page-119-0): Projeto de detalhamento, dimensionamento dos elementos de fixação e mola de separação, definição do processo de fabricação, desenhos técnicos, códigos G de usinagem e custos; e
- [Capítulo 10:](#page-130-0) Conclusão e projetos futuros.

# **2 REVISÃO BIBLIOGRÁFICA**

O [Capítulo 2](#page-28-0) trata da revisão bibliográfica.

### <span id="page-28-1"></span><span id="page-28-0"></span>**2.1 SATÉLITES ARTIFICIAIS**

Atualmente, os satélites artificiais terrestres são amplamente utilizados para observação da Terra, monitoramento do clima, estudo da atmosfera e do campo magnético terrestre, bem como nas atividades de telecomunicações e etc.

A comunicação do satélite com a base de comando em terra baseia-se em telemetria e telecomando, e para que possam funcionar, necessitam de energia elétrica, suprida por baterias e, nos satélites atuais, por geração de energia elétrica mediante painéis fotovoltaicos. Desta forma, define-se o satélite artificial, usualmente chamado apenas de satélite, como um objeto criado pelo homem, orbitando um corpo massivo, abastecido eletricamente e passível de telecomando [\[9](#page-133-8)].

### <span id="page-28-2"></span>**2.1.1 MECÂNICA ORBITAL TERRESTRE**

O movimento em órbita dos satélites artificiais terrestres resulta em uma elipse de tamanho e excentricidade constante, em um plano fixo, considerando a possibilidade de ser circular, já que o círculo é um caso particular de uma elipse com seus focos sobrepostos, ou seja, Excentricidade (*[e](#page-20-0)*) nula, conforme descrito na primeira lei de Kepler (lei das órbitas elípticas) [\[10](#page-133-9)]. Na hipótese de que o movimento orbital não fosse perturbado, o satélite permaneceria nessa órbita indefinidamente, todavia isso não ocorre. Entre os principais efeitos que fazem com que a órbita se modifique com o tempo, estão: a não homogeneidade da distribuição de massa da Terra em função da latitude, ou seja, seu achatamento polar, tornando o planeta um elipsoide de revolução, efeitos decorrentes do arrasto atmosférico, influência da pressão de radiação solar e perturbações gravitacionais de outros corpo massivos como, notadamente, para o caso da Terra, a Lua e o Sol [[9](#page-133-8)].

<span id="page-28-3"></span>Cabe salientar, entretanto, que o modelo do campo gravitacional terrestre não era bem conhecido na época do lançamento do primeiro satélite artificial, Sputnik 1, em 1957, apresentado na [Figura 2.1](#page-28-3).

<span id="page-28-4"></span>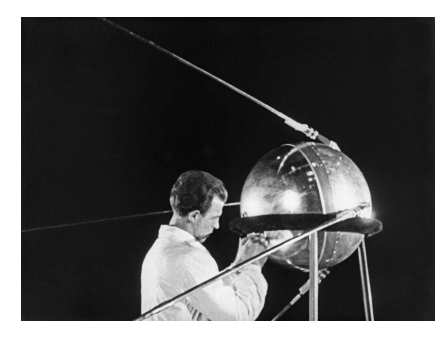

Figura 2.1: Sputnik 1 [[11\]](#page-133-10)

No inicio da corrida espacial, estimulada pela União Soviética e pelos Estados Unidos, apenas o efeito perturbador ocasionado pelo achatamento polar da Terra era razoavelmente conhecido. A este modelo foi adicionada uma força de arrasto atmosférico, com a massa específica da atmosfera local, que depende exclusivamente da altitude. Esta perturbação provoca um decaimento exponencial na altitude da órbita, ocasionando o fenômeno de circularização orbital, como realçado na [Figura 2.2](#page-29-1). Modelos desse tipo conduziam a erros da ordem de 5 a 10 km na determinação da posição do satélite, ou seja, um erro angular da ordem de 0*,* 05*◦* , o qual poderia resultar em perda de comunicação com o satélite devido a necessidade energética de emitir seu sinal a baixa potência [\[9\]](#page-133-8).

<span id="page-29-1"></span>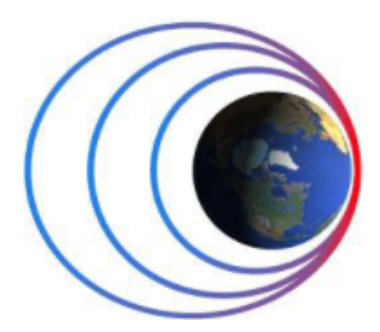

Figura 2.2: Fenômeno de circularização pelo efeito do arrasto atmosférico em órbitas terrestres [\[12](#page-133-11)]

Com o decorrer do tempo, observações realizadas nas órbitas dos satélites artificiais, possibilitaram prever outras perturbações e o melhoramento do modelo de arrasto. Com isso, foram introduzidas perturbações devidas à atração de corpos massivos e à pressão da radiação solar. Os modelos mais sofisticados, existentes atualmente, levam em conta a soma de várias perturbações, a depender de sua relevância em determinada órbita. Com estes efeitos, os erros ficam da ordem de apenas alguns centímetros [\[9\]](#page-133-8).

#### <span id="page-29-2"></span><span id="page-29-0"></span>**2.1.2 MISSÕES ESPACIAIS**

A julgar pela necessidade de separar a astronáutica da aeronáutica, a *Fédération Aéronautique Internationale* ([FAI](#page-18-11)), instituição internacional que estabelece padrões, registra e oficializa recordes mundiais de aeronáutica e astronáutica, estabelece que as atividades que superem a linha de Von Karman serão consideradas espaciais. Esta linha imaginária, que fica a aproximadamente 100 km acima do nível do mar, é definida pelo cálculo de sustentação de uma aeronave, a qual necessitaria estar a uma velocidade impossível de se manter, devido a resistência atmosférica local, para obter tal efeito. [\[13](#page-133-12)].

Devidamente estabelecida a região da atividade espacial, faz-se necessário definir a missão espacial, que, por sua vez, é o norte no desenvolvimento de todo projeto do ramo. Além disso, em acordo ao objeto de estudo supracitado, também é possível categorizar as missões dos satélites. Elas podem ser classificadas conforme dois critérios: seu propósito e sua localização espacial. Em relação ao seu propósito, podem ser classificadas em três grandes grupos (que podem se sobrepor):

- Missões científicas: Seu objetivo é aumentar o conhecimento humano obtendo dados de medição, conduzindo experimentos ou testando teorias;
- Missões comerciais: Seu objetivo é uma aplicação imediata de interesse econômico;
- Missões militares: Seu objetivo é uma aplicação bélica ou defensiva, missões de pesquisa de tecnologia estão incluídas.

Considerando a linha de Von Karman, pode-se dizer que existe uma elevação mínima, em relação ao

nível do mar, para considerar que um satélite artificial esteja oficialmente orbitando a Terra. Assim, outra maneira de classificar as missões espaciais é em relação a sua altitude de operação ou tipo de órbita.

### 2.1.2.1 ÓRBITAS TERRESTRES

<span id="page-30-0"></span>Quanto ao tipo de órbita, existe uma grande diversidade de possíveis órbitas geocêntricas. Na prática, as mais utilizadas são as representadas na [Figura 2.3](#page-30-0). Cada uma delas tem características bem definidas, as quais são:

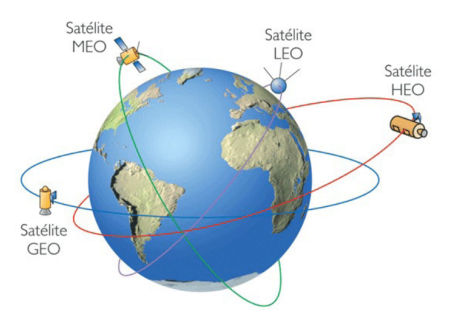

Figura 2.3: Tipos de Órbitas [\[14](#page-133-13)]

<span id="page-30-3"></span><span id="page-30-1"></span>• Órbita geoestacionária [\(GEO](#page-18-12)): são órbitas que circulam o planeta Terra no plano do equador, ou seja Inclinação orbital (*[i](#page-20-1)*) igual a 0 *◦* , no sentido oeste - leste, também chamado de movimento direto ou prógrado, em um período de 23 horas 56 minutos 4 segundos, exatamente o mesmo período da Terra. Desta forma, a principal característica dos satélites artificiais, que operam na [GEO](#page-18-12), é permanecer imóvel em relação a um ponto de observação na Terra, permitindo que antenas de recepção permaneçam igualmente imóveis. Esta órbita deve estar a 35786 km do nível do mar e ter excentricidade tendendo a zero, ou seja órbita circular [\[15](#page-133-14)].

Principais perturbações:

- Perturbações gravitacionais devido a um terceiro corpo, neste caso, referentes ao Sol e a Lua, geram efeitos na inclinação da órbita (*[i](#page-20-1)*), tentando tirá-la do plano equatorial, conhecidas como perturbações norte-sul nas [GEO](#page-18-12);
- A pressão de radiação solar tem um efeito periódico apreciável na excentricidade *[e](#page-20-0)* da órbita;
- <span id="page-30-2"></span>– O efeito relacionado ao achatamento do equador gera uma ressonância a longo prazo, oscilando diretamente a longitude do satélite projetado no equador. Todos esses efeitos perturbadores devem ser compensados através de manobras espaciais.
- Órbita de alta excentricidade: Do inglês *Highly Elliptical Orbit* [\(HEO](#page-18-13)), são órbitas que possuem um alto apogeu, ponto da órbita mais afastado da Terra, e um baixo perigeu, oposto ao anterior, sendo o ponto orbital mais próximo da Terra [[16\]](#page-133-15). Como exposto na [Figura 2.4,](#page-31-0) ao tridimensionalizar o traço orbital, projeção 2D da órbita no plano cartográfico equidistante cilíndrico terrestre, de uma órbita de alto excentricidade conhecida como Molniya, estabelecida pela antiga União Soviética. Uma interessante escolha de aplicação quando se deseja uma cobertura semelhante a de uma [GEO](#page-18-12), porém para altas ou baixas latitudes. Para países com essas características, ao usarem adequadamente uma [HEO,](#page-18-13) podem obter cobertura diária, como na [GEO](#page-18-12).

<span id="page-31-0"></span>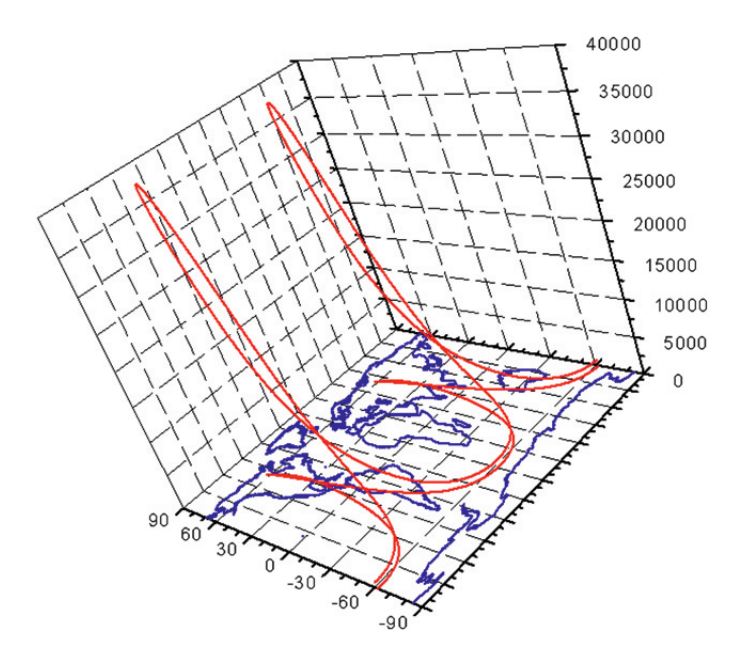

Figura 2.4: Visualização 3D da órbita Molniya no plano cartográfico equidistante cilíndrico [\[17](#page-133-16)]

Em referência a segunda lei de Kepler (lei das áreas), uma linha que une um corpo massivo com um satélite, varre áreas iguais em tempos iguais [\[18\]](#page-133-17). Por consequência desse fenômeno provado por Johannes Kepler, pode se dizer que o satélite terá uma velocidade orbital menor no apogeu do que no perigeu, além disso, a medida que a excentricidade orbital *[e](#page-20-0)* aumenta, mais evidente será esse efeito. Aplicando essa ideia a uma [HEO,](#page-18-13) ao se ter um satélite com sua *[i](#page-20-1)*, em relação ao plano do equador, igual a latitude de um determinado país que se deseje ter cobertura, pode-se obter uma longa cobertura a depender, unicamente, da localização de seu perigeu, também conhecido como Argumento do perigeo (*[ω](#page-20-2)*), visto que é oposto ao apogeu, região onde o satélite passará maior parte do período orbital.

<span id="page-31-2"></span>Principais perturbações:

- Para a aplicação supracitada, por se ter alta inclinação orbital *[i](#page-20-1)*, é fundamental evitar que as perturbações devido ao achatamento dos polos da Terra desloquem o apogeu;
- <span id="page-31-1"></span>– Por se ter um baixo perigeu, como por exemplo a órbita Molniya, que tem seu perigeu por volta de 300 km de altitude, o efeito do arrasto atmosférico é bastante evidente, como consequência, tem-se a circularização orbital. Todos esses efeitos perturbadores devem ser compensados através de manobras espaciais.
- Órbita terrestre de média altitude: No inglês *Medium Earth Orbit* ([MEO](#page-19-6)), são as órbitas com altitude superior a 2000 km e abaixo da [GEO,](#page-18-12) 35786 km [\[15](#page-133-14)]. A julgar por sua altitude, oferece mais cobertura que a órbita terrestre baixa sem precisar da potência de transmissão ou recepção e o custo de uma [GEO](#page-18-12). A aplicação mais comum da [MEO](#page-19-6) é a de constelações de satélites de navegação e comunicação, como o GPS, apresentado na [Figura 2.5,](#page-32-0) que contém vários satélites em órbita, com a mesma função, para obter 24 horas de total cobertura terrestre, para manter a precisão de navegação por GPS, o modelo de perturbação para esse tipo de aplicação deve ser extremamente preciso. Outra aplicação notável é a possibilidade de órbitas semi síncronas circulares, com período igual a metade do período da Terra [[19](#page-134-0)].

<span id="page-32-0"></span>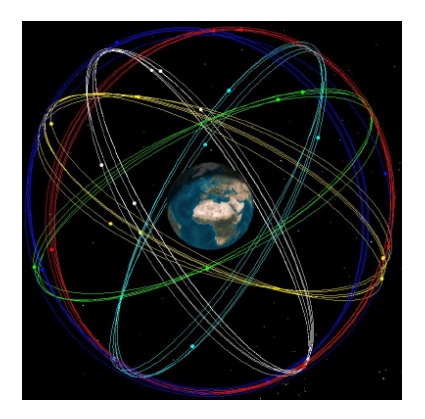

Figura 2.5: Visualização da constelação de GPS orbitando a Terra em [MEO](#page-19-6) [[19\]](#page-134-0)

Principais perturbações:

- Perturbações gravitacionais devido a um terceiro corpo tem relevância na inclinação das órbitas [MEO;](#page-19-6)
- A julgar pela inclinação utilizada pelo satélite em uma [MEO](#page-19-6) os efeitos produzidos pelo achatamento dos polos e do equador podem causar variações em seus elementos orbitais, principalmente no *[ω](#page-20-2)*;
- <span id="page-32-1"></span>– Pressão de radiação solar tem certa relevância quanto a variação de excentricidade desse tipo de órbita. Esses efeitos perturbadores podem ser compensados facilmente através de manobras espaciais propulsivas.
- Órbita terrestre baixa: Do inglês *Low Earth Orbit* ([LEO\)](#page-18-14), abrangem a maioria das missões realizadas, como se pode observar na [Figura 2.6.](#page-33-0) Para o presente trabalho, será a órbita de aplicação devido a sua proximidade energética, ou seja, seu baixo custo de implementação, além de outras características muito importantes a respeito da missão a ser realizada, explicitada posteriormente na [Seção 4.1.](#page-58-1) São consideradas [LEO,](#page-18-14) órbitas com uma altitude inferior a 2.000 km, embora, na prática, órbitas abaixo de 1.000 km sejam mais utilizadas [\[15](#page-133-14)]. Altitudes inferiores a 300 km devem ser evitadas, por consequência da intensa resistência atmosférica, a qual reduz drasticamente a vida útil do satélite, caso não tenha como realizar periódicas manobras propulsivas para manter sua órbita, como no caso dos CubeSats.

Um dos maiores problemas relacionado à [LEO](#page-18-14) é o tema do *Space Debris* (detrito espacial). Por causa do alto uso desse tipo de órbita, sua falta de regularização e poucas medidas cabíveis referente a retirada de satélites em órbita, muitas vezes o satélite permanece no espaço mesmo não estando em funcionamento. Outro problema são os objetos classificados como partes de equipamentos de lançadores ou até mesmo objetos desconhecidos que estão orbitando a deriva. A [Figura 2.6](#page-33-0), retirada da CELESTRAK™, uma organização que visa criar um banco de dados de rastreio de todos os objetos em órbita terrestre, ilustra bem a quantidade de lixo espacial (pontos em cinza) e satélites fora de operação (pontos em vermelho) que orbitam a Terra [\[20](#page-134-1)]. É importante salientar que os marcadores estão fora de escala de representação.

<span id="page-33-0"></span>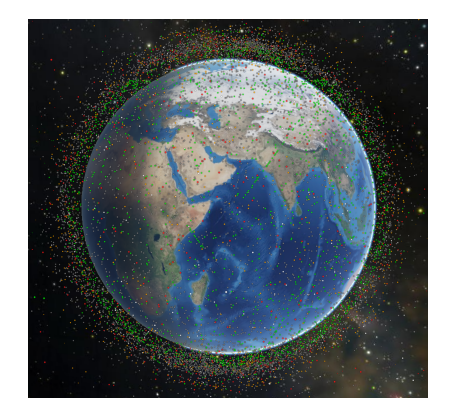

Figura 2.6: Visualização do congestionamento de Space Debris localizados na [LEO](#page-18-14) [[20\]](#page-134-1)

Contudo, devido ao cenário atual da [LEO,](#page-18-14) organizações como a NASA e a Comissão de Comunicação Federal dos Estados Unidos, tentam normatizar e criar regras para o uso deste tipo de órbita. Uma regra, que está sendo aferida pelas companhias e federações internacionais de astronáutica, a qual é importante citar, é a dos 25 anos. Esta regra diz que satélites operantes abaixo de 650 km de altitude devem ter sua vida útil máxima de 25 anos, devendo, neste período, ter um plano de reentrada mesmo que a missão venha a ter alguma falha de operação. Como consequência desta boa prática, satélites que não tenham sistemas propulsivos para realizar tal procedimento, devem ser implementados a uma certa altitude, de forma que estes tenham suas reentradas antes do tempo previsto [[21\]](#page-134-2).

<span id="page-33-2"></span>*Softwares* de análise de missão espacial utilizam bancos de dados, como o do CELESTRAK™, para verificar possíveis choques que podem ocorrer entre o satélite de uma nova missão e todos esses corpos que já se encontram no espaço. O *Systems Tool Kit* ([STK\)](#page-19-7) da companhia Ansys® [[22\]](#page-134-3) é um desses *softwares*, existentes no mercado, que possibilitam essa análise e todas as outras análises referentes a perturbações.

Há várias aplicações em uma [LEO,](#page-18-14) duas delas, com alta relevância para o projeto, além de ser as mais cobiçadas, quando se deseja realizar monitoramento remoto, são as órbitas polares e um caso particular deste tipo de órbita, chamado de órbitas heliossíncronas. Por tal importância, elas serão explicitadas, a seguir, como um novo tópico.

Principais perturbações:

- Efeito do achatamento dos polos ou do equador, a depender da inclinação (*[i](#page-20-1)*) do satélite;
- A perturbação mais crítica para esse tipo de órbita é a do arrasto atmosférico, reduzindo bastante a vida útil de operação;
- Outras perturbações podem ser levadas em conta para uma melhor precisão de seu controle de atitude, ou seja sistema de apontamento do satélite, fornecendo assim, possibilidades de monitorar áreas mais precisas. Esses efeitos perturbadores podem ser compensados através de manobras espaciais propulsivas.
- <span id="page-33-1"></span>• Órbitas polares e órbitas heliossíncronas: A particularidade das órbitas polares é que elas varrem a superfície terrestre de polo a polo, podendo formar um ângulo reto com o Equador ou inclinações (*[i](#page-20-1)*) próximas a 90*<sup>o</sup>* . Mesmo um desvio, na inclinação orbital, de 20*<sup>o</sup>* a 30*<sup>o</sup>* do polo ainda podem ser classificadas como órbitas polares [\[23](#page-134-4)]. Estas órbitas são do tipo [LEO](#page-18-14) com altitudes entre 200 km e 1000 km [\[15](#page-133-14)]. Esse tipo de órbita terrestre é muito utilizado por satélites de observação e imageamento da superfície, entretanto é mais utilizado um tipo particular de órbita polar, o qual se denomina órbita heliossíncrona, no inglês *Sun-Synchronous Orbit* ([SSO\)](#page-19-8). Os satélites em [SSO](#page-19-8)

são sincronizados com o sol, isso significa que o satélite sempre visita a mesma região da Terra no mesmo horário local.

<span id="page-34-1"></span>Na prática, pode-se dizer que, por exemplo, podem existir [SSO](#page-19-8) que passa por cima do território brasileiro, onde o satélite orbitante passa pelo litoral nordestino todos os dias na mesma faixa de horário, conforme representado na [Figura 2.7,](#page-34-1) retirada das simulações do GAMASAT-2 no STK<sup>®</sup>. Podendo ser sincronizado ao amanhecer ou ao entardecer, isso impede que o Sol esteja em um ângulo onde o planeta o sombreie por muito tempo. Esta órbita normalmente estaria a uma altitude entre 500 e 800 km [[23\]](#page-134-4).

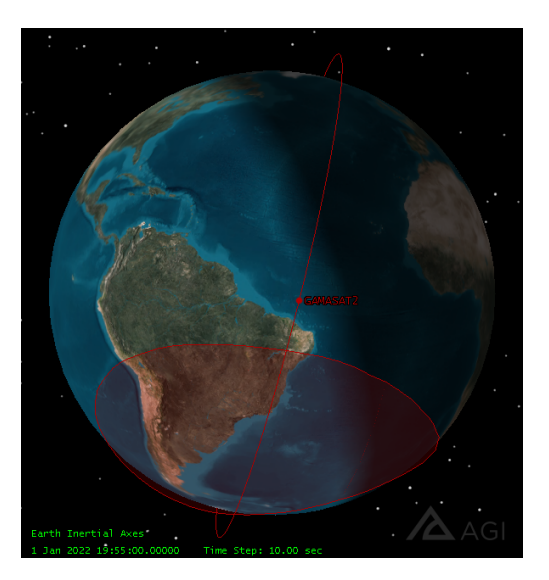

Figura 2.7: [SSO](#page-19-8) sincronizada com o Brasil ao entardecer [[23](#page-134-4)]

Além da órbita e o objetivo da missão, outros elementos que podem ser considerados para classificar a missão são:

- A definição do lançador, o foguete que transportará o satélite até o espaço;
- O elemento espacial, elemento principal para se atingir o objetivo da missão, no caso do presente trabalho, o próprio CubeSat;
- A arquitetura de comunicação, definição do meio de comunicação entre o elemento espacial e o segmento solo;
- A definição da estações terrestres de satélites, centro de controle de missão e operações da missão, processamento de dados, arquivamento e distribuição e os usuários [[24](#page-134-5)].

## <span id="page-34-0"></span>**2.2 HISTÓRICO DOS SATÉLITES ARTIFICIAIS NO BRASIL E NO MUNDO**

O primeiro satélite artificial da Terra, Sputnik 1, como pôde ser visto na [Figura 2.1](#page-28-3), com formato esférico de diâmetro de 580 mm e massa de 84 kg, foi lançado em 4 de outubro de 1957, pela então União Soviética, sendo considerado o marco do início da Era Espacial. O lançamento foi feito a partir do Cosmódromo de Baikonur, na República Socialista Soviética Cazaque.

Em 31 de janeiro de 1958, os Estados Unidos lançaram seu primeiro satélite artificial, o Explorer 1, como pode ser visto na [Figura 2.8,](#page-35-0) cuja massa era de 8 kg. Estes primeiros satélites foram projetados para missões de curtas durações [[25](#page-134-6)], devido à tecnologia de abastecimento energético desses satélites.

<span id="page-35-0"></span>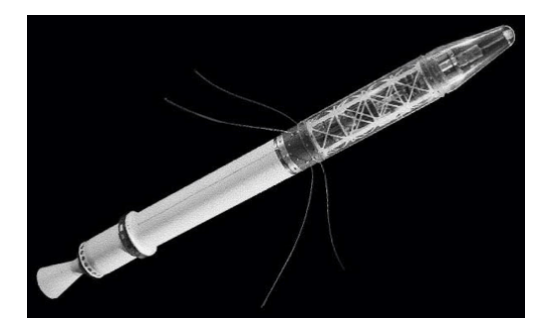

Figura 2.8: Explorer 1 [\[26](#page-134-7)]

<span id="page-35-2"></span>Após estes satélites artificiais diversos outros satélites foram desenvolvidos e lançados. Entretanto, em sua primeira fase, a era espacial era dominada somente pelos Estados Unidos da América e União das Repúblicas Socialistas Soviéticas (URSS), entretanto nos últimos 40 anos diversos países iniciaram seus programas espaciais, incluindo o Brasil, cujo interesse pela exploração do espaço foi oficializado com a criação do Grupo de Organização da Comissão Nacional de Atividades Espaciais ([GOCNAE\)](#page-18-15), precursor do [INPE](#page-18-0) [\[25](#page-134-6)]. As atribuições do [GOCNAE](#page-18-15) eram cooperar com o Ministério das Relações Exteriores em propor uma política espacial brasileira, desenvolver o intercâmbio científico e tecnológico e a cooperação internacional, promover a capacitação de especialistas, conduzir projetos de pesquisa e coordenar e executar atividades espaciais com a indústria brasileira [\[27](#page-134-8)].

Em 1985, a estatal Embratel, utilizando os serviços da *Spar Aerospace* em parceria com a *Hughes*, pôs em órbita o primeiro satélite de comunicação geoestacionário do Brasil, o Brasilsat A1. Seu lançamento possibilitou a cobertura total da rede de comunicação, telefonia e televisão, em todo o território nacional [[28\]](#page-134-9). Em 1986, a empresa lançou o satélite Brasilsat A2 idêntico a sua primeira versão, mas visando atender à América Latina. Em 1994, 1995 e 1998 foram lançados respectivamente o Brasilsat B1, Brasilsat B2 e Brasilsat B3 visando substituir os primeiros exemplares que estavam se aproximando do fim de suas vidas-úteis. Em 2000, após a privatização da Embratel que foi rebatizada de Star One, o Brasilsat B4 foi lançado e foi o último projeto da família Brasilsat [\[29](#page-134-10)]. A partir de 2005 a Star One iniciou o lançamento de uma série de satélites, sendo o primeiro o Star One C1 e C2 e o último o Star One D1 em 2016 [[30\]](#page-134-11).

<span id="page-35-3"></span><span id="page-35-1"></span>Em 1979, a partir de diversos estudos de viabilidade realizados pelo [INPE](#page-18-0) e pelo Centro Técnico de Aeronáutica [\(CTA](#page-18-16)), o governo federal decidiu empreender em um grande projeto de capacitação tecnológica, nomeado de Missão Espacial Completa Brasileira [\(MECB](#page-19-9)). A meta da iniciativa era desenvolver um veículo lançador e quatro satélites artificiais com aplicações ambientais, dois destinados a coleta de dados e dois destinados a sensoriamento remoto da Terra [[25\]](#page-134-6). Os satélites deveriam ser postos em órbita por um foguete nacional e seu lançamento deveria ser em território nacional [\[31\]](#page-134-12).

<span id="page-35-5"></span><span id="page-35-4"></span>Dois dos satélites projetados pelo [MECB](#page-19-9) foram o [SCD1](#page-19-10), [Figura 2.9,](#page-36-0) lançado em 1993, e o Satélite de Coleta de Dados 2 [\(SCD2\)](#page-19-11), lançado em 1998. Ambos fazem parte da operação do Sistema Brasileiro de Coleta de Dados ([SBCD](#page-19-12)), que consiste em uma rede de satélites operando em órbita baixa, ou seja, abaixo de 2000 km, que transmitem a um centro de missão os dados ambientais coletados. O centro de missão distribui a informação captada a diversas instituições no Brasil e no exterior [\[32\]](#page-134-13) [\[33](#page-134-14)]. Além do [SCD1](#page-19-10) e [SCD2](#page-19-11), o projeto também lançou o SCD2-A, cujo objetivo também era a coleta de dados. Entretanto, o lançamento, ocorrido em 1997, foi mal sucedido devido a uma falha no veículo lançador que destruiu o satélite [[33\]](#page-134-14).
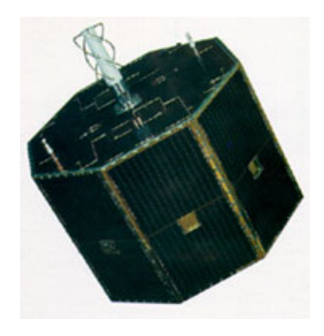

Figura 2.9: [SCD1](#page-19-0) [\[32](#page-134-0)]

<span id="page-36-0"></span>Em julho de 1988, os governos do Brasil e da China uniram-se para iniciarem um programa de desenvolvimento de dois satélites de sensoriamento remoto. Este projeto foi nomeado de *China-Brazil Earth Resources Satellite* [\(CBERS\)](#page-18-0) e contou com apoio financeiro e técnico dos dois países [\[34\]](#page-134-1). Em 1999, o satélite CBERS-1, [Figura 2.10,](#page-36-0) foi lançado, operou por quatro anos, o que superou as expectativas de vidaútil prevista pelos projetistas. Em 2003, após do lançamento do CBERS-2, devido ao sucesso do programa [CBERS,](#page-18-0) inicou-se uma segunda fase, com um novo acordo e com previsão de lançamento de outros três satélites [\[35](#page-134-2)]. Os novos satélites desenvolvidos foram, CBERS-2B, lançado em 2007, CBERS-3, lançado em 2012 e CBERS-4, lançado em 2014. Em 2019, o último satélite do programa foi lançado o CBERS-4A, encerrando definitivamente o projeto.

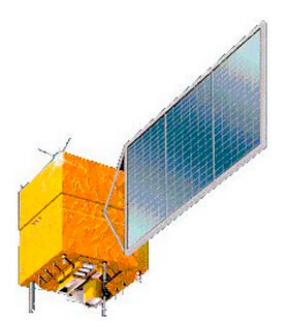

Figura 2.10: Satétile CBERS-1 [[36\]](#page-134-3)

Em outubro de 1999, o Satélite de Aplicações Científicas 1 [\(SACI1\)](#page-19-1) foi lançado com carga secundária no lançamento do CBERS-1, e foi o primeiro satélite científico brasileiro [\[37](#page-134-4)]. O [SACI1](#page-19-1) foi um projeto conduzido pelo [INPE](#page-18-1) em parceria com outras instituições de pesquisa e foi desenvolvido por meio da ampla base de conhecimento e experiência adquiridos no decorrer do programa espacial brasileiro [\[38](#page-134-5)]. O lançamento foi feito pelo lançador chinês Longa Marcha 4B a partir do Centro de Lançamento de Taiyuan. Entretanto, devido a uma falha no sistema de comunicação, a missão do [SACI1](#page-19-1) falhou. Uma segunda versão do satélite foi desenvolvida, o Satélite de Aplicações Científicas 2 [\(SACI1](#page-19-2)), que seria lançado em 11 de dezembro de 1999, a partir do Centro de Lançamento de Alcântara pelo lançador brasileiro VLS V2, mas, infelizmente, não chegou ser posto em órbita devido a um acidente ocorrido na torre de lançamento que destruiu o satélite [\[37](#page-134-4)].

O programa Satélite Geoestacionário de Defesa e Comunicações Estratégicas [\(SGDC](#page-19-3)) foi desenvolvido por meio de uma parceria franco-brasileira com início em 2013. O projeto contou com apoio públicoprivado para a criação a do SGDC-1, lançado em 2017 e ainda em operação. Seu objetivo é prover cobertura de serviço de internet a todo o território nacional, como parte do Plano Nacional de Banda Larga [[29](#page-134-6)]. O programa [SGDC](#page-19-3) prevê o lançamento de um segundo satélite, SGCD-2, para 2022, o projeto ainda está em fase de planejamento.

A Missão Amazônia, do [INPE,](#page-18-1) irá fornecer dados de sensoriamento remoto para o monitoramento

do desmatamento, especialmente na região da Amazônia. A missão prevê o lançamento de três satélites Amazonia-1, Amazonia-1B e Amazonia-2 [\[39](#page-135-0)]. O satélite Amazonia-1, inicialmente nomeado de SSR-1, foi lançado dia 28 de fevereiro de 2021, pelo veículo lançador indiano PSLV-DL e após passar pelos testes de comissionamento foi declarado operacional e suas imagens estão a disposição do público [\[40](#page-135-1)]. A [Figura 2.11](#page-37-0) apresenta a preparação do lançamento do Amazonia-1 e uma das imagens captadas por ele em órbita.

<span id="page-37-0"></span>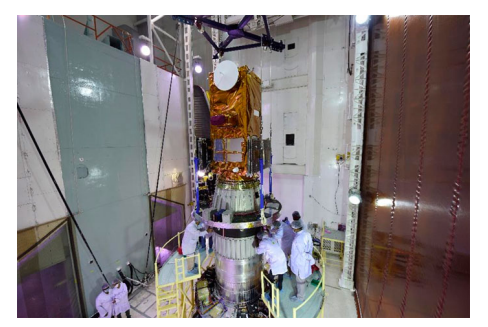

(a) Amazonia-1 montado no Multi Satellite Assembly, juntamente com as cargas secundárias

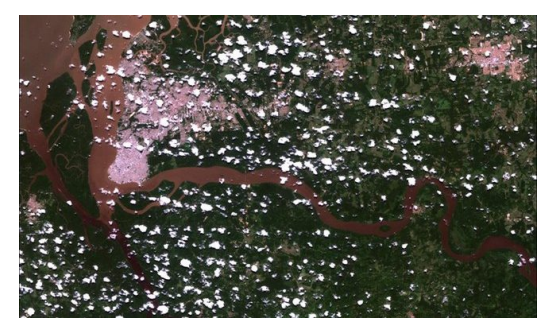

(b) Imagens captadas pelo Amazonia-1

Figura 2.11: Curvas obtidas pelo professor sobre influências de um terceiro corpo [[39\]](#page-135-0) [\[40](#page-135-1)]

Em 1998, a Agencia Espacial Brasileira [\(AEB](#page-18-2)) e a *Comisión Nacional de Actividades Espaciales* ([CONAE](#page-18-3)) uniram-se para desenvolver o satélite SABIA-3 cuja missão era o monitoramento do meio ambiente, dos recursos hídricos e áreas de produção agropecuária no Brasil e Argentina. A partir de 2008, o satélite foi renomeado para SABIA-Mar 1 e teve seu objetivo alterado para observação da costa oceânica da América do Sul [\[41](#page-135-2)].

Cabe destacar que primeiro satélite brasileiro foi o microssatélite amador, [Tabela 2.1](#page-38-0), *Digital Orbiting Voice Encoder* ([DOVE\)](#page-18-4), ou DOVE-OSCAR 17, lançado em 22 de janeiro de 1990. Projetado pelo radioamador Junior Torres de Castro, possuía massa de 12,92 kg e dimensões de 22,6 x 22,6 x 22,3 mm e foi desenvolvido com fins educacionais e humanitários [\[42](#page-135-3)]. Operado pela *Radio Amateur Satellite Corporation* ([AMSAT\)](#page-18-5) teve vida-útil de 8 anos, superando em 2 anos a longevidade esperada.

<span id="page-37-1"></span>Outro feito interessante, foi o projeto do Tancredo-1, [Figura 2.12](#page-37-1), lançado no dia 9 de dezembro de 2016. O projeto do picossatélite foi idealizado e coordenado pelo professor de matemática Cândido Oswaldo de Moura da Escola Municipal Tancredo Neves, de Ubatuba (SP), e construído por estudantes com idades entre 10 e 15 anos com suporte técnico do [INPE](#page-18-1). O satélite era do tipo TubeSat e seu objetivo era transmitir dados de telemetria e mensagens gravadas pelos estudantes e radioamadores além de estudar a formação de bolhas de plasma na atmosfera [\[43](#page-135-4)]. Com uma massa de 0,65 kg, o Tancredo-1 foi posto em órbita no dia 16 de janeiro 2017 a partir da Estação Espacial Internacional - *International Space Station* ([ISS](#page-18-6)) e encontra-se em operação [\[44](#page-135-5)] [[45\]](#page-135-6).

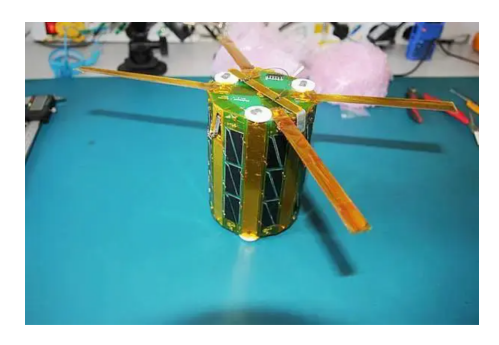

Figura 2.12: Tancredo-1 [\[44](#page-135-5)]

# **2.3 NANOSSATÉLITES**

No passado, o setor espacial foi dominado por métodos tradicionais de desenvolvimento avessos ao risco. Ou seja, os projetos exigiam um alto nível de confiabilidade com riscos mínimos, dessa forma, os processos se tornavam extremamente dispendiosos, lentos e com necessidade de uma mão de obra altamente especializada [[46\]](#page-135-7). Após o lançamento do Sputinik 1, o número de satélites lançados cresceu exponencialmente. Dessa forma, as tecnologias espaciais desenvolveram-se bastante nas últimas décadas e o espaço tornou-se um meio mais acessível [\[25](#page-134-7)]. Devido a isso, a busca por reduzir os custos das atividade espaciais tem atraídos os esforços de diversas agências federais, instituições acadêmicas e empresas privadas.

Neste contexto surgiu o conceito de *New Space*, filosofia de desenvolvimento e gerenciamento, que incorpora novas ideias de negócios no projeto, fabricação e venda de naves espaciais, satélites etc, e se concentra nas necessidades dos clientes. Em suma, o *New Space* transforma as demandas por atividade espacial em produtos [\[47](#page-135-8)]. Este movimento é impulsionado pelas diversas empresas privadas que emergiram na área. O envolvimento do setor privado reduziu muito os custos de produção de produtos espacias, além de gerar um grande avanço tecnológico na área, tais quais os nanossatélites.

<span id="page-38-0"></span>A 4*<sup>o</sup>* Revolução Industrial, iniciada no fim do século XX e consolidada no século XXI, gerou uma série de mudanças em diversas áreas, sobretudo na nanotecnologia e microtecnologia, que apresentam um grande potencial, devido a sua larga aplicabilidade em diversos setores [[48\]](#page-135-9). Dessa forma, houve um grande progresso nessa área, o que possibilitou, justamente o surgimento dos nanossatélites, uma vez que havia conhecimento técnico o suficiente para desenvolve-los. Os nanossatélites são em suma caracterizados por sua massa, que, conforme [Tabela 2.1](#page-38-0) , deve estar entre 1 e 10 kg.

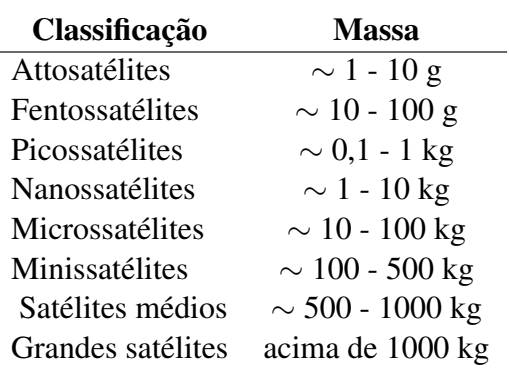

Tabela 2.1: Classificação de satélites segundo [[49\]](#page-135-10)

Outro fator muito relevante para o interesse em nanossatélites é a grande redução do custo total de produção e lançamento em relação aos satélites tradicionais. Esta redução de custos dá-se pela abordagem menos conservadora dos projetistas, que assumem o maior risco de falha do nanossatélite, e reduzem o tempo de desenvolvimento do produto. Além disso, a massa reduzida, reduz drasticamente os custo de lançamento quando comparados com satélites tradicionais [[49\]](#page-135-10). Vale citar também que, embora o lançamento não represente o maior custo para grande parte das missões espaciais, esta alteração pode acarretar em uma economia milionária [\[46](#page-135-7)].

Em suma, pode-se dizer, que os nanossatélites surgiram devido a uma série de fatores e que são de grande interesse devido ao baixo custo e a agilidade de desenvolvimento. Entretanto, possuem uma menor confiabilidade quando comparado aos modelos tradicionais.

Os primeiros nanossatélites foram lançados em 1998 pela Alemanha, nomeados de TUBSAT-N e TUBSAT-N1, com massas de 8,5 kg e 3 kg respectivamente foram desenvolvidos pela *Technische Uni-* <span id="page-39-0"></span>*versität Berlin* [\[50\]](#page-135-11). Após a operação bem sucedida desses projetos houve um crescimento exponencial no desenvolvimento deste tipo de satélites, especialmente após a criação do padrão CubeSat, em 1999, [Seção 2.4,](#page-40-0) vide [Figura 2.13](#page-39-0).

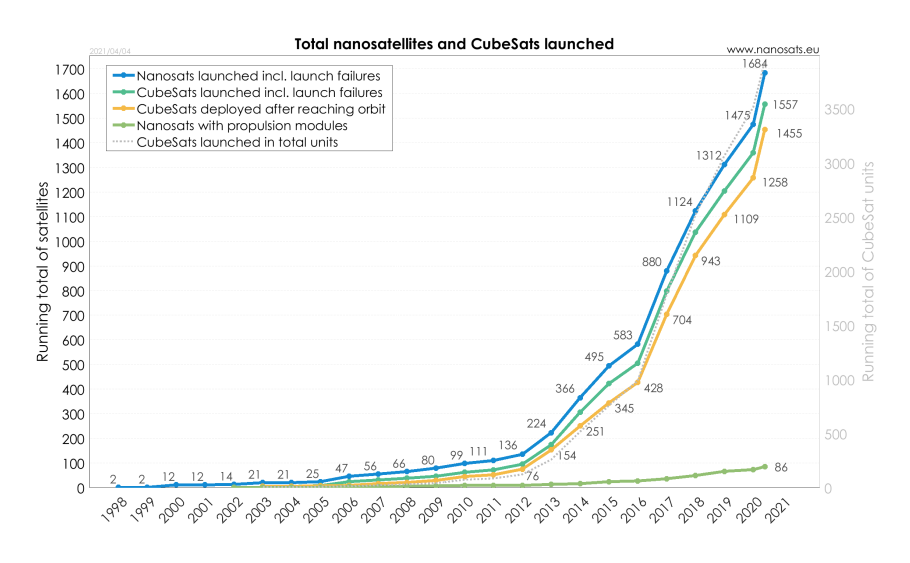

Figura 2.13: Lançamentos de nanossatélites e CubeSats [[51\]](#page-135-12)

# **2.3.1 NANOSSATÉLITES NO BRASIL**

No dia 25 de agosto de 2003, a Operação São Luís previa o lançamento do primeiro nanossatélite de aplicações científicas nacional. O UNOSAT-1, [Figura 2.14](#page-39-1), foi projetado e construído por pesquisadores e alunos brasileiros da Universidade Norte do Paraná [\(UNOPAR](#page-19-4)). O objetivo do UNOSAT-1 era transmitir mensagens de voz e um pacote de dados de telemetria em protocolo AX25 [[52\]](#page-135-13) [[53\]](#page-135-14).

<span id="page-39-1"></span>Infelizmente, o UNOSAT-1 não chegou a ser lançado, seu veículo lançador, o VLS-1 V3, na tarde de 22 de agosto de 2003, foi destruído por um acendimento do propulsor do primeiro estágio causando um incêndio no Centro de Lançamento de Alcântara que destruiu o lançador e as cargas ainda nos preparativos para o lançamento. O nanossatélite seria lançado com carga secundária junto do satélite SATEC desenvolvido pelo [INPE](#page-18-1) [\[54](#page-135-15)]. A [Tabela 2.2](#page-40-1) apresenta alguns dados do UNOSAT-1.

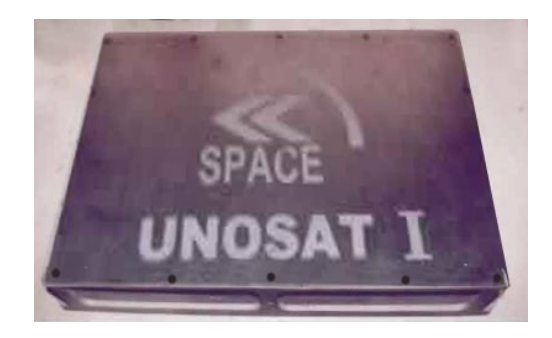

Figura 2.14: UNOSAT-1 [\[53](#page-135-14)]

<span id="page-40-1"></span>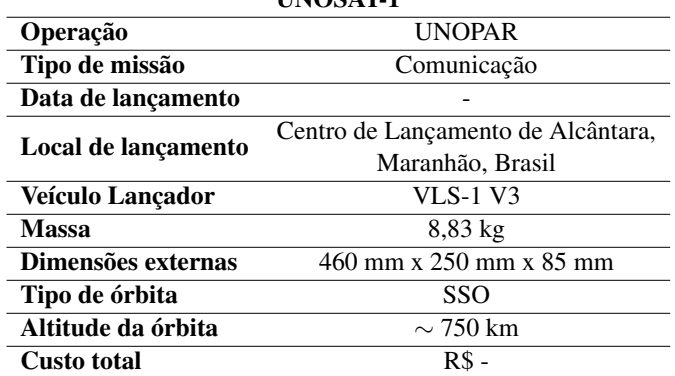

# Tabela 2.2: Ficha técnica UNOSAT-1 [[52\]](#page-135-13) [\[45\]](#page-135-6) UNOSAT-1

# <span id="page-40-0"></span>**2.4 PADRÃO CUBESAT**

Em 1999 foi criado o projeto de CubeSat pela *California Polytechnic State University* [\(Cal Poly](#page-18-7)), San Luis Obispo e o Laboratório de Desenvolvimento de Sistemas Espaciais da *Stanford University*. O objetivo do projeto era facilitar o acesso ao ambiente espacial para pequenas cargas e padronizar o desenho de nanossatélites e torna-los ainda mais acessíveis. Os aspectos padronizados do CubeSats tornam possível para as empresas a produção de componentes em massa e a oferta de peças prontas para uso. Como resultado, o desenvolvimento de CubeSats torna-se significativamente menos dispendioso que nanossatélites personalizados. A padronização e tamanho reduzidos também diminuem os custos associados ao transporte e implantação na órbita reduzindo assim o custo e tempo de desenvolvimento [\[55](#page-135-16)].

<span id="page-40-2"></span>O [CDS](#page-18-8) é uma padronização que é adotada por centenas de organizações em todo o mundo, tanto no âmbito educacional, como também por empresas privadas e organizações governamentais [[56\]](#page-135-17). O projeto básico de um CubeSat corresponde a um cubo com arestas de 10 cm (4 polegadas) com massa de até 1,33 kg (2,93 libras). Entretanto, variações são admitidas e podem vir em vários tamanhos, que são baseados na unidade padrão CubeSat - referida como 1U, os tamanho podem varias de 0,25U a 27U, [Figura 2.15,](#page-40-2) com massa entre *∼* 0,2 kg e *∼* 40 kg [\[51](#page-135-12)]. No Anexo [A.1](#page-141-0) pode ser encontrado um desenho técnico do CubeSat padrão 1U.

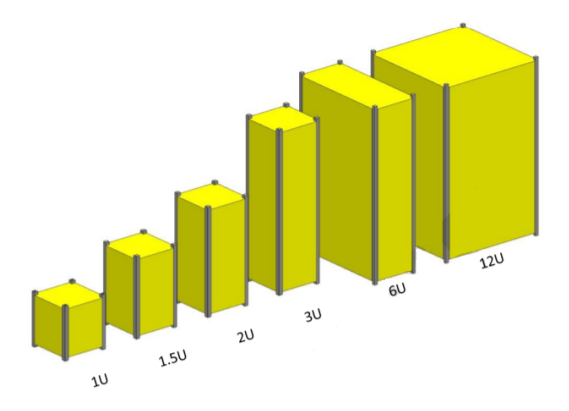

Figura 2.15: CubeSats de 1U a 12U [[4\]](#page-133-0)

O primeiro lançamento de CubeSats ocorreu em 30 de junho de 2003 a partir do Cosmódromo de Plesetsk, em Óblast de Arkhangelsk na Rússia. Foram postos seis CubeSats em órbita, sendo dois dinamarqueses, AAU CubeSat, [Figura 2.16,](#page-41-0) e DTUSat, dois japoneses, CubeSat XI-IV e CUTE-1, um canadense, <span id="page-41-0"></span>Can X-1, e um norte americano, o Quakesat. Apenas 10 anos depois o número de CubeSats lançados já estava na casa das centenas. Em 2021 estima-se que há cerca de 1553 CubeSats lançados em todo o mundo [[51\]](#page-135-12) [[57\]](#page-135-18).

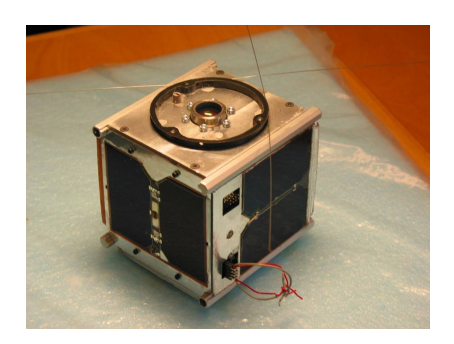

Figura 2.16: AAU CubeSat [\[51](#page-135-12)]

## **2.4.1 CUBESATS NO BRASIL**

Embora a motivação inicial dos CubeSats tenha sido meramente educacional, eles vêm se tornando uma tendência tecnológica no setor espacial e vem atraindo o interesse de diversos países. Os nanossatélites padrões mostraram-se úteis para cumprir missões com relevância para o setor espacial e vêm sendo adotados em aplicações militares e civis [\[1\]](#page-133-1).

O projeto de um CubeSat pode ser totalmente desenvolvido em um período inferior a 18 meses e pode chegar a custar menos de US\$ 100 mil. Esta redução de custos e tempo de concepção permite uma série de ganhos ao setor espacial, que pode focar em a explorar novas estratégias e modelos de negócio [[1](#page-133-1)]. Além disso, vê-se a importância dos CubeSats no cenário em que o setor espacial está inserido, o *New Space*.

No Brasil, assim como em diversos países, inúmeras inciativas de desenvolvimento de CubeSats vem surgindo tanto no setor público, como no setor privado.

## 2.4.1.1 PROGRAMA NANOSATC-BR

O Programa NanosatC-BR que visa o desenvolvimento de CubeSats é formada por pesquisadores, tecnologistas, professores universitários e alunos de graduação e pós-graduação de diversas instituições público/privadas e objetiva a formação de recursos humanos na área espacial. Além disso sua missão científica é estudar os distúrbios magnetosféricos, principalmente na zona de Anomalia Magnética do Atlântico Sul [\(AMAS\)](#page-18-9) e no setor da Eletrojato Equatorial Ionosférico ([EEJ\)](#page-18-10) por meio do desenvolvimento de CubeSats.

O [AMAS,](#page-18-9) fenômeno ainda não explicado pela ciência, consiste em uma faixa que se estende pela região do Atlântico Sul e sobre o Sul da América do Sul, ocupando grande parte do território brasileiro em que a intensidade do campo magnético da Terra é intensamente baixa [[58\]](#page-136-0). A magnetosfera terrestre protege o planeta da radiação ionizante espacial, desta forma, a região do [AMAS](#page-18-9) oferece menor resistência ao fluxo destas partículas carregadas [\[59](#page-136-1)]. As consequências da presença do [AMAS](#page-18-9) são maior probabilidade de problemas com os sinais de posicionamento global (GPS), problemas com as redes de distribuição de energia e até falhas em equipamentos de bordo [\[60\]](#page-136-2). Já o [EEJ](#page-18-10) é uma faixa de corrente elétrica intensa situada na Ionosfera, entre 90 e 120 km de altitude, fluindo a leste durante o dia e a oeste durante a noite, na região do equador [\[61](#page-136-3)]. A [Figura 2.17](#page-42-0) apresenta o campo magnético total da Terra para o ano 2000.

<span id="page-42-0"></span>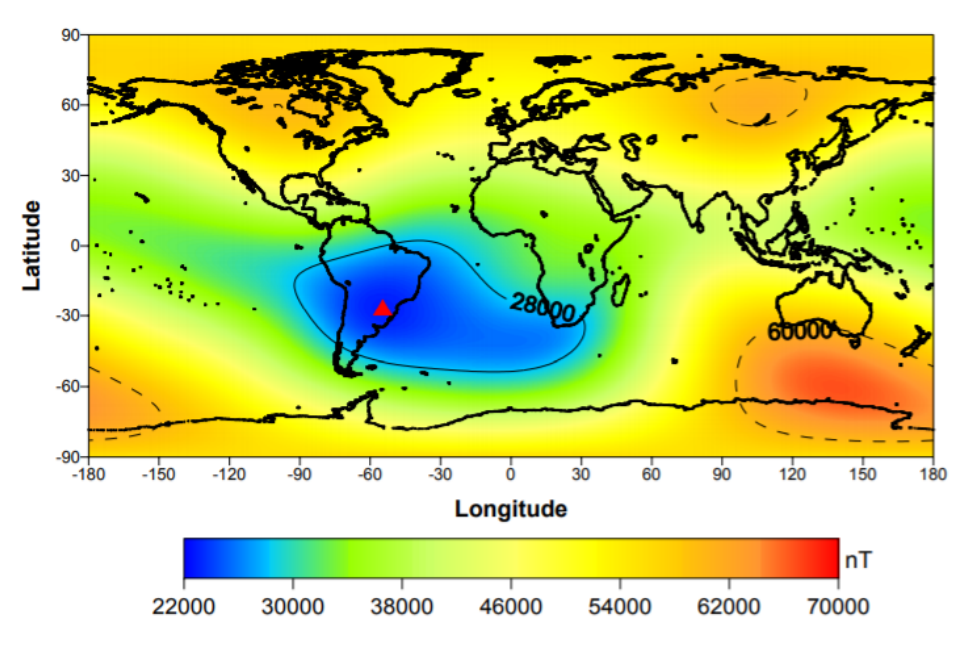

Figura 2.17: Campo magnético total para o ano 2000 [\[59](#page-136-1)]

O [NCBR1](#page-19-6) é o primeiro CubeSat Nacional lançado e o segundo CubeSat brasileiro, desenvolvido pelo [INPE](#page-18-1) por meio de seu Centro Regional Sul ([CRS\)](#page-18-11) em cooperação com a Universidade Federal de Santa Maria ([UFSM](#page-19-7)) e apoiado pela [AEB](#page-18-2). O projeto também conta com a participação do Instituto Tecnológico de Aeronáutica ([ITA](#page-18-12)), que abriga uma estação terrestre em São José dos Campos para coletar os dados do [NCBR1.](#page-19-6) O seu lançamento foi em 19 de junho de 2014 na base de lançamento de Yasny, na região de Donbarovsky, Rússia, abordo do lançador DNEPR. O [NCBR1](#page-19-6) ainda encontra-se em operação [\[62](#page-136-4)]. A missão do [NCBR1](#page-19-6) é coletar dados do campo magnético terrestre, principalmente da região do [AMAS](#page-18-9) e do [EEJ.](#page-18-10) Os sensores do [NCBR1](#page-19-6) atuam na medição a partir de uma órbita de 600 km de altitude, sobrevoando os polos terrestres [\[60](#page-136-2)]. A [Tabela 2.3](#page-42-1) apresenta os dados técnicos do [NCBR1](#page-19-6).

<span id="page-42-1"></span>

| NanoSatC-Br 1       |                             |  |
|---------------------|-----------------------------|--|
| Operação            | <b>INPE e CRS</b>           |  |
| Tipo de missão      | Científico e tecnológico    |  |
| Data de lançamento  | 19 de junho de 2014         |  |
| Local de lançamento | Base de Dombarovsky, Oblast |  |
|                     | de Oremburgo, Rússia        |  |
| Veículo Lançador    | <b>DNEPR</b>                |  |
| <b>Massa</b>        | $0,965$ kg                  |  |
| Dimensões externas  | 1U                          |  |
| Altitude da órbita  | $\sim$ 600 km               |  |
| Tipo de órbita      | SSO                         |  |
| Custo total         | R\$ 800 mil                 |  |

Tabela 2.3: Ficha técnica [NCBR1](#page-19-6) [[62\]](#page-136-4) [[45\]](#page-135-6)

Em março de 2020 o [NCBR2](#page-19-8), [Figura 2.18](#page-43-0), foi lançado pelo lançador Russo Soyuz-2, operado pela Roscosmos, no Cosmódromo de Baikonur, Cazaquistão e é o segundo nanossatélite desenvolvido pelo projeto NanosatC-BR . A missão do [NCBR2](#page-19-8) é monitorar a intensidade do campo geomagnético e a precipitação de partículas energéticas ionizantes. Este segundo CubeSat foi financiado pela [AEB](#page-18-2) e assim como o [NCBR1](#page-19-6) foi desenvolvido pelo [INPE](#page-18-1) por meio de seu [CRS](#page-18-11) em parceria com a [UFSM](#page-19-7) [\[63](#page-136-5)]. A [Tabela 2.4](#page-43-1) apresenta <span id="page-43-0"></span>os dados técnicos do [NCBR2](#page-19-8).

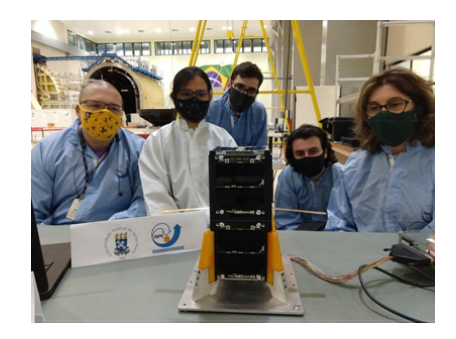

Figura 2.18: Equipe projetista ao lado do [NCBR2](#page-19-8) [[63\]](#page-136-5)

Tabela 2.4: Ficha técnica [NCBR2](#page-19-8) [\[63](#page-136-5)]

<span id="page-43-1"></span>

| NanoSatC-Br 2       |                                    |  |
|---------------------|------------------------------------|--|
| Operação            | <b>INPE e CRS</b>                  |  |
| Tipo de missão      | Científico e tecnológico           |  |
| Data de lançamento  | 22 de março de 2021                |  |
| Local de lançamento | Comódromo de Baikonur, Cazaquistão |  |
| Veículo Lançador    | Soyuz-2                            |  |
| Massa               | $1,72 \text{ kg}$                  |  |
| Dimensões externas  | 2U                                 |  |
| Altitude da órbita  | $\sim 600~{\rm km}$                |  |
| Tipo de órbita      | SSO                                |  |
| <b>Custo total</b>  | R\$ 1 milhão                       |  |

#### 2.4.1.2 AESP-14 - PROJETO CUBESAT

O primeiro CubeSat desenvolvido no Brasil foi o AESP-14, [Figura 2.19,](#page-44-0) concebido em 2012 fruto de uma cooperação científica e tecnológica entre o [ITA](#page-18-12) e o [INPE](#page-18-1) em São José dos Campos, São Paulo. Os objetivos da missão do AESP-14 eram investigar o mecanismo de geração e bolhas de plasma equatorial, conhecido como *Equatorial Spread F*, em especial sob o território brasileiro, onde este fenomeno é intensificado devido a [AMAS.](#page-18-9) Outro objetivo da missão do CubeSat era a medição *in situ* dos parâmetros de plasma para a observação de processos dinâmicos e eletrodinâmicos associados as bolhas de plasma [[64\]](#page-136-6).

O AESP-14 foi conduzido ao espaço em 10 de Janeiro de 2015 a partir da Estação da Força Aérea de Cabo Canaveral, Flórida, EUA a bordo do lançador Falcon 9 v1.1 como carga secundária. O CubeSat foi posto em órbita a partir da Estação Espacial Internacional ([EEI\)](#page-18-13) em 5 de fevereiro de 2015. O AESP-14 foi declarado inoperante em 3 de março de 2015 pela [AEB](#page-18-2) devido a uma falha no sistema de abertura de uma antena de transmissão [[65\]](#page-136-7). A [Tabela 2.5](#page-44-1) apresenta os dados técnicos do AESP-14.

<span id="page-44-0"></span>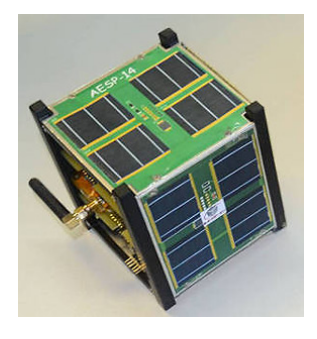

Figura 2.19: AESP-14 [[64\]](#page-136-6)

#### Tabela 2.5: Ficha técnica AESP-14 [\[64](#page-136-6)] [\[45](#page-135-6)]

<span id="page-44-1"></span>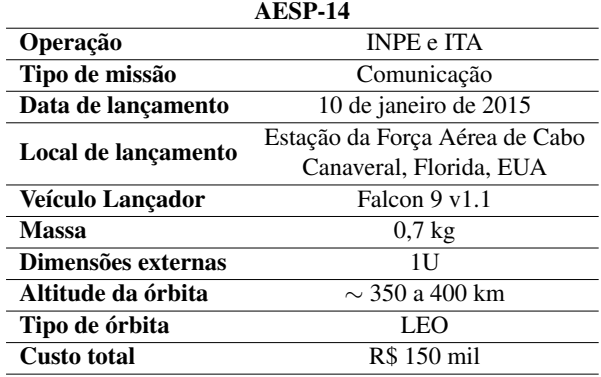

## 2.4.1.3 MISSÃO ITASAT

A Missão ITASAT, fundada em 2003 e financiada pela [AEB](#page-18-2) com participação do [INPE](#page-18-1) e [ITA](#page-18-12), tem por objetivo fomentar projetos na área espacial. O projeto foi dividido em duas grandes fases, sendo a primeira fase responsável por: formar um núcleo de estudantes, professores e engenheiros para compor a equipe de projeto e realizar o estudo de viabilidade de configurações de satélite de pequeno porte e seus subsistemas, esta fase durou de 2005 a 2009. Através do [ITA](#page-18-12) participam do projeto a Universidade Federal do Rio Grande do Norte [\(UFRN](#page-19-9)), a [EESC-ESP](#page-18-15), a Universidade Estadual de Londrina [\(UEL](#page-19-10)), a Universidade Estadual de Campinas [\(UNICAMP](#page-19-11)), a [UnB](#page-19-12), a Faculdade de Engenharia de Guaratinguetá da Universidade Estadual Paulista [\(FEG-UNESP](#page-18-16)) e a Universidade Técnica de Berlim [\(TU Berlin\)](#page-19-13) [[66\]](#page-136-8).

A partir de 2009 a Missão ITASAT focou na segunda fase, início da concepção do ITASAT-1, [Fi](#page-45-0)[gura 2.20](#page-45-0), primeiro satélite do projeto. A ideia inicial era a construção de um microssatélite cúbico com massa de aproximadamente 80 kg e aresta de 60 cm [\[66](#page-136-8)]. Entretanto, em 2013, foi proposta uma mudança no modelo do satélite para o padrão CubeSat, desta forma, o ITASAT-1 passa a ser um nanossatélite padrão com dimensão 6U e massa estimada em 8 kg [\[67](#page-136-9)].

O objetivo do ITASAT-1 é basicamente fazer o imageamento remoto de pontos específicos na Terra e monitoramento climático e ambiental. Seu lançamento ocorreu em 3 de dezembro de 2018, a bordo do lançador americano Falcon 9 Block 5, a partir da Base da Força Aérea de Vandenberg, Califórnia. É interessante ressaltar que este lançamento levou ao espaço 15 microssatélites e 56 CubeSats de diversas entidades comerciais e governamentais [[68\]](#page-136-10). A [Tabela 2.6](#page-45-1) apresenta os dados técnicos do ITASAT-1.

<span id="page-45-0"></span>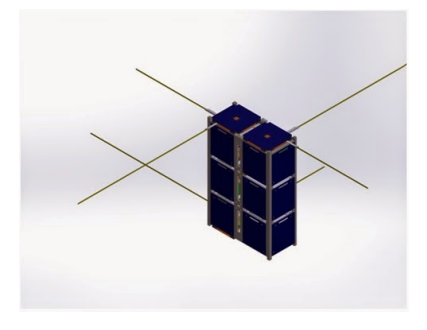

Figura 2.20: ITASAT-1 [\[67](#page-136-9)]

#### Tabela 2.6: Ficha técnica [NCBR2](#page-19-8) [[63\]](#page-136-5) [[45\]](#page-135-6) ITASAT-1

<span id="page-45-1"></span>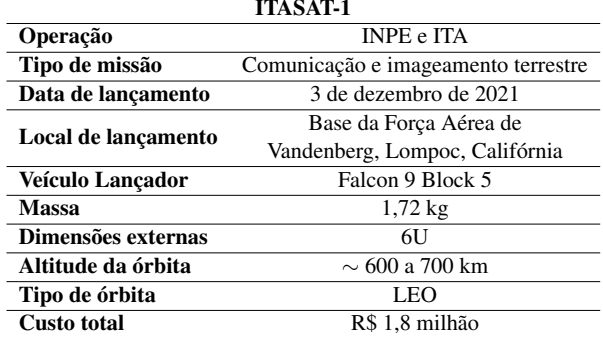

#### 2.4.1.4 PROGRAMA SERPENS

O Sistema Espacial para Realização de Pesquisa e Experimentos com Nanossatélites [\(SERPENS](#page-19-14)) foi um programa concebido pela [AEB](#page-18-2) em conjunto com o curso de Engenharia Aeroespacial da [UnB.](#page-19-12) O projeto prevê que as missões espaciais acadêmicas sejam conduzidas por um consórcio de universidades. Além da [UnB](#page-19-12) fazem parte do programa Universidade Federal de Santa Catarina [\(UFSC\)](#page-19-15), Universidade Federal de Minas Gerais ([UFMG](#page-19-16)), Universidade Federal do ABC [\(UFABC\)](#page-19-17), Centro de referência em sistemas embarcados e aeroespaciais ([CRSEA\)](#page-18-17), Instituto Federal Fluminense ([IFF](#page-18-18)). Outros parceiros internacionais são a *California Polytechnic State University* e a *Morehead State University* dos EUA, Universidade de Vigo da Espanha e *Università di Roma Sapienza* da Itália. O [INPE](#page-18-1) e o Centro Regional Norte ([CRN](#page-18-19)) também integraram o projeto [\[69](#page-136-11)].

A primeira missão desenvolvida pelo programa SERPENS foi o CubeSat SERPENS-1, [Figura 2.21](#page-46-0), conduzida pela [UnB](#page-19-12) e coordenada pela professora Chantal Cappelletti da [FGA](#page-18-20). Os objetivos do CubeSat eram, além da capacitação de recursos humanos das parte envolvidas, coletar dados ambientais [[70\]](#page-136-12). O SERPENS-1 foi lançado em 18 de agosto de 2015, por meio do lançador japonês H-IIB, a partir do Centro Espacial de Tanegashima, Japão. Foi implantado em órbita a partir da [ISS](#page-18-6) no dia 24 de agosto de 2015 [[71\]](#page-136-13). A segunda missão do programa é o desenvolvimento do SERPENS-2, conduzido pela [UFSC,](#page-19-15) que encontrase na fase de concepção. A [Tabela 2.7](#page-46-1) apresenta os dados técnicos do SERPENS-1.

<span id="page-46-0"></span>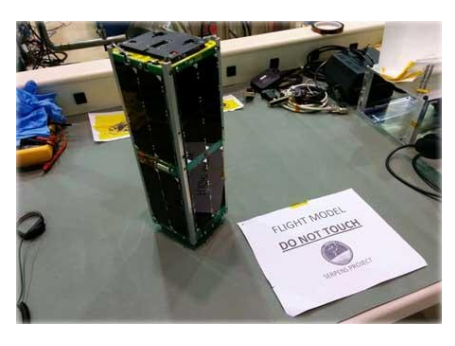

Figura 2.21: SERPENS-1 [\[71](#page-136-13)]

#### Tabela 2.7: Ficha técnica [NCBR2](#page-19-8) [\[60](#page-136-2)] [\[71](#page-136-13)] [\[45](#page-135-6)]

<span id="page-46-1"></span>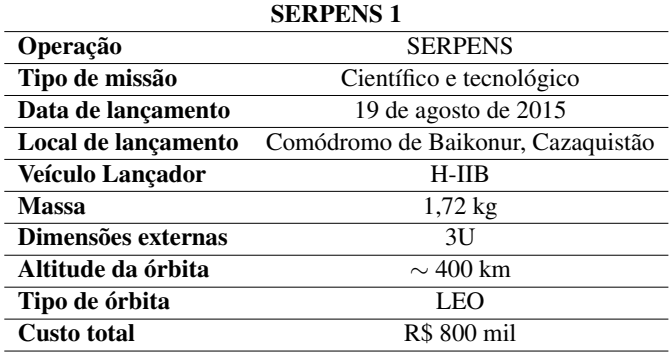

## 2.4.1.5 FLORIPASAT-1

<span id="page-46-2"></span>O projeto FloripaSat-1 é uma iniciativa de pesquisadores e alunos da [UFSC](#page-19-15) em conjunto com o Instituto Federal de Santa Catarina [\(IFSC](#page-18-21)). O principal objetivo é incentivar e capacitar os alunos a trabalhar no setor espacial [\[72](#page-136-14)]. O projeto teve apoio do [INPE](#page-18-1) e da [AEB](#page-18-2) [[72\]](#page-136-14). O FloripaSat-1 foi lançado como carga secundária do satélite sino-brasileiro CBERS-4A no dia 20 de dezembro de 2019, no Centro de Lançamento de Taiyuan, Xinzhou, China. O veículo lançador foi o CZ-4B [\[73](#page-136-15)]. A [Figura 2.22](#page-46-2) apresenta o FloripaSat-1. A [Tabela 2.8](#page-47-0) apresenta os dados técnicos do FloripaSat-1.

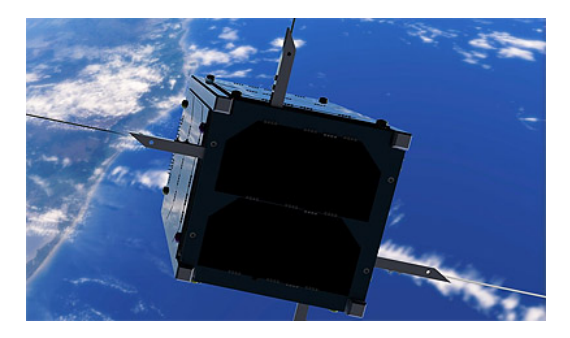

Figura 2.22: FloripaSat-1 [[73\]](#page-136-15)

<span id="page-47-0"></span>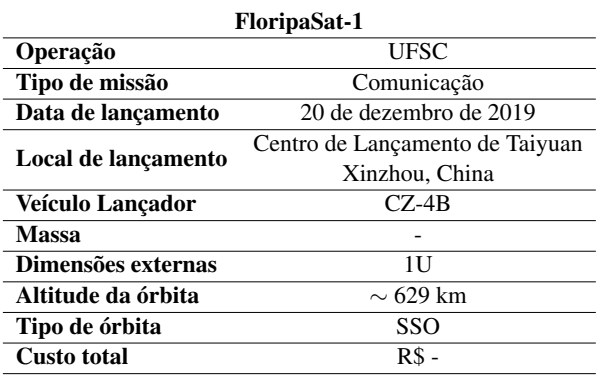

#### Tabela 2.8: Ficha técnica [NCBR2](#page-19-8) [\[71](#page-136-13)] [\[74](#page-136-16)] [\[45](#page-135-6)]

#### 2.4.1.6 NANOMIRAX/CRON-1

A missão do CRON-1, subtitulada de NanoMirax, é a primeira iniciativa de desenvolvimento de um CubeSat pelo setor privado no Brasil. A statup brasileira CRON Sistemas e Tecnologias LTDA, fundada em 2015 por pesquisadores do [INPE,](#page-18-1) é quem está a frente do desenvolvimento do nanossatélite padrão [[75](#page-136-17)]. O objetivo do projeto é a detecção de radiação de raios-X e raios gama no espaço, provenientes de explosões cósmicas como as erupções de raios gama, ou *Gamma-Ray Bursts* [\[76](#page-137-0)]. A [Figura 2.23](#page-47-1) apresenta o CRON-1 durante a fase de testes ambientais.

<span id="page-47-1"></span>O CubeSat de 2U já passou por todas as fases de desenvolvimento e passou pelo testes ambientais realizados no [INPE](#page-18-1) em setembro de 2020 [[75\]](#page-136-17). A [Tabela 2.9](#page-47-2) apresenta os dados técnicos do CRON-1.

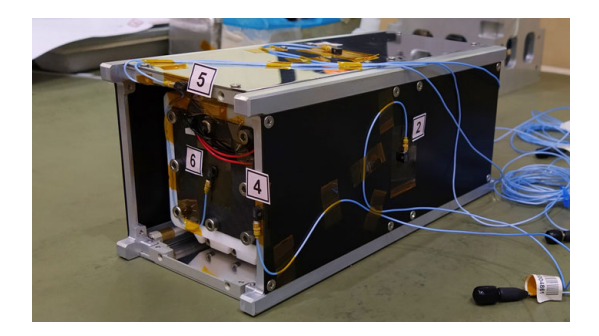

Figura 2.23: CRON-1 [[76\]](#page-137-0)

Tabela 2.9: Ficha técnica CRON-1 [\[77](#page-137-1)] [\[45](#page-135-6)]

<span id="page-47-2"></span>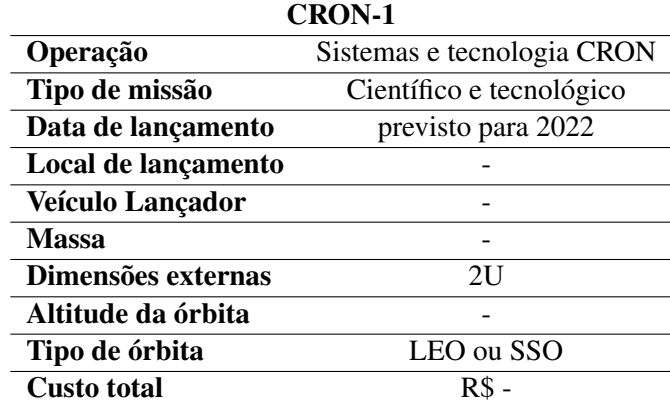

#### 2.4.1.7 ALFACRUX

A *Alen Space* se uniu a [UnB](#page-19-12) para o desenvolvimento da missão radioamadora e educacional AlfaCrux. A missão consistirá no projeto de um CubeSat 1U para realização de pesquisas e experimentos na área de comunicações IoT (Internet das Coisas), uma importante tecnologia do século XXI. Além disso, também estudará a caracterização dos efeitos do clima espacial sobre as comunicações via satélites em latitude equatoriais [[78](#page-137-2)].

A missão é apoiada pela Fundação de Apoio a Pesquisa do Distrito Federal ([FAPDF\)](#page-18-22) e da Agência Espacial Brasileira [\(AEB](#page-18-2)), e é desenvolvida por um grupo de alunos e professores da [UnB](#page-19-12). O CubeSat AlfaCrux foi lançado dia 01 de abril de 2022 a bordo do lançador Falcon 9 Block 5 a partir do Centro Espacial Kenndy localizado no Cabo Caveral Na Florida, EUA [\[79](#page-137-3)] [\[80](#page-137-4)]. A [Tabela 2.10](#page-48-0) apresenta os dados técnicos do AlfaCrux.

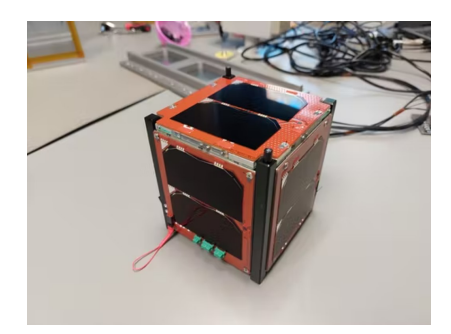

Figura 2.24: AlfaCrux [\[79\]](#page-137-3) [\[80](#page-137-4)]

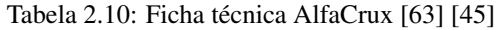

<span id="page-48-0"></span>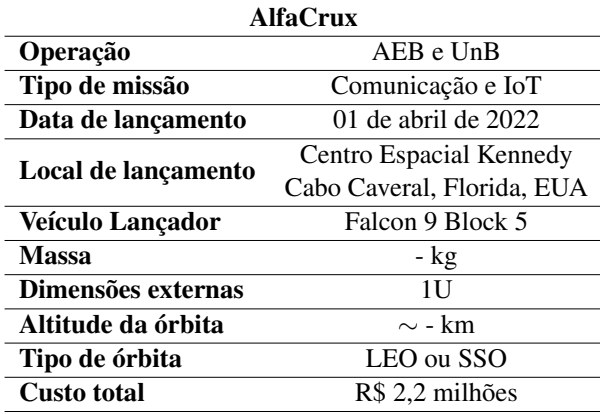

#### 2.4.1.8 OUTRAS MISSÕES DE CUBESATS

O projeto Constelação de Nano Satélites para Coleta de Dados Ambientais [\(CONASAT](#page-18-23)) objetivava oferecer uma opção mais viável economicamente aos satélites [SCD1](#page-19-0) e [SCD2](#page-19-18) para garantir a continuidade do programa [SBCD,](#page-19-19) além de cobrir uma nova demanda de monitoramento ambiental por meio de sensoriamento remoto. O [CONASAT](#page-18-23) tinha como plano inicial lançar uma constelação de CubeSats [\[81](#page-137-5)]. O projeto, desenvolvido pelo [INPE](#page-18-1), iniciou-se em 2011 com apoio da [AEB.](#page-18-2) Entretanto o status atual do projeto é desconhecido, algumas fontes sugerem que a inciativa foi cancelada [[51](#page-135-12)].

O 14-BISat é o CubeSat do tipo 2U que estava sendo desenvolvido pelo [IFF](#page-18-18) em parceria com a Universidade de Porto, Portugal. A missão faria parte do projeto QB50 que visava o lançamento de uma rede de 50 CubeSats construídos por universidades em todo o mundo. O status do nanossatélite encontra-se como cancelado atualmente [[82\]](#page-137-6).

## 2.4.1.9 GAMASAT-1

<span id="page-49-0"></span>Em 2020 a Gama CubeDesign propôs o desenvolvimento do GAMASAT-1 para participar da primeira edição do CubeDesign Virtual 2020 que visava que as equipes reproduzissem os dois primeiros processos do ciclo de vida de uma missão espacial, [Figura 2.25.](#page-49-0)

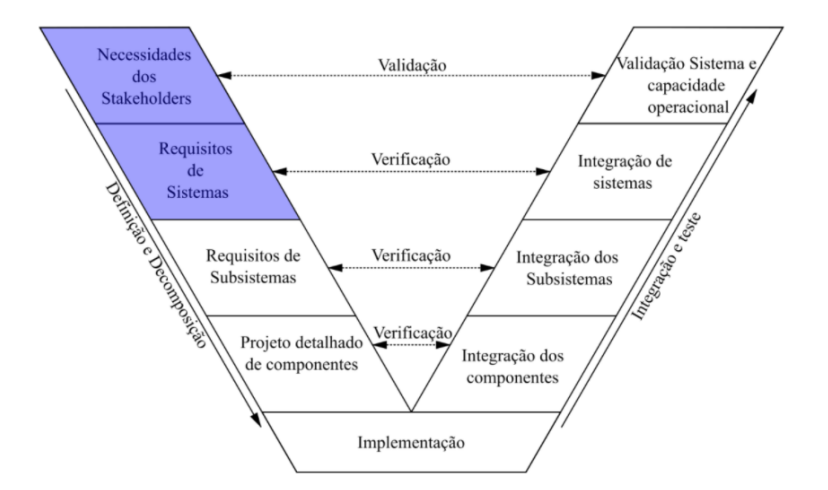

Figura 2.25: Desafio relacionado aos Requisitos da CubeDesign Virtua 2020 [[3\]](#page-133-2)

A [Figura 2.25](#page-49-0) explicita todo o ciclo de projeto de uma missão espacial por meio do Diagrama V. A parte esquerda do diagrama apresenta as etapas de decomposição e definição. Já o lado direito trata-se da integração e verificação de tudo foi previamente definido [[3](#page-133-2)]. O Diagrama V é melhor abordado na [Seção 3.1.](#page-52-0)O desafio proposto na CubeDesign Virtua 2020 considera apenas a parte esquerda do Diagrama "V", mais especificamente em Necessidades, Requisitos dos *Stakeholders* e Requisitos de Sistemas.

O objetivo da missão do CubeSat GAMASAT-1, [Figura 2.26,](#page-49-1) também apresentado na [Figura 1.3](#page-23-0) é o monitoramento de desastres ambientais, que apresentam riscos para a natureza e para a sociedade. Mais especificamente:

- Monitorar áreas inundadas;
- Monitorar áreas de risco de queimadas nos biomas latino americanos;
- <span id="page-49-1"></span>• Monitorar área de desmatamento dos biomas latino americanos.

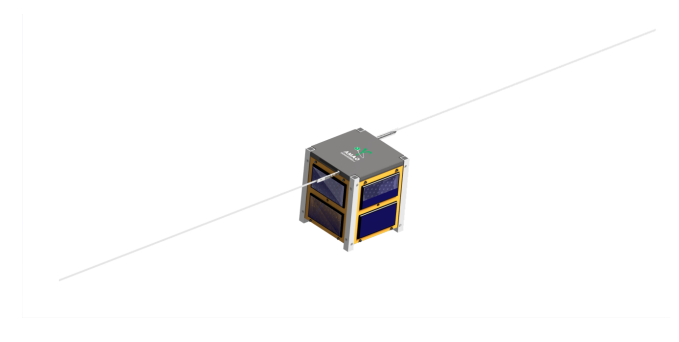

Figura 2.26: GAMASAT-1

<span id="page-50-0"></span>A [Tabela 2.11](#page-50-0) apresenta os dados técnicos do GAMASAT-1. Por ser um protótipo de mesa para a competição do [INPE](#page-18-1), não ouve lançamento e nem a escolha de um veículo lançador.

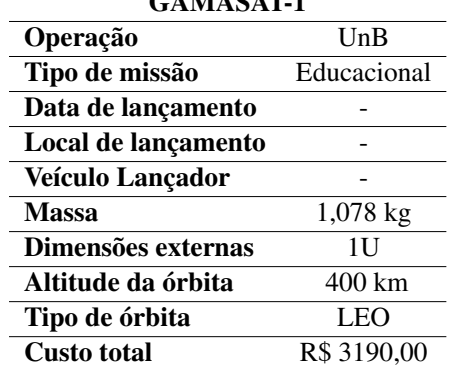

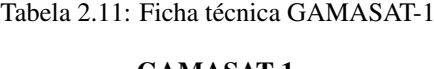

#### <span id="page-50-1"></span>**2.5 SUBSISTEMAS DE UM CUBESAT**

Um CubeSat envolve uma série de subsistemas complexos que operam em conjunto para o pleno funcionamento do nanossatélite. São eles, *payload*, sistema de telemetria, rastreio e comando, computador de bordo, sistema de suprimento de energia, determinação e controle de atitude e controle térmico.

A carga útil, *payload*, é todo o conjunto de componentes que são alocados dentro da estrutura do CubeSat e tem por objetivo realizar os objetivos da missão. O *payload* apresenta uma massa e uma montagem específica que configuram o envelope de cargas que é de suma importância para o projeto do subsistema de estrutura e mecanismos [\[83](#page-137-7)].

O sistema de telemetria, rastreio e comando é responsável por fazer a conduzir os dados obtidos a base na Terra. Este subsistema pode ser dividido em duas partes, sendo elas, o sistema de tratamento de dados, *data handling*, processa as informações geradas pelo *payload* e de outros subsistemas e o sistema de comunicação, *communication*, que efetivamente envia os dados processados pelo *data handling*.

A função do subsistema do computador de bordo é fazer todo o controle e codificação dos sensores presentes no CubeSat, adquirir os dados de telemetria dos diversos subsistemas de telecomunicação, captar as mensagens de telecomando, decodifica-las e gerar comando para os outros subsistemas, gerenciar a comunicação com o *payload*, implementar o controle térmico caso haja, detectar, isolar e recuperar falhas [[84\]](#page-137-8).

O subsistema de suprimento de energia é responsável pelo fornecimento de energia a todos os outros subsistemas que necessitem. Em geral pode ser divido em quatro partes: fonte de energia, armazenamento de energia, distribuição de energia e controle de energia. Em geral os sistema elétrico dos CubeSats contam com células fotovoltaicas e baterias [\[24](#page-134-8)].

O subsistema de determinação e controle de atitude é responsável por setar todos os parâmetros de orientação do CubeSat enquanto em órbita e por todas as manobras e estabilização da posição angular do CubeSat em sua trajetória com a precisão necessária e estabelecida por meio de atuadores e sensores [\[85\]](#page-137-9).

O subsistema de controle térmico visa a manutenção dos componentes do *payload* e do CubeSat nos intervalos limites e temperatura para cada fase da missão. Em geral são empregados controles passivos, como mantas térmicas e superfícies espelhadas.

Os CubeSats possuem dimensões e massa máxima padronizada, dessa forma o subsistema de estru-

tura deve ser dimensionado para suportar todo o envelope de carga e as cargas sujeitas no lançamento e implantação. Pode ser dividido em duas partes, estrutura primária, suporta os maiores esforços impostos ao nanossatélite, e estrutura secundária, suporta fios, componentes não estruturais etc [\[83](#page-137-7)]. Este trabalho, como explicitado na [Seção 1.3](#page-27-0), descreverá o projeto estrutural de um CubeSat com todas suas especificidades e detalhes.

# **2.6 LANÇAMENTO DO CUBESAT**

Os CubeSats são lançados e postos em órbita, em geral, como carga secundária, ou seja, a órbita fornecida pelo veículo lançador é projetada para o lançamento da carga primária. Dessa forma, os projetos de CubeSats estão sujeitos a opções de lançadores não ideias ou de terem de aguardar um lançador que cumpra suficientemente todas as especificações de lançamento [[86\]](#page-137-10). Com a popularização da plataforma CubeSat, é cada vez mais comum o lançamento de uma série de CubeSats por um único veículo lançador e até lançamentos realizados diretamente da [ISS](#page-18-6) [[87\]](#page-137-11).

## **2.6.1 P-POD**

Como mencionado na [Seção 2.4](#page-40-0) o projeto CubeSat surgiu como um projeto universitário, na [Cal Poly](#page-18-7). Dessa forma, muitos provedores de lançamentos eram resistente quanto a inclusão de cargas úteis universitárias em seus lançamentos, por receio da possibilidade de comprometer a carga útil primária [[57\]](#page-135-18).

<span id="page-51-0"></span>Dessa forma, a [Cal Poly](#page-18-7) desenvolveu o *Poly Picosatellite Orbital Deployer* [\(P-POD\)](#page-19-20), [Figura 2.27](#page-51-0), implantador padrão acoplado ao lançador, cujo objetivo principal é proteger o veículo e a carga útil principal de qualquer falha mecânica dos CubeSats lançados como carga secundária.

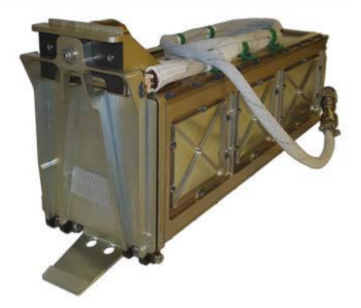

Figura 2.27: [P-POD](#page-19-20) [\[55](#page-135-16)]

O [P-POD](#page-19-20) é um paralelepípedo de alumínio com base medindo 5 polegadas e comprimento de 16 polegadas, com capacidade de 3U. Depois que a porta é aberta, uma mola é usada para empurrar cada CubeSat do implantador padrão em rotas lineares sem movimentos rotatórios significativos a uma velocidade de 0,3 m/s [\[88](#page-137-12)].

# <span id="page-52-1"></span>**3 METODOLOGIA E GESTÃO DE PROJETO**

O [Capítulo 3](#page-52-1) visa apresentar a metodologia adotada no projeto

A competição CubeDesign categoria CubeSat organizada pelo [INPE](#page-18-1) objetiva principalmente levar as equipes a entenderem o papel da engenharia de requisitos e sistemas para o sucesso de um projeto espacial. Os projetos de satélites e veículos espaciais envolvem diversas organizações e demandam muitos recursos financeiros, tecnologia de ponta e equipes altamente qualificadas. Dessa forma, gerenciar um projeto na área espacial requer o empenho de diversas áreas de uma organização [\[3\]](#page-133-2).

## <span id="page-52-0"></span>**3.1 GESTÃO DE PROJETOS ESPACIAIS**

Segundo o Instituto de Gerenciamento de Projetos - Project Management Institute [\(PMI](#page-137-13) [\[89](#page-137-13)]) um projeto tradicional pode ser dividido em 5 etapas de desenvolvimento: Iniciação, nesta fase é definido o projeto em si por meio da obtenção das autorizações necessárias, ou seja, o escopo é definido e o termo de abertura de projeto é criado. Planejamento, nesta etapa o plano de gerenciamento de projeto é desenvolvido, o orçamento, a estimativa de custos e o gerenciamento de qualidade são criados. Execução, neste estágio há a coordenação dos recursos, gerenciamento das partes interessadas e integração e execução das atividades de acordo com o plano de gerenciamento de projeto realizado na etapa de Planejamento. Monitoramento e controle, esta etapa visa o acompanhamento, análise e controles dos processos e desempenho do projeto e Encerramento que objetiva certificar a efetiva conclusão do projeto, além de toda produzir toda a documentação final necessária. Estas etapas podem ser concomitantes em alguns momentos do projeto e podem ser aplicadas de maneira variada a depender do segmento do projeto.

Em geral, os projetos espaciais são muito complexos, demandam equipes altamente especializadas e tem custos muito elevados. Dessa forma, esse tipo de projeto costuma empregar a Engenharia de Sistemas, ou SE. Segundo [Wasson](#page-137-14) [\[90](#page-137-14)], a SE nada mais é do que a aplicação multidisciplinar de princípios analíticos, matemáticos e científicos para formular, selecionar e desenvolver uma solução que tenha risco aceitável, satisfaça as necessidades operacionais do usuário e minimize os custos de desenvolvimento e ciclo de vida enquanto equilibra os interesses das partes interessadas. A SE é especialmente indicada a projetos de alta complexidade [[90\]](#page-137-14).

O maior desafio da maioria dos projetos é traduzir as necessidades das partes interessadas em soluções entregáveis. A SE traduz a visão abstrata do cliente ou usuário em uma linguagem de de especificações, arquiteturas e projetos para orientar as atividades de desenvolvimento de hardware, software e produto, conforme ilustrado na [Figura 3.1](#page-53-0) [[90\]](#page-137-14). O processo de SE tem uma natureza iterativa que ancora-se no aprendizado e na melhoria contínua. A medida que o projeto evolui, os projetistas descobrem os requisitos reais e as propriedades emergentes do sistema. A complexidade do projeto pode levar a comportamentos inesperados e imprevisíveis dos sistemas, portanto, um dos objetivos do SE é minimizar consequências indesejáveis [[91\]](#page-137-15).

<span id="page-53-0"></span>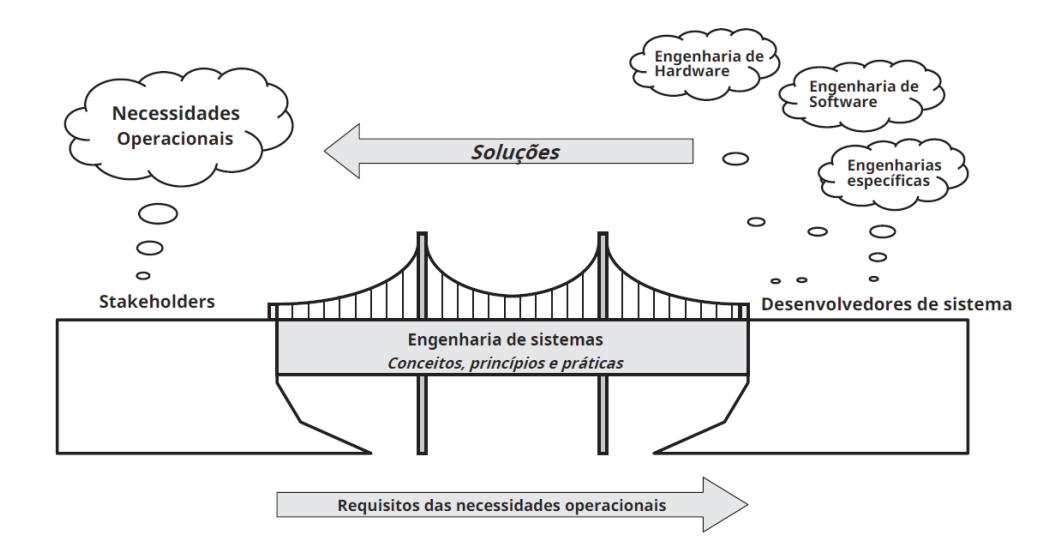

Figura 3.1: Engenharia de Sistemas - Ponte entre as necessidades dos *stakeholders* e os desenvolvedores de projeto [[90\]](#page-137-14)

A SE tem uma orientação horizontal, ou seja, inclui processos técnicos e de gestão. Ambos os processos dependem de uma boa tomada de decisão. As decisões tomadas no início do ciclo de vida de um sistema, cujas consequências não são claramente compreendidas, podem ter grandes implicações no futuro do projeto [[91\]](#page-137-15). Além disso, para satisfazer as expectativas entre as necessidades do usuário e o desenvolvimento de sistemas, produtos e serviços são necessários três tipos de atividades técnicas: análise do sistema, projeto do sistema e desenvolvimento/implementação do sistema [[90\]](#page-137-14).

Existem vários modelos de ciclo de projeto úteis para definir o início, as paradas e as atividades apropriadas para os estágios do projeto. No presente trabalho será usado o Diagrama em V adaptado para projetos de CubeSats, [Figura 3.2,](#page-53-1) adotado na última competição do [INPE](#page-18-1), CubeDesign Virtua 2020 e apresentado no [Haskins et al.](#page-137-15) [\[91](#page-137-15)] no *Systems Engineering Handbook*.

<span id="page-53-1"></span>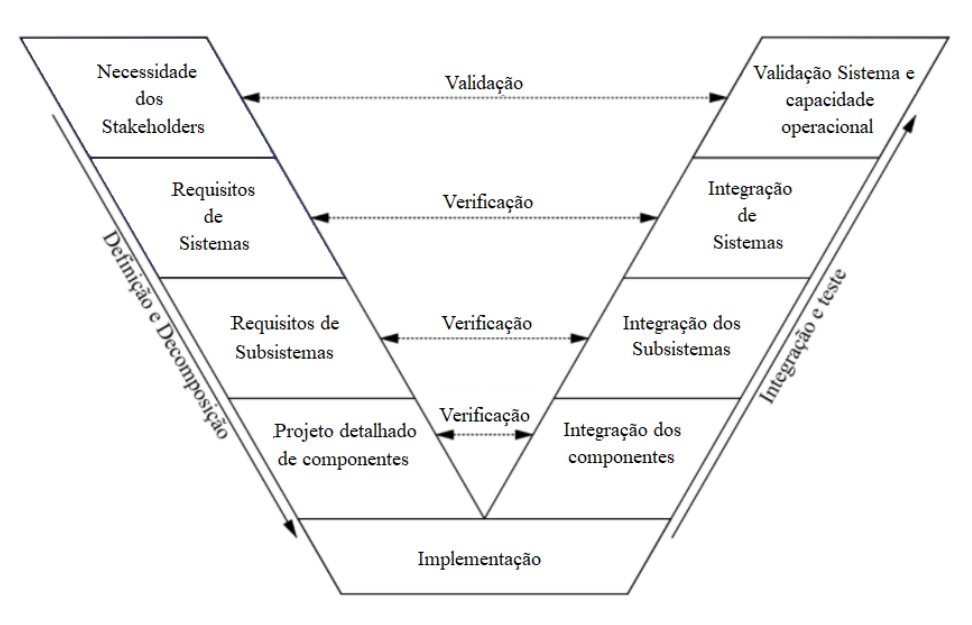

Figura 3.2: Diagra V [\[3](#page-133-2)]

O diagrama V é usado para prover uma melhor visão dos estágios de concepção e desenvolvimento. O modelo destaca a necessidade de definir os planos de verificação durante o desenvolvimento dos requisitos,

a necessidade de validação contínua com os tomadores de decisão e a importância da avaliação ininterrupta dos riscos e das oportunidade [Haskins et al.](#page-137-15) [[91\]](#page-137-15).

O diagrama V é dividido em dois braços e fornece uma ilustração útil das atividades de SE durante o ciclo de projeto. O tempo e a maturidade do sistema procedem da esquerda para a direita. O braço esquerdo apresenta as etapas de concepção e definição da missão e início do projeto. São partes destas etapas: identificação das necessidades das partes interessadas, definição dos requisitos de sistemas, definição dos requisitos de subsistemas, projeto detalhado de componentes.

- Identificação das necessidade dos *stakeholders*: São identificados todas as necessidades de projeto requeridas pelas partes interessadas e as vontades do projeto são definidas. Nesta etapa também há a análise de viabilidade do projeto, prospecção de patrocínio, se necessário, e montagem e divisão da equipe de projeto;
- Definição dos requisitos de sistemas: Nesta etapa são definidos os objetivos, metas, requisitos da missão, conceitos de operação e requisitos de sistemas baseados nas necessidades e vontades das partes interessadas;
- Definição dos requisitos de subsistemas: Baseado na definição da missão, são definidos alguns parâmetros de projetos para os diferentes subsistemas de um CubeSat. Nesta etapa são definidas algumas soluções de projeto;
- Projeto detalhado de componentes: Nesta fase são determinados todos os parâmetros relativos ao dimensionamento e aos processos de manufaturas dos subsistemas. O produto final desta etapa são toda a documentação relativa a manufatura e montagem dos componentes;
- Implementação: Nesta etapa o CubeSat é efetivamente construído e todas as partes são integradas. Também são realizados alguns testes, no caso dos CubeSats são realizados os teste ambientais;

Conforme as entidades do lado esquerdo são construídas, a parte direita do diagrama vai sendo executada. Este lado está relacionado a integração e averiguação de todas as pré-definições, ou seja, é a validação e verificação das etapas realizadas antes do processo de implantação do projeto [Haskins et al.](#page-137-15) [[91\]](#page-137-15). O braço direito, para projetos aeroespaciais, é melhor detalhado na [Seção 3.2](#page-54-0). Já a parte central do Diagrama V é a parte de implementação e é resultado da correta execução dos dois lados do diagrama em V [Haskins et](#page-137-15) [al.](#page-137-15) [\[91](#page-137-15)].

O presente trabalho visa desenvolver as etapas de identificação das necessidade das partes interessadas, definição dos requisitos de sistemas, definição dos requisitos de subsistemas e projeto detalhado de componentes referentes ao subsistema de estruturas.

# <span id="page-54-0"></span>**3.2 PADRÃO GERAL DE VERIFICAÇÃO AMBIENTAL**

Conforme brevemente descrito na [Seção 1.1](#page-22-0), os CubeSats são submetidos a uma série de atividades avaliativas durante a competição, [Figura 3.3](#page-55-0). Dentre elas existem os teste ambientais, teste de vibração e teste termo-climático realizados nesta ordem [[7](#page-133-3)].

<span id="page-55-0"></span>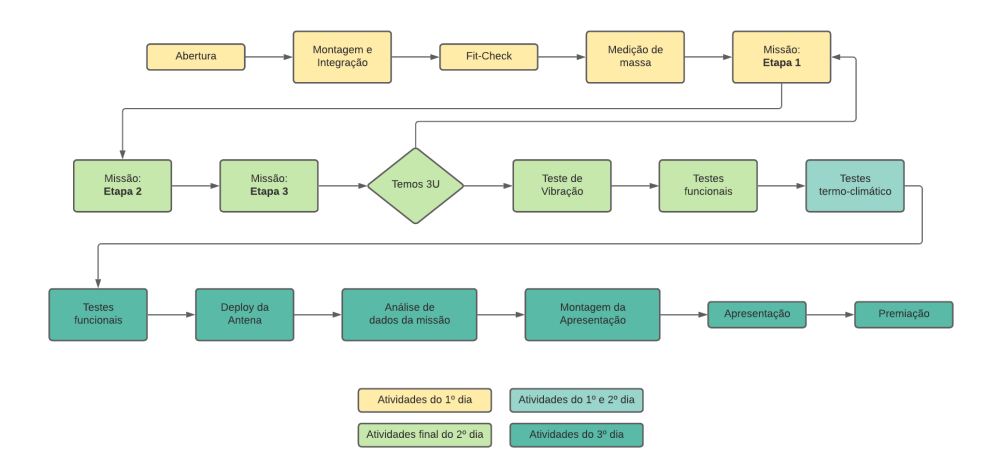

Figura 3.3: Fluxograma Geral da 3ª edição do CubeDesign categoria CubeSat 2020 [[7\]](#page-133-3)

Os testes ambientais aos quais os CubeSats são submetidos são baseados nas proposições do Padrão de Verificação Ambiental, no inglês *General Environmental Verification Standard* ([GEVS\)](#page-18-24), do Centro de Voos Espaciais Goddard, comumente chamado de *Goddard Space Flight Center* [\(GSFC\)](#page-18-25), que foi publicado pela direção de Programas e Projetos de Voos (*Flight Programs and Projects*) [[92\]](#page-137-16). O [GEVS](#page-18-24) é um padrão da *National Aeronautics and Space Administration* [\(NASA\)](#page-19-21) que fornece requisitos e diretrizes para programas de verificação ambiental para a carga útil (*payload*) e para os demais subsistemas. Este documento é um guia de projeto para CubeSat, fornecendo métodos para implementação dos requisitos anteriormente citados, além de fornecer condições de contorno de projeto. É importante ressaltar que o [GEVS](#page-18-24) representa justamente uma parte do lado direito do diagrama V para projetos de CubeSats.

O *standard* tem por objetivo endossar a abordagem de verificação de sistemas completos, em que toda a carga útil é testada em condições que simulam as operações e o ambiente de voo de forma mais próxima da realidade possível. Neste documento é abordado o procedimento de inspeção da integridade do sistema, para validar e permitir sua operação. Esta verificação é de suma importância uma vez que os projetos espaciais estão expostos a condições extremas e envolvem um grande esforço financeiro.

#### **3.2.1 VERIFICAÇÃO DE DESEMPENHO DO SUBSISTEMA DE ESTRUTURA**

Os testes de verificação estrutural e mecânica devem ser apoiados por simulações estruturais, pois assim fornecerão confiança de que os *hardwares*, ou carga útil, não sofrerão falhas ou deformações permanentes que possam ser prejudiciais sob condições de teste ou lançamento.

A competição do [INPE](#page-18-1) usa como base os fatores de desempenho apresentados no [GEVS](#page-18-24). Os fatores de segurança que serão aplicados aos limites de cargas, impostos ao subsistema de estrutura, são explorados no [Capítulo 5.](#page-62-0) Os fatores de segurança selecionados devem ser consistentes com os testes, nos quais o protótipo será submetido no Test-POD [[92\]](#page-137-16).

## **3.2.2 REQUISITOS DE VERIFICAÇÃO ESTRUTURAL E MECÂNICA**

O [GEVS](#page-18-24) [[92\]](#page-137-16) propõe uma série de testes e análises, que devem ser realizados para demonstrar que o *hardware* de voo é qualificado para os ambientes de missão esperados e que o projeto está em conformidade com os requisitos de verificação especificados, como fatores de segurança, compatibilidade de interface, confiabilidade estrutural, mão de obra e elementos associados de segurança do sistema.

Como citado, os CubeSats são submetidos aos testes ambientais de vibração e termo-climático, os

quais têm como objetivo averiguar se o nanossatélite é capaz de suportar o lançamento e operar em órbita.

Os testes de vibração estrutural, para o subsistema da estrutura, são compostos por uma série de ensaios que devem ser previamente simuladas, para que não haja comprometimento total do protótipo na bancada de ensaio. As simulações incluem análise modal, respostas às excitações aleatórias, respostas de choques e respostas harmônicas. Englobando, assim, os efeitos esperados pelo transporte do protótipo, efeitos vibroacústicos, durante a decolagem, dentro do [P-POD,](#page-19-20) injeção do veículo em órbita e operações orbitais. Além de englobar qualquer fenômeno perturbatório de baixa frequência [[92\]](#page-137-16).

#### 3.2.2.1 VIBRAÇÕES E PERTURBAÇÕES

Sabendo que o [GEVS](#page-18-24) exige que o protótipo seja submetido a um teste de vibração que engloba oscilações aleatórias, o modelo conceitual, escolhido neste trabalho, será submetido, no próximo trabalho, à simulações estáticas e dinâmicas no software de simulação, utilizando métodos dos elementos finitos, para avaliação mecânica estrutural. Os valores de entrada (*inputs*), para essa fase de projeto, foram os valores para cargas úteis leves fornecidas por um veículo lançador determinado e pelo [GEVS](#page-18-24). Outra análise foi avaliar o tempo de vida do protótipo em órbita e a influência dos efeitos perturbatórios na estrutura. Essa análise foi feita no software STK® da companhia ANSYS®. No [Capítulo 5](#page-62-0) foi explorado todas as condições de contorno em relação a esses temas.

## **3.3 METODOLOGIA**

O processo de concepção da estrutura pode ser dividido em 5 etapas: definição das necessidades, processo de design e/ou seleção, análise mecânica, montagem e construção e verificação e testes.

A partir das necessidades e vontades apresentados na [Seção 4.3](#page-61-0) e [Seção 4.2](#page-59-0) é possível identificar as restrições estruturais para a missão específica. Na prática, os desenvolvedores de CubeSat têm três opções para projetar a estrutura:

- Selecionar uma estrutura existente comercialmente disponível, já qualificada e testada;
- Desenvolver uma estrutura;
- Personalizar uma estrutura existente.

A seleção da opção a ser considerada depende das necessidades e vontades do projeto em questão. No caso do presente trabalho foi desenvolvido a estrutura do nanossatélite padrão a partir da seguinte ordem de processos:

- Definição das necessidades e vontades;
- Seleção do design preliminar;
- Averiguação se as características da estrutura estão em conformidade com as especificações de projeto;
- Definição do design final.

A utilização desta metodologia considera a análise e a melhoria de sistemas disponíveis no mercado. O processo é iterativo e o resultado final será uma estrutura otimizada e pronta para a fabricação.

## **3.3.1 RECOMENSAÇÕES IMPORTANTES PARA PROJETOS DE CUBESATS**

Segundo a metodologia de gerenciamento de projeto apresentada pela *CubeSat 101 Basic Concepts and Processes for First-Time CubeSat Developers* [\[55](#page-135-16)], o presente trabalho atua na fase de design do CubeSat. O guia da [NASA](#page-135-16) [\[55](#page-135-16)] provê algumas recomendação para um bom desenvolvimento desta fase:

- Mantenha a simplicidade: O design deve ser sempre o mais simples possível;
- Componentes importantes devem estar próximos da parte externa: O risco de quebra do CubeSat durantes os testes é muito alto, desta forma, é interessante que os componentes importantes estejam localizados de forma acessível para facilitar a manutenção para um eventual novo teste ou lançamento;
- Respeitas as dimensões máximas do envelope: Como descrito na [Seção 2.4,](#page-40-0) o CubeSat tem dimensão e massa pré-definidos, [Seção 2.4](#page-40-0). Desta forma, é de suma importância que todas as medidas sejam respeitadas e que não haja nenhuma protuberância além de 6,5 mm da superfície;
- Usar componentes familiares: Sempre que possível, deve-se selecionar componentes que já tenham sido utilizados em projetos anteriores de CubeSats. Os principais componentes incluem baterias, antenas e sistemas de controle e determinação de atitude. Isto não é uma regra limitante e não impedem os desenvolvedores de usarem componentes novos;
- Selecionar materiais com alto ponto de fusão: Uma vez que os CubeSats são posicionados muito próximos as turbinas de propulsão e que quando em órbita podem sofrem grandes variações de temperatura, é interessante o uso de materiais com alto ponto de fusão, reduzindo assim o risco de falha dos componentes.

# **4 PROJETO CONCEITUAL**

O [Capítulo 4](#page-58-0) apresenta a missão do CubeSat projetado, as necessidades e vontades do projeto.

<span id="page-58-0"></span>A fase do projeto conceitual inclui o planejamento do projeto e o estudo de viabilidade. A etapa de planejamento de projeto define todos os objetivos do programa: identifica todas as necessidades, funções e atributos do produto, estuda o mercado, define os prazos para a implantação, ciclo de vida, recursos para o desenvolvimento, investimentos para implantação, custos de fabricação e lucratividade global.

No início do projeto conceitual os projetistas devem definir com as partes interessadas uma lista de requisitos importantes para o produto final. Estes requisitos são divididos em necessidades e vontades do projeto, conforme descritos nas [Seção 4.2](#page-59-0) e [Seção 4.3](#page-61-0).

A partir da definição da lista de requisitos as primeiras soluções ou conceitos possíveis para o produto são definidos. O desenvolvimento destas primeiras ideias leva em conta não só as necessidades, vontades e objetivos do projeto, mas também devem ser economicamente viáveis e os materiais e processos de fabricação devem ser acessíveis.

A definição final do conceito pode ser feita através de uma matriz de decisão, uma vez que esta ferramenta auxilia os projetistas a identificar a melhor opção baseado em diversos fatores. Estes fatores são ponderados de acordo com sua relevância para o projeto, os conceitos são pontuados. A construção da matriz de decisão é subjetiva e leva em conta o julgamento dos projetistas. Dessa forma o principal objetivo não é selecionar o conceitual com a maior nota e sim proporcionar uma base comparativa entre as possibilidades de projeto.

O resultado da fase de projeto preliminar é a proposta de um conceito que atende todos os objetivos, necessidades e o máximo de vontades possíveis a ser desenvolvido em profundidade nas próximas etapas do projeto.

# **4.1 MISSÃO PROPOSTA**

O ciclo de vida de um projeto inicia a partir do entendimento das expectativas dos clientes ou partes interessadas, o sucesso do projeto depende diretamente disso. No caso de projetos espaciais, o resultado do entendimento e da análise das expectativas [[93](#page-137-17)].

Os objetivos da missão do CubeSat proposto neste trabalho foi definido pelo regulamento da competição CubeDesign categoria CubeSat do [INPE](#page-18-1) [\[7\]](#page-133-3), são eles:

- Monitorar vazamento de óleo nas praias brasileiras;
	- Emitir alerta para manchas de óleo;
	- Apontar para a região da mancha;
- Monitorar áreas de risco de barragem. Cidades possivelmente atingidas, percurso da lama;
- Monitorar áreas de risco de inundações. Cidades possivelmente atingidas por grandes volumes de chuva.

• Identificar anomalias de terreno que podem indicar impacto ambiental.

## <span id="page-59-0"></span>**4.2 NECESSIDADES DO PROJETO**

Nesta seção são apresentadas as necessidades do projeto, ou seja todas as condições que devem ser satisfeitas sob qualquer circunstância. Essas necessidades são definidas pelas partes interessadas (*stakeholders*), que são indivíduos ou organizações de desenvolvimento, clientes, organizações fornecedoras, órgãos reguladores, dentre outros. Cabe aos projetistas traduzir as necessidades apresentadas pelos *stakeholders* a uma linguagem orientada para engenharia [[93\]](#page-137-17).

As necessidades contempladas no presente trabalho abrangem os requisitos impostos pelo regulamento da competição [[7](#page-133-3)] e pelo último [CDS](#page-18-8), lançado em [2014](#page-133-0), desenvolvido pela [Cal Poly](#page-18-7) [\[4\]](#page-133-0).

De um modo geral, a estrutura do CubeSat deve ser rígida e robusta o suficiente para suportar todas as cargas dinâmicas e as cargas quase estáticas durante toda a missão, leve para reduzir os custos de lançamento, acessível, em termos de facilidade de acesso aos principais subsistemas se e quando necessário e de fácil montagem e fabricação. [[57\]](#page-135-18).

<span id="page-59-1"></span>Como citado na [Seção 2.4](#page-40-0) o tamanho do CubeSat é definido por unidade padrão (U), que tem dimensões externas de 100 x 100 x 113,5 mm e massa de 1,33 kg. A [Tabela 4.1](#page-59-1) apresenta algumas dimensões para diferentes tamanhos do nanossatélite padrão.

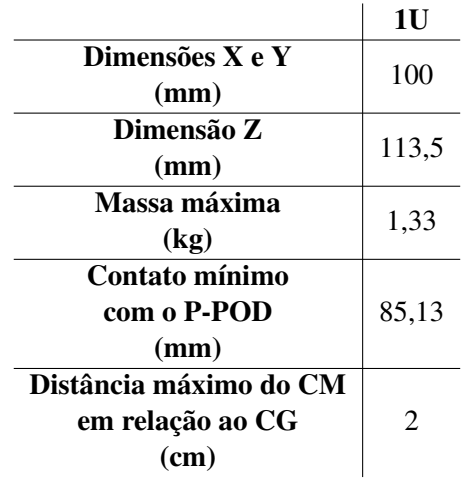

Tabela 4.1: Dimensões padronizadas de CubeSats [[4\]](#page-133-0)

O projeto proposto no presente trabalho é do tipo 1U, desta forma, as necessidades relacionadas as dimensões, geometria e massa do projeto devem em conformidade com os valores apresentado no [CDS](#page-18-8). Ademais, respeitar as seguintes condições de projeto:

• O CubeSat deve usar o sistema de coordenadas conforme mostrado na [Figura 4.1,](#page-60-0) na imagem (a), enquanto integrado dentro do [P-POD.](#page-19-20) Um detalhe importante do implementador é a configuração dos trilhos de apoio do CubeSat. É notável, na imagem (b), que eles apoiam apenas as 4 colunas do nanossatélite. Logo, as regiões entre colunas, onde podem ser instalados, por exemplo, placas fotovoltaicas, não precisam respeitar as dimensões padrões de 100 mm de lado. Vale lembrar que modelos de [P-POD](#page-19-20) podem variar de acordo com o fabricante. Portanto, em geral, é necessário que qualquer peça instalada no corpo das colunas estejam coplanares a suas faces. Regiões entre trilhos podem ter peças justapostas as faces externas das colunas;

<span id="page-60-0"></span>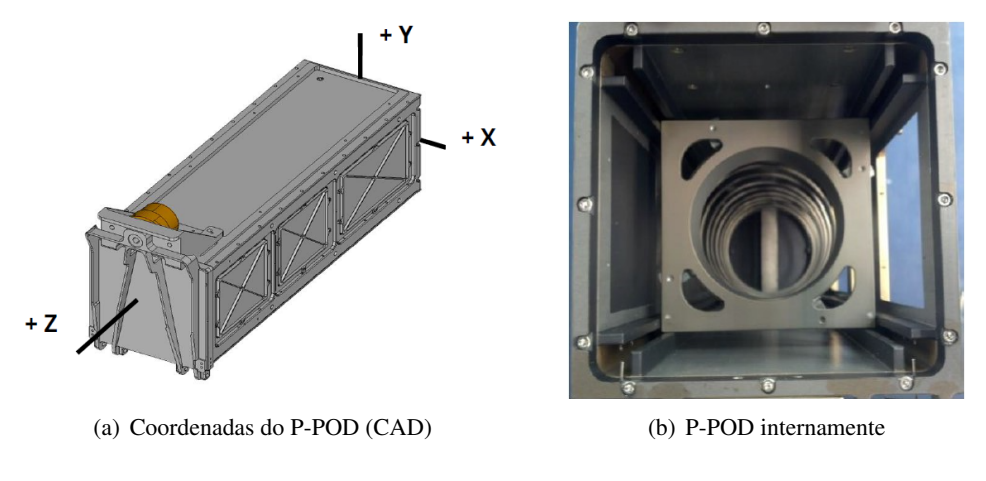

Figura 4.1: Configuração do [P-POD](#page-19-20) [[4](#page-133-0)]

- A configuração do CubeSat e as dimensões físicas devem estar de acordo com a [Seção A.1](#page-141-0);
- A face Z do CubeSat será inserida primeira no [P-POD;](#page-19-20)
- Para a correta acoplagem no [P-POD](#page-19-20) são necessários trilhos de acoplagem no CubeSat cuja largura mínima deve ser de 8,5 mm;
- Pelo menos 75% do trilho deve estar em contato com os trilhos do [P-POD](#page-19-20). 25% dos trilhos podem ser rebaixados e nenhuma parte dos trilhos pode exceder as especificações;
- As extremidades dos trilhos na face *±* Z devem ter uma superfície mínima de 6,5 mm x 6,5 mm de área de contato para os trilhos CubeSat vizinhos. A [Figura 4.2](#page-60-1) apresenta algumas dimensões importantes;

<span id="page-60-1"></span>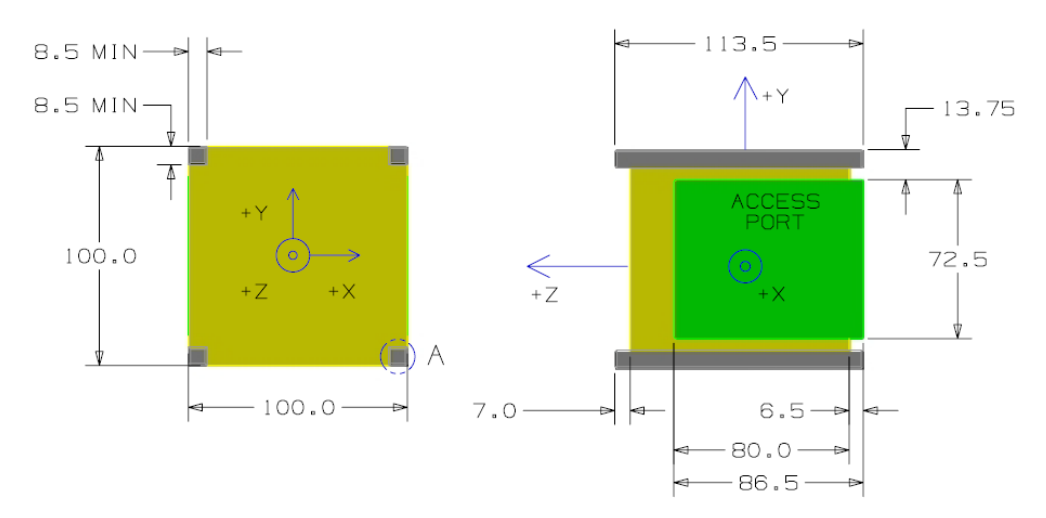

Figura 4.2: Detalhes das dimensões do CubeSat 1U [\[4](#page-133-0)]

- Os trilhos devem ter uma rugosidade superficial inferior a 1,6 *µ*m e suas bordas devem ser arredondadas com um raio mínimo de 1 mm;
- A massa máxima do CubeSat, incluindo toda a estrutura e o *payload*, deve ser de 2 kg;
- O centro de gravidade do CubeSat deve estar localizado a no máximo 2 cm de seu centro geométrico nas direções X e Y;
- A estrutura do CubeSat e dos trilhos deve ser de Alumínio 7075, Alumínio 6061, Alumínio 5005 e/ou Alumínio 5052;
- Os CubeSats 1U, 1,5U e 2U devem usar molas de separação para garantir uma separação adequada [\[4\]](#page-133-0). As especificações recomendadas para a mola de separação são apresentadas na [Tabela A.1,](#page-143-0) na [Seção A.2](#page-143-1) do [Apêndice A.](#page-141-1) Os possíveis posicionamentos das molas de separação estão apresentados no desenho técnico da Universidade da Califórnia na mesma seção do [Apêndice A.](#page-141-1) Este componente será projetado junto ao dimensionamento da estrutura.

Além disso, como a estrutura do CubeSat será avaliada no âmbito da competição CubeDesign do [INPE](#page-18-1) as seguintes necessidades são também relevantes:

- Somente os trilhos do CubeSat devem encostar na parte interna do Test-POD, estrutura de teste que simula as condições ambientais dos protótipos dentro do [P-POD](#page-19-20);
- A estrutura deve ter um manual de montagem e integração incluindo o fluxograma de montagem e integração informando a ordem dos equipamentos a serem montados e integrados;
- A estrutura do CubeSat deve permitir que o mecanismo de abertura de antena opere totalmente sem interferências;
- A estrutura deve proteger todos os componentes e subsistemas durantes os testes ambientais, descritos no [Capítulo 3](#page-52-1).

# <span id="page-61-0"></span>**4.3 VONTADES DO PROJETO**

As vontades dos projeto são todas as condições que devem ser consideradas no projeto na medida do possível, não tem um caráter obrigatório. As vontades do projeto apresentadas pela equipe são:

- Permitir alocação de diferentes modelos de PCBs, incluindo a PC/104;
- Facilidade de acesso ao volume interno da estrutura com o mínimo de interrupção para outros componentes;
- Massa máxima de 200 g;
- O CubeSat deve ser totalmente montável em até 3 horas dessa forma é almejável que o tempo de montagem da estrutura seja de até 15 minutos e por apenas uma pessoa.

# **5 FATORES DE PROJETO**

O [Capítulo 5](#page-62-0) apresenta todos os fatores de projeto levados em consideração

<span id="page-62-0"></span>É importante ressaltar que o projeto do GAMASAT-2 se referencia a um protótipo de nanossatélite de mesa para a competição do [INPE,](#page-18-1) ou seja, não entrará em operação real no espaço. Contudo, levando em consideração a proposta da competição, o intuito de aprendizagem e buscando aproximar o projeto à uma aplicação real, onde se considera a injeção orbital do protótipo, o projeto será embasado considerando todos os estágios e ambientes que o CubeSat poderia estar submetido, desde seu lançamento, até sua operação em órbita.

Com isso, as condições as quais o CubeSat está exposto (vibrações, perturbações, variação de temperatura, entre outras) podem gerar deformações e/ou falhas durante o lançamento ou durante a operação no espaço [[94\]](#page-137-18). Dessa forma, estas condições devem ser consideradas para se realizar a análise estrutural do CubeSat. A análise estrutural é parte do processo interativo da concepção do subsistema de estrutura e com base em seus resultados, alterações são feitas, e, assim, o melhor design é definido.

## <span id="page-62-2"></span>**5.1 MATERIAIS E FATOR DE SEGURANÇA**

Segundo a sessão 3.2.15 do [CDS](#page-18-8) a estrutura do CubeSat deve ser de alumínio 7075, alumínio 6061, alumínio 5005 e/ou alumínio 5052. Caso o desenvolvedor opte pelo uso de outro material é necessário enviar uma solicitação de aprovação de isenção de desvio ao [CDS.](#page-18-8)

Outro fator importante para a escolha de um material metálico é a necessidade de isolar o sistema eletrônico do CubeSat de influências de um campo magnético externo. Isso é possível por meio da produção de uma Gaiola de Faraday. A estrutura do GAMASAT-2 respeitará essa condição para preservação dos componentes eletrônicos.

A norma NASA-STD-5001B C - Projeto Estrutural e Fatores de Teste de Segurança para a estrutura de voo espacial [\[95](#page-138-0)] define os fatores de segurança para diversos materiais objetivando minimizar a probabilidade de falha estrutural em objetos espaciais. Estes fatores de segurança são estimados baseados na degradação das propriedades do material em ambientes de serviço e a realização de testes de material suficientes para estabelecer valores com uma base estatística apropriada. Os fatores de segurança, para as estruturas feitas em metal, estão apresentados na [Tabela 5.1.](#page-62-1)

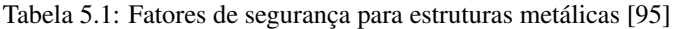

<span id="page-62-1"></span>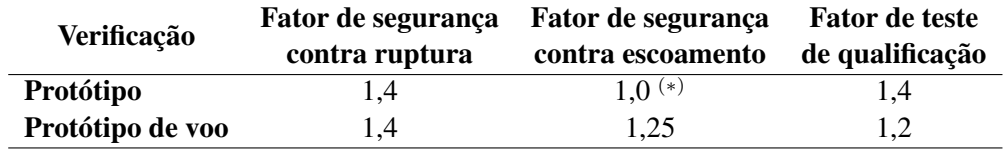

(*∗*) A estrutura deve ser avaliada para evitar escoamento prejudicial durante sua vida útil de projeto, aceitação ou teste de prova.

Os fatores de teste e de segurança para fixadores metálicos e as partes roscadas internamente também seguem conforme especificado na [Tabela 5.1.](#page-62-1)

Embora exista a recomendação de fatores de segurança para protótipos de voo na norma NASA-STD-5001B C e as propriedades do material empregado sejam conhecidas, incertezas e variabilidades sempre existem nas predições de projeto. Uma vez que a estrutura será manufaturada pelos próprios alunos em condições muitas vezes não controladas, o fator de segurança será calculado. Com isso, será adotado, para o projeto, aquele que se mostrar ser mais conservativo.

A seleção adequada do fator de segurança requer um bom conhecimento prático das limitações e suposições nos modelos de cálculo ou programas de simulação usados, as propriedades pertinentes dos materiais propostos e os detalhes operacionais da aplicação proposta. Dessa forma, o método para definição do fator de segurança será o de [Collins, Busby e Staab](#page-138-1) [\[96](#page-138-1)] apresentado na obra Projeto Mecânico de Elementos de Máquinas [\[96](#page-138-1)] baseada em critérios de penalização para oito fatores de classificação apresentados a seguir:

- 1. Precisão com que as cargas, forças, deflexões ou outros agentes indutores de falha podem ser determinados;
- 2. Precisão com a qual as tensões ou outros parâmetros de severidade de carregamento podem ser determinados a partir das forças ou outros agentes indutores de falha;
- 3. Precisão com a qual as resistências à falha ou outras medidas de falha podem ser determinadas para o material selecionado no modo de falha apropriado;
- 4. Necessidade de restringir material, massa, espaço ou custo;
- 5. Gravidade das consequências do fracasso em termos de danos à vida humana e/ou à propriedade;
- 6. Qualidade da mão de obra na manufatura;
- 7. Condições de operação;
- 8. Qualidade da inspeção e manutenção disponível ou possível durante a operação.

<span id="page-63-0"></span>A estes fatores são atribuídos um número de penalização (NP) que varia entre -4 e +4. Os NPs têm os significados conforme apresentado na [Tabela 5.2,](#page-63-0) caso haja a necessidade de elevar o fator de segurança, atribui-se um sinal positivo ao NP, caso a necessidade seja de reduzir o NP recebe sinal negativo.

Tabela 5.2: Fatores de penalização [[96\]](#page-138-1)

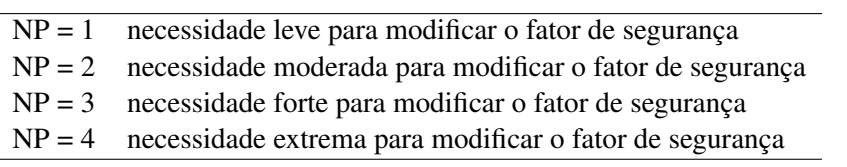

A partir da definição das penalização é feita a soma algébrica, *t*, dos oito NPs, obtendo-se:

<span id="page-63-1"></span>
$$
t = \sum_{8}^{i=1} (NP)_i
$$
 (5.1)

A partir do resultado de *t* dado pela [Equação 5.1](#page-63-1), o Fator de Segurança (*[n](#page-20-0)d*) é dado por:

$$
n_d = 1 + \frac{(10 + t)^2}{100} \quad \text{para } t \ge -6 \tag{5.2}
$$

$$
n_d = 1, 15 \qquad \text{para} \quad t < -6 \tag{5.3}
$$

<span id="page-64-0"></span>A penalização dos fatores para a estrutura do CubeSat, apresentada na [Tabela 5.3,](#page-64-0) foi baseada em sua operação real no espaço e não somente nos termos da competição, uma vez o projeto busca aproximar-se de uma aplicação o mais real possível.

| Fator de Penalização                    | Número de Penalização<br>Selecionado (NP) |
|-----------------------------------------|-------------------------------------------|
| 1. Conhecimento preciso do carregamento | -4                                        |
| 2. Cálculo preciso das tensões          | $-3$                                      |
| 3. Conhecimento preciso da resistência  | -4                                        |
| 4. Necessidade de conservação           | -4                                        |
| 5. Gravidade das consequências de falha | $+2$                                      |
| 6. Qualidade da fabricação              | $+4$                                      |
| 7. Condições de operação                | $+4$                                      |
| 8. Qualidade da inspeção/manutenção     | +4                                        |

Tabela 5.3: Definição do fator de segurança contra escoamento

O fator de segurança contra escoamento para estrutura do CubeSat a partir da penalização dos NPs é:

$$
n_d=1,81
$$

dessa forma, para o projeto, tanto para a estrutura em si, quanto para os fixadores roscados, será adotado o fator de segurança contra escoamento definido pelo método de [Collins, Busby e Staab](#page-138-1) [\[96](#page-138-1)], uma vez que esse é maior que o recomendável pela norma NASA-STD-5001B C [\[95](#page-138-0)], apresentado na [Tabela 5.1](#page-62-1), considerando a abordagem conservadora proposta.

## **5.2 ENVELOPE DE CARGAS**

Na fase inicial do projeto, deve-se identificar um conjunto de cargas preliminares para o desenvolvimento da estrutura primária, o envelope de cargas. Esta estimativa de cargas é um processo interativo. As cargas para o projeto preliminar são usadas para o dimensionamento inicial e superficial da estrutura e devem ser determinadas de maneira conservadora, uma vez que haverá mudanças nas fases futuras do projeto.

Os componentes e subsistemas do CubeSat estão passíveis de enfrentar ambientes de carga estática e dinâmica durante a montagem, os testes, o transporte, o lançamento e as operações espaciais. Dessa forma, todos os regimes de carga aos quais a estrutura estará exposta devem ser ponderados na definição do envelope de cargas. Uma vez que a estrutura do CubeSat deve ser projetada para manter a funcionalidade de todos os componentes e subsistemas, com o objetivo de garantir uma operação bem-sucedida durante todas as fases da missão.

Os componentes que compõe o projeto do GAMASAT-2 e suas respectivas massas estão apresentado na [Tabela 5.4.](#page-65-0)

<span id="page-65-0"></span>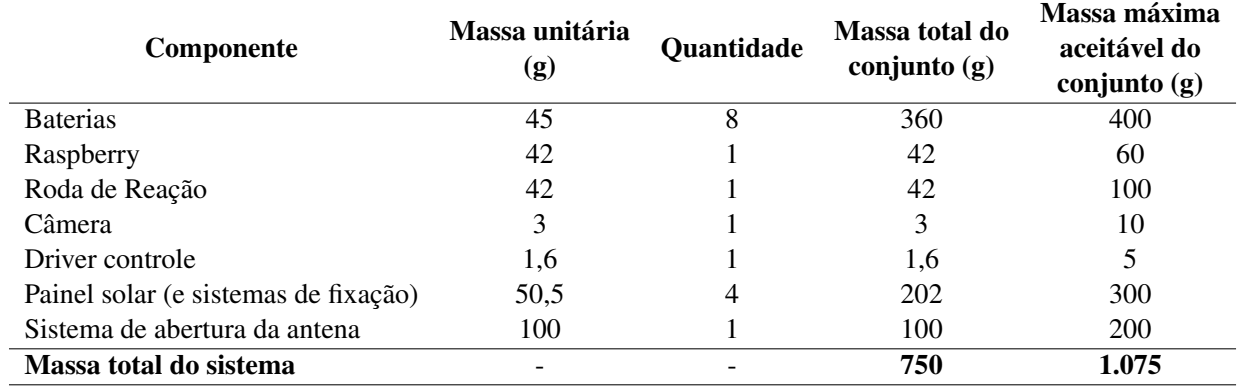

Tabela 5.4: Distribuição de massa do GAMASAT-2

<span id="page-65-1"></span>A [Figura 5.1](#page-65-1) apresenta a disposição dos componentes na estrutura do GAMASAT-1. Em conformidade com as decisões tomadas pela equipe, a disposição dos componentes no interior da estrutura do GAMASAT-2 será a mesma. Na etapa do projeto intermediário, o centro de massa do CubeSat será avaliado. Conforme apresentado na [Tabela 4.1,](#page-59-1) a distância máxima entre o centro de massa e de gravidade é de até 2 cm em todos os eixos, dessa forma, a disposição dos componentes pode ser alterada futuramente.

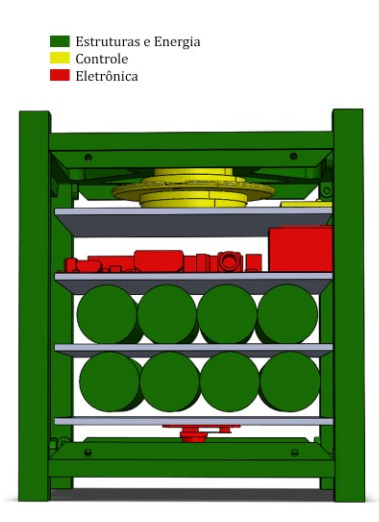

Figura 5.1: Distribuição dos componentes no GamaSat-1

# **5.3 TENSÕES DEVIDO AO GRADIENTE TÉRMICO**

Existe uma estreita conexão entre os subsistema de estrutura e o de controle térmico. Os CubeSats podem enfrentar extremas variações de temperaturas durante o processo de lançamento e quando em operação no espaço. O intervalo de temperatura que o [CDS](#page-18-8) recomenda analisar é de *−*10*◦* C a 50*◦* C.

Faz-se necessário verificar se o controle térmico é eficiente o suficiente para equilibrar as temperaturas do satélite no tempo em que ele se encontra recebendo radiação de alguma fonte, evitando, assim, tensões térmicas devido ao gradiente de temperatura na estrutura. O mecanismo que gera estas forças é simples: o lado voltado para uma fonte de radiação térmica (Sol, Terra e outros) aquece de forma mais eficiente do que o lado oposto, lado escuro. Como consequência, o satélite apresenta uma distribuição assimétrica de temperatura, até que chegue ao seu equilíbrio térmico [\[97](#page-138-2)].

Como citado na [Seção 2.5](#page-50-1), os CubeSats contam com o subsistema de controle térmico que visa proteger os equipamentos dos outros subsistemas em suas respectivas temperaturas de operação. Sua função é minimizar os efeitos das tensões causadas pelo gradiente de temperatura.

As temperaturas em um CubeSat podem ser reguladas com técnicas de gerenciamento térmico passivo e/ou ativo. O controle passivo não requer energia de entrada para a regulação térmica. Já o controle ativo demanda agentes e/ou componentes ativos para realizar esse controle. Os principais desafios do sistema de controle térmico nos nanossatélites padrão são: área de superfície limitada, volume limitado e potência limitada para os casos de controle ativo [\[98](#page-138-3)]. Outra dificuldade está na determinação da incidência de calor na superfície do CubeSat, que muda a cada intervalo de tempo, já que o mesmo está sempre com um das faces virada para Terra.

O presente projeto não objetiva abranger o subsistema de controle térmico. A Gama CubeDesign conta com um núcleo de trabalho dedicado exclusivamente a desenvolver esse subsistema para o GAMASAT-2, cuja função é manter os equipamentos dos outros subsistemas em suas respectivas temperaturas limites de operação e, também, minimizar os efeitos dos gradientes de temperatura as quais o CubeSat será submetido durante o teste termo-climático.

## **5.4 CARREGAMENTOS ESTÁTICOS**

Como já citado, o CubeSat é posto em órbita por meio de um lançador, que durante a decolagem imprime grandes acelerações longitudinais e laterais à carga transportada. A aceleração longitudinal é devida a diferença entre o empuxo e o arrasto do veículo, já a aceleração lateral, é impulsionada, principalmente, por rajadas de vento, manobras do motor, separação do motor de primeiro estágio, entre outros eventos de curta duração.

Dessa forma, deve ser feita a análise de carregamento estático visando, principalmente, avaliar se a estrutura do nanossatélite padrão irá suportar as acelerações geradas no processo de decolagem, sem gerar trincas, fraturas, e falhas por escoamento. Outras tensões que devem ser analisadas são as geradas pela montagem de componentes, como pré-tensões nos fixadores.

Para averiguar os efeitos do lançamento sobre a estrutura do GAMASAT-2, foi selecionado um veículo lançador comercial, o *Falcon 9* da *Space Exploration Technologies Corp.*. Dados sobre este lançador estão disponíveis na [Seção A.3](#page-145-0) do [Apêndice A](#page-141-1).

Pelo princípio de d'Alembert, a estrutura do GAMASAT-2 irá experimentar uma força de campo gerada pelo lançamento, o qual, no referencial do [P-POD](#page-19-20), surgirá acelerações, no sentido oposto ao movimento do foguete e lateralmente, conforme especificado pela [Seção A.3](#page-145-0) do [Apêndice A](#page-141-1).

É importante salientar que as acelerações de lançamento são compostas por uma combinação de aceleração de estado estacionário e por acelerações vibroacústicas transitórias de baixa frequência e de alta frequência. Para determinar as acelerações combinadas, longitudinal e laterais, deve-se utilizar a [Equa](#page-66-0)[ção 5.4,](#page-66-0) desenvolvida pelo [GEVS,](#page-18-24) onde se tem o Fator de aceleração combinada na direção *i* (*[N](#page-20-1)i*), o Fator de aceleração de estado estacionário na direção *i* (*[S](#page-20-2)i*), o Fator de aceleração dinâmica de baixa frequência (até 100 Hz) na direção *i* (*[L](#page-20-3)i*) e o Fator de aceleração de vibração aleatória de alta frequência (até 2000 Hz) na direção *i* (*[R](#page-20-4)i*). Para este cálculo, deve-se apropriar de dados de um lançador específico, o qual, para este trabalho, como já citado, foi escolhido o *Falcon 9* pela facilidade de acesso aos dados.

<span id="page-66-0"></span>
$$
N_i = S_i + \sqrt{L_i^2 + R_i^2} \tag{5.4}
$$

Utilizando os dados mostrados na [Seção A.3](#page-145-0) do [Apêndice A](#page-141-1), obtém-se o ambiente de acelerações

<span id="page-67-0"></span>de lançamento da *Falcon 9* mostrado na [Tabela 5.5](#page-67-0), sendo este ambiente o mais crítico apresentado pelo manual de usuário do lançador.

| Aceleração | Magnitude [g] |
|------------|---------------|
| $S_y$      | 12,90         |
| $S_x$      | 12,90         |
| $S_z$      | 7,40          |
| $L_y$      | 2,00          |
| $L_x$      | 2,00          |
| $L_z$      | 3,00          |
| $R_i$      | 5,13          |

Tabela 5.5: Fatores de aceleração

Utilizando a [Equação 5.4,](#page-66-0) os valores encontrados para as acelerações resultantes, tanto longitudinalmente (*−y*) quanto lateralmente (*x* e *z*), são, respectivamente, 13,34 g, 18,4 g e 18,4 g. Estes valores serão utilizados para a modelagem estática. Estas acelerações são definidas de forma muito conservadora a fim de fornecer segurança suficiente ao projeto, podendo ser analisadas separadamente para cada eixo.

#### **5.4.1 MODELAGEM**

Para a modelagem computacional da estrutura, faz-se necessário determinar alguns parâmetros, como:

- Orientação de aplicação dos esforços;
- Pontos de apoio e aplicações de cargas; e
- Determinação do método de análises de tensões.

As formas comerciais as quais os CubeSats serão implementados no foguete, como pode se observar na [Figura A.3](#page-145-1) do [Apêndice A,](#page-141-1) representando, a Falcon 9, remete que os [P-PODs](#page-19-20) estão posicionados paralelo a plataforma de lançamento (em solo), ou seja, o foguete decola em sentido ao eixo +*y* do [P-POD.](#page-19-20) Logo, com base no referencial de orientação do [P-POD,](#page-19-20) ilustrado na [Figura 4.1](#page-60-0), foi adotado a orientação da aceleração longitudinal, na estrutura, no sentido *−y*, desde a base de lançamento até a injeção em órbita.

É importante citar, com base no [GEVS](#page-18-24) e no manual de usuário do *Falcon 9*, que o CubeSat sofrerá acelerações laterais, com magnitudes diferentes, nos eixos *z* e *x*. Vale lembrar que a carga aplicada sob o GAMASAT-2 na direção do eixo *z*, caso ele esteja em uma das pontas do [P-POD](#page-19-20), será a soma da massa de 2 CubeSats, que estarão comprimindo as suas colunas, as quais realizam contato com o satélite adjacente, mais a carga devida a aceleração de campo na sua própria estrutura interna.

Por meio desta premissa, sabendo que esse processo será computacional, faz-se necessário determinar os apoios para essas modelagens. Foi realizado um esquema ilustrativo o qual expõe as regiões pinadas, ou seja, apoiadas, e as regiões que estarão livres, submetidas as acelerações inerciais. A [Figura 5.2](#page-68-0) ilustra exatamente as funções dos elementos estruturais nesta modelagem, considerando os esforços na direção do eixo *y*.

<span id="page-68-0"></span>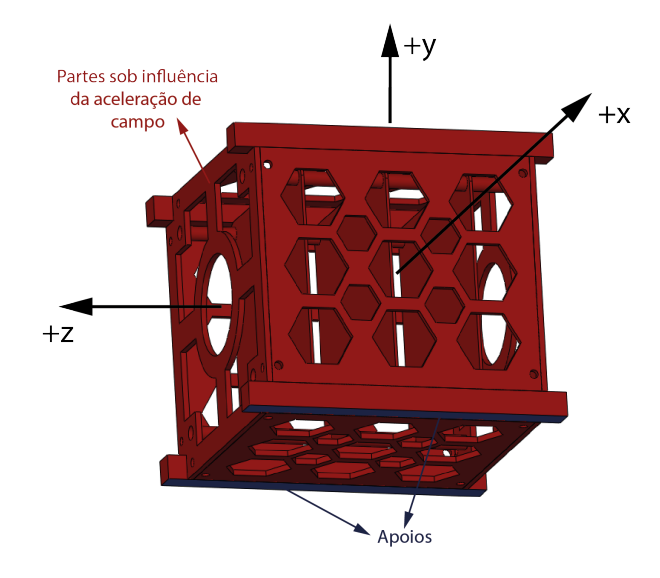

Figura 5.2: Modelo genérico realizado em CAD para ilustrar a modelagem estática

De maneira análoga, será analisado para os casos em que a direção dos esforços sejam no eixo *x* e *z*, considerando, para cada um, suas particularidades nos apoios e aplicações de carga.

Será utilizado o método de análises tensões de Von-Mises para o cálculo do fator de segurança da estrutura. Respeitando o fator adotado na [Seção 5.1.](#page-62-2) Este processo será interativo, de forma a se obter a estrutura mais otimizada possível dentro das expectativas da equipe.

#### **5.4.2 OBJETIVO**

O objetivo dessa análise é verificar se sob as condições do lançamento a estrutura sofrerá algum tipo de falha, tais quais escoamento, ruptura e/ou flambagem.

# **5.5 VIBRAÇÕES**

A análise de vibração, para o projeto de satélites, visa, principalmente, prever possíveis avarias decorrentes do lançamento do foguete que injetará os equipamentos em órbita. Durante o lançamento, a estrutura do foguete, sendo impulsionada, sofre fortes acelerações longitudinais e laterais. Esses distúrbios são transferidos diretamente para cargas uteis transportadas [\[92](#page-137-16)]. Desta forma, para dimensionamento da estrutura do CubeSat, deve-se analisar as influências destes fenômenos. São eles:

- Vibrações Senoidais: geradas enquanto os motores rotativos estão funcionando, devido ao desbalanceamento de massa causado por eles;
- Vibrações Aleatórias: geradas por ruído e vibrações devido ao motor, à câmara de combustão e à interação foguete-atmosfera; e
- Choques: geradas pelos dispositivos pirotécnicos que permitem a liberação do veículo lançador nos respectivos estágios de lançamento ou na injeção do satélite em órbita.

A primeira premissa a ser considerada é a forma de acoplagem do nanossatélite padrão na estrutura do lançador, feita via [P-POD.](#page-19-20) Conforme é explicitado na [Figura 4.1,](#page-60-0) as colunas do CubeSat são apoiadas nos trilhos do implementador de forma a não ter movimento relativo em relação aos eixos +*x* e +*y* do sistema padronizado. Além disso, com a escolha da operadora que irá ser responsável pela implementação do CubeSat na *Falcon 9*, sabe-se que o [P-POD](#page-19-20) comporta até 3 nanossatélites padrão de 1U, como mostrado na [Seção A.3](#page-145-0) do [Apêndice A](#page-141-1), de forma que as extremidades das colunas de cada um deles ficam em contato mútuo, restringindo, assim, o movimento relativo em relação ao eixo +*z* durante o lançamento. É importante ressaltar que na injeção orbital, estes serão adequadamente separados pela mola de separação projetada.

#### **5.5.1 MODELAGEM**

O problema modelado não contém solução analítica devido a presença de múltiplos graus de liberdade (GDL) em diferentes direções, o que vai gerar diversos esforços na estrutura, tais quais torções, flexões, alongamento e achatamento. Esses esforços, não exclusivamente gerais, podem atuar de forma individual em cada subparte da estrutura.

Note que, os apoios supracitados não impedem torque, de forma que movimentos relativos entre as colunas podem ocorrer de forma significativa caso a estrutura entre em ressonância. Portanto, outra premissa para realização da análise destes fenômenos é a determinação dos modos de vibração que serão extraídos da estrutura, podendo assim analisar separadamente todas as respostas as quais o [CDS](#page-18-8) recomenda averiguar.

<span id="page-69-0"></span>Como esse processo será computacional, faz-se necessário determinar a função de cada componente da estrutura para essa modelagem. Foi realizado um esquema ilustrativo o qual expõe as regiões pinadas, ou seja, apoiadas, e as regiões que estarão livres. A [Figura 5.3](#page-69-0) ilustra exatamente as funções dos elementos estruturais que serão discorridas em seguida.

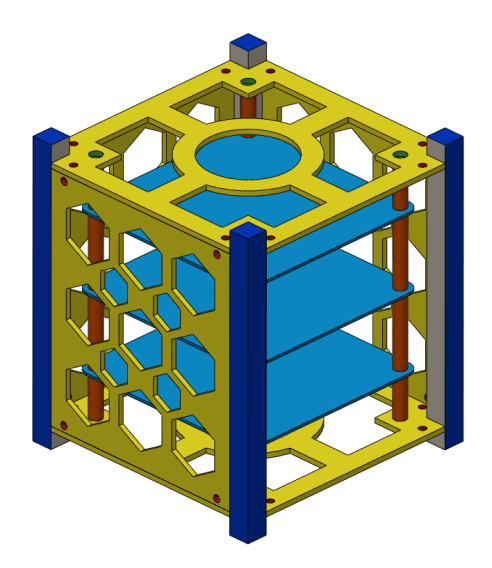

Figura 5.3: Modelo genérico realizado em CAD para ilustrar a modelagem dinâmica

Na [Figura 5.3,](#page-69-0) pode-se observar que as colunas, destacadas na cor cinza, são pinadas nas superfícies azuis, já que estas se encontram apoiadas nos trilhos e em contato com outros dois CubeSats, ou apoiado em um CubeSat e na própria parede do [P-POD,](#page-19-20) referente ao eixo *z*. Deve-se ressaltar que estes apoios não restringem torque.

As grades externas, destacadas na cor amarela, aquelas utilizadas para fixar as placas fotovoltaicas, estarão livres, com exceção dos pontos de ancoragem, por parafuso, com as colunas, demarcados com a cor vermelha.

Os vergalhões, representados pela cor marrom, são parafusos de separação em coluna que serve para acomodação das gavetas onde estará a carga útil do CubeSat. Estes vergalhões são pinados em suas extremidades nos pontos de ancoragem da grade externa da estrutura, demarcado como verde, de forma a terem um livre movimento em sua extensão.

Por último, as gavetas, representadas pela cor azul claro, são pinadas nos 4 pontos de contato com os vergalhões, que têm movimento relativo em relação às colunas. Ademais, o restante de sua extensão está livre para vibrar em relação a estes pontos.

A identificação destes elementos é necessária para viabilizar a estrutura computacional de simulação.

#### **5.5.2 OBJETIVO**

O objetivo dessa análise computacional, a partir da modelagem supracitada, é determinar os modos de vibrar da estrutura, a partir dos quais serão determinadas as repostas aleatória, harmônica e de choque, com as especificações da *Falcon 9* e do [GEVS,](#page-18-24) para, então, avaliar se os componentes não irão ressonar e garantir que estarão qualificados aos limites impostos pelo [GEVS](#page-18-24).

É importante ressaltar que este processo de dimensionamento é interativo, pois caso o resultado gerado esteja dentro da faixa de ressonância, será avaliado se a estrutura suporta, ou não, esta influência durante o tempo determinado pelo [INPE](#page-18-1) e pela *Space X*®.

## **5.5.3 TESTE DE VIBRAÇÃO DA COMPETIÇÃO**

O teste de vibração, realizado durante a competição do [INPE,](#page-18-1) é feito no Test-POD, em baterias de 3U, onde o CubeSat enfrentará um ensaio de vibração, segundo os requisitos do [GEVS](#page-18-24) [[92\]](#page-137-16). Os níveis de qualificação e aceitação as quais os CubeSats, presentes na bateria, deverão obedecer estão reapresentados na [Tabela 5.6](#page-70-0). Após o teste de vibração, o CubeSat passará pelo teste funcional que visa verificar se o protótipo continua em pleno funcionamento sem nenhum dano a suas funções.

<span id="page-70-0"></span>Tabela 5.6: Níveis máximos de reposta de vibração qualificatórios e aceitáveis para cargas úteis abaixo de 22,7 kg [\[92](#page-137-16)]

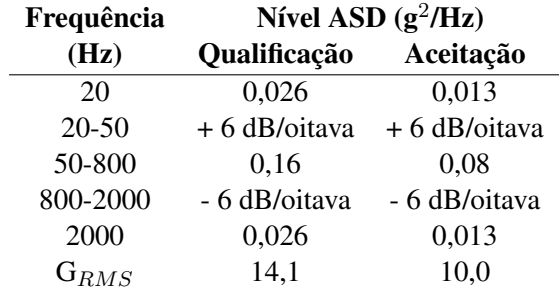

Por definição, a aceleração aleatória não é previsível em nenhum momento, então, não é usado um histórico de tempo de aceleração para definir um ambiente de vibração aleatória. Em vez disso, utiliza-se, sua faixa de frequência, para definir o ambiente de vibração. Para isso, é definido a Densidade espectral de aceleração, [g<sup>2</sup>/Hz] ([ASD](#page-20-5)). Esse fator advém do histórico de tempo, que se pode medir com base em uma amostra de período de tempo, dividindo toda a faixa de frequência em bandas, assim calcula-se o [ASD](#page-20-5) para cada banda [[99\]](#page-138-4).

As funções de densidade espectral de aceleração às vezes são especificadas em termos de decibéis, como na [Tabela 5.6.](#page-70-0) A diferença de dB entre dois níveis, A e B, em unidades de g<sup>2</sup>/Hz pode ser determinado

pela [Equação 5.5](#page-71-0) [[100\]](#page-138-5).

<span id="page-71-0"></span>
$$
\Delta dB = 10 \log(A/B) \tag{5.5}
$$

Um acréscimo de 6 dB significa que o [ASD](#page-20-5) quadruplica seu valor. No caso em que a diferença entre dois pontos, C e D, sejam dado em termos de g ou G<sub>RMS</sub>, deve-se utilizar a [Equação 5.6](#page-71-1) [[100](#page-138-5)].

<span id="page-71-1"></span>
$$
\Delta dB = 20 \log(C/D) \tag{5.6}
$$

Neste caso, um aumento de 6 dB significa que a aceleração, em g, dobra. Caso diminua 6 db, o valor de g será a metade [\[100\]](#page-138-5).

<span id="page-71-2"></span>Utilizando os dados mostrados na [Tabela 5.6,](#page-70-0) pode-se gerar um gráfico de domínio de frequência com um segmento de linha reta no formato log-log conforme a [Figura 5.4](#page-71-2) retirada do [GEVS](#page-18-24) [\[92](#page-137-16)].

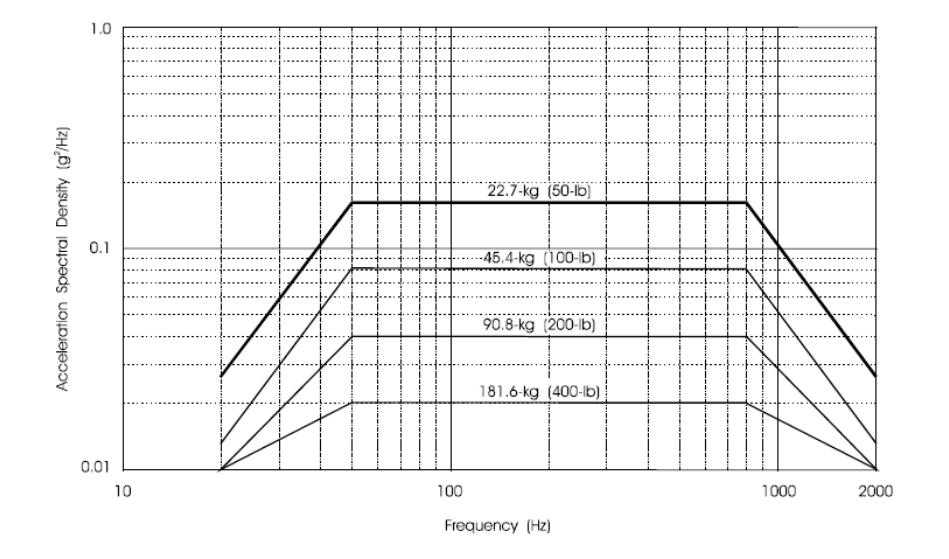

Figura 5.4: Níveis de teste aceitáveis de vibração aleatória para carga útil [[92\]](#page-137-16)

A inclinação *N* entre um par de coordenadas presentes na [Figura 5.4](#page-71-2) pode ser calculado conforme a [Equação 5.7](#page-71-3), considerando as coordenadas (Frequência da banda ( $f$ )<sub>1</sub>,[ASD](#page-20-5)<sub>1</sub>) e ( $f_2$ , ASD<sub>2</sub>) [[100](#page-138-5)].

<span id="page-71-3"></span>
$$
N = \frac{\log(\text{ASD}_2/\text{ASD}_1)}{\log(f_2/f_1)}
$$
\n(5.7)

Portanto, a equação linear que liga essas duas coordenadas é dado pela [Equação 5.8](#page-71-4) [[100\]](#page-138-5).

<span id="page-71-4"></span>
$$
\text{ASD}(f) = \text{ASD}_1(f^N/f_1^N) \tag{5.8}
$$

A inclinação, em dB/oitava, em termos de  $g^2$ /Hz é calculado conforme a [Equação 5.9](#page-71-5) [\[100\]](#page-138-5).

<span id="page-71-5"></span>
$$
\Delta dB / \text{oitava} = 10x Nx \log 2 \tag{5.9}
$$

Já em termos de g ou G<sub>RMS</sub> é dado pela equação [Equação 5.10](#page-72-0) [[100](#page-138-5)].
$$
\Delta dB / \text{oitava} = 20 \, xN \, x \log 2 \tag{5.10}
$$

Os dados da [Tabela 5.6](#page-70-0) representa um nível que se destina a ser uma entrada de base para um teste de mesa de vibração para a carga útil. O eixo *y* da [Figura 5.4](#page-71-0) teria sua unidade, mais apropriada, sendo  $G<sub>RMS</sub><sup>2</sup>/Hz$ , sendo este o seu real significado [[100](#page-138-0)]. Assim sendo, o valor  $G<sub>RMS</sub>$  mostrado na [Tabela 5.6](#page-70-0) é extraído realizando a raiz quadrada da área sob a curva, ou seja, a abordagem da integração seria extrair os G 2 RMS de cada segmento e somar, após isso, realizar a raiz quadrada.

Para realizar essa integração, necessita-se de formulações especiais devido ao formato log-log, os quais dependem da inclinação da reta. Desta forma, a área sob a curva pode ser calculada conforme a [Equa](#page-72-0)[ção 5.11](#page-72-0) [[100](#page-138-0)].

<span id="page-72-0"></span>
$$
g_i = \begin{cases} \left[\frac{\text{ASD}_i}{f_i^N}\right] \left[\frac{1}{N+1}\right] \left[f_{i+1}^{N+1} - f_i^{N+1}\right] & \text{para } N \neq -1\\ \left[\text{ASD}_i \cdot f_i\right] \left[\ln\left(\frac{f_{i+1}}{f_i}\right)\right] & \text{para } N = -1 \end{cases}
$$
\n(5.11)

Finalmente, a aceleração eficaz geral para esse nível de teste pode ser calculado conforme a [Equa](#page-72-1)[ção 5.12](#page-72-1), considerando *m* segmentos [\[100\]](#page-138-0). No caso da [Figura 5.4](#page-71-0), 3 segmentos.

<span id="page-72-1"></span>
$$
G_{\rm RMS} = \sqrt{\sum_{i=1}^{m} g_i}
$$
 (5.12)

Portanto, o [GEVS](#page-18-0) qualifica a resposta do nanossatélite, com menos de 22,7 kg, quando excitado a 14,1 GRMS e não apresentar falhas. Na competição do [INPE](#page-18-1) o satélite será excitado com esse fator durante 2 min/eixo.

### **5.6 DEFINIÇÃO DA MISSÃO ESPACIAL**

A primeira característica que se pode definir, com base ao [Capítulo 4](#page-58-0), é que a missão do CubeSat será de sensoriamento remoto. Esse tipo de tarefa permite a obtenção de imagens e/ou outros dados por meio de câmeras e sensores de bordo [\[101\]](#page-138-1). Todas essas informações são transmitidas por telemetria ao controlador do satélite.

Pelos objetivos explicitados pela competição, a missão do CubeSat GAMASAT-2 pode ser classificada como uma missão científica. Outra característica que se pode concluir a respeito da missão é o local de atuação do nanossatélite. Para a aplicação desejada, é conveniente que o nanossatélite esteja em uma [LEO](#page-18-2), uma vez que é necessário uma alta resolução das imagens. Além disso, visando atender aos objetivos da competição para monitorar território brasileiro, é conveniente se trabalhar com uma órbita de alta inclinação, ou seja, uma órbita polar, caracterizada por ser um tipo de [LEO.](#page-18-2) Vale lembrar que o tipo de órbita onde se pode ter uma sincronização diária com a luz do dia, em terras brasileiras, para comparação mais nítida de imagens e dados, é o do tipo [SSO,](#page-19-0) como citado na [Subsubseção 2.1.2.1.](#page-30-0)

Essa análise é importante devido ao ambiente que o CubeSat operará. Influências do forte campo magnético da Terra e dos efeitos perturbatórios, como o arrasto atmosférico e o achatamento dos polos, são exemplos de intemperes as quais o GAMASAT-2 poderia passar em condições reais de operação.

A missão proposta para o GAMASAT-2 será, portanto, uma missão científica para monitoramento remoto, utilizando uma órbita heliossíncrona [\(SSO](#page-19-0)). A empresa EXOLAUNCH® [[102](#page-138-2)], que fornece operações de lançamento de CubeSats e MicroSats, foi contatada e viabilizou dados sobre missões corriqueiramente realizadas por eles, referente à [SSO](#page-19-0), os quais impactam no projeto. Os parâmetros utilizados foram de altitude de órbita, tipo de órbita e inclinação de injeção orbital, dispostos na [Tabela 5.7.](#page-73-0)

<span id="page-73-0"></span>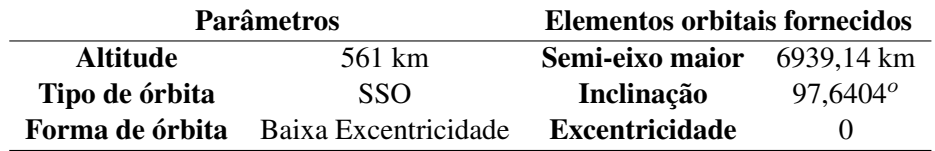

Tabela 5.7: Dados orbitais fornecidos pela empresa EXOLAUNCH® [\[103](#page-138-3)]

No entanto, para definir uma órbita, necessita-se de 6 elementos orbitais, são eles:

- Semi-eixo maior (*[a](#page-20-2)*): referindo-se ao próprio nome, o semi-eixo maior da órbita, formada por uma elipse, é a distância do seu centro geométrico até o perigeu ou apogeu. Em casos particulares onde a órbita tende a ser circular, o semi-eixo maior será equivalente ao raio da órbita. Neste caso, a EXOLAUNCH<sup>®</sup>, garante uma altitude de perigeu igual a 561 km, o que resulta em um semi-eixo maior igual à soma do raio médio da terra mais a altitude de operação, totalizando 6939,14 km.
- Inclinação (*[i](#page-20-3)*): referindo-se ao ângulo formado entre o plano do equador com o plano de órbita, tendo sentido de varredura do equador ao hemisfério norte [[104](#page-138-4)]. Fornecido pela EXOLAUNCH® como aproximadamente 97,64*<sup>o</sup>* .
- Excentricidade (*[e](#page-20-4)*): referindo-se ao índice de achatamento da elipse que forma a órbita. Quanto menor o valor da excentricidade, mais próxima de um circulo a órbita vai se tornando [\[104\]](#page-138-4). A excentricidade gerada pela injeção orbital pela EXOLAUNCH® garante um órbita tendendo a uma forma circular, portanto assumiu-se excentricidade nula.
- Ascensão reta do nodo ascendente ([Ω](#page-20-5)): em primeiro lugar, define-se o sistema de referência cartesiano geocêntrico no espaço, conforme a [Figura 5.5](#page-74-0), ele é constituído pela abcissa, que aponta para o Primeiro ponto de Áries ([Υ](#page-20-6)), na constelação de ares, referencial imóvel nesta era, pela cota, que aponta na direção do eixo de rotação da Terra no sentido do Polo Norte e pela ordenada que deriva destes. Portanto a [Ω](#page-20-5) pode ser definido como o ângulo formado entre a abcissa do sistema de referência supracitado e a linha gerada pela intersecção do plano orbital com o plano do equador, denominada de linha de nodos, no sentido em que o satélite ascende para o hemisfério norte (nodo ascendente), o oposto chama-se nodo descendente [[104](#page-138-4)].
- Argumento do perigeu (*[ω](#page-20-7)*): referindo-se ao ângulo formado entre a linha gerada pela linha de nodos no sentido que parte do nodo ascendente e chega a posição do perigeu da órbita no plano orbital [\[104\]](#page-138-4).
- Anomalia verdadeira (*[θ](#page-20-8)*): referindo-se ao ângulo formado entre o perigeu da órbita e a posição do satélite no plano orbital [[104](#page-138-4)].

É importante ressaltar que o *[ω](#page-20-7)*, a *[θ](#page-20-8)* e a [Ω](#page-20-5) são elementos orbitais que dependem diretamente da hora, dia, mês e ano exato do lançamento, definido como Época do lançamento. Contudo, se tratando de uma órbita circular não equatorial, os elementos orbitais *[ω](#page-20-7)* e *[θ](#page-20-8)* não estão bem definidos, pois neste tipo de órbita, pode-se dizer que todos os pontos da órbita definem-se perigeu. Estes elementos são substituídos por uma nova definição, chamado de Argumento da Latitude (*[u](#page-21-0)*), definido pelo ângulo *u* = *ω* + *θ* para medir a posição do corpo desde a linha de nodos no sentido do movimento do satélite.

<span id="page-74-0"></span>A [Figura 5.5](#page-74-0) ilustra, espacialmente, todos os elementos orbitais citados.

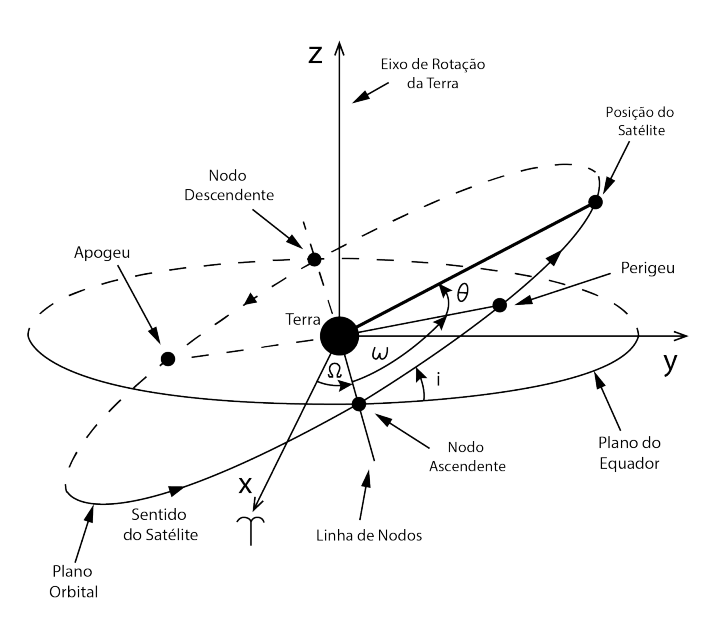

Figura 5.5: Elementos Orbitais na Terra

Considera-se, para fins de análise, que a Época a qual o satélite entrará em órbita será 01/01/2022 às 03:00:00, no meridiano de Greenwich, ou seja, meia noite no horário de Brasília. Com isso, para que o satélite faça uma varredura no litoral brasileiro, diariamente ao entardecer, momento favorável para capturas de fotos, foram escolhidos os valores de  $\Omega = 180^{\circ}$  e  $u = 25^{\circ}$  $u = 25^{\circ}$ , ou seja, ou  $\theta$  ou  $\omega$  tendo o valor de 25<sup>o</sup>. Desta forma se obtém uma sincronização com o Sol no literal brasileiro, conforme a órbita representada pela linha vermelha na [Figura 5.6,](#page-74-1) retirada da análise feita, no *software* STK® [[22\]](#page-134-0).

<span id="page-74-1"></span>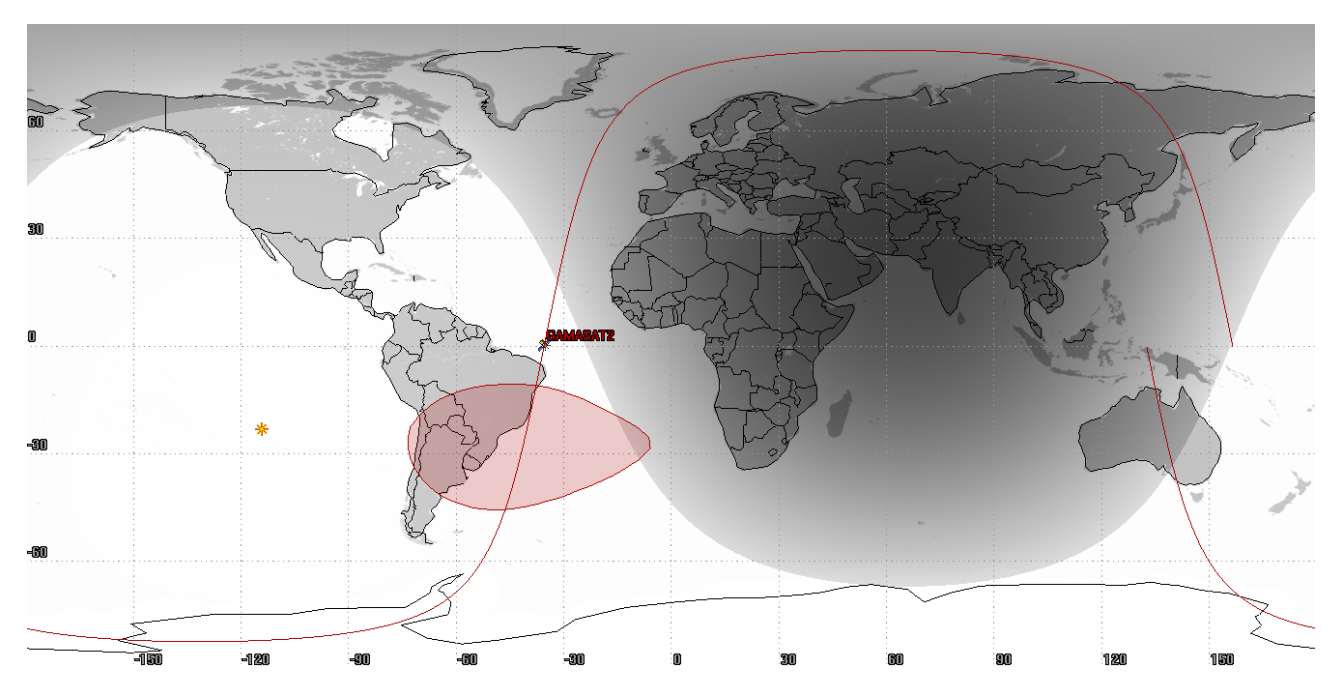

Figura 5.6: Passo de sincronismo solar do GAMASAT-2 no Brasil

Os elementos orbitais utilizados para definir a missão estão na [Tabela 5.8.](#page-75-0) A partir destes elementos orbitais uma análise dinâmica de voo espacial foi realizada pelo *software* STK® da companhia *ANSYS*®. <span id="page-75-0"></span>Esse programa realiza simulações procedurais, as quais preveem a dinâmica do satélite em cada intervalo de tempo, determinado, a partir de uma Época específica.

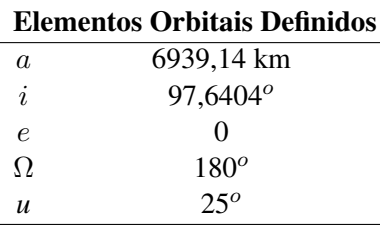

Tabela 5.8: Elementos orbitais utilizados na simulação do STK®

O método de cálculo utilizado para essa simulação foi o propagador de órbita de alta precisão, do inglês *High-Precision Orbit Propagator* ([HPOP](#page-18-3)), ele pode lidar com órbitas circulares, elípticas, parabólicas e hiperbólicas em distâncias que variam da superfície da Terra à órbita da Lua e além. Este propagador usa os mesmos elementos orbitais, supracitados na [Tabela 5.8,](#page-75-0) para definir o estado do satélite na Época de estudo.

Como referencial da Época para a propagação de eventos de corpos celestes, foi utilizado o quadro de referência celestial internacional, do inglês *International Celestial Reference Frame* [\(ICRF\)](#page-18-4). Os eixos de coordenadas da [ICRF](#page-18-4) são definidos como os eixos inerciais, isto é, cinematicamente não rotativos, associados a um quadro de relatividade geral centrado no centro de massa do sistema solar.

A União Internacional de Astronomia, IAU (*International Astronomical Union*), é a autoridade para a definição do [ICRF.](#page-18-4) Este sistema de referência é a melhor realização de uma estrutura inercial construída até o momento [[105\]](#page-138-5).

O [HPOP](#page-18-3) determina a influência de cada efeito perturbatório de forma separada. Desta forma, foi possível realizar a verificação do processo de obtenção das curvas, no  $STK^{\circledR}$ , associadas aos diversos tipos de perturbações, com base nos dados do Professor Titular Rafael Vázquez Valenzuela, do departamento de engenharia aeroespacial, da Universidade de Sevilha, Espanha [[106](#page-138-6)]. Os referentes dados estão disponíveis, ao público, no programa de ensino de mecânica orbital e veículos espaciais, em teoria de pertubações do dito professor [[107\]](#page-138-7).

O resultado da verificação do processo de obtenção das curvas podem ser encontrados no [Apêndice B](#page-154-0), na [Seção B.1,](#page-154-1) a partir do qual, foi utilizado a mesma mecânica e configurações do *software* para obtenção dos resultados das simulações propostas para o GAMASAT-2. Sendo está, a análise da influência das perturbações no projeto estrutural do satélite.

## **5.7 PERTURBAÇÕES**

Utilizando a verificação de dados presentes na [Seção B.1](#page-154-1) do [Apêndice B,](#page-154-0) pode-se avaliar que as pertubações mais influentes sobre o GAMASAT-2 serão o arrasto atmosférico e o achatamento dos polos. Observe que efeitos na altitude da órbita, para a pertubação devido ao problema de três corpos são ínfimos.

Analisando diretamente o semi-eixo maior, pode-se observar que a variação de altitude para esse tipo de perturbação não passa de 2 metros, enquanto na perturbação referente ao achatamento dos polos e ao arrasto atmosférico, a ordem de variação de altitude permanece na ordem dos quilômetros. Por isso, sobrepondo as influências perturbatórias, evidência-se que a influência devido ao problema dos três corpos será desprezível em relação às outras duas, ou seja, o limite da diferença será o maior. Este princípio vai se estender as demais influências, como a da pressão de radiação solar, achatamento do equador, efeitos das

marés, entre outros que não afetam significativamente os satélites em órbita baixa do tipo polar. Portanto a análise feita leva em consideração apenas os dois efeitos predominantes.

### <span id="page-76-1"></span>**5.7.1 INFLUÊNCIA DO ARRASTO ATMOSFÉRICO**

O arrasto atmosférico é o efeito de perturbação mais importante em órbitas baixas ([LEO\)](#page-18-2), além de ser muito importante para estudos de reentrada. Existem várias formas de modelar esta resistência, uma delas é utilizando a teoria cinética dos gases, onde se faz necessário que o caminho livre médio, isto é, a distância percorrida, pela molécula, entre duas colisões sucessivas, seja maior do que as dimensões tipicas do objeto em análise, ou seja, que as colisões entre moléculas sejam raras. De fato isso ocorre em altitudes orbitais, onde o caminho livre médio superam a escala do CubeSat [[108](#page-138-8)].

Faz-se necessário, para predição do decaimento orbital, devido ao arrasto atmosférico, definir alguns parâmetro. Neste trabalho foi considerado que:

- A atmosfera gira com a Terra;
- O padrão de massa específica atmosférica utilizado foi a de 1976 [[109](#page-138-9)], utilizado como padrão no STK®, disponível na [Seção A.4](#page-151-0) do [Apêndice A](#page-141-0);
- Os elementos orbitais definidos anteriormente são o ponto de partida;
- A Área de arrasto (*A[Drag](#page-20-9)*) adotado, do GAMASAT-2, é duas vezes a área frontal do CubeSat (100,0 x 113,5 mm), devido ao fato de que as moléculas possuem velocidades em todas as direções, ou seja, até as superfícies encobertas pelo fluxo incidente sofrem colisões com moléculas da atmosfera, mesmo que em menor magnitude.
- A velocidade do CubeSat, por se tratar de aplicação em órbita baixa, é muito maior do que a velocidade das moléculas;
- Vale ressaltar que quando a área de arrasto adotada for de mesma ordem que a área projetada na direção de incidência de fluxo, também quando a razão de velocidades entre a do satélite e das moléculas for alta, pode-se mostrar que o Coeficiente de arrasto (*[C](#page-20-10)D*) tende ao valor 2 [[108](#page-138-8)].

<span id="page-76-0"></span>Desta forma, foi realizado a predição do tempo de vida, em órbita, do CubeSat com os dados mostrados na [Tabela 5.9](#page-76-0), obtendo-se, assim, os resultados presentes na [Figura 5.7,](#page-77-0) realizada a partir do código no [Apêndice B](#page-154-0) na [Seção B.2](#page-172-0).

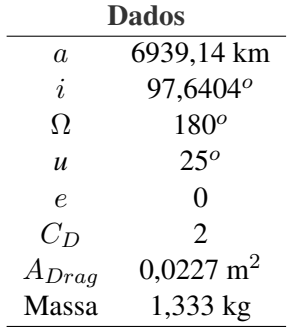

Tabela 5.9: Dados considerados na predição de tempo de vida

<span id="page-77-0"></span>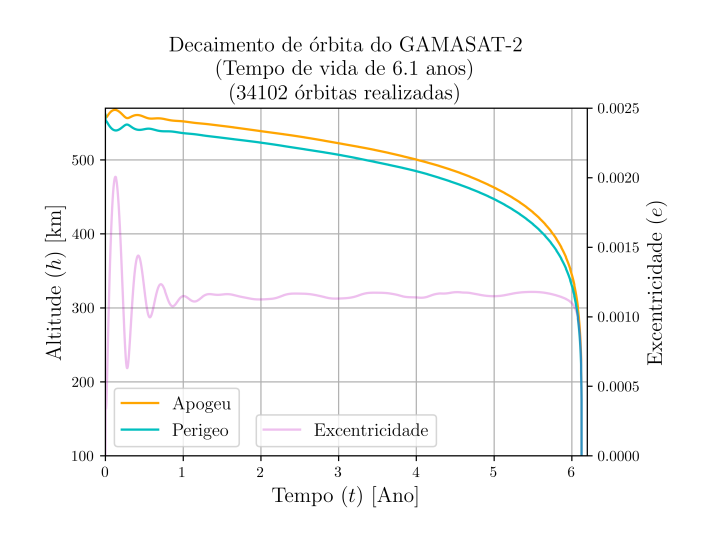

Figura 5.7: Decaimento de órbita do GAMASAT-2

Como já mencionado, obter uma órbita perfeitamente circular é algo inviável, pois necessitaria de uma precisão da excentricidade muito alta, o próprio *software*, devido a perturbação, realiza o ajuste da excentricidade. Desta forma, pode-se dizer que a órbita do GAMASAT-2 tende a um órbita circular, logo existe um perigeu e um apogeu na órbita, mesmo que muito próximos em termos de magnitude. Vale lembrar que a circularização orbital de fato ocorre no processo de reentrada, por volta dos 200 km.

Deste resultado, pode-se dizer que o CubeSat seria capaz de capturar 34102 fotos do território brasileiro, já que realiza esta quantidade de órbitas até sua reentrada. Contudo, vale lembrar que o heliossincronismo deve respeitar algumas condições, as quais definem a inclinação em função da altitude de operação para que ele seja viável [\[104\]](#page-138-4). Note que, pelos resultados expostos na [Figura 5.8](#page-77-1), realizada a partir do código no [Apêndice B](#page-154-0) na [Seção B.2](#page-172-0), a influência desta perturbação na inclinação orbital é ínfima, portanto a redução da altitude leva ao assincronismo solar da órbita. Como o GAMASAT-2 não conta com um sistema de propulsão para correção de órbita, configuração comum entre os CubeSats, o heliossíncronimos com o Brasil deixará de existir com o decorrer de sua vida útil. Pode-se dizer que será possível realizar capturas do litoral brasileiro enquanto o satélite estiver em altitudes superiores a 500 km [[23\]](#page-134-1).

<span id="page-77-1"></span>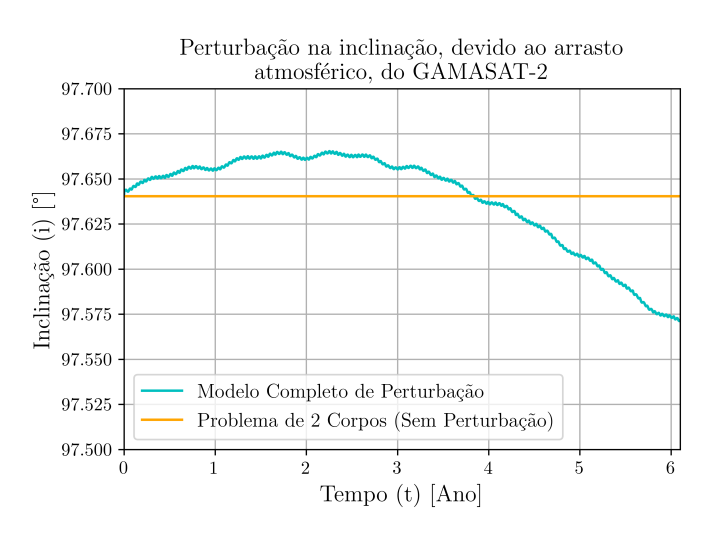

Figura 5.8: Influência do arrasto na inclinação da órbita do GAMASAT-2

Uma estimativa de tempo de vida útil pode ser feita considerando uma órbita circular e utilizando o período orbital médio entre seu maior e o menor perigeu útil, ou seja, o cociente da soma dos perigeus (561 km com 500 km) pela metade, logo 530,5 km. O Período orbital (*[T](#page-20-11)*) pode ser definido conforme a [Equação 5.13,](#page-78-0) onde o *[a](#page-20-2)* pode ser definido como o Raio da Terra (*[R](#page-20-12)*⊕), 6378,14 km, somado com a altitude do Perigeu médio (*rp[medio](#page-20-13)* ), ou seja, *a*médio = 6908*,* 64 km e o Parâmetro gravitacional das massas combinadas ([µ](#page-20-14)<sub>⊕</sub>), neste caso o da massa da Terra, que é µ<sub>⊕</sub>=398600,4 km<sup>3</sup>/s<sup>2</sup>. Portanto o período orbital médio é *torbital ≈* 1 hora 35 min.

<span id="page-78-0"></span>
$$
T = 2\pi \sqrt{\frac{a^3}{\mu_{\oplus}}} \tag{5.13}
$$

Pela [Figura 5.7,](#page-77-0) pode-se estimar que o perigeu da órbita, do CubeSat, alcança 500 km de altitude na metade de sua vida total, portanto realiza aproximadamente 17051 órbitas. Logo o tempo de vida útil do satélite pode ser estimado conforme a [Equação 5.14.](#page-78-1)

<span id="page-78-1"></span>
$$
T_{\text{Total}} = 17051 \cdot 2\pi \sqrt{\frac{6908, 64^3}{398600, 4}} \Rightarrow T_{\text{Total}} = 97442788, 1 \text{ s} \Rightarrow T_{\text{Total}} \approx 3, 13 \text{ anos}
$$
 (5.14)

O GAMASAT-2 poderá ser analisado e projetado levando em consideração o tempo de vida útil igual a *[T](#page-20-11)* Total *≈* 3,13 anos, os quais realizará 17051 órbitas. Vale lembrar, podendo utilizar como exemplo os resultados da [Subseção B.1.3,](#page-166-0) do [Apêndice B](#page-154-0), que acelerações significativas, produzidas na estrutura do CubeSat, serão predominantemente enfrentadas no momento da reentrada, ou seja, são insignificantes para o projeto, uma vez que a vida útil já terá sido alcançada.

Em conformidade com a NASA e a Comissão de Comunicação Federal dos Estados Unidos, citado no [Capítulo 2,](#page-28-0) o GAMASAT-2, utilizando esse projeto de órbita, estará cumprindo com a regra que diz que um satélite operando abaixo de 650 km de altitude deverá ter sua vida útil máxima de 25 anos, devendo neste período, ter um plano de reentrada mesmo que a missão venha a ter alguma falha.

### **5.7.2 INFLUÊNCIA DO ACHATAMENTO DOS POLOS**

A Terra pode ser considerada um corpo cuja a massa está distribuída homogeneamente com simetria de revolução, como já dito, um caso específico, no [Capítulo 2](#page-28-0), ou seja, é dizer que a massa varia com a latitude. Isso faz que a força de campo gravitacional da Terra, seja não uniforme sobre corpos que a latitude varia no decorrer de suas órbitas, causando, assim, influências perturbadoras em seus elementos orbitais [\[19](#page-134-2)].

Um modelo frequentemente usado para representar esta perturbação é considerar a Terra achatada nos polos, ou seja, um elipsoide de revolução. Esse tipo de consideração é comumente denominado efeito devido ao J2, o qual remete a um dos modelos utilizados para representar a geometria da Terra na teoria de perturbações. Este modelo é importante, pois, devido a ele, existem condições para que se possa definir uma órbita heliossíncrona [\[104\]](#page-138-4).

O fato importante deste tipo de influência, sobre um satélite, é que, este, produz variações periódicas em todos os elementos orbitais, ou seja, existe forças de campo agindo sobre a estrutura periodicamente [[19\]](#page-134-2). O importante é avaliar se estas acelerações, para a órbita projetada, não afetam substancialmente os componentes estruturais do satélite durante toda sua vida útil, a qual foi estimada na [Subseção 5.7.1](#page-76-1).

Para o projeto do GAMASAT-2, foi realizado uma avaliação deste efeito sob o CubeSat durante um dia, podendo, por meio dos resultados, prever seu comportamento durante toda a vida útil. Vale lembrar que, para essa análise, os elementos orbitais *[θ](#page-20-8)* e *[ω](#page-20-7)*, ou seja, *[u](#page-21-0)*, não são avaliados, dado a definição de orbita circular. De fato, as respostas devido a influência do achatamento dos polos, ou J2, mostram efetivamente uma periodização nos seus elementos orbitais, conforme os resultados presentes na [Figura 5.9](#page-79-0) e na [Figura 5.10](#page-79-1), realizada a partir do código no [Apêndice B](#page-154-0) na [Seção B.3.](#page-173-0)

<span id="page-79-0"></span>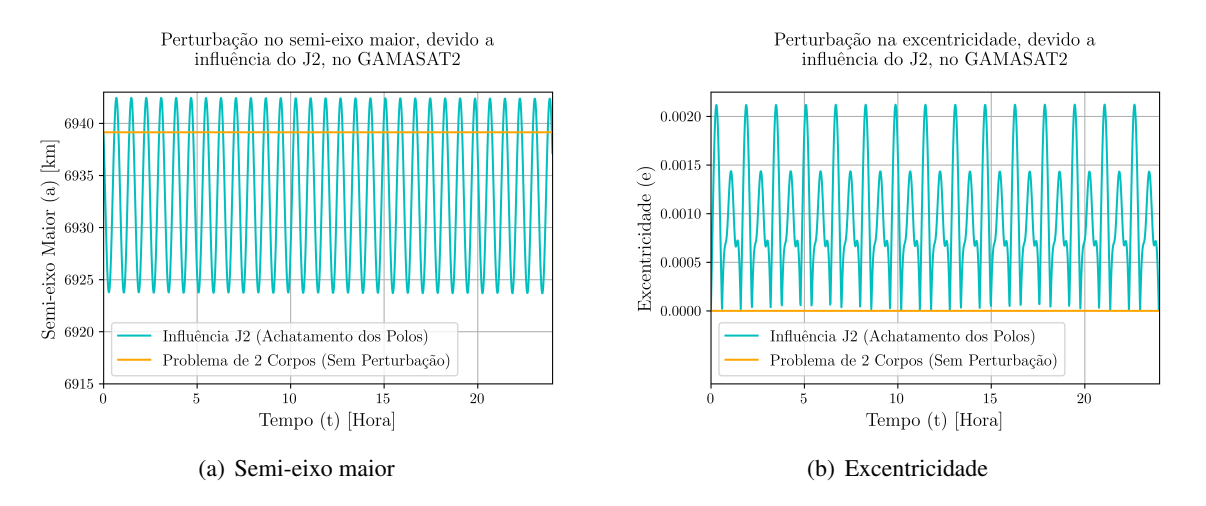

Figura 5.9: Curvas de *a* e *e* obtidas com os dados da simulação no STK®

<span id="page-79-1"></span>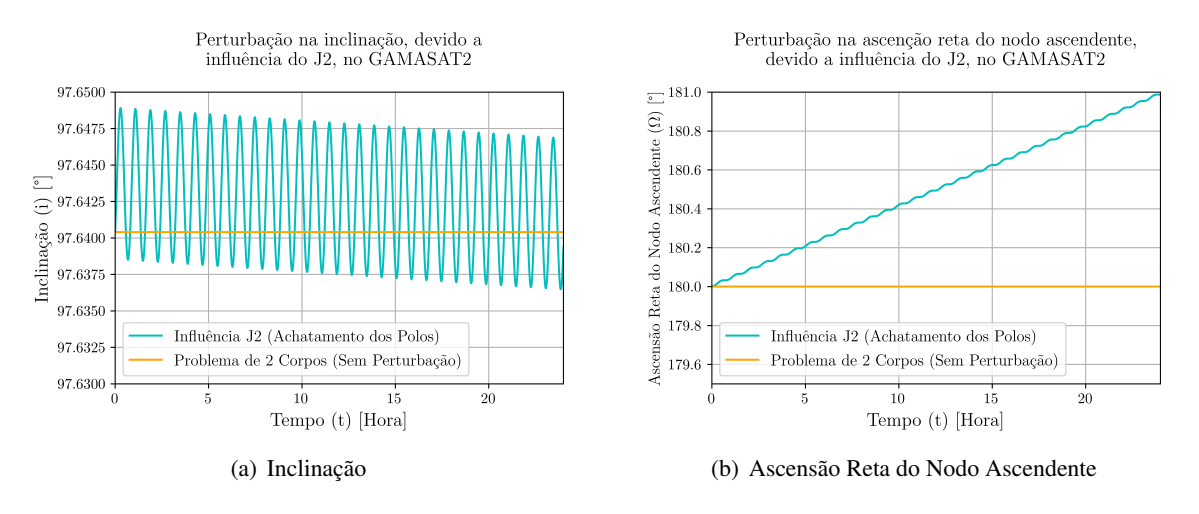

Figura 5.10: Curvas de *i* e Ω obtidas com os dados da simulação no STK®

Os resultados da [Figura 5.9](#page-79-0) descrevem o mesmo fenômeno perturbatório, uma vez que ambos descrevem o pulso periódico gerado na altitude da órbita, ou seja, a aceração periódica sob o eixo do CubeSat que realiza um movimento de nutação em sua órbita.

A aceleração devida a este fenômeno pode ser estimada considerando este fenômeno, sob o nanossatélite, um movimento harmônico simples (MHS). Para um dia de análise, pode-se obter uma periodização que estenderá praticamente imutável durante toda sua vida útil calculada.

Utilizando os dados fornecidos pela simulação no STK® e analisando diretamente o semi-eixo maior, pode-se obter a amplitude realizando o produto da subtração do semi-eixo maior e menor, desta oscilação, que são, respectivamente, 6942 km e 6923 km, pela metade. Logo a amplitude é igual a 9,5 km. Analisando o horário da simulação em dois vales consecutivos, obteve-se um período de 48 minutos, ou seja 2880 segundos. Com essas informações, pode-se analisar as maiores acelerações sofridas pelo satélite, ou seja, nos vales e nas cristas da curva em análise.

A formulação do MHS, para esse caso, pode ser descrita conforme a [Equação 5.15](#page-80-0), onde Altitude (*[r](#page-20-15)*),

Amplitude (*[A](#page-20-16)*), Ângulo de fase (*[ϕ](#page-20-17)o*), Velocidade angular (*[n](#page-20-18)*) e *t* um instante de tempo.

<span id="page-80-0"></span>
$$
r = A \cdot \cos(\phi_o + n \cdot t) \tag{5.15}
$$

Para se obter a aceleração basta realizar duas derivadas temporais em relação a *rp*, conforme mostrado na [Equação 5.16](#page-80-1)

<span id="page-80-1"></span>
$$
\frac{d^2r}{dt^2} = \ddot{r} = -n^2 \cdot A \cdot \cos(\phi_o + n \cdot t)
$$
\n(5.16)

A aceleração máxima ocorrerá quando o argumento do cosseno for *k · π*, onde k é um número inteiro. Logo a aceleração máxima sentida pelo GAMASAT-2, nesta perturbação, estará em conformidade a [Equação 5.17.](#page-80-2)

<span id="page-80-2"></span>
$$
|\ddot{r}_{\text{max}}| = n^2 \cdot A \Rightarrow |\ddot{r}_{\text{max}}| = \left(\frac{2\pi}{2880 \text{ s}}\right)^2 \cdot 9500 \text{ m} \Rightarrow |\ddot{r}_{\text{max}}| = 0,045 \text{ m/s}^2 \tag{5.17}
$$

Essa aceleração máxima ocorre duas vezes por período. Sabendo que, durante a vida útil do GAMASAT-2, serão realizadas 17051 órbitas, de período igual a aproximadamente 1 hora e 35 min, ou seja, praticamente duas vezes o período desta perturbação, então o número de ciclos sob essa aceleração será de 68204  $(\approx 7 \times 10^4).$ 

Note que a aceleração experimentada pelo satélite e a frequência da excitação são extremamente baixas. Comparando a aceleração de campo sofrida pelo J2 com a aceleração no momento do lançamento, obtémse que a última é aproximadamente 4000 vezes maior. É importante dizer que a frequência de excitação, para este caso, será muito menor que 1 Hz e que a estrutura do CubeSat dificilmente terá uma frequência natural menor que 40 Hz, o que não descarta a análise dos modos de vibrar. Desta forma, a influência desta aceleração sob o GAMASAT-2 será ínfima, no ponto de vista estrutural. Com essa análise, o protótipo respeitará uma condição de corpo rígido sob influência de uma pequena aceleração. Pode-se afirmar que os demais elementos orbitais terão resultados com características semelhantes e são obtidos de forma análoga.

Sob ponto de vista a fadiga, analisando a curva S-N de algumas ligas de alumínio, retirada da Faculdade de Ciência e Tecnologia da Universidade de Coimbra, Portugal [\[110](#page-138-10)], é possível identificar que, para Alumínio 7075-T6, o mais suscetível a falha por fadiga da amostra, as tensões superam 150 MPa para <sup>7</sup> *<sup>×</sup>* <sup>10</sup><sup>4</sup> ciclos. Considerando que a aceleração é 4000 vezes menor em comparação a que será utilizada para projetar o nanossatélite, considerando ele, um corpo rígido, pode-se prever que está influência não terá efeitos substanciais na estrutura sob fadiga.

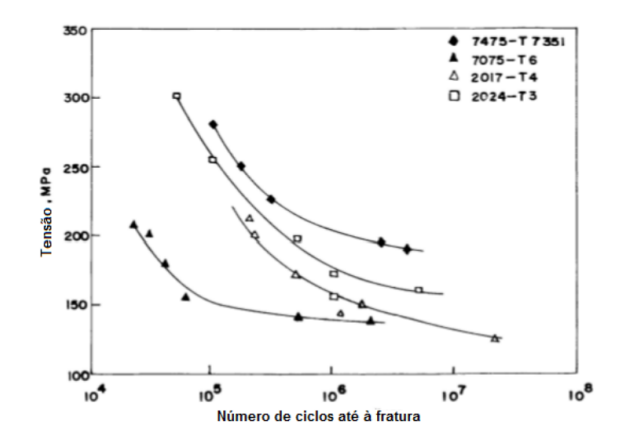

Figura 5.11: Curva S-N para algumas ligas de Alumínio [\[110](#page-138-10)]

Conclui-se que o ambiente operacional do GAMASAT-2 após a injeção orbital não terá influências substanciais no projeto de estrutura, o que era esperado, levando em consideração o evento crítico que é o lançamento, no ponto de vista estrutural.

Uma grande influência das perturbações é a predição do tempo de vida útil do projeto e a influência na localização do satélite no espaço. Portanto, faz-se necessário uma malha de controle muito eficaz para prever o posicionamento do satélite em tempo real, podendo, assim, tirar dados mais precisos de localização, posicionamento, apontamento e dados de operação, como fotos, sendo, estes, o objetivo desta missão.

# **6 CONCEITO INICIAL**

O [Capítulo 6](#page-82-0) objetiva definir o conceito inicial do projeto.

# <span id="page-82-2"></span><span id="page-82-0"></span>**6.1 ANÁLISE DE PROJETOS ANTERIORES E SIMILARES**

Para a concepção, análise e definição de possíveis conceitos de geometrias de CubeSats capazes de atender as necessidades, [Seção 4.2](#page-59-0), e vontades, [Seção 4.3](#page-61-0) do projeto, alguns designs de estrutura serão apresentados nesta sessão.

## <span id="page-82-3"></span>**6.1.1 AAC CLYDE SPACE ZAPHOD**

<span id="page-82-1"></span>A companhia *AAC Clyde Space* desenvolveu uma linha de estruturas para CubeSats a ZAPHOD. Essas estruturas possuem um alto grau de adaptabilidade e facilidade de integração. O design do chassi modular pode ser facilmente personalizado de acordo com os requisitos da missão. Estão disponíveis em 5 opções de tamanho, 1U, 2U, 3U, 6U e 12U. A [Figura 6.1](#page-82-1) apresenta o tamanho 1U da linha AAC CLyde Space ZAPHOD e na [Tabela 6.1](#page-83-0) estão expostas as informações de massa e dimensões do modelo [\[111](#page-138-11)].

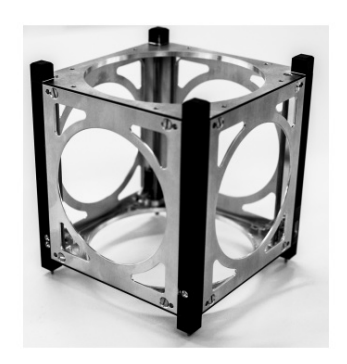

Figura 6.1: AAC CLyde Space ZAPHOD 1U [[111\]](#page-138-11)

Algumas características do produto são:

- São totalmente compatíveis com as especificações do [CDS](#page-18-5) e do [GEVS](#page-18-0);
- A estrutura é equipada com trilhos anodizados e 4 molas de separação, todos testados em órbita. Compatível com todos os implantadores de trilhos;
- Volume interno maximizado;
- Facilidade de acesso durante a integração com layout de plataformas internas personalizáveis. A estrutura pode acomodar várias configurações de carga útil, permitindo um alto nível de personalização

sem a necessidade de um reprojeto;

- As estruturas podem ser personalizadas, incluindo cortes sob medida e painéis implantáveis;
- A estrutura é feita de alumínio 7075 e alumínio 6082;
- A estrutura foi projetada e testada para operar entre a faixa de temperatura de -40*o*C e 80*o*C.

<span id="page-83-0"></span>A estrutura é composta por 4 colunas, nas quais existem perfis em L internos. As faces no eixo *z* são fixas a estrutura por meio destes perfis, estas faces tem furos usinados que permitem o encaixe das colunas das prateleiras no sentido *z*. As paredes dos eixos *x* e *y* são ligadas as colunas por meio de parafusos. Dessa forma, este chassi apresenta duas faces fixas e quatro faces móveis, permitindo assim uma boa janela de acesso ao interior do veículo. Todas as faces permitem acoplagem de placas ou grades de apoio para painéis solares.

Tabela 6.1: Dimensões e massa do estrutura ZAPHOD 1U [[111\]](#page-138-11)

| Tamanho e massa 1U              |                  |  |  |
|---------------------------------|------------------|--|--|
| Comprimento<br>$100 \text{ mm}$ |                  |  |  |
| Largura                         | $100 \text{ mm}$ |  |  |
| <b>Altura</b>                   | 113,5 mm         |  |  |
| <b>Massa</b>                    | 155 g            |  |  |

### <span id="page-83-2"></span>**6.1.2 SPACEMIND SM01**

A empresa *SpaceMind* desenvolveu a SM Structures que é uma família de estruturas de CubeSats. Com base no conceito chave de flexibilidade, as estruturas são projetadas para terem o mínimo de restrição de projeto possíveis.

<span id="page-83-1"></span>Estão disponíveis nos tamanhos 1U, 2U, 3U, 6U, 12U e permitem uma ampla gama de customização a partir das versões padrão. O objetivo é dotar os projetistas de uma solução sintonizada para explorar todas as margens para otimização de espaços, volumes e massa disponíveis no satélite e permitir uma melhor integração dos subsistemas. A [Figura 6.2](#page-83-1) apresenta a estrutura padrão do SM 1U, já a [Figura 6.3](#page-84-0) apresenta algumas configurações possíveis para o mesmo modelo. Na [Tabela 6.2](#page-84-1) estão expostas as informações de massa e dimensões do modelo no tamanho 1U [[112](#page-138-12)].

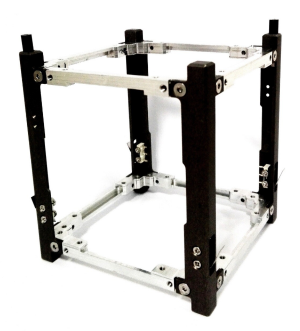

Figura 6.2: SM 1U [\[112](#page-138-12)]

<span id="page-84-0"></span>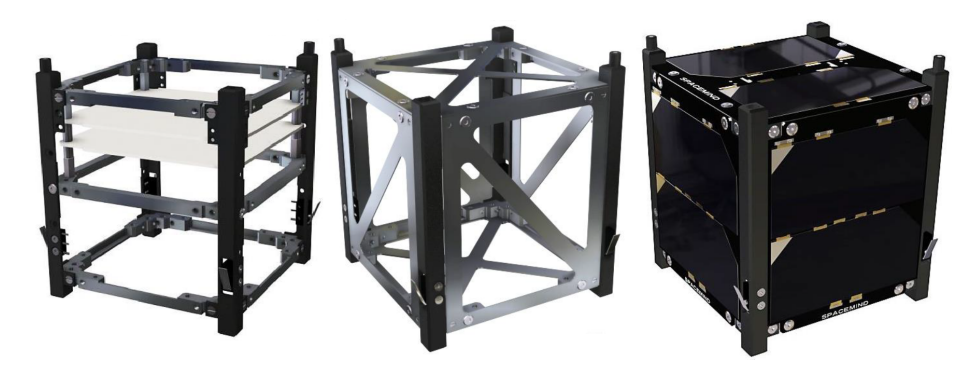

Figura 6.3: Configurações possíveis do SM 1U [\[112\]](#page-138-12)

Algumas características do produto são:

- 6 molas de implantação, sendo possível instalação de até 8;
- Montagem das prateleiras altamente personalizáveis e independentes da estrutura, alocação possível tanto na vertical, como na horizontal;
- A montagem da pilha de PCBs é independente da estrutura;
- Opção de adicionar placas externas (paredes) a estrutura, compatível com painéis solares e prateleiras comerciais;
- Ampla janela de acesso ao interior da estrutura, 85 mm x 85 mm;
- Qualificado de acordo com JX-ESPC-101133-B & ECSS-E-ST-10-03.

<span id="page-84-1"></span>A estrutura é composta por 4 colunas otimizadas que possuem abas nas extremidades para fixação, por meio de parafusos, dos frames do eixo Z. Os frames possuem usinagem que permite a fixação das colunas das prateleiras tanto na horizontal como na vertical. As calunas também admitem a adição de outros frames ao longo do seu comprimento, conforme [Figura 6.3.](#page-84-0) Este chassi, possui acesso livre em todas as faces do cubo, as restrições limitam-se as arestas, dessa forma, o existe uma grande área de acesso ao interior do veículo. Permite acoplagem de placas ou grades de apoio para painéis solares em todas as faces.

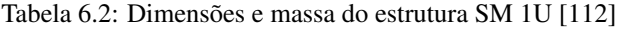

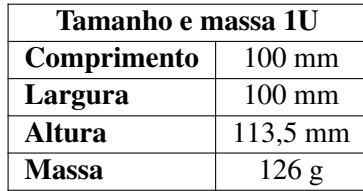

### **6.1.3 ISISPACE 1 UNIT CUBESAT**

A estrutura ISISPACE 1-Unit CubeSat é desenvolvida como uma estrutura de satélite modular genérica baseada no padrão CubeSat. O design criado pelo ISIS permite várias configurações de montagem, dando aos desenvolvedores do CubeSat flexibilidade máxima em seu processo de design. A [Figura 6.4](#page-85-0) apresenta a estrutura padrão do ISISPACE 1-Unit CubeSat.

<span id="page-85-0"></span>A pilha de PCBs e outros módulos de voo podem ser montados primeiro na estrutura secundária e integrados às estruturas de transporte de carga no final do processo, garantindo a acessibilidade dos componentes. Além disso, o uso de uma estrutura de transporte de carga e placas externas removíveis permitindo, assim, o acesso a todos os subsistemas do CubeSat. O chassi modular permite que uma pilha de 1 unidade de PCBs ou outros módulos sejam montados dentro do chassi [\[113\]](#page-138-13).

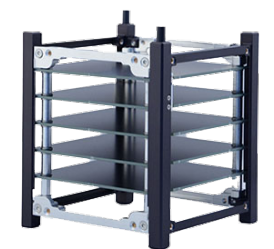

Figura 6.4: ISISpace One Unit CubeSat [[113\]](#page-138-13)

Algumas características do produto são:

- Compatível com diversas opções de PCBs, incluindo PCBs manufaturadas;
- Permite orientação vertical e horizontal das PCBs;
- Elementos estruturais podem ser personalizados. Podem ser incluídos pontos de montagem específicos, recortes e/ou tratamentos de superfície especiais;
- Paineis laterais removíveis, permitindo um alto grau de acessibilidade a todos os subsitemas;
- Vários tamanhos de PCB suportados, incluindo a PC/104;
- A estrutura foi projetada e testada para operar entre a faixa de temperatura de -40*o*C e 80*o*C.
- São totalmente compatíveis com as especificações do [CDS](#page-18-5) e com o [GEVS.](#page-18-0)

<span id="page-85-1"></span>A estrutura consiste em dois frames principais que são compostos pelas colunas solidárias as arestas das faces do eixo Y. As arestas das faces do eixo X são conectadas aos frames por meio de parafusos, nelas existem dois pares de furações para acomodação das colunas de prateleiras na vertical e na horizontal. Esta estrutura permite acesso livre a todas as faces do cubo, permitindo uma ampla área de acesso ao interior do veículo. Permite acoplagem de placas ou grades de apoio para painéis solares em todos os lados. A [Tabela 6.3](#page-85-1) apresenta algumas informações sobre o ISISPACE 1-Unit CubeSat.

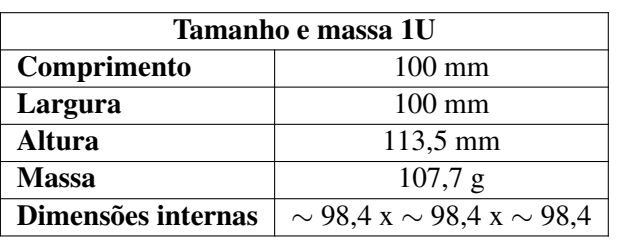

Tabela 6.3: Dimensões e massa do estrutura ISIS 1U [\[113](#page-138-13)]

## <span id="page-86-2"></span>**6.1.4 ENDUROSAT 1U CUBESAT STRUCTURE**

A Endurosat desenvolveu uma estrutura de CubeSat 1U, bem leve e robusta. Fabricado a partir de ligas de alumínio de grau espacial, é totalmente compatível com o padrão CubeSat e compatível com uma ampla gama de produtores de subsistemas CubeSat [\[114\]](#page-138-14).

<span id="page-86-0"></span>A estrutura tem um design minimalista e de fácil montagem. Fornece um ambiente fisicamente seguro para a carga útil e demais subsistemas durante todas as fases de uma missão. Essas qualidades garantem uma operação estável do CubeSat [[114](#page-138-14)]. A [Figura 6.5](#page-86-0) apresenta a estrutura desenvolvida pela Endurosat e o [Tabela 6.4](#page-86-1) apresenta as informações de massa e dimensões do modelo.

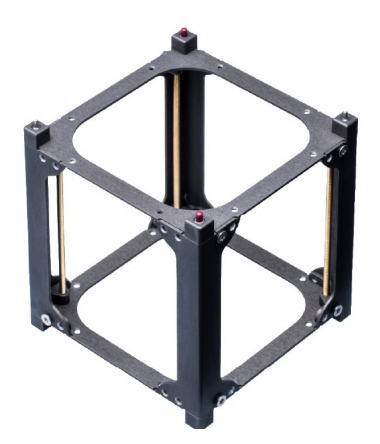

Figura 6.5: Endurosat 1U CubeSat Structure [[114\]](#page-138-14)

Algumas características do produto são:

- São totalmente compatíveis com as especificações do [CDS](#page-18-5) e do [GEVS](#page-18-0);
- A estrutura é feita de alumínio 6061 e alumínio 6082;
- A estrutura possui 2 molas de separação;
- <span id="page-86-1"></span>• Suporta a construção modular de satélite baseada em PC/104.

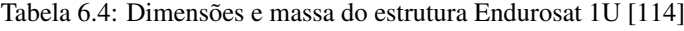

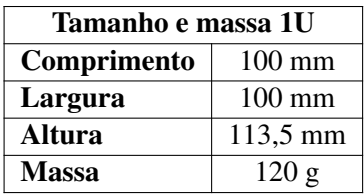

A estrutura é composta por 8 colunas, sendo 4 colunas de espaçamento compatíveis com as PCBs PC/104 de padrão [PCI](#page-19-1) e as outras com perfis em L na parte mais externa do cubo. Os frames do eixo Z são fixadas a estrutura por meio das colunas em L através de parafusos. A estrutura permite acesso a todas as faces do cubo, permitindo uma ampla área de acesso ao interior do veículo. Permite acoplagem de placas ou grades de apoio para painéis solares em todos os lados.

### **6.2 GAMASAT-1**

Em 2021 a equipe Gama CubeDesign desenvolveu a estrutura do GAMASAT-1, [Figura 6.6.](#page-87-0) Composta por 4 colunas de liga de alumínio 6065, duas plataformas, superior e inferior, que tinha as funções de abrigar a roda de reação do sistema de controle e a câmera respectivamente, bem como servir de apoios para as colunas de fixação do sistema embarcado.

<span id="page-87-0"></span>As colunas suportam e conferem estabilidade e rigidez ao modelo e são fixadas às plataformas por parafusos M2. O design interno é constituído por prateleiras que podem variar de acordo com os requisitos da missão. A [Figura 5.1](#page-65-0) apresenta a distribuição dos subsistemas no GAMASAT-1.

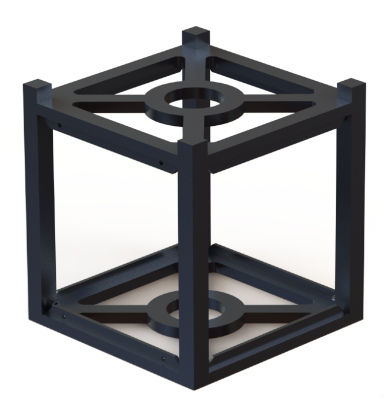

Figura 6.6: Estrutura do GAMASAT-1

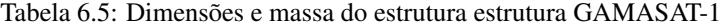

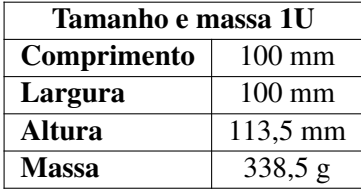

### **6.3 DEFINIÇÃO DOS CONCEITOS INICIAIS**

Foram desenvolvidos três concepções de estrutura baseados nos projetos apresentados na [Seção 6.1](#page-82-2) e nas necessidades e vontades de projetos apresentados no [Capítulo 4.](#page-58-0)

Para a definição do conceito inicial serão utilizadas duas ferramentas, o Diagrama de Mudge, [Seção 6.4](#page-91-0), e a Matriz de Decisão, [Seção 6.5](#page-92-0).

### **6.3.1 CONCEITO 1**

O primeiro design desenvolvido está apresentado na [Figura 6.7.](#page-88-0) Esse conceito foi inspirado na estrutura do ZAPHOD da *AAC Clyde Space* apresentada na [Subseção 6.1.1](#page-82-3) devido a seu alto grau de adaptabilidade e facilidade de integração e na estrutura CubeSat 1U do Endurosat apresentada na [Subseção 6.1.4](#page-86-2) devido a seu design minimalista e de fácil montagem.

Essa estrutura é composta por 6 partes independentes, apresentadas na [Tabela 6.6.](#page-88-1) Esta disposição fa-

cilita a montagem uma vez que dispensa o uso de ferramentas muito específicas, sendo necessário somente uma chave para aperto dos parafusos. Além disso, este design apresenta uma ampla janela de acesso e uma boa área para acoplagem de diversos componentes, tais quais, placas solares e a antena.

<span id="page-88-1"></span>A estrutura apresenta duas bases, inferior e superior, nelas são fixadas os espessadores para a montagem da pilha de PCBs e/ou pilhas de prateleiras, conforme ilustrado na [Figura 6.7.](#page-88-0) Além disso, ambas as bases permitem a disposição de até 4 molas de separação e/ou botões kill conforme as necessidades da missão em que a estrutura será empregada. As bases são conectadas por meio de 4 colunas de sustentação e a união é feita por meio de parafusos.

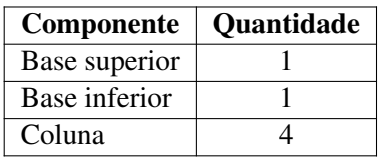

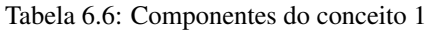

Este design além das facilidades de montagem, tem fabricação mais econômica, visto que as colunas de sustentação são feitas a partir chapas cortadas e dobradas, reduzindo os custos com usinagem e material. Somente as bases requerem o processo de usinagem para a fabricação. Dessa forma, as principais vantagens desse conceito são os custos de produção do modelo bastante reduzidos.

<span id="page-88-2"></span>A [Tabela 6.7](#page-88-2) apresenta algumas propriedades da estrutura.

Tabela 6.7: Dimensões e massa aproximadas do conceito 1

| Comprimento                       | $100 \text{ mm}$   |
|-----------------------------------|--------------------|
| Largura                           | $100 \text{ mm}$   |
| Altura                            | $113,5 \text{ mm}$ |
| $\overline{\mathbf{Massa}}^{(*)}$ | $\sim$ 116,47 g    |

<span id="page-88-0"></span>(*∗*) A massa foi estimada considerando que a estrutura é em Alumínio 6061. A massa dos parafusos de fixação não está inclusa.

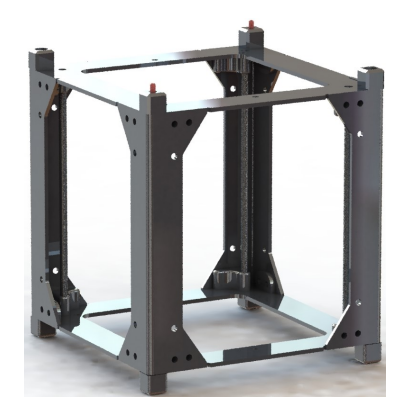

Figura 6.7: Conceito 1 - GAMASAT-2 renderizado *Computer-Generated Imagery* (CGI)

### <span id="page-88-3"></span>**6.3.2 CONCEITO 2**

O segundo design desenvolvido, apresentado na [Figura 6.8,](#page-89-0) foi baseado na estrutura 1U desenvolvida pela *SpaceMind*, SM Structures. Esta inspiração deve-se às baixas restrições estruturais apresentadas por este modelo conforme detalhado na [Subseção 6.1.2.](#page-83-2)

O segundo conceito de design desenvolvido, [Figura 6.8,](#page-89-0) é composto por 6 partes independentes, conforme apresentado na [Tabela 6.8](#page-89-1). Assim como no primeiro conceito, a disposição facilita a montagem uma vez que dispensa o uso de ferramentas muito específicas, sendo necessário somente uma chave para aperto dos parafusos. O conceito 2 apresenta uma ampla janela de acesso, ainda maior que a do conceito 1, e uma boa área para acoplagem de diversos componentes.

<span id="page-89-1"></span>A estrutura do conceito apresenta dois frames, sendo um a base inferior e o outro a base superior, os espaçadores para a montagem das PCBs são fixados nessas partes, conforme ilustrado na [Figura 6.8](#page-89-0). As bases são fixadas a quatro colunas por meio de parafusos rosqueados a própria estrutura. Cada coluna permite a disposição de uma mola de separação ou um interruptor conforme as necessidades da missão em questão.

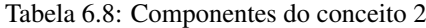

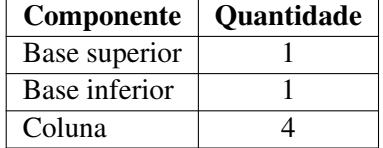

As peças do design do segundo conceito são todas fabricadas por meio de processo de usinagem, incluindo as colunas. A [Tabela 6.9](#page-89-2) apresenta algumas propriedades da estrutura.

<span id="page-89-2"></span>As principais vantagens desse conceito são a ampla janela de acesso. Além disso, a fabricação embora exija usinagem de peças é razoavelmente simples. Esse tipo de peça permite uma mesma fixação para diferentes operações realizadas durante a fabricação, minimizando os erros de reposicionamento e precisão.

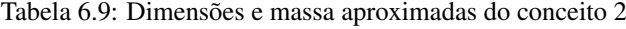

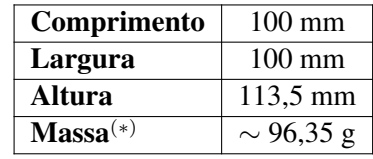

<span id="page-89-0"></span>(*∗*) A massa foi estimada considerando que a estrutura é em Alumínio 6061. A massa dos parafusos de fixação não está inclusa.

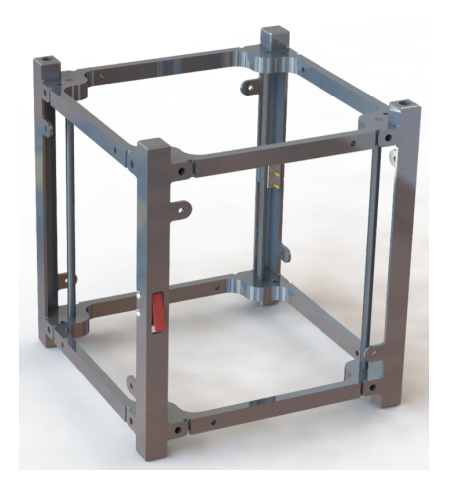

Figura 6.8: Conceito 2 - GAMASAT-2 renderizado (CGI)

### **6.3.3 CONCEITO 3**

O terceiro conceito de design desenvolvido, apresentado na [Figura 6.9](#page-90-0), foi baseado na estrutura ISIS-PACE 1-Unit CubeSat desenvolvido pela ISIS devido a ótima massa e volume interno.

O design é composto por 6 partes independentes, conforme indicado na [Tabela 6.10](#page-90-1). Este conceito apresenta montagem fácil, dispensando uso de ferramentas complexas, necessitando somente de uma chave para aperto dos parafusos. Esse design apresenta uma ampla janela de acesso, tal qual o conceito 2, e uma grande área para acoplagem de diversos componentes.

A estrutura consiste em 2 frames verticais que são compostos por 2 colunas solidárias. Essas colunas permitem a acoplagem de 4 molas de separação e/ou botão kill de acordo com as necessidades da missão em questão, sendo dispostos um em cada extremidade. Os frames são unidos por meio de hastes horizontais por meio de parafusos através de roscas internas. O design permite a alocação vertical das placas de PCBs, os espaçadores são posicionados nas hastes horizontais conforme ilustrado na [Figura 6.9](#page-90-0).

<span id="page-90-1"></span>Todas as partes deste design são fabricadas por meio de processo de usinagem. A [Tabela 6.11](#page-90-2) apresenta algumas propriedades da estrutura. As principais vantagens desse conceito são a ampla janela de acesso, a maior entre os 3 conceitos. Além disso, o processo de usinagem dessas peças tem um desperdício de material relativamente baixo em comparação com os outros designs.

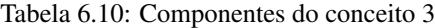

| Componente       | Quantidade |
|------------------|------------|
| Frame lateral    |            |
| Haste horizontal |            |

Tabela 6.11: Dimensões e massa aproximadas do conceito 3

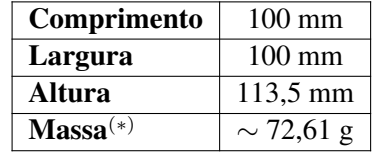

<span id="page-90-2"></span><span id="page-90-0"></span>(*∗*) A massa foi estimada considerando que a estrutura é em Alumínio 6061. A massa dos parafusos de fixação não está inclusa.

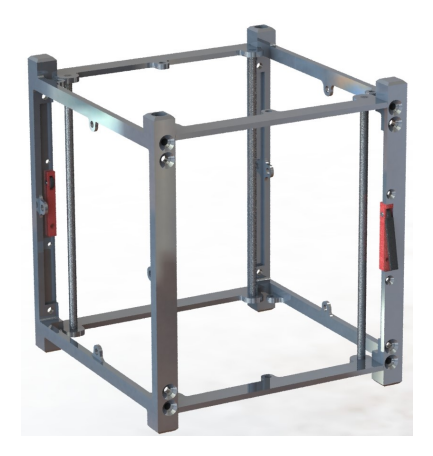

Figura 6.9: Conceito 3 - GAMASAT-2 renderizado (CGI)

## <span id="page-91-0"></span>**6.4 DIAGRAMA DE MUDGE**

 $-$ 

O Diagrama de Mudge é uma ferramenta que permite a comparação entre duas soluções com objetivo de verificar qual é mais relevante ao problema. O método consiste em construir uma tabela com critério iguais na primeira coluna e na primeira linha. Os critérios são comparados entre si gerando uma matriz triangular. O elemento comparativo que mais se repetir é o mais relevante ao projeto e consequentemente o que menos se repetir é o de menor relevância [[115\]](#page-139-0). A [Figura 6.10](#page-91-1) apresenta a construção do diagrama de Mudge.

<span id="page-91-1"></span>

| Eficiencia |                |                |    |    |              |             |     |
|------------|----------------|----------------|----|----|--------------|-------------|-----|
| A          | 5              | 7              | 3  | Δ  | 5            | <b>SOMA</b> | %   |
| B          | 4              | 1В             | 1A | 1А | 1B           | 18          | 56  |
|            | 3              | $\overline{2}$ | 2D | 2D | 5C           | 4           | 13  |
| D          | $\overline{2}$ |                | 3  | 4D | 3C           | 3           | 9   |
| E          |                |                |    | 4  | 5D           | 7           | 6   |
|            |                |                |    |    |              | 5           | 16  |
|            |                |                |    |    | <b>TOTAL</b> | 32          | 100 |

Figura 6.10: Exemplo de Diagrama de Mudge [\[115](#page-139-0)]

Os critérios a serem analisados pelo Diagrama de Mudge são:

- Massa (A): Massa total da estrutura montada, incluindo todas as peças de fixação;
- Montagem (B): Facilidade de montagem da estrutura;
- Acessibilidade (C): Janela de acessibilidade ao interior da estrutura quando o CubeSat estiver montado;
- Custo (D): Custo total de fabricação, incluindo o material e a manufatura;
- Volume interno (E): Volume interno disponível para alocação da carga útil e demais subsistemas;

Os critérios serão comparados sob os seguintes parâmetros:

- 5 Muito mais importante
- 3 Mais importante
- 1 Pouco mais importante
- 0 Igual importância

A [Tabela 6.12](#page-92-1) apresenta o Diagrama de Mudge para os critérios analisados. A partir dele são retirados os pesos dos critérios para a montagem da matriz de decisão, [Seção 6.5,](#page-92-0) para a definição do conceito final.

A massa foi definida como o critério mais relevante, uma vez que, pelo regulamento, [CDS,](#page-18-5) existe uma massa máxima admissível. Em seguida, o segundo critério mais relevante foi a montagem, seguido da acessibilidade, uma vez que ambas compõe etapas avaliativas da competição CubeDesign do [INPE.](#page-18-1) O penúltimo fator foi o custo, embora a equipe tenha um orçamento limitado para a manufatura do GAMASAT-2, mediante os demais fatores apresentados este não se sobrepõe aos demais. E o último fator foi o volume interno, frente a todos os outros critérios este é o que apresenta a menor relevância para a seleção do conceito.

|             | A | B              | $\mathbf C$    | D              | E              | <b>Total</b> | Peso   |
|-------------|---|----------------|----------------|----------------|----------------|--------------|--------|
| А           |   | A <sub>3</sub> | A3             | A1             | A3             | 10           | 37%    |
| B           |   |                | B <sub>0</sub> | B <sub>3</sub> | B5             | 8            | $30\%$ |
| $\mathbf C$ |   |                |                | D3             | C <sub>5</sub> | 5            | 19%    |
| D           |   |                |                |                | D5             | 3            | $11\%$ |
| E           |   |                |                |                |                |              | $4\%$  |
|             |   |                |                |                |                | 38           | 100%   |

<span id="page-92-1"></span>Tabela 6.12: Diagrama de Mudge para ranqueamento dos critérios levantados

# <span id="page-92-0"></span>**6.5 MATRIZ DE DECISÃO**

Para a seleção do melhor conceito foi desenvolvida uma matriz de decisão com os critérios avaliados e ponderados no Diagrama de Mudge, [Tabela 6.12](#page-92-1). A matriz de decisão é uma ferramenta de projeto cujo objetivo é selecionar a melhor opção dentro de um conjunto de escolhas. As opções são avaliadas sob uma série de critérios previamente selecionados e ponderados segundo o grau de importância no projeto. A tomada de decisão é feita levando em conta qual foi a solução com a maior pontuação.

<span id="page-92-2"></span>A partir da matriz de decisão, [Tabela 6.13,](#page-92-2) o conceito 2, apresentado na [Subseção 6.3.2,](#page-88-3) foi selecionado e será a base do projeto da estrutura do GAMASAT-2.

|                       | <b>Pesos</b> | <b>Alternativas</b> |                   |                   |  |
|-----------------------|--------------|---------------------|-------------------|-------------------|--|
|                       |              | <b>Conceito 1</b>   | <b>Conceito 2</b> | <b>Conceito 3</b> |  |
| <b>Massa</b>          | 0,37         |                     |                   |                   |  |
| <b>Montagem</b>       | 0,30         |                     |                   |                   |  |
| <b>Acessibilidade</b> | 0,19         |                     |                   |                   |  |
| <b>Custo</b>          | 0,11         |                     | 3                 |                   |  |
| <b>Volume interno</b> | 0,04         |                     |                   |                   |  |
| Total                 |              | 3,56                | 4,37              | 4.19              |  |

Tabela 6.13: Matriz de decisão

# **7 ANÁLISE ESTRUTURAL**

O [Capítulo 7](#page-93-0) objetiva definir o método de análise do problema.

<span id="page-93-0"></span>A partir da definição do conceito inicial da estrutura do CubeSat, apresentados na [Figura 6.8,](#page-89-0) inicia-se a etapa do projeto intermediário. Essa etapa abrange o espectro de projeto de engenharia em profundidade para os componentes do sistema. Nesta fase o material é definido, bem como a geometria e a montagem dos componentes. É de suma importância que os fatores de fabricação, montagem, inspeção, manutenção, segurança e custo sejam levados em conta nesta fase.

Na etapa do projeto intermediário será usada a modelagem *Computer Aided Design* ([CAD\)](#page-18-6) ou desenho assistido por computador. A modelagem [CAD](#page-18-6) nada mais é que uma tecnologia que visa substituir o desenho manual por um processo de desenho computacional parametrizado [[116](#page-139-1)].

É nesta etapa que o conceito inicial é analisado e pode ser modificado com objetivo de alcançar uma solução ótima em termos econômicos, verificação dos pré-requisitos funcionais e regulamentares. Ou seja, é nesta fase que o comportamento mecânico da estrutura é analisado levando em conta sua geometria, materiais e condições as quais está submetido, será verificado se as respostas às cargas atuantes são compatíveis com os requisitos e restrições propostos ao projeto. Por fim, a estrutura final será refinada e validada de acordo com as normas e padrões necessários

Já no projeto de detalhamento dedica-se principalmente a configuração, arranjo, forma, compatibilidade dimensional, ajustes e tolerâncias, padronização, atendimento de especificações, juntas, detalhes de fixação e retenção, métodos de fabricação, possibilidades de montagem e de fabricação, segurança, listas de materiais e de aquisição de peças. Em suma, o produto do projeto de detalhamento são: todos os desenhos de fabricação, desenho de detalhes de todas as peças ou arquivos eletrônicos de [CAD,](#page-18-6) códigos de fabricação de máquina CNC (código-G) e manual de montagem.

## **7.1 MÉTODO DOS ELEMENTOS FINITOS**

Na fase de projeto intermediário a estrutura do CubeSat será analisada, ou seja, será avaliada sob os aspectos de sua geometria, material constituinte e esforços as quais estará submetida.

Existem diversas maneiras de analisar uma estrutura. Em geral, um fenômeno físico pode ser expresso em termos de equações diferenciais parciais (EDPs). Estes problemas de EDPs podem ser solucionados por meio de métodos analíticos, que demanda um grande esforço de tempo. Dessa forma, uma aproximação das EDPs pode ser construída, baseada em diferentes tipos de discretização. Esses métodos de discretização aproximam as EDPs a equações do modelo numérico, ou seja, que podem ser resolvidas através de métodos numéricos. A solução dessas equações numéricas são uma aproximação da solução real do problema das EDPs [[117\]](#page-139-2), conforme sistema apresentado na [Figura 7.1.](#page-94-0)

<span id="page-94-0"></span>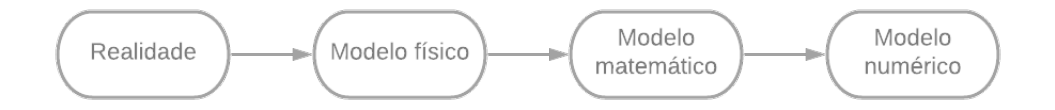

Figura 7.1: Sequência de modelos [\[118](#page-139-3)]

O Método dos Elementos Finitos ([MEF](#page-19-2)) é justamente um método que aproxima um problema real por meio de um modelo numérico. Ou seja, por meio do [MEF](#page-19-2) a geometria analisada sofre simplificações e o sistema de equações diferenciais é resolvido por meio de um método numérico, mais especificamente o modelo final do método numérico é dado por meio de um sistema de equações algébricas lineares [\[118\]](#page-139-3).

Atualmente o [MEF](#page-19-2) é amplamente utilizado na indústria e é aplicável a uma gama enorme de problemas. Sua estabilidade e acurácia foram amplamente estudados e são solidamente amparados em teorias matemáticas, garantindo assim sua robustez [[118\]](#page-139-3).

O [MEF](#page-19-2) baseia-se na divisão em pequenas partes da geometria submetida aos carregamentos, essas partes representam o domínio contínuo do problema. A divisão em pequenas partes permite o destrinchamento de um problema complexo em problemas mais simples reduzindo o tempo de processamento. O [MEF](#page-19-2) propões que um número infinito de variáveis desconhecidas seja substituída por um número limitado de elementos com comportamento bem definido [[119](#page-139-4)].

A divisão da geometria em partes menores pode ser feita com diversas formas e cada parte é chamada de elemento finito. A [Figura 7.2](#page-94-1) mostra alguns exemplos de elementos finitos utilizado na industria da simulação. Os elementos finitos são conectados entre si por nós, ou elementos nodais. O conjunto de nós e elementos finitos formam a malha. Como o [MEF](#page-19-2) é uma solução aproximada do problema real, uma maior quantidade de nós e elementos finitos influenciam na precisão dos resultados da análise até um certo limite. Ou seja, pode-se dizer que a malha define a precisão do método [\[119\]](#page-139-4).

<span id="page-94-1"></span>O [MEF](#page-19-2) pode ser aplicado na resolução e diagnóstico de problemas de análise estrutural através da obtenção de deslocamentos, deformações e tensões máximas e mínimas. Também é possível simular diversas situações e assim avaliar o desempenho do produto com a aplicação de critério de resistência, rigidez e fadiga [\[119](#page-139-4)]. Dessa forma, o [MEF](#page-19-2) será utilizado no dimensionamento final da geometria e na escolha do material da estrutura do CubeSat a partir do conceito inicial definido na [Seção 6.5](#page-92-0).

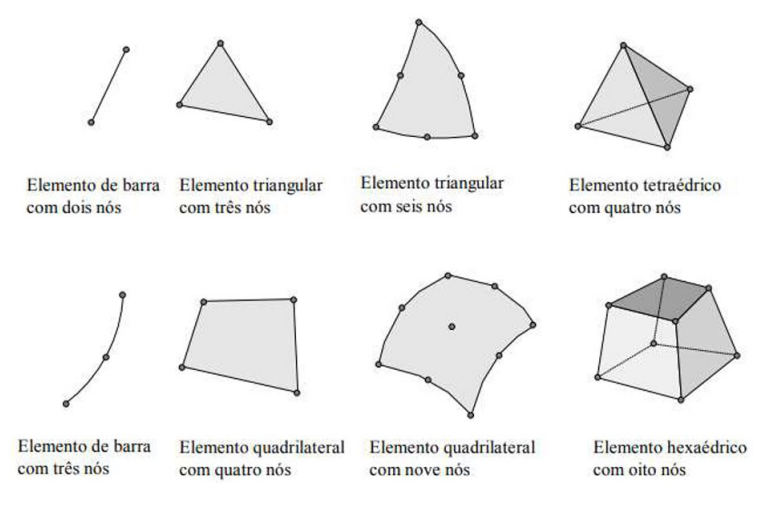

Figura 7.2: Tipos de elementos finitos [\[120](#page-139-5)]

## <span id="page-95-0"></span>**7.1.1 ELEMENTOS DE VIGA (***BEAM***)**

Elementos de viga são elementos estruturais que oferecem resistência a forças e sofrem flexão sob cargas aplicadas. Estes elementos possuem três graus de liberdade de translação e três graus de liberdade de rotação, além disso, três forças ortogonais (duas de cisalhamento e uma axial) e três momentos ortogonais (duas flexões e uma torção) são calculados nas extremidades dos elementos [\[120\]](#page-139-5).

A utilização dos elementos de viga (*beam*) é conveniente quando as seguintes condições são condizentes com o problema [\[120\]](#page-139-5):

- O comprimento do elemento é bem maior que a largura e/ou profundidade;
- As propriedades transversais do elemento são constantes;
- O elemento permite a transferência de momentos;
- O elemento deve ser capaz de manipular uma carga distribuída em todo o comprimento.

#### <span id="page-95-1"></span>**7.1.2 ELEMENTOS CASCA (***SHELL***)**

Elementos casca, ou elementos *shell* são elementos 2D. São recomendados para modelos que atendam ao comportamento de placas finas, ou seja, a espessura do corpo é muito menos em relação às outras direções, além disso, a superfície média é praticamente indeformável, isto é as tensões na direção normal ao plano médio são praticamente nulas quando comparadas as tensões nas demais direções [\[121\]](#page-139-6). Uma malha de casca está hábil a sofrer esforços axiais de flexão e torção. O modelo de casca é bastante eficiente em modelar deformações no plano e flexões [[122\]](#page-139-7).

#### <span id="page-95-2"></span>**7.1.3 ELEMENTOS SÓLIDO (***SOLID***)**

Elementos sólidos são elementos finitos tridimensionais que podem modelar sólidos e estruturas sem qualquer simplificação geométrica. Os elementos sólidos oferecem resultados mais precisos. Entretanto, os elementos sólidos apresentam alguns obstáculos, tais quais: a modelagem, construção de malha, esforço do processamento e de pós-processamento [\[120](#page-139-5)].

Vale lembrar que apesar dos elementos sólidos fornecerem resultados mais precisos, a medida que a malha é refinada, aumenta-se muito o tempo de processamento do computador, resultando em um alto custo computacional. Dessa forma, objetivando manter os custos computacionais dentro de limites razoáveis pode ser necessário o uso de malhas mais grosseiras, reduzindo-se, assim, a precisão dos resultador.

# **7.2 ANÁLISE ESTRUTURAL ESTÁTICA**

A análise estrutural estática visa avaliar as tensões estáticas produzidas em decorrência do carregamento (acelerações) constantes que atuam sobre a estrutura durante o processo de lançamento do CubeSat. A partir dessa análise, será feita a verificação da magnitude dos esforços internos, das reações de apoio, dos deslocamentos e rotações, e das tensões e deformações, possibilitando, assim, determinar a partir dos critérios de falha, a possibilidade de escoamento ou trinca na estrutura do CubeSat devido aos esforços provenientes do lançamento.

As tensões estáticas podem ser auferidas através de medições por meio de *strain-gages* ou outras técnicas experimentais. Entretanto, também é possível obtê-las por meio de métodos de cálculo analíticos ou técnicas de [MEF](#page-19-2) [\[123](#page-139-8)], método que será utilizado no trabalho em questão.

A análise estática foi realizada por meio de simulações computacionais realizadas no *software ANSYS* fornecido pela *Engineering Simulation And Scientific Software* (ESSS) no Brasil. O software em questão basea-se no [MEF.](#page-19-2) A modelagem de todo o problema de análise estática está detalhado na [Seção 5.4](#page-66-0) do [Capítulo 5](#page-62-0).

## **7.3 ANÁLISE DINÂMICA ESTRUTURAL**

A análise estrutural dinâmica visa avaliar as o comportamento dinâmico da estrutura durante o processo de lançamento. Em geral, os problemas de análise dinâmica estrutural podem ser classificados em dois casos. O primeiro caso é a análise modal, em que os objetivos são buscar os modos e as frequências naturais de vibração da estrutura com intuito de caracterizar o comportamento estrutural. O segundo caso, vibrações randômicas, objetiva-se estudar o comportamento de uma estrutura sujeita a vibrações de caráter aleatório [[124](#page-139-9)], ou seja, que não podem ser modeladas analiticamente.

Os modos e as frequências naturais são as características dinâmicas mais essenciais. São estas variáveis que definem quais tipos de excitações dinâmicas podem ser prejudiciais à estrutura do CubeSat durante o procedimento de lançamento [[124](#page-139-9)].

A análise de vibrações randômicas ou aleatórias busca caracterizar a resposta estrutural para uma rampa de excitações. A análise de vibrações randômicas requer a definição das frequências naturais de vibração da estrutura e uma descrição da excitação randômica através de alguns valores característicos. A partir desses dados é possível a construção de um espectro de resposta de uma estrutura, a qual relaciona a energia envolvida na resposta dinâmica para excitação em diferentes frequências. Este estudo permite a avaliação do nível de segurança da estrutura quando esta está submetida à excitações semelhantes a analisada [\[124\]](#page-139-9).

Tal qual a modelagem do problema estático, a modelagem do problema dinâmico está exposta e detalhada na [Seção 5.5](#page-68-0) do [Capítulo 5](#page-62-0).

## **7.4 SELEÇÃO E CARACTERIZAÇÃO DO MATERIAL**

Para ambas as análises, estática e dinâmica, uma das etapas para a solução do problema e a seleção e caracterização do material. Conforme exposto na [Seção 4.2](#page-59-0) a estrutura do CubeSat e dos trilhos deve ser das seguintes ligas de alumínio 7075, 6061, 5005 e/ou 5052. Portanto, O material selecionado para as principais partes da estrutura do CubeSat, colunas e bases, foi a liga de alumínio 6061-T6. Este material já foi utilizado pela Gama CubeDesign em projetos anteriores e por isso decidiu-se mantê-lo para a estrutura do GAMASAT-2, além disso é um material com custo bastante razoável, tendo em vista o orçamento limitado da equipe. A liga de alumínio 6061-T6 apresenta uma boa forjabilidade, usinabilidade média, alta resistência mecânica, média resistência à corrosão e um baixo custo. É comumente empregada em estruturas submetidas a elevadas tensões, indústria naval e automotiva, equipamentos elétricos, rebites, peças de precisão [\[125](#page-139-10)].

Sua composição está descrita na [Tabela 7.1](#page-97-0) e suas principais propriedades físicas estão expostas na [Tabela 7.2.](#page-97-1)

| <b>Propriedades Químicas:</b> |                  |  |  |  |
|-------------------------------|------------------|--|--|--|
| Al                            | $95.8 - 98.6 %$  |  |  |  |
| Mg                            | $0.80 - 1.20 \%$ |  |  |  |
| Si                            | $0,40 - 0,80\%$  |  |  |  |
| Cп                            | $0.15 - 0.40%$   |  |  |  |
| Сr                            | $0.04 - 0.35\%$  |  |  |  |
| Fe                            | $\leq 0.70\%$    |  |  |  |
| Zn                            | $\leq 0.25\%$    |  |  |  |
| Mn                            | $\leq 0.15\%$    |  |  |  |
| Ti                            | $\leq 0.15\%$    |  |  |  |
| <b>Outros</b>                 | $0.05 - 0.15%$   |  |  |  |

<span id="page-97-0"></span>Tabela 7.1: Composição química da liga alumínio 6061-T6 [\[125](#page-139-10)]

<span id="page-97-1"></span>Tabela 7.2: Propriedades físicas e mecânicas da liga de alumínio 6061-T6 [\[125](#page-139-10)]

| Propriedades físicas e mecânicas |                        |  |  |  |
|----------------------------------|------------------------|--|--|--|
| <b>Densidade</b>                 | $2,70$ g/cm^3          |  |  |  |
| Ponto de Fusão                   | 582 - 652 $^{\circ}$ C |  |  |  |
| Módulo de elasticidade           | 68,9 GPa               |  |  |  |
| <b>Coeficiente de Poisson</b>    | 0,33                   |  |  |  |
| Resistência a tração             | 276 MPa                |  |  |  |
| Resistência a tração, final      | 310 MPa                |  |  |  |

<span id="page-97-2"></span>Para as prateleiras internas da estrutura foi selecionado a liga de alumínio 5005-H38. Essa escolha foi motivada principalmente pelo baixo custo desse material. A liga de alumínio 5005-H38 possui características mecânicas médias, excelente soldabilidade, excelente resistência a corrosão, boa conformação plástica e boa resposta ao polimento químico ou eletroquímico. Sua composição está descrita na [Tabela 7.3](#page-97-2) e suas principais propriedades físicas estão expostas na [Tabela 7.4](#page-97-3).

Tabela 7.3: Composição química da liga alumínio 5005-H38 [\[126](#page-139-11)]

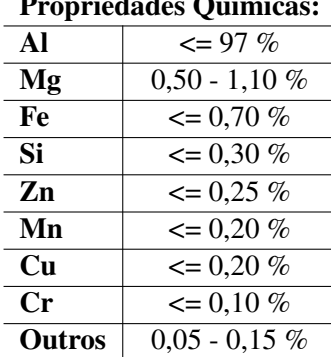

#### Propriedades Químicas:

<span id="page-97-3"></span>Tabela 7.4: Propriedades físicas e mecânicas da liga de alumínio 5005-H38 [\[126](#page-139-11)]

| Propriedades físicas e mecânicas |                                       |  |  |
|----------------------------------|---------------------------------------|--|--|
| <b>Densidade</b>                 | $2,70$ g/cm <sup><math>3</math></sup> |  |  |
| Ponto de Fusão                   | 632 - 654 °C                          |  |  |
| Módulo de elasticidade           | 68,9 GPa                              |  |  |
| <b>Coeficiente de Poisson</b>    | 0.33                                  |  |  |
| Resistência a tração             | 186 MPa                               |  |  |
| Resistência a tração, final      | 200 MPa                               |  |  |

Como os espaçadores das colunas desempenham papel estrutural relevante, devem ser inclusos nas análises, dessa forma, é importante a caracterização do seu material. Os espaçadores das colunas são estruturas encontradas comercialmente e são do tipo Espaçador Hexagonal - Macho/Fêmea feitos a partir de uma liga de bronze C22000, cuja composição química e propriedades físicas/mecânicas estão expostas na [Tabela 7.6](#page-98-0) [[127](#page-139-12)].

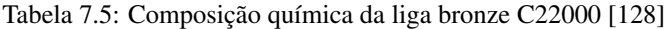

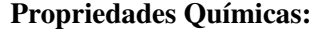

|         | 110pmeades canneas. |
|---------|---------------------|
| Cи      | 89 - 91 $\%$        |
| $Z_{n}$ | 10 $\%$             |
| Ph      | $<$ 0,050 %         |
| Fe      | $<$ 0.050 %         |

<span id="page-98-0"></span>Tabela 7.6: Propriedades físicas e mecânicas da liga de bronze C22000-OSO35 [\[128](#page-139-13)]

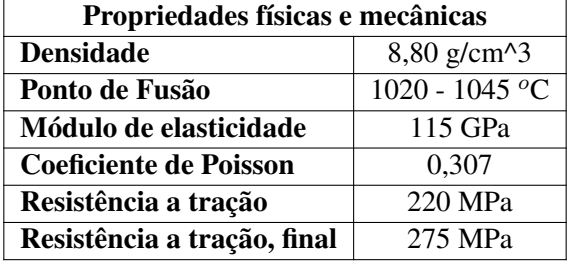

# **8 RESULTADOS**

O [Capítulo 8](#page-99-0) apresenta os resultados obtidos por meio da análise estrutural.

<span id="page-99-1"></span>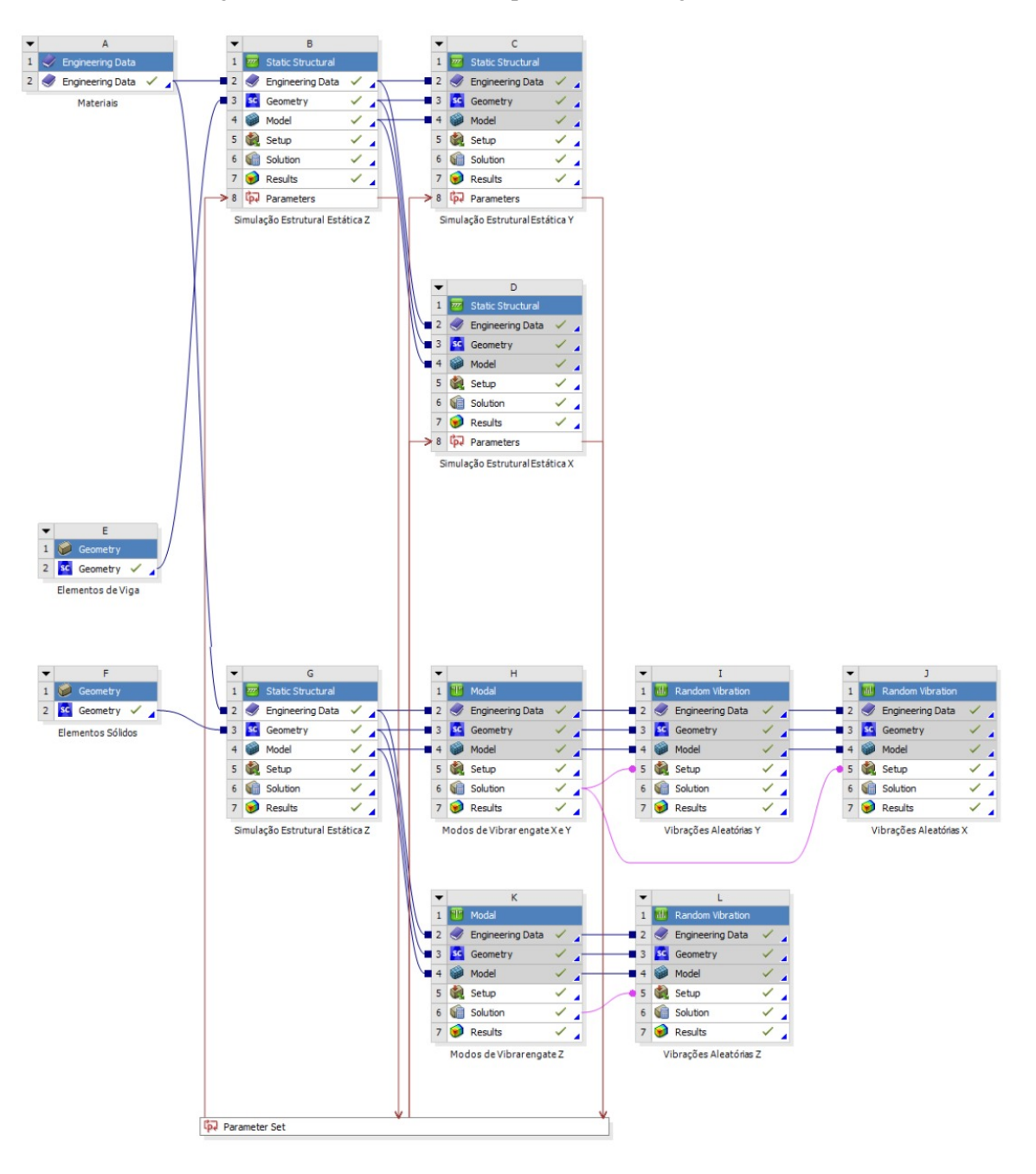

<span id="page-99-0"></span>Para as análises, seguiu-se a rotina de trabalho apresentada na [Figura 8.1](#page-99-1).

Figura 8.1: Rotina de simulação no ambiente do *ANSYS Workbench*

Conforme descrito nas seções [7.1.1,](#page-95-0) [7.1.2](#page-95-1) e [7.1.3](#page-95-2) a estrutura pode ser avaliada por meio de elementos de viga, casca e/ou por meio de elementos sólidos. Para o projeto, a geometria da estrutura do CubeSat, é bastante condizente, para as análises, o uso de um modelo construído por meio de vigas e placas (casca). Dessa forma, optou-se pelo uso dessa modelagem para a resolução do problema, uma vez que esse modelo exige um menor custo computacional, quando comparado com o modelo por meio de elementos sólidos.

# **8.1 ESTUDO DE CONVERGÊNCIA DE MALHA PARA ELEMENTOS DE VIGA**

Como comentado na [Subseção 7.1.3](#page-95-2), uma malha mais refinada gera resultados mais precisos, entretanto, à medida que a malha se torna mais fina, aumenta-se o tempo de processamento do computador. Dessa forma, é necessário realizar um estudo de convergência de malha.

Esse estudo objetiva definir o tamanho ideal dos elementos, para uma determinada análise, sendo realizada da seguinte forma: a estrutura é carregada conforme as solicitações reais e observa-se a influência do grau de refinamento da malha nos resultados obtidos. Ou seja, visa-se obter o tamanho mínimo da malha para o qual a partir daquele ponto a redução do tamanho dos elementos não implica em grandes variações de resultados, toda essa análise visa poupar recursos de tempo de processamento.

<span id="page-100-0"></span>Para o estudo em questão a análise foi feita baseada nos resultados da tensão máxima de Von-Mises. Os resultados obtidos a partir desse estudo estão exposto na [Tabela B.4](#page-177-0) disponível na [Seção B.4](#page-177-1) do [Apên](#page-154-0)[dice B](#page-154-0). A partir desses dados foi plotado o seguinte gráfico, representado pela [Figura 8.2](#page-100-0), que mostra a relação de tensão de Von-Mises por número de elementos.

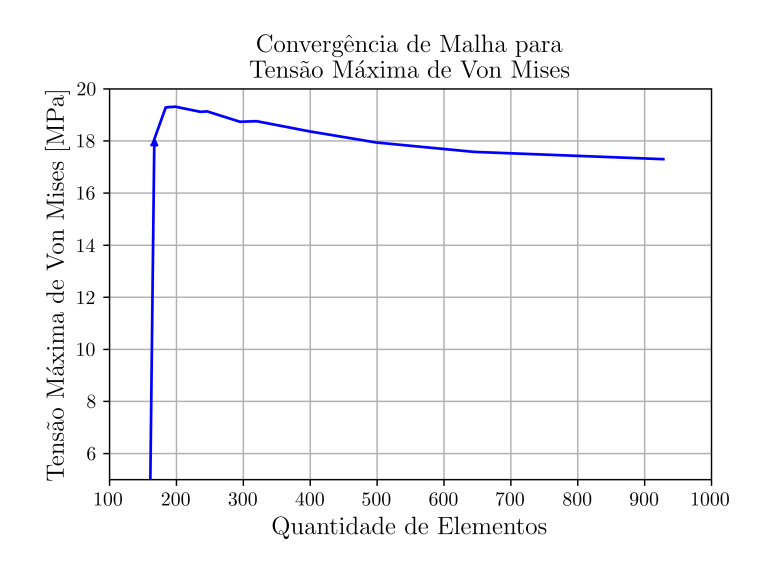

Figura 8.2: Estudo de convergência de malha

Observou-se que o comportamento de convergência iniciou-se a partir de 198 elementos. A partir de 499 elementos nota-se que as variações na Tensão máxima de Von-Mises tornam-se cada vez menores, entre 2,006% e 1,588%, ou seja, pode-se dizer que, para o caso em questão, uma quantidade de elementos de malha entre 645 e 938 já apresenta valores razoáveis para o estudo do problema. A [Figura 8.3](#page-101-0) apresenta a qualidade dos elementos de malha para o modelo de vigas e placa, a partir da análise, vê-se que a grande maioria dos elementos encontra-se com qualidade superior a 90% segundo o [IESSS](#page-139-14) [[129\]](#page-139-14) o ideal é manter o *Orthogonal Quality* > 0,15, como mostra a [Figura 8.4](#page-101-1) [\[129](#page-139-14)].

<span id="page-101-0"></span>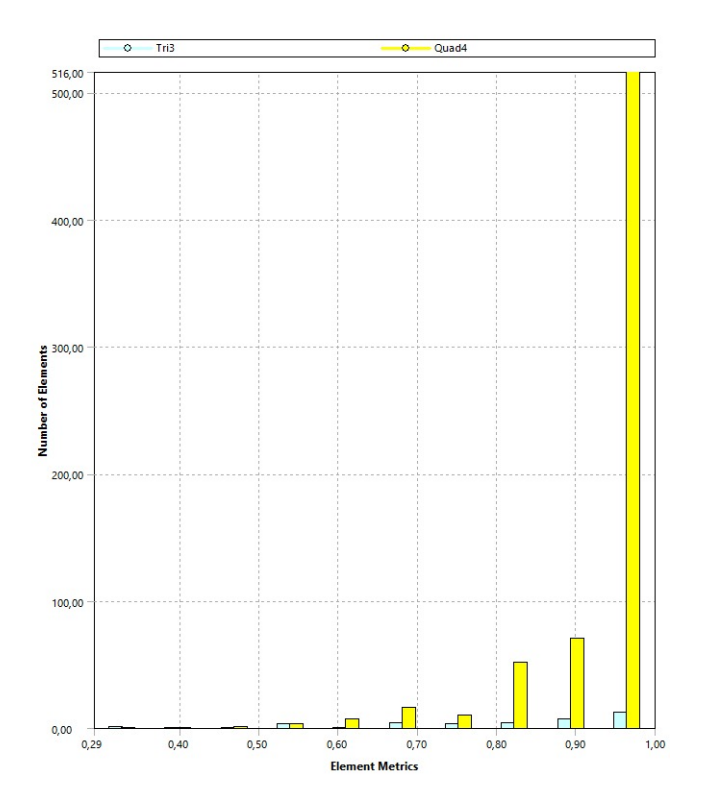

Figura 8.3: Qualidade dos elementos para o modelo de vigas e placas (casca)

# <span id="page-101-1"></span>**Orthogonal Quality mesh metrics spectrum**

| Unacceptable | <b>Bad</b>     | Acceptable    | Good          | Very good     | Excellent     |
|--------------|----------------|---------------|---------------|---------------|---------------|
| $0 - 0.001$  | $0.001 - 0.14$ | $0.15 - 0.20$ | $0.20 - 0.69$ | $0.70 - 0.95$ | $0.95 - 1.00$ |

Figura 8.4: *Orthogonal Quality*

## **8.2 MODELO SÓLIDO**

Conforme já citado, para o presente trabalho, levando em conta o grau de complexidade da geometria e a quantidade de conexões, optou-se pelo uso do modelo de vigas e placas para a análise do problema. Entretanto, para a análise dinâmica, o ambiente *Workbench* do *ANSYS* ainda não permite a realização da simulação por meio de um modelo de vigas, sendo essa operação uma promessa para futuras atualizações do software. Dessa forma, fez-se necessário o estudo de um modelo de elementos sólidos para a realização desse estudo.

Assim, para o desenvolvimento do modelo sólido compatível com os resultados obtidos no modelo de vigas, a sua malha foi refinada até obter níveis aceitáveis de qualidade, uma vez que, devido a complexidade da geometria e a quantidade de conexões, não foi possível a realização do estudo de convergência de malha para a modelagem, pois o *software* não suporta.

Para a análise por meio de elementos sólidos, a primeira etapa da análise estrutural foi a importação do modelo [CAD](#page-18-6) para o *ANSYS*. Foi feita toda a análise da geometria e averiguada e corrigida qualquer inconsistência. A geometria utilizada na análise está exposta na [Figura 8.5](#page-102-0).

<span id="page-102-0"></span>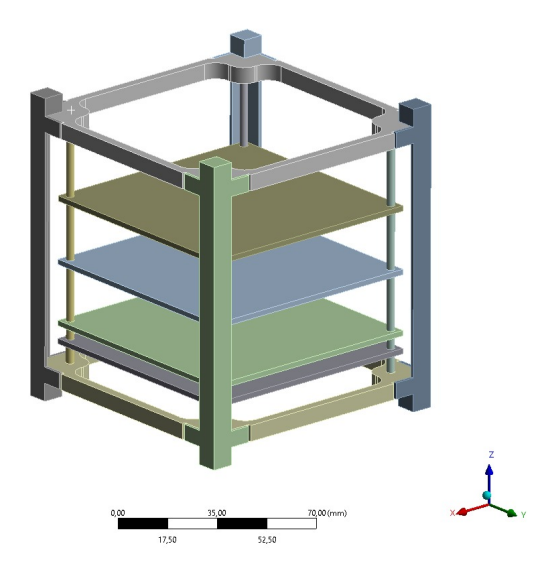

Figura 8.5: Geometria utilizada para a análise

<span id="page-102-1"></span>Em seguida foi desenvolvida a malha dos elementos finitos, exposta na [Figura 8.6.](#page-102-1)

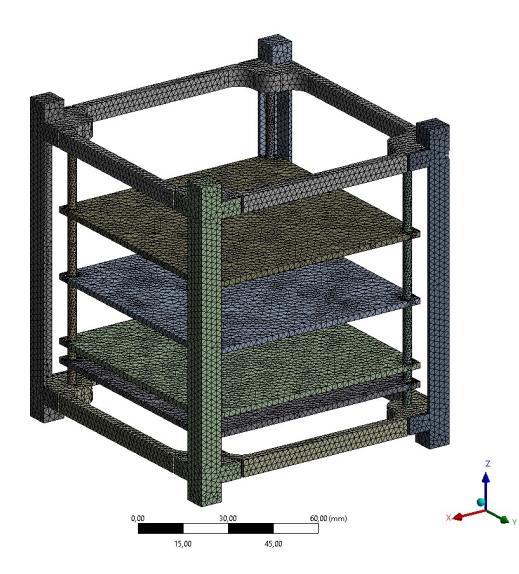

Figura 8.6: Malha de elementos finitos para a análise por meio de elementos sólidos

Os resultados obtidos da análise estão apresentados em [Figura 8.8.](#page-103-0) E o fator de segurança encontrado foi de  $n_{dZ_{solid}} = 7, 12.$  $n_{dZ_{solid}} = 7, 12.$ 

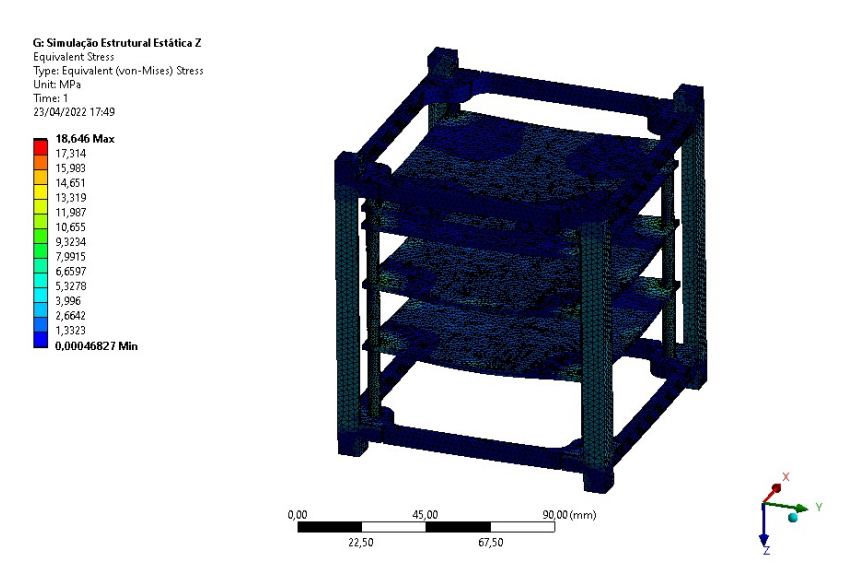

Figura 8.7: Deformação para o modelo sólido

<span id="page-103-0"></span>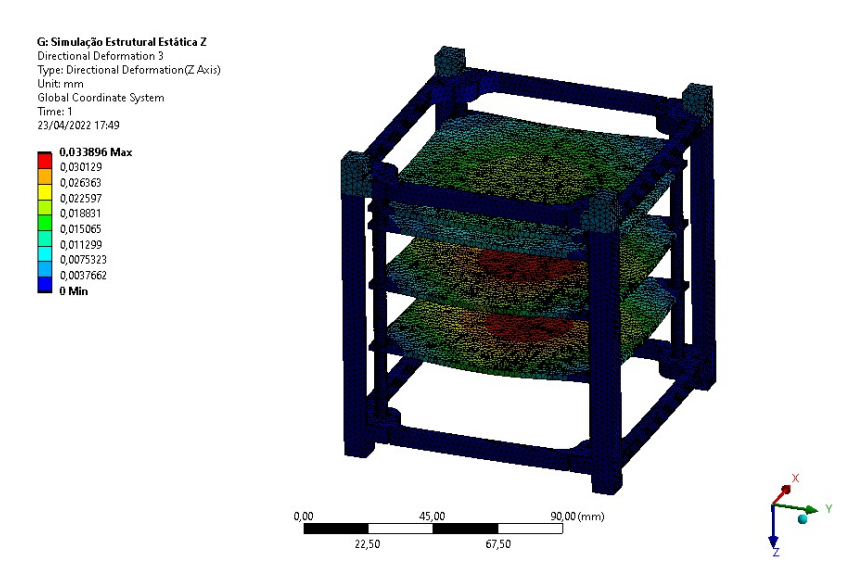

Figura 8.8: Tensão equivalente de Von-Mises para o modelo sólido

Comparando os resultados da simulação estrutural estática no eixo *Z* utilizando o modelo sólido com a mesma análise utilizando o modelo de vigas e placas, [Tabela 8.1](#page-103-1), observou-se que houve uma divergência de 1,28% para os valores de fator de segurança encontrados e uma discrepância de 2,33% para os valores de tensão equivalente máxima (Von-Mises). Dessa forma, vê-se que o modelo sólido apresentou resultados muito semelhantes ao modelo de placas e vigas quando submetidos a mesma análise, ou seja, o modelo sólido construído é bastante confiável.

<span id="page-103-1"></span>Tabela 8.1: Comparativo entre as simulações estrutural estática no eixo Z para o modelo de vigas e placas e o modelo sólido

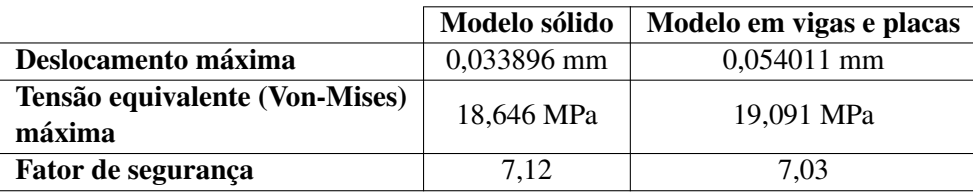

Como citado anteriormente, o *ANSYS* não suporta a análise de convergência de malha para a modelagem de elementos sólidos, entretanto, comparando os resultados obtidos com as análises feitas para o modelo em vigas e placas, [Figura 8.15](#page-107-0), [Figura 8.16](#page-108-0) e [Tabela 8.2](#page-108-1), pode-se concluir que o modelo utilizado é confiável e pode ser usado na análise dinâmica sem grandes prejuízos. Além disso, a maior parte dos elementos está com *Orthogonal Quality* > 0,15, como mostra a [Figura 8.4,](#page-101-1) [[129](#page-139-14)].

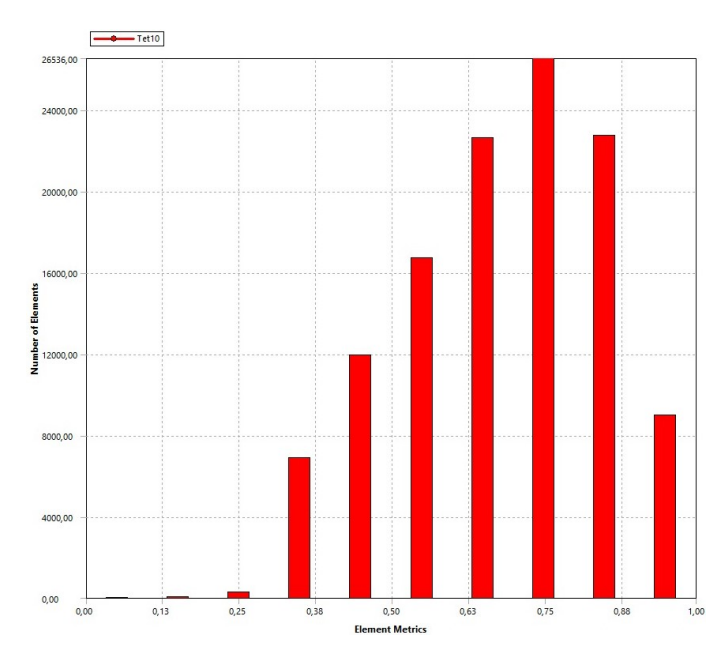

Figura 8.9: Qualidade dos elementos para o modelo sólido

# **8.3 RESULTADO ANÁLISE ESTÁTICA**

As condições de contorno visam representar as condições iniciais de esforços aos quais a estrutura está submetida. Conforme descrito na [Seção 5.4](#page-66-0) do [Capítulo 5,](#page-62-0) a estrutura sofre acelerações resultantes longitudinais (*−y*) e laterais (*x* e *z*), cujos valores são, respectivamente, *a<sup>y</sup>* = *−*13*,* 34*g*, *a<sup>x</sup>* = 18*,* 4*g* e *a<sup>z</sup>* = 18*,* 4*g*. Tais valores de aceleração resultante são definidos de maneira bastante conservadora, de forma que podem ser analisados de maneira individual em cada eixo.

É importante ressaltar que, embora a equipe Gama CubeDesign tenha definido os componentes que vão compor o envelope de carga do GAMASAT-2, o posicionamento das partes não foi definido a tempo da finalização desse projeto. Dessa forma, a partir da disposição dos componentes do GAMASAT-1, distribuise o carregamento uniformemente sobre as prateleiras de forma a se obter uma aproximação do que pode vir o envelope de cargas do GAMASAT-2 com uma margem conservadora da massa dos componentes, [Tabela 5.4.](#page-65-1)

Dessa forma, as condições de contorno para a análise nos eixos *y*, *x* e *z* foram definidas as seguintes figuras, respectivamente, [Figura 8.10,](#page-105-0) [Figura 8.11](#page-105-1) e [Figura 8.12.](#page-106-0)

<span id="page-105-0"></span>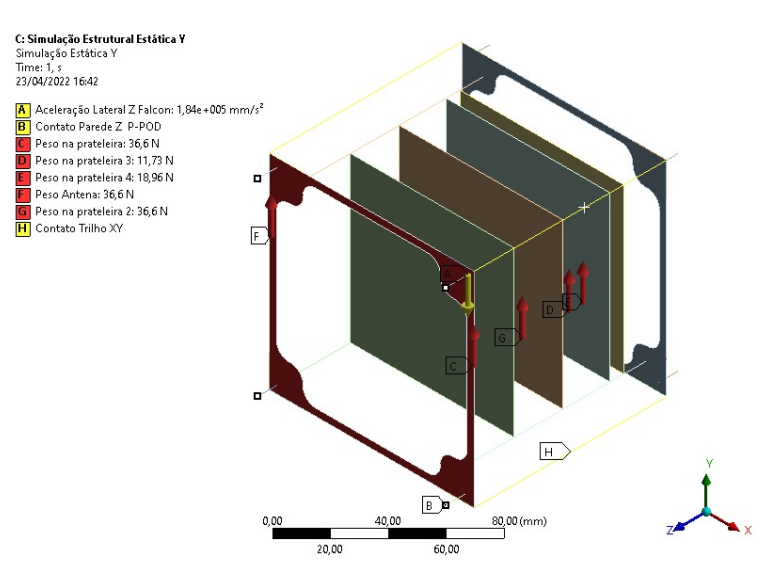

Figura 8.10: Condições de contorno para a análise no eixo *y*

<span id="page-105-1"></span>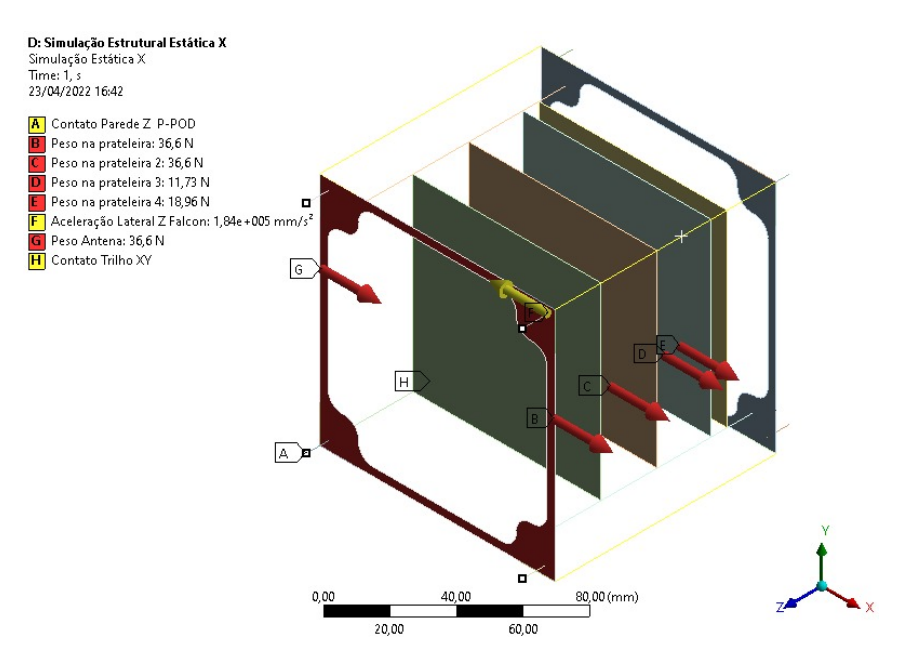

Figura 8.11: Condições de contorno para a análise no eixo *y*

<span id="page-106-0"></span>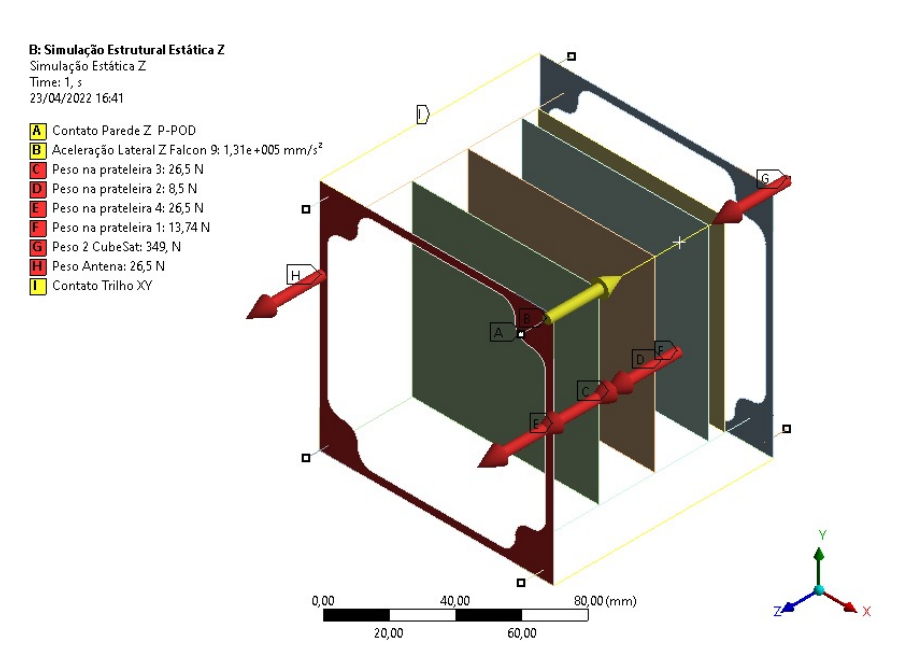

Figura 8.12: Condições de contorno para a análise no eixo *z*

<span id="page-106-1"></span>Como a estrutura é simétrica em relação aos planos *xy*, *xz* e *yz* e as acelerações em *x* e *z* tem módulos iguais, podemos avaliar somente uma resultante da aceleração lateral. Os resultados para o campo das tensões e deformações foram obtidos e estão expostos a seguir nas figuras [Figura 8.13,](#page-106-1) [Figura 8.14](#page-107-1), [Figura 8.15](#page-107-0) e [Figura 8.16](#page-108-0). Os fatores de segurança obtidos estão expostos na [Tabela 8.2.](#page-108-1)

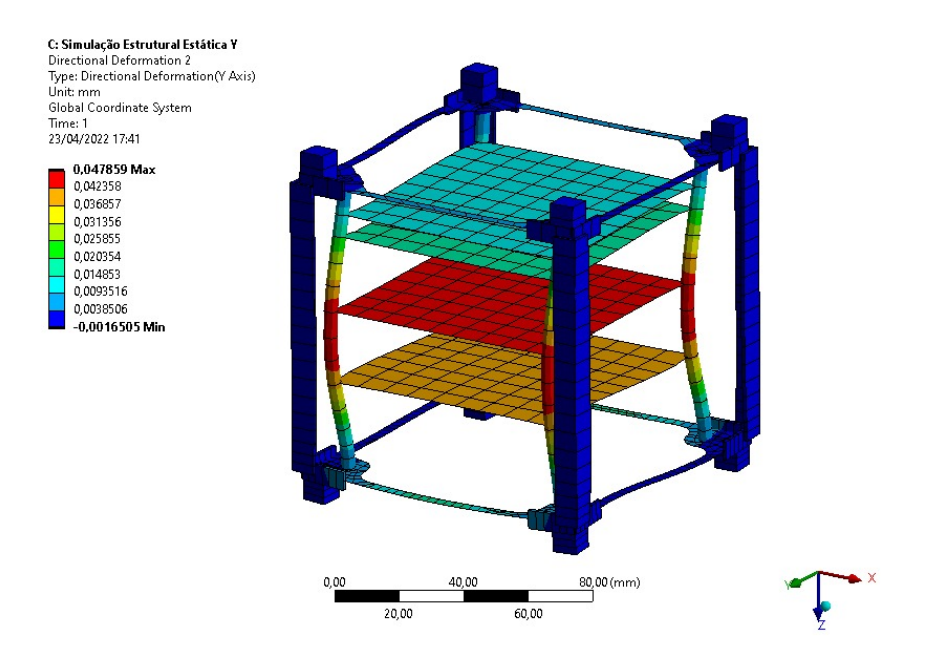

Figura 8.13: Deformação para análise estática no eixo *y*

<span id="page-107-1"></span>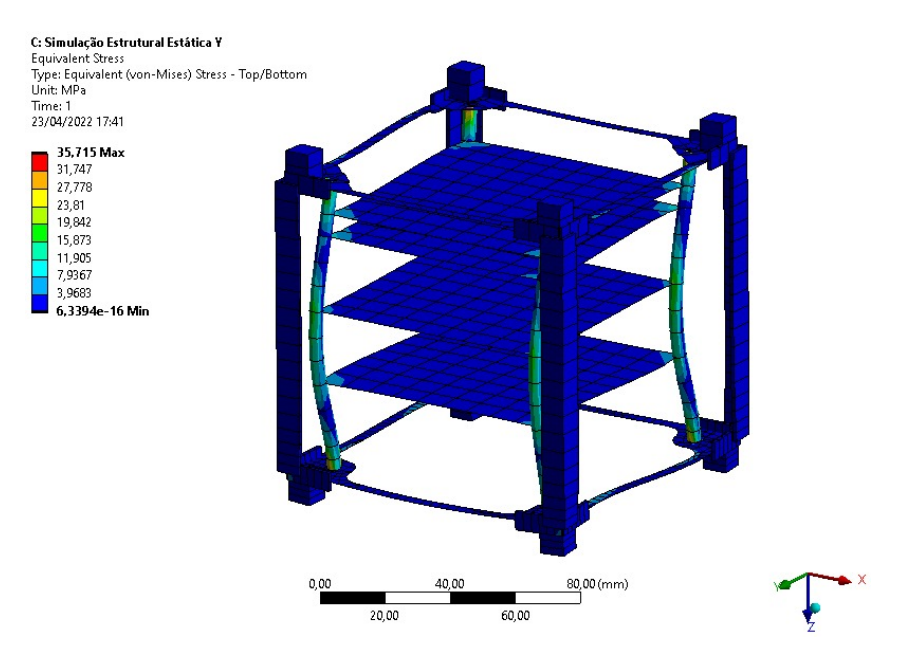

Figura 8.14: Tensão equivalente de Von-Mises para análise estática no eixo *y*

<span id="page-107-0"></span>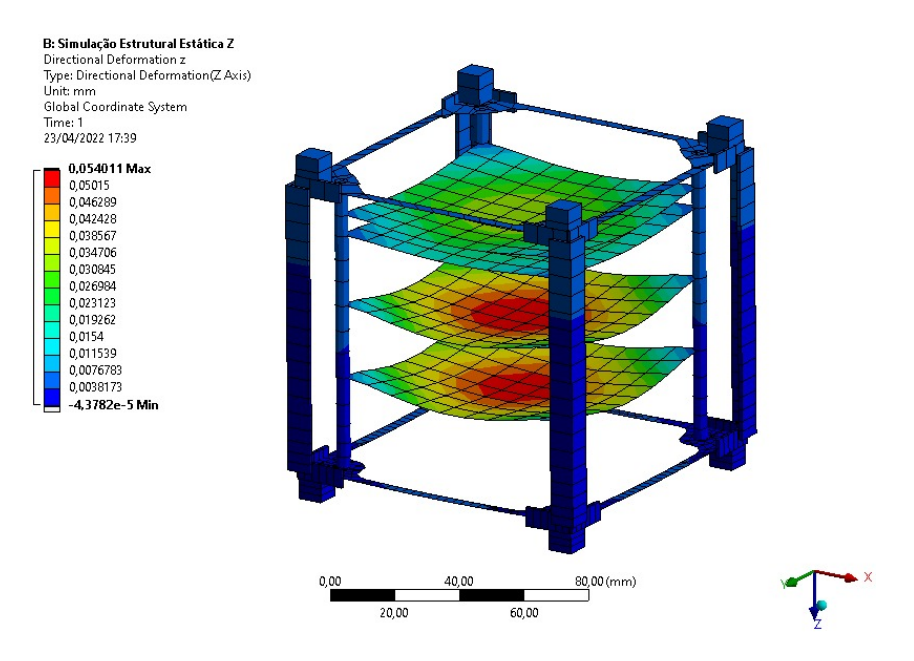

Figura 8.15: Deformação para análise estática no eixo *z*
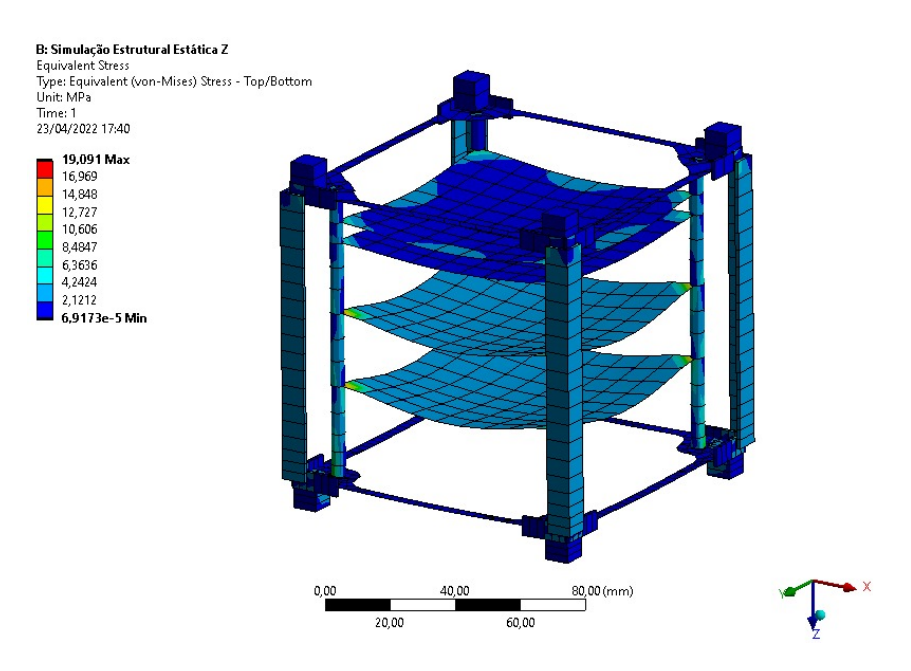

Figura 8.16: Tensão equivalente de Von-Mises para análise estática no eixo *z*

Tabela 8.2: Fator de segurança em *x*, *y* e *z*

 $n_{dx} = 5,75$  $n_{dx} = 5,75$  $n_{du} = 5,75$  $n_{du} = 5,75$  $n_{dz} = 7,03$  $n_{dz} = 7,03$ 

A partir da análise estática, verificou-se que a estrutura é hábil em suportar todos as acelerações as quais estaria submetida em um processo de lançamento.

### **8.4 RESULTADO ANÁLISE DINÂMICA**

Para a determinação das frequências naturais e modos de vibração a estrutura foi apoiada nas faces do eixo *z*, ou seja, nas colunas, para coincidir com os trilhos do Test-POD, além disso, foi definido o apoio na ponta da coluna, que faz referência ao contato que o nanossatélite tem com a estrutura do aparelho de ensaio e os outro satélites. Com isso, as frequências naturais de vibração da estrutura do GAMASAT-2 fazem referência aos modos de vibrar da estrutura interna do satélite, ou seja, as colunas internas e as prateleiras dos componentes eletrônicos. De fato esse é o interesse desta etapa da competição, observar se a estrutura interna está apta a ser submetida ao *deployer* do lançador sem gerar danos internos e, por consequência, danificar o design, outros satélites ou até mesmo o foguete.

Os resultados gerados pela simulação, apresentados na [Figura 8.17](#page-109-0) e na [Tabela 8.3,](#page-109-1) fornecem todos os valores de frequências naturais do nanossatélite compreendido entre a banda requerida pelo [GEVS](#page-18-0) (20 Hz - 2000 Hz). Vale lembrar que nestes resultados existem frequências muito próximas que referem-se ao mesmo modo de vibrar da estrutura, porém em planos diferentes (distintos pelo método numérico). Analisando caso a caso, averiguou-se 5 modos de vibrar e uma banda de frequência aproximada para cada um deles, os resultados estão na [Tabela 8.4.](#page-111-0)

<span id="page-109-0"></span>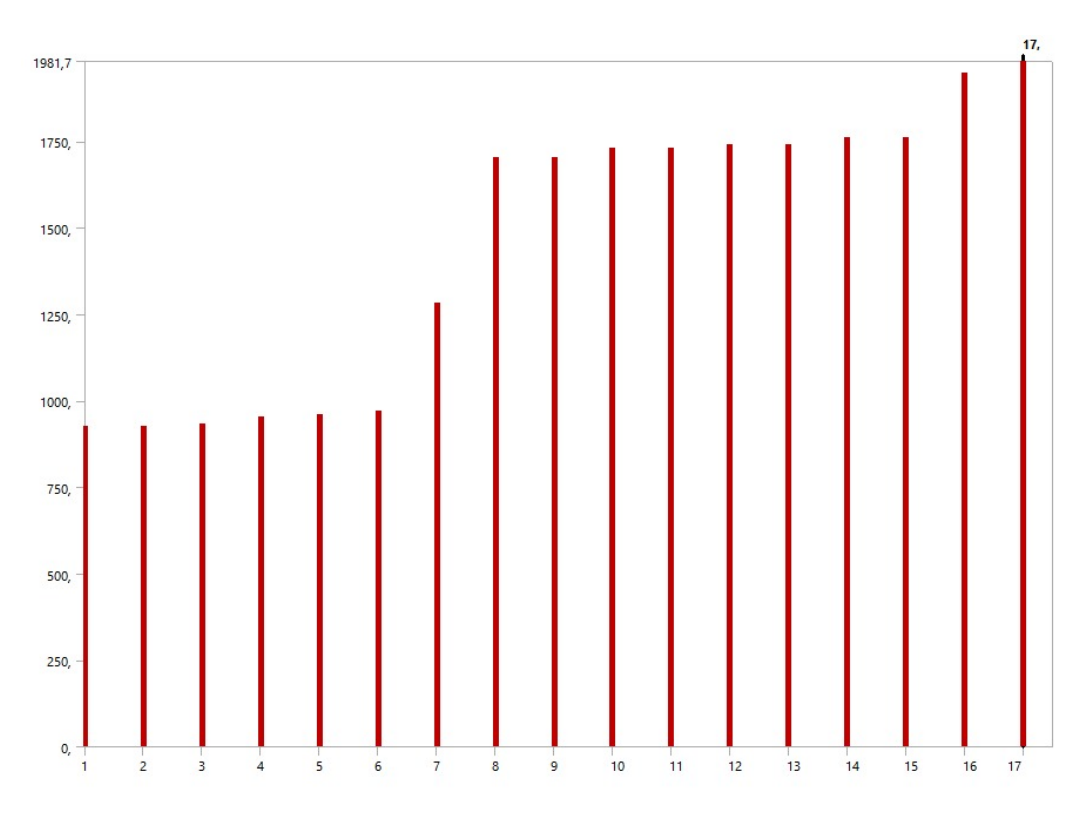

Figura 8.17: Vibrações de ressonância [Hertz]

<span id="page-109-1"></span>Tabela 8.3: Frequências naturais de vibração da estrutura entre a faixa de 20 - 2000 Hertz

| <b>Número</b> | Frequências naturais |  |
|---------------|----------------------|--|
|               | [Hertz]              |  |
| 1             | 925,82               |  |
| 2             | 925,9                |  |
| 3             | 933,22               |  |
| 4             | 952,14               |  |
| 5             | 959,42               |  |
| 6             | 971,05               |  |
| 7             | 1281,1               |  |
| 8             | 1703,2               |  |
| 9             | 1703,3               |  |
| 10            | 1730,1               |  |
| 11            | 1730,2               |  |
| 12            | 1739,2               |  |
| 13            | 1739,4               |  |
| 14            | 1761                 |  |
| 15            | 1761,3               |  |
| 16            | 1947,4               |  |
| 17            | 1981,7               |  |

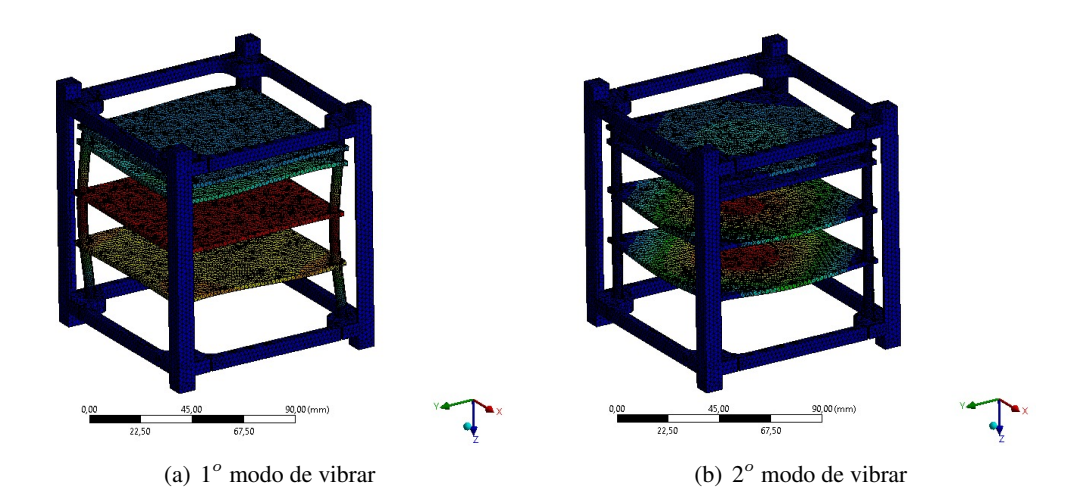

Figura 8.18: 1*<sup>o</sup>* e 2*<sup>o</sup>* modos de vibrar

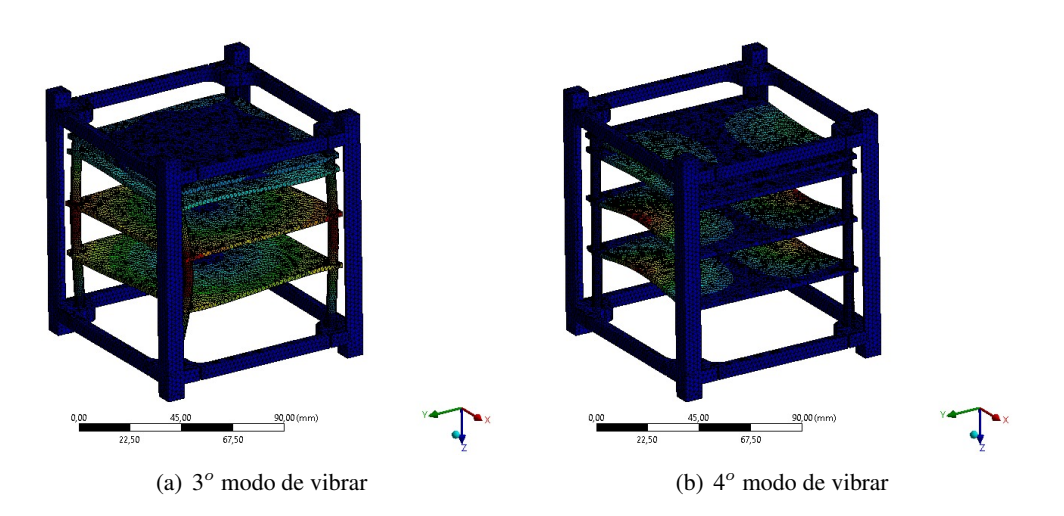

Figura 8.19: 3*<sup>o</sup>* e 4*<sup>o</sup>* modos de vibrar

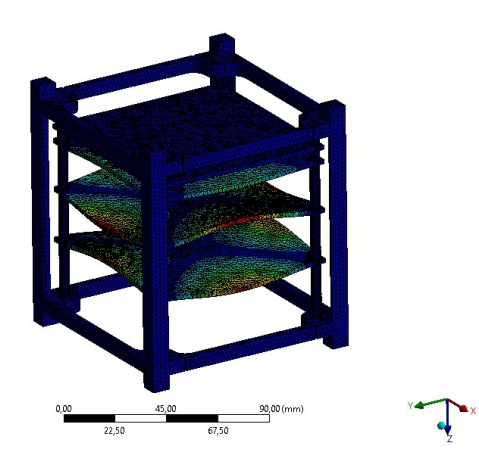

Figura 8.20: 5*<sup>o</sup>* modo de vibrar

<span id="page-111-0"></span>Tabela 8.4: Bandas de frequências naturais de vibração da estrutura entre a faixa de 20 - 2000 Hertz com seu tipo de esforço

| <b>Modos</b> | Banda de Frequências (Hz) | Tipos de esforços                                                |  |
|--------------|---------------------------|------------------------------------------------------------------|--|
|              | 920-930                   | flexão, alongamento e achatamento da estrutura interna           |  |
|              | 950-980                   | flexão simples das placas (movimento dos componentes em fase)    |  |
|              | 1280-1285                 | torção de toda a estrutura interna (eixo Z de referência)        |  |
| 4            | 1700-1780                 | flexão mista das placas (movimento dos componentes fora de fase) |  |
|              | 1940-1990                 | flexão mista das placas (movimento dos componentes fora de fase) |  |

Para a análise de vibrações randômicas a condição de contorno do problema foi, além dos contatos e da análise modal, a rampa de densidade espectral de aceleração ([ASD\)](#page-20-1), expostos na [Tabela 5.6](#page-70-0), conforme descrito na [Seção 5.5](#page-68-0).

A análise foi dividida em três partes para melhor entendimento da resposta em diferentes pontos da estrutura. Foi posicionado um "acelerômetro"(ponto de reposta) na prateleira mais distante da base de excitação, [Figura 8.21](#page-111-1), levando em conta que este é o ponto onde que será acoplado um dos componentes mais importante da missão, a câmera do nanossatélite. Além disso, foram posicionados acelerômetros no centro de massa do CubeSat, já que este ponto, por sua forma construtiva, terá a maior amplitude de deslocamento [Figura 8.22](#page-112-0) e, por último, na coluna, [Figura 8.23](#page-112-1), averiguando, assim, a efetividade do apoio na estrutura externa. Estes pontos de análise são relevantes, uma vez que tal estudo visa averiguar, principalmente, a integridade dos componentes eletrônicos e da estrutura secundária, [Figura 9.9\(b\),](#page-124-0) dado que a estrutura primária, [Figura 9.9\(a\),](#page-124-1) está totalmente apoiada.

<span id="page-111-1"></span>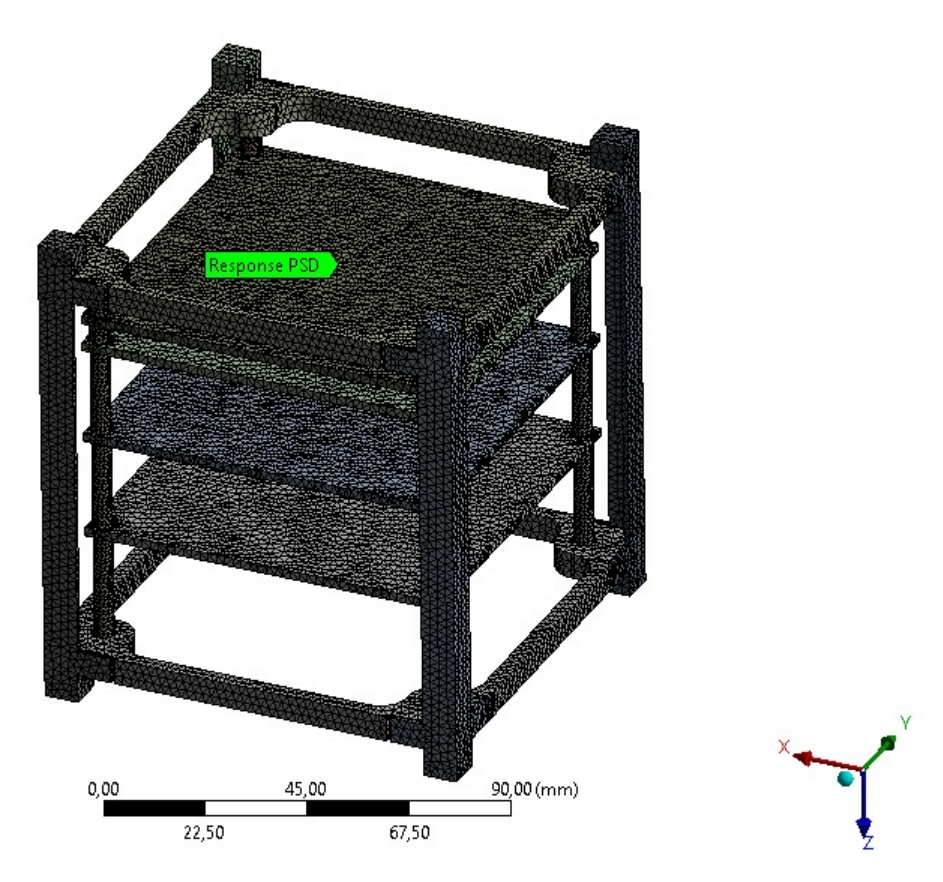

Figura 8.21: Análise das respostas na prateleira mais distante da barra de excitação

<span id="page-112-0"></span>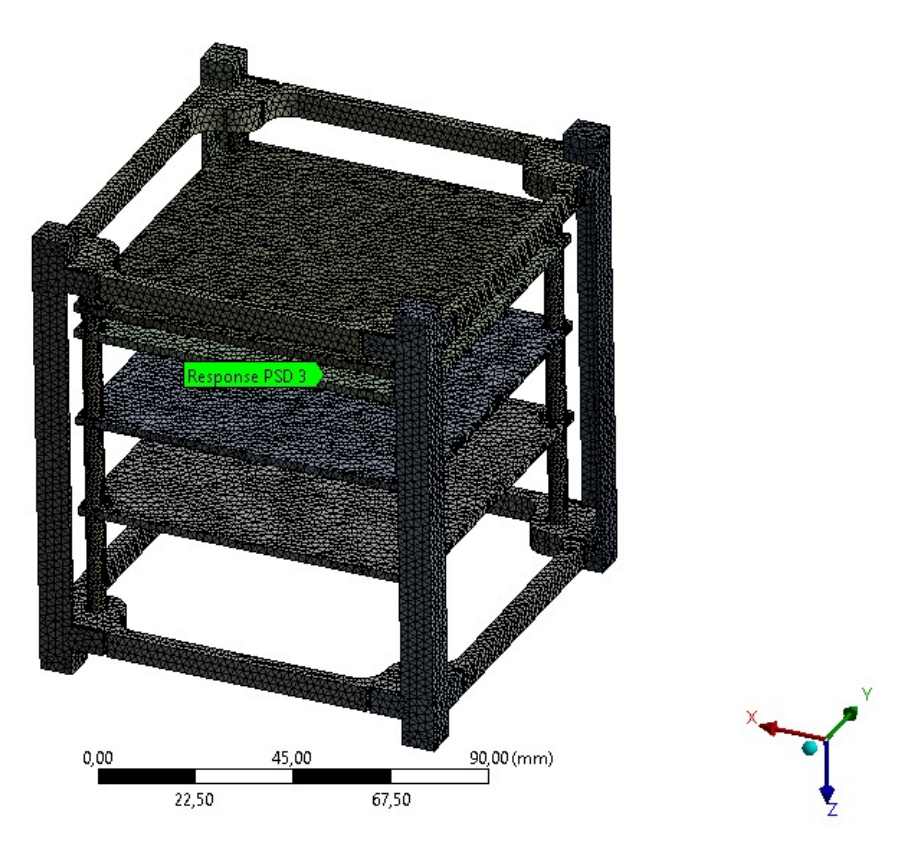

Figura 8.22: Análise das respostas no centro de massa

<span id="page-112-1"></span>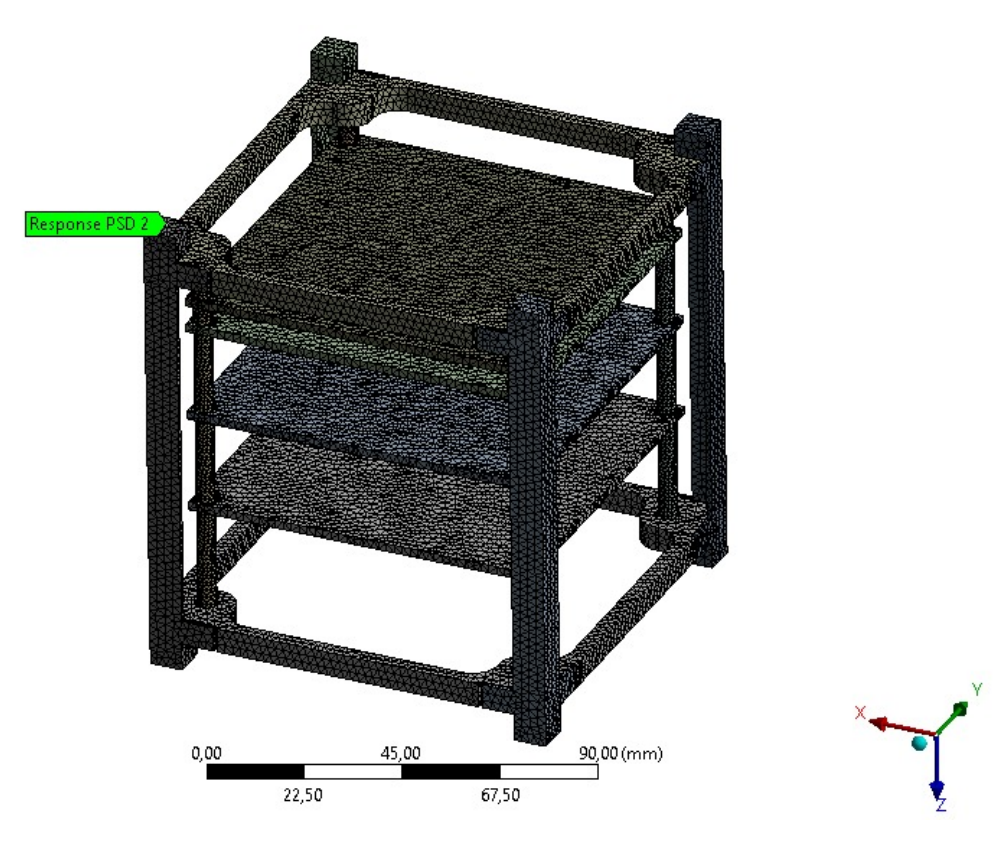

Figura 8.23: Análise das respostas na coluna

Foram avaliadas as respostas nos pontos para os três eixos *x*, *y* e *z*, a partir das quais foi retirada a densidade espectral de aceleração ([ASD](#page-20-1)), na qual pode-se observar os pontos de ressonância e, dependendo do lugar de resposta posicionado, a inversão de fase, um comportamento de antirressonância, como mostra a [Figura 8.24](#page-113-0) em mais ou menos 1000 Hz. Como a estrutura é simétrica em relação aos planos *xy*, *xz* e *yz*, os resultados de deslocamento e da tensão nas direções *x* e *y* tem módulos iguais. Dessa forma, optou-se por apresentar somente os resultados das direções *y* e *z*.

Para o ponto de resposta na última prateleira, obteve-se uma [ASD](#page-20-1) com ponto de inversão de fase [Figura 8.24,](#page-113-0) devendo ser analisado, pelo time de eletrônica, os riscos para a câmera. Já a [ASD](#page-20-1) da coluna, [Figura 8.25](#page-113-1), não houve nenhum ponto de ressonância ou inversão de fase, uma vez que esta encontra-se totalmente apoiada.

<span id="page-113-0"></span>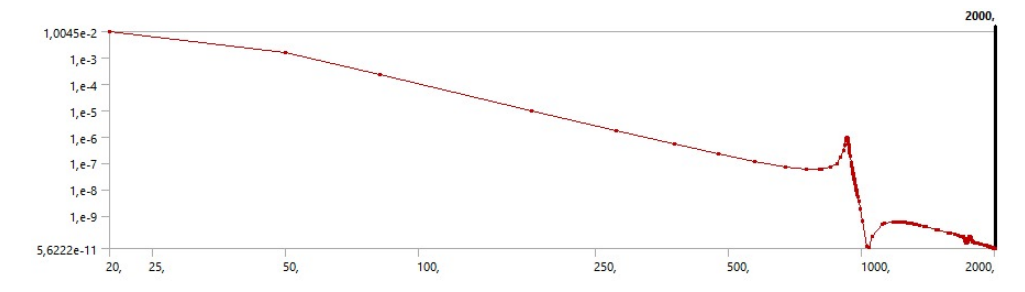

Figura 8.24: Reposta na prateleira mais distante da base de excitação no eixo *y*

<span id="page-113-1"></span>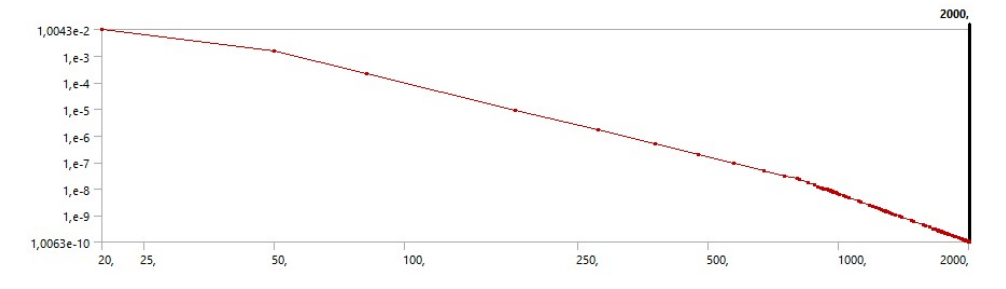

Figura 8.25: Reposta na coluna no eixo *y*

O conhecimento da resposta a vibração no centro de massa é bastante relevante para a análise do projeto, uma vez que este ponto está relacionado a tensão gerada nas conexões das colunas internas com as bases, se o deslocamento neste ponto é relativamente alto, pode-se gerar falhas nas conexões, monitorar este ponto é um bom passo para verificar se tudo está em conformidade e com sentido físico. A [ASD](#page-20-1) para este ponto está exposto na [Figura 8.26.](#page-113-2) Este ponto, levando em conta as três análises, foi onde se teve a maior aceleração eficaz geral, fornecido em G<sub>RMS</sub>. Para retirar o valor deste dado basta seguir os passos descritos na [Subseção 5.5.3.](#page-70-1) A definição deste valor não é necessária na análise em questão, porém, é trivial observar que ele terá um valor em módulo menor que o previsto no [GEVS](#page-18-0) para qualificação.

<span id="page-113-2"></span>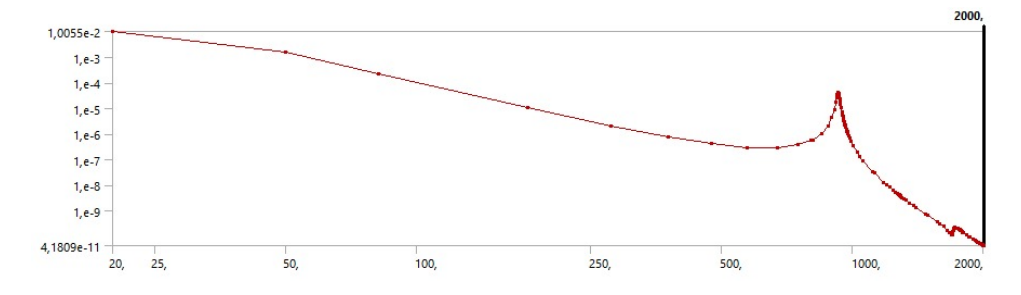

Figura 8.26: Reposta no centro de massa no eixo *y*

As respostas de deslocamento e tensão equivalente de Von-Mises na direção do eixo *y* estão expostas, respectivamente, na [Figura 8.27](#page-114-0) e [Figura 8.28](#page-115-0).

<span id="page-114-0"></span>Pode-se observar que o deslocamento máximo ocorreu na prateleira intermediária, como foi previsto. Além disso, os valores de deslocamento são relativamente baixos quando comparados com as dimensões da estrutura, mostrando que possíveis falhas por deflexão permanentes não serão experimentadas.

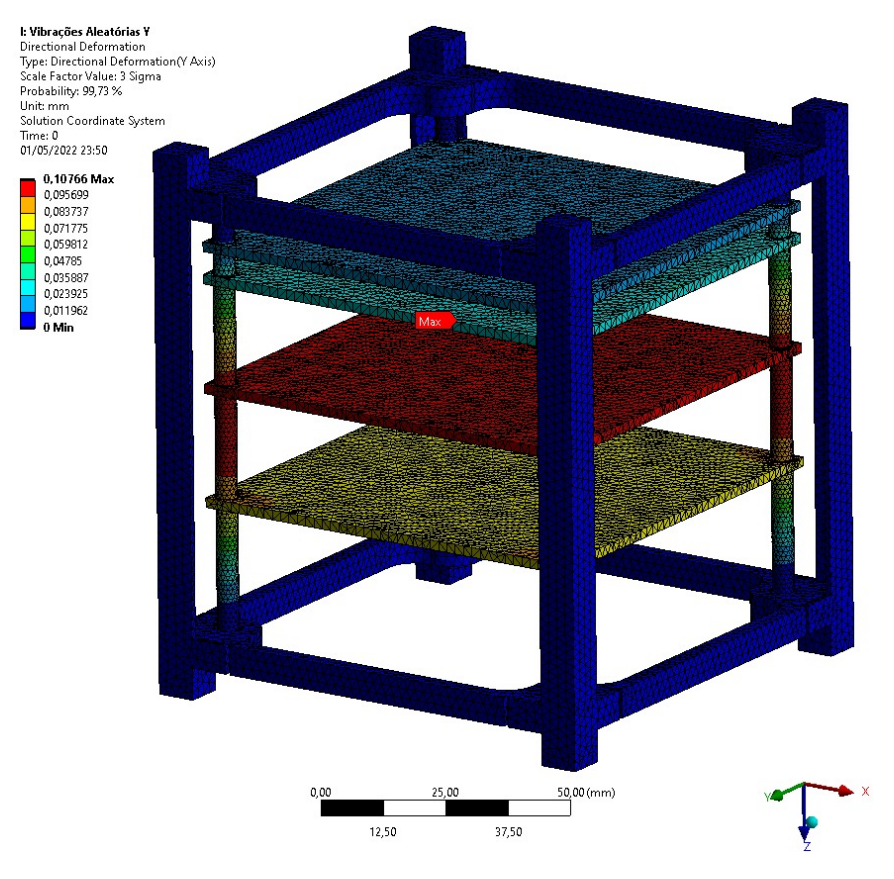

Figura 8.27: Deslocamento para a análise dinâmica no eixo *y*

O resultado da análise de vibração aleatória é o valor de 1*σ* = 39,95 MPa, esse valor de tensão 1*σ*, por definição, será inferior ao valor encontrado em 68% das vezes em que houver excitação no ponto de análise. Multiplicando esse valor de tensão por 2, ou seja, 2*σ* = 79,91 MPa, é definido que o valor da tensão será menor que o valor encontrado em 95,45% dos casos. Para um fator de 3*σ* = 119,86 MPa, em 99,73% dos casos será obtido uma resposta menor, [Figura 8.28](#page-115-0) [[130\]](#page-139-0). Para este projeto foi adotado o modelo de *σ* como uma modelagem mais conservadora.

Conforme esperado, o ponto de maior tensão foi a conexão do espaçador com uma das bases, [Fi](#page-115-1)[gura 8.29](#page-115-1). Este resultado foi condizente, uma vez que a estrutura está toda apoiada neste ponto e há deslocamento lateral somente na estrutura interna.

O fator de segura[n](#page-20-0)ça encontrado foi de  $n_{dX_{dimension}} = 1,84$ , maior do que o  $n_d=1,81$  mínimo definido para o projeto conforme a [Seção 5.1](#page-62-0).

<span id="page-115-0"></span>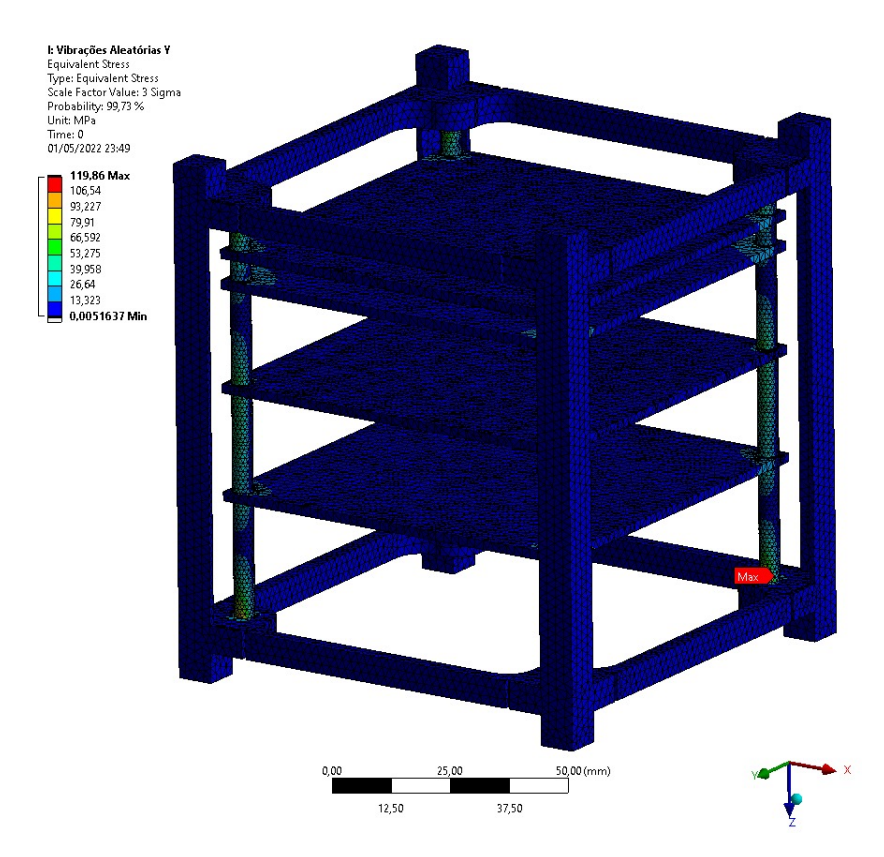

Figura 8.28: Tensão para a análise dinâmica no eixo *y*

<span id="page-115-1"></span>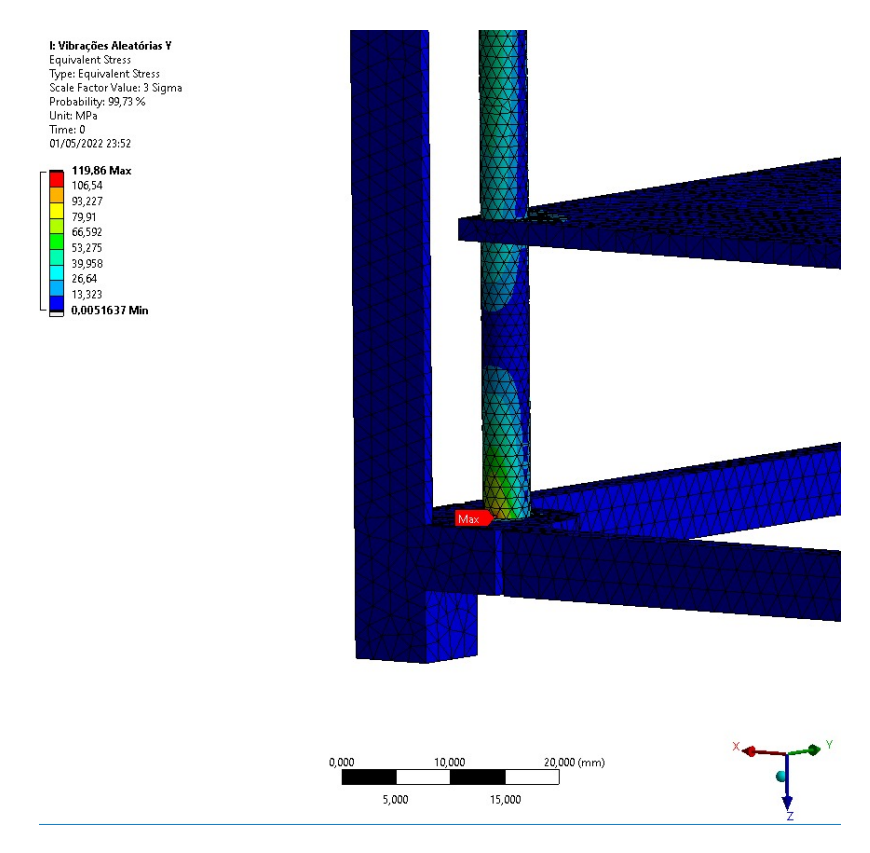

Figura 8.29: Detalhe da tensão para análise dinâmica no eixo *y*

Para o eixo *z*, os [ASD](#page-20-1) para os pontos da prateleira mais distante, coluna e centro de massa estão expostos, respectivamente, nas figuras [8.30](#page-116-0), [8.31](#page-116-1) e [8.32](#page-116-2). Neste caso, como se trata de vibrações no eixo *z*, axial as colunas, é de se esperar que as repostas tanto na última prateleira quanto na prateleira do centro de massa sejam semelhantes.

<span id="page-116-0"></span>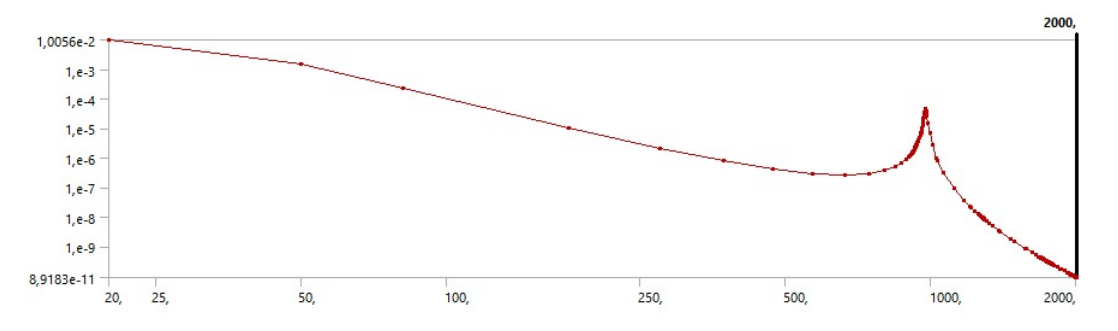

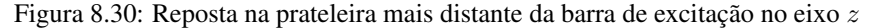

<span id="page-116-1"></span>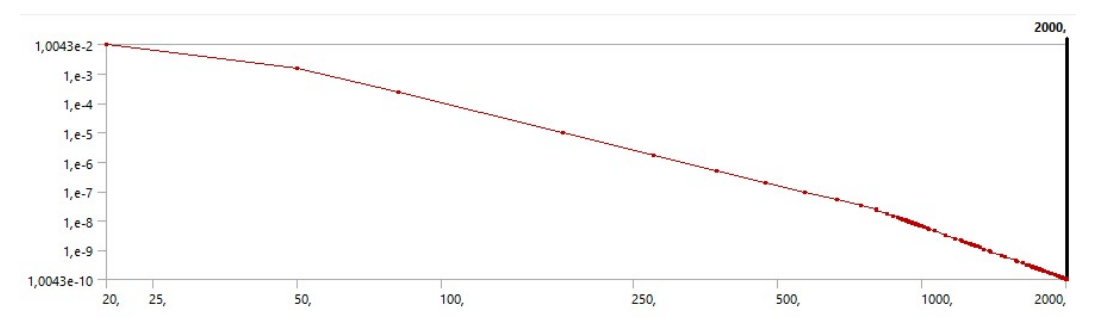

Figura 8.31: Reposta na coluna no eixo *z*

<span id="page-116-2"></span>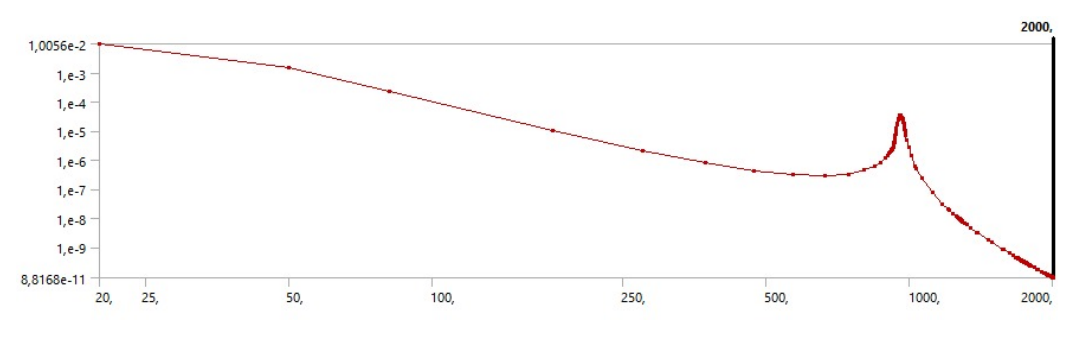

Figura 8.32: Reposta no centro de massa no eixo *z*

As respostas de deslocamento e tensão equivalente de Von-Mises na direção do eixo *z* estão expostas, respectivamente, na [Figura 8.33](#page-117-0) e [Figura 8.34.](#page-117-1) Na direção do eixo *z*, as colunas interna não sofreram problemas de flambagem, flexão e/ou compressão das partes internas, o que era de se esperar pela orientação construtiva em relação à excitação. As prateleiras sofrem flexões radiais, como esperado fisicamente, mostrando que não há incoerência física e nem pontos com valores duvidosos, é importantíssimo validar esses resultados após a construção do protótipo piloto.

<span id="page-117-0"></span>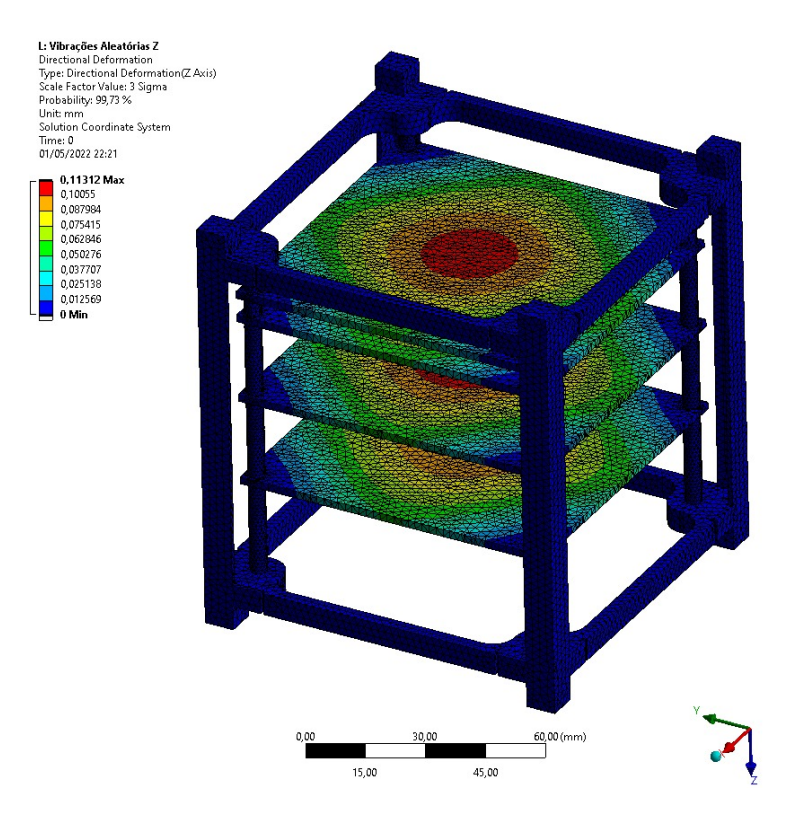

Figura 8.33: Deslocamento para a análise dinâmica no eixo *z*

<span id="page-117-1"></span>Em relação a resposta da tensão equivalente no eixo *z*, [Figura 8.34](#page-117-1), assim como no eixo *y*, o ponto de maior tensão também foi no encontro do espaçador com um plano, no caso uma das prateleiras, o que era de se esperar pela flexão gerada [Figura 8.35.](#page-118-0) E o fator de segura[n](#page-20-0)ça encontrado foi de  $n_{dZ_{dinmico}} = 3,32$ .

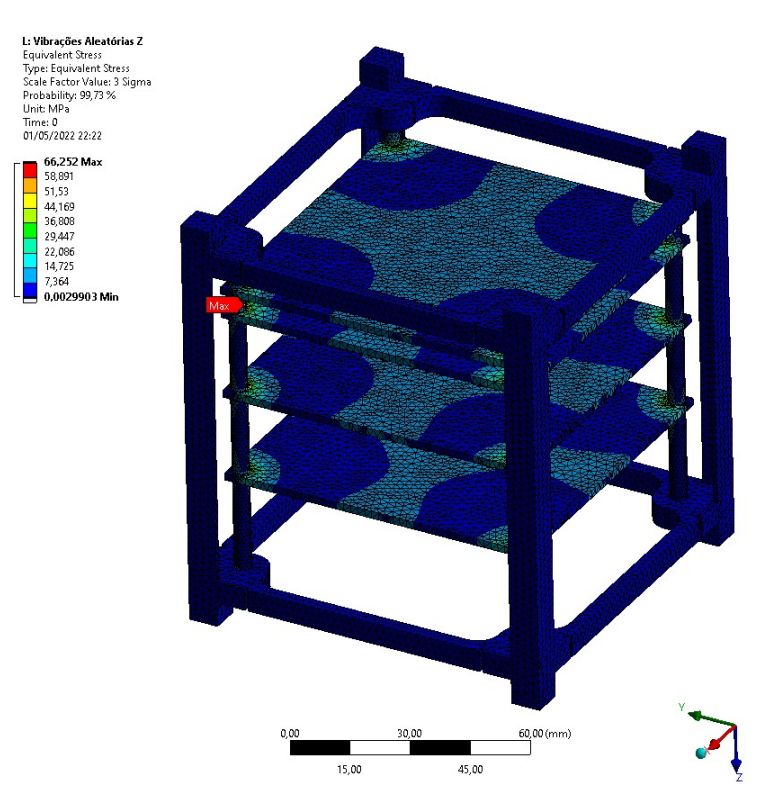

Figura 8.34: Tensão para a análise dinâmica no eixo *z*

<span id="page-118-0"></span>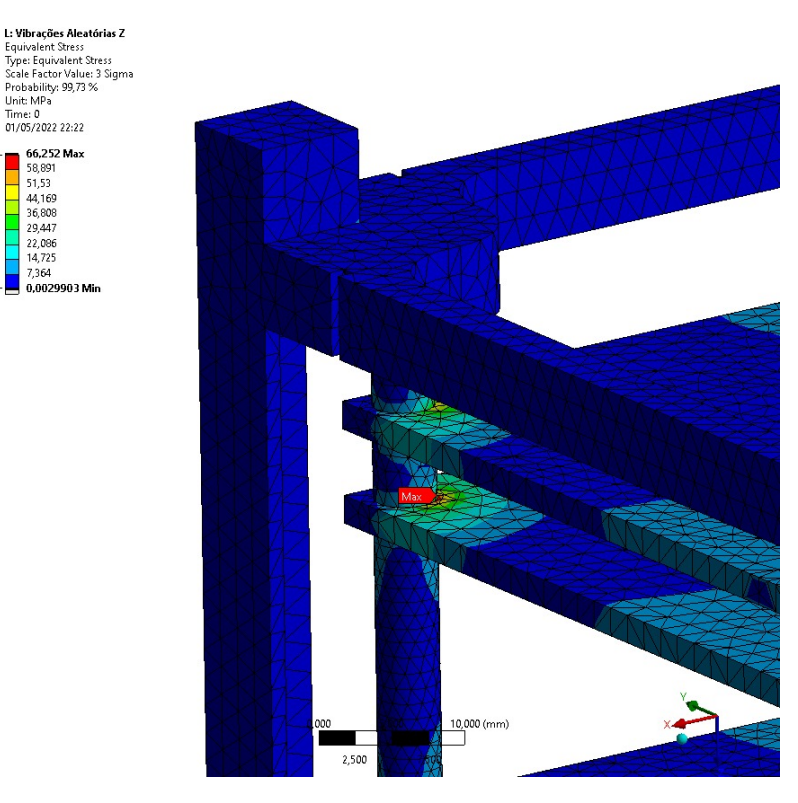

Figura 8.35: Detalhe da tensão para análise dinâmica no eixo *z*

Observou-se que as respostas obtida para os diferentes eixos da estrutura estão não foram amplificadas pela rampa de densidade espectral de aceleração de teste qualificatória de vibração aleatória para carga útil ([ASD\)](#page-20-1) com massas inferiores a 27 kg, [Figura 5.4,](#page-71-0) proposto pelo [GEVS](#page-18-0) [\[92](#page-137-0)], além disso, as análises de deslocamento e tensão mostram que a estrutura está qualificada a resistir ao teste de vibração, que será realizado durante a competição do [INPE,](#page-18-1) sendo esse feito no Test-POD.

### **8.4.1 ANÁLISE DE CHOQUE**

Além da análise de vibrações randômicas, é interessante realizar uma análise de resposta ao choque com objetivo de simular e averiguar os efeitos choques auto-induzidos e induzidos pelo foguete.

Entretanto, o objetivo do presente trabalho foi o desenvolvimento de um projeto de uma estrutura de um CubeSat para a competição do [INPE,](#page-18-1) cujo objetivo é a construção de nanossatélites padrão de mesa, sem pretensão de lançamento. Embora, o projeto tenha sido desenvolvido da maneira mais realista possível, inclusive com a seleção de um veículo lançador comercial, o *Falcon 9* da *Space Exploration Technologies Corp.*, cujos dados estão disponíveis na [Seção A.3](#page-145-0) do [Apêndice A](#page-141-0), devido ao prazo curto, optou-se pela não realização dessa análise, uma vez que ela não é um critério de avaliação para a competição.

Entretanto, como a análise de vibrações randômicas foi feita levando em conta a rampa de densidade espectral de aceleração ([ASD](#page-20-1)) proposta pelo [GEVS](#page-18-0) que é mais intensa que a rampa do lançador selecionado, pode-se afirmar que o CubeSat está apto a resistir aos eventuais choques que podem ocorrer durante o processo de decolagem do *Falcon 9*. Essa mesma justificativa vale para as análises harmônicas. Não impedindo que estas análises sejam realizadas para observar efeitos adversos, porém, sendo tema para futuros projetos, com o intuito de novos ciclos de otimização.

## <span id="page-119-0"></span>**9 PROJETO DE DETALHAMENTO**

O [Capítulo 9](#page-119-0) abrange o projeto de detalhamento, ou seja inclui o dimensionamento de todos os elementos de fixação da estrutura do CubeSat e as molas de separação, a definição dos processos de fabricação e os desenhos técnicos, além dos custos do projeto.

### **9.1 ELEMENTOS DE FIXAÇÃO**

As partes da estrutura do CubeSat são fixadas entre si por meio de parafusos e porcas. Portanto, faz-se necessário o dimensionamento dos parafusos que compões a montagem da estrutura.

As bases são fixadas às colunas por meio de 8 parafusos. Assim, com objetivo de facilitar a organização e montagem da estrutura, optou-se pela homogenização do diâmetro dos parafusos. Será selecionado o parafuso com maior diâmetro encontrado.

#### **9.1.1 DIMENSIONAMENTO FIXADORES ROSQUEADOS**

O objetivo do parafuso e porca é unir duas ou mais juntas. A carga de travamento comprime ou alonga o parafuso, a carga é proveniente da torção da porca até que o parafuso se alongue até próximo do seu limite elástico [[131](#page-139-1)]. Para montagens carregadas de forma elástica, a pré-carga aplicada gera uma tensão de até 90% da resistência de prova no parafuso [\[132](#page-139-2)].

A [Figura 9.1](#page-120-0) apresenta um parafuso suportando um cilindro cujo comprimento e seção transversal são conhecidos. A constante de mola de uma barra tracionada é encontrada a partir da [Equação 9.1](#page-119-1), equação de deflexão de uma barra de tração, onde Força (*[F](#page-20-2)*), Constante de mola (*[k](#page-20-3)*), Tensão (*[δ](#page-20-4)*), Área (*[a](#page-20-5)*), Módulo de elasticidade (*[E](#page-20-6)*) e Comprimento (*[l](#page-20-7)*):

<span id="page-119-1"></span>
$$
k = \frac{F}{\delta} = \frac{aE}{l} \tag{9.1}
$$

Como representado na [Equação 9.1](#page-119-1), o parafuso apresentará duas áreas de seção transversal. Essas seções atuam como molas que se combinam em série conforme a [Equação 9.2](#page-119-2) [[132\]](#page-139-2) [[133](#page-140-0)]:

<span id="page-119-2"></span>
$$
\frac{1}{k_{total}} = \frac{1}{k_1} + \frac{1}{k_2} + \frac{1}{k_3} + \dots + \frac{1}{k_n}
$$
\n(9.2)

Para o dimensionamento dos fixadores da estrutura do CubeSat foi desenvolvida uma rotina em *Python* disponível na [Seção B.6](#page-182-0) no [Apêndice B](#page-154-0). Uma das premissas do projeto é a seleção do diâmetro de parafuso baseado no pior caso de carregamento, e uso desse diâmetro para todas os casos de fixação por parafusos da estrutura. Essa escolha tem por objetivo facilitar a fabricação e montagem.

A rotina avaliou diferentes tamanhos de parafusos, M1.6, M1.7, M1.8, M2, M2.2, M2.3, M2.5, M2.6,

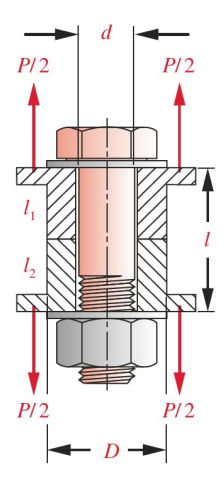

<span id="page-120-0"></span>Figura 9.1: Um parafuso pré-carregado comprimindo um cilindro ao qual cargas externas são aplicadas [[132\]](#page-139-2)

<span id="page-120-1"></span>M3, M3.5 e M4. Os resultados obtidos por meio da rotina estão expostos nas [Figura 9.2,](#page-120-1) [Figura 9.3](#page-120-2) e [Figura 9.4](#page-121-0)

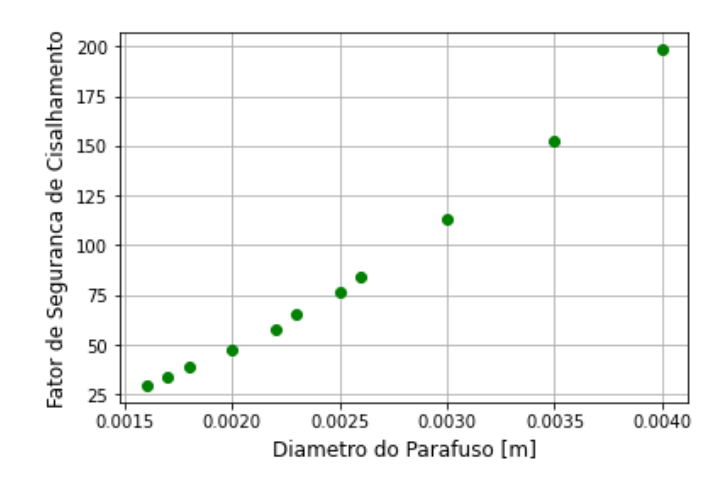

<span id="page-120-2"></span>Figura 9.2: Fator de segurança contra cisalhamento x diâmetro do parafuso

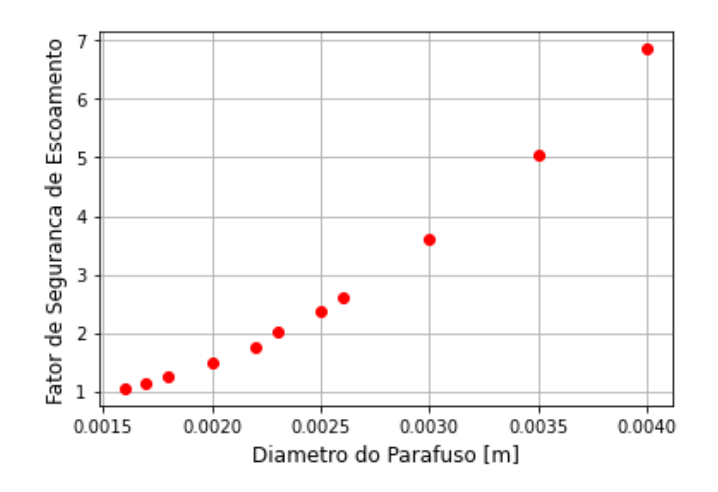

Figura 9.3: Fator de segurança contra escoamento x diâmetro do parafuso

<span id="page-121-0"></span>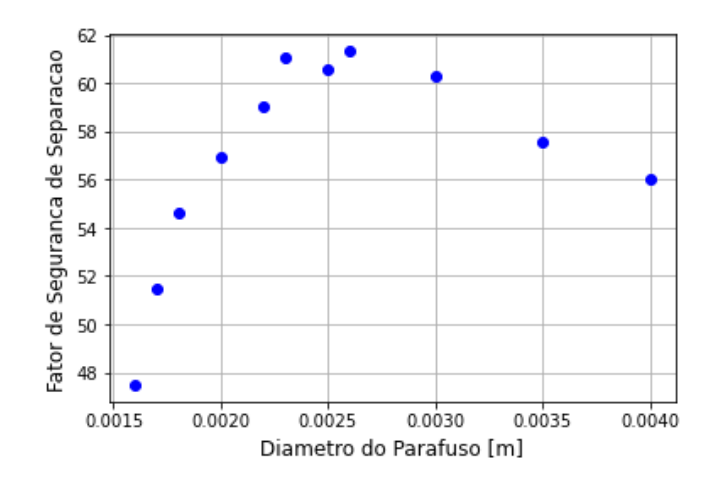

Figura 9.4: Fator de segurança contra separação x diâmetro do parafuso

A partir da análise dos resultados obtidos observou-se que todos os diâmetros de parafuso avaliados apresentaram fatores de segurança satisfatórios para todos os critérios avaliados (cisalhamento, escoamento e separação). Dessa forma, considerando fatores como massa total da estrutura, o fator de segurança mínimo definido para o projeto, conforme [Seção 5.1](#page-62-0) e levando em conta a disponibilidade no mercado, foi selecionado para o projeto o parafuso de diâmetro igual a M2.5.

## **9.2 MOLAS DE SEPARAÇÃO**

Conforme descrito na [Seção 4.2](#page-59-0), os CubeSats de 1U, 1,5U e 2U devem usar molas de separação localizadas no topo dos espaçadores. À medida que os nanossatélites padrão são integrados, os êmbolos de mola são comprimidos entre CubeSats vizinhos. A principal função das molas de separação é impulsionar os CubeSats quando estes são ejetados do [P-POD,](#page-19-0) evitando eventuais colisões entre eles durante este processo de liberação [[134](#page-140-1)].

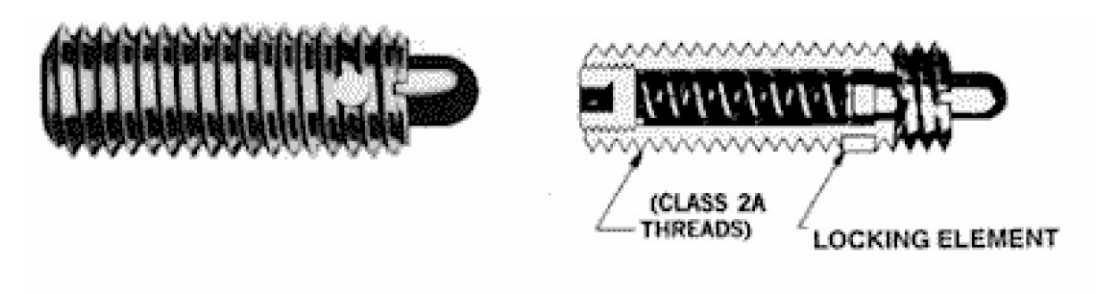

Figura 9.5: Mola de separação padrão [[134\]](#page-140-1)

A recomendação do [CDS](#page-18-2) é de pelo menos 2 molas de separação alocadas na fazer ortogonal ao eixo Z do [P-POD](#page-19-0). Para a estrutura do CubeSat em questão o posicionamento das molas de separação está exposto na [Figura 9.6](#page-122-0).

<span id="page-122-0"></span>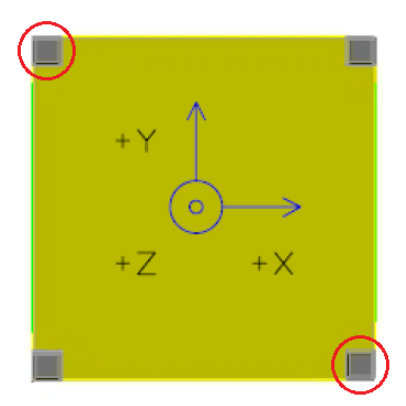

Figura 9.6: Posição molas de separação CubeSat GAMASAT-2

#### **9.2.1 DIMENSIONAMENTO DA MOLA**

O *CubeSat Design Specification* ([CDS\)](#page-18-2) [[4](#page-133-0)] define todas as especificações recomendadas para as molas de separação e estão detalhadas na [Tabela A.1](#page-143-0), na [Seção A.2](#page-143-1) do [Apêndice A](#page-141-0).

A mola utilizada no projeto será do tipo mola helicoidal de compressão com extremidades esquadrejadas e esmerilhadas. O material selecionado para o fio da mola foi a liga de aço-carbono repuxado a frio A228, uma vez que esse material é amplamente utilizado para confecção de pequenas molas. Está disponível em diâmetros que variam entre 0,10 mm a 6,5 mm [[131\]](#page-139-1). As propriedades do material estão expostos na [Tabela 9.1.](#page-122-1)

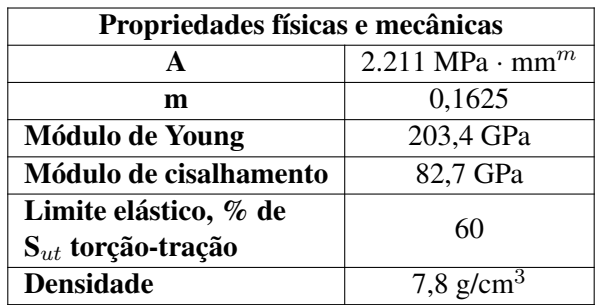

<span id="page-122-1"></span>Tabela 9.1: Propriedades físicas e mecânicas da Liga aço-carbono A228 [[131\]](#page-139-1) [[132\]](#page-139-2)

<span id="page-122-2"></span>A [Tabela 9.2](#page-122-2) apresenta as condições iniciais para a seleção da mola do projeto da mola de separação conforme especificações do [CDS.](#page-18-2)

Tabela 9.2: Considerações de projeto

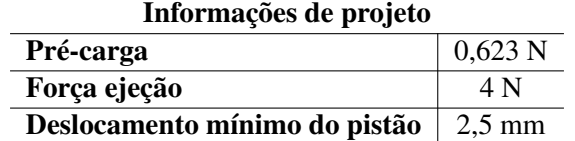

O Índice de mola (*[C](#page-20-8)*), razão entre o Diâmetro de espira (*[D](#page-20-9)*) e o Diâmetro de fio (*[d](#page-20-10)*). O intervalo ideal para *[C](#page-20-8)* é entre 4 e 12, uma vez que para *[C](#page-20-8)*<4, a mola é de difícil fabricação e quando *[C](#page-20-8)*>12, há uma maior propensão à flambagem [\[132\]](#page-139-2). Dessa forma, para o projeto em questão, levando em conta as dimensões disponíveis para projeto, foi definido um *[C](#page-20-8)*=10.

Molas que operam em compressão são carregadas tais quais uma coluna e, por isso, apresentam risco

<span id="page-123-0"></span>de flambagem caso seja muito esbelta. O fator de esbeltez para molas pode ser dado pela razão entre o Comprimento livre (*[L](#page-20-11)<sup>f</sup>* ) e o diâmetro da espira (*[D](#page-20-9)*). Para um *[L](#page-20-11)<sup>f</sup> [/D](#page-20-9) >* 4, a mola pode flambar. Além disso, a razão entre a Deslocamento da mola (*[y](#page-21-0)*) e o comprimento livre (*[L](#page-20-11)<sup>f</sup>* ) também afeta a tendencia de flambagem. A [Figura 9.7](#page-123-0) apresenta um gráfico que contém duas linhas que representam as zonas de estabilidade contra flambagem [[132](#page-139-2)].

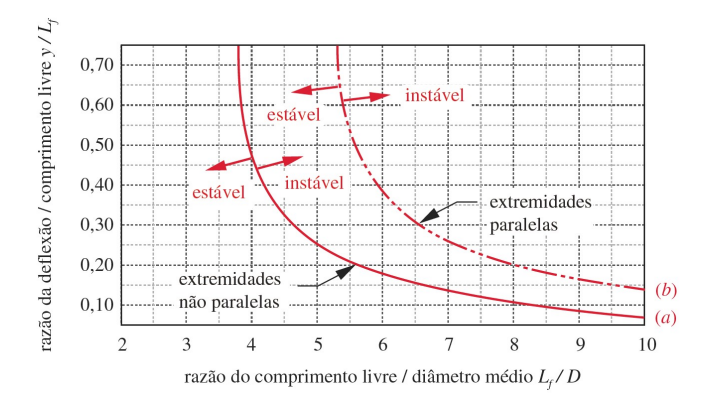

Figura 9.7: Curvas de condições críticas de flambagem [[132\]](#page-139-2)

Para o dimensionamento foi desenvolvida uma rotina em *Python*, apresentada na [Subseção B.5.1](#page-178-0) do [Apêndice B.](#page-154-0) Foi dado um valor entrada de *[d](#page-20-10)*=0,1 mm. O fator de segurança mínimo para o projeto da mola será de *[n](#page-20-0)d*=1,81, conforme a [Seção 5.1](#page-62-0).

<span id="page-123-1"></span>O dimensionamento fornecerá o diâmetro do fio (*[d](#page-20-10)*), diâmetro de espira (*[D](#page-20-9)*), Número de espiras (*[N](#page-20-12)t*) e *[L](#page-20-11)<sup>f</sup>* apresentados na [Tabela 9.3](#page-123-1).

Tabela 9.3: Dimensionamento inicial das especificações de mola

| <b>Resultados</b> |         |  |  |
|-------------------|---------|--|--|
| d.                | 0,4 mm  |  |  |
|                   | 4,4 mm  |  |  |
| $N_t$             | 6       |  |  |
| $L_f$             | 5,74 mm |  |  |
| $L_f/D$           | 1,43    |  |  |
| $y/L_f$           | 0,52    |  |  |

<span id="page-123-2"></span>A partir daí buscou-se no mercado uma mola com características semelhantes as encontradas e foi selecionado o modelo molas de compressão D-043 do fabricante *Gutekunst Federn* cujas principais características estão expostas na [Tabela 9.4](#page-123-2) e a folha de dados está disponível no [Seção A.5](#page-152-0) do [Apêndice A](#page-141-0). Optou-se pelo uso de uma mola encontrada comercialmente devido ao orçamento limitado para o projeto.

Tabela 9.4: Dimensões molas de compressão: D-043 [[135\]](#page-140-2)

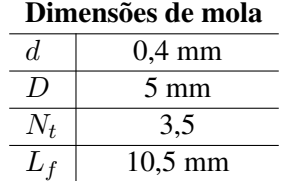

Entretanto, é necessário verificar se a mola em questão atende às especificações necessárias para o projeto. Para isso foi desenvolvida outra rotina em *Python* disponível no [Subseção B.5.2](#page-179-0) do [Apêndice B](#page-154-0). <span id="page-124-2"></span>A partir dessa rotina obteve-se, também, a configuração inicial de montagem da mola, Deslocamento inicial da mola (*[y](#page-21-1)*0) e Compressão do pistão sobre a mola (*[y](#page-21-2)<sup>f</sup>* ), no sistema de mola de separação. Os resultados obtidos estão expostos na [Tabela 9.5](#page-124-2).

Tabela 9.5: Configurações da mola de compressão D-043

| <b>Resultados</b> |                   |  |  |  |
|-------------------|-------------------|--|--|--|
| $n_d$             | 1,86              |  |  |  |
| $L_f/D$           | 2,03              |  |  |  |
| $y/L_f$           | 0,82              |  |  |  |
| Yо                | $1,13 \text{ mm}$ |  |  |  |
| Уf                | 7,79 mm           |  |  |  |

## **9.3 DESIGN FINAL**

<span id="page-124-3"></span>O design final da estrutura está exposto na [Figura 9.8](#page-124-3), [Figura 9.9\(a\)](#page-124-1) e [Figura 9.9\(b\)](#page-124-0).

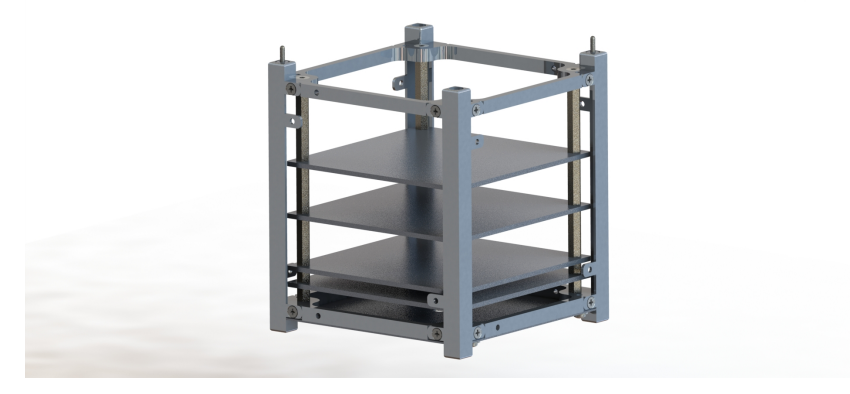

Figura 9.8: Design final da estrutura do GAMASAT-2

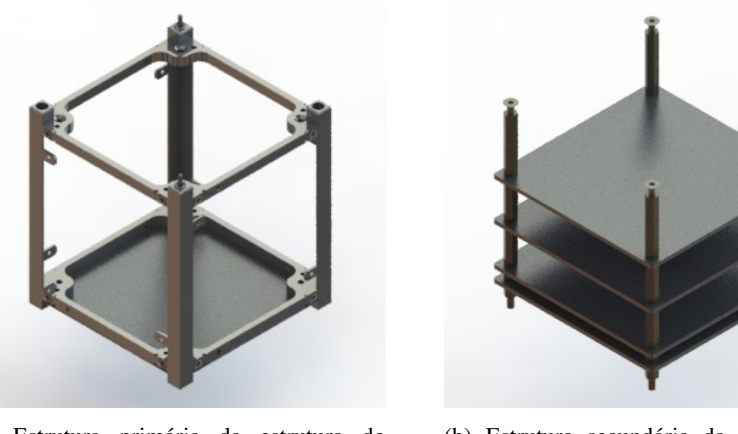

(a) Estrutura primária da estrutura do GAMASAT-2

<span id="page-124-1"></span><span id="page-124-0"></span>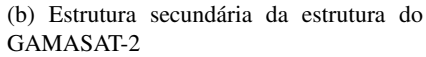

Figura 9.9: Estrutura primária e secundária do GAMASAT-2

O design final permite o acoplamento das placas solares e da antena utilizadas pela Gama CubeDesign,

conforme [Figura 9.10,](#page-125-0) além disso, a estrutura não interfere em nenhum grau no processo de abertura da antena, requisito da competição do [INPE.](#page-18-1) A estrutura desenvolvida permite a alocação de diferentes modelos de PCBs, incluindo a PC/104, apresenta uma ampla janela de acesso com o mínimo de interferência para outros componentes e apresenta uma montagem simples que demanda pouco tempo, atendendo, assim, grande parte das vontades definidas para o projeto, conforme a [Seção 4.3.](#page-61-0)

<span id="page-125-0"></span>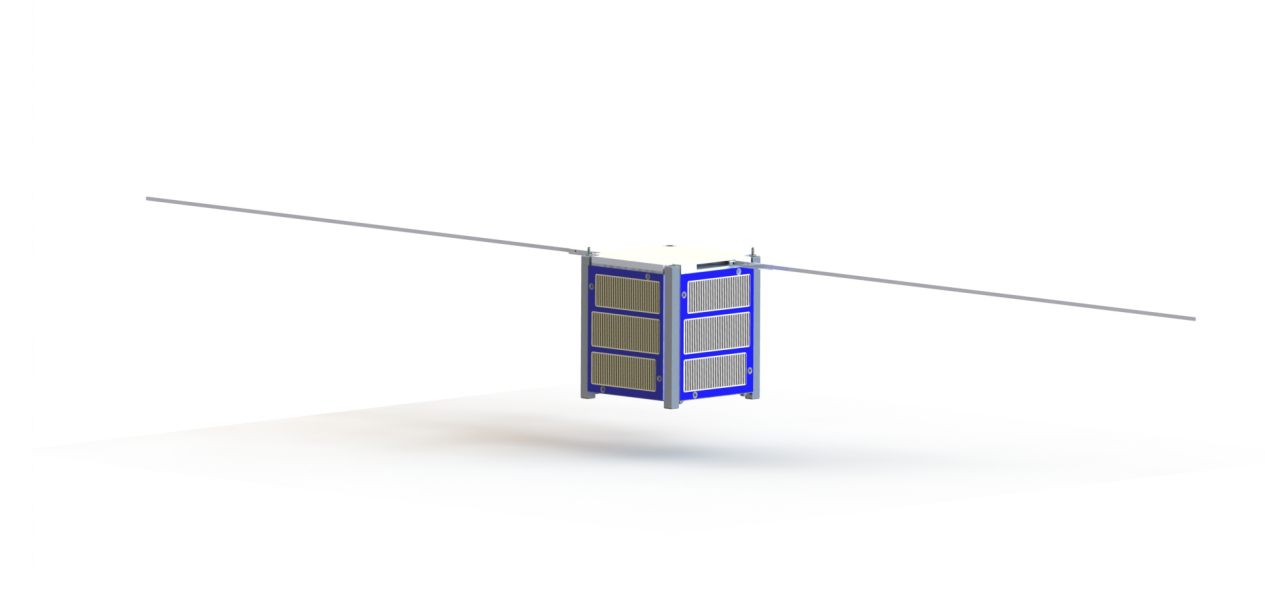

#### Figura 9.10: GAMASAT-2

Conforme definido na [Seção 4.2](#page-59-0) a massa máxima de todo o CubeSat não pode ultrapassar 1,33 kg (2,93 lbs). Dessa forma, o GAMASAT-2 está dentro dos limites de massa proposto considerando a massa dos componentes internos conforme exposto na [Tabela 5.4](#page-65-0) de 1.075 g e que a massa total da estrutura é de 221,13 g conforme apresentado na [Tabela 9.6](#page-125-1). A massa da estrutura primária, desconsiderando a massa das prateleiras e espaçadores, é de 133,97 g.

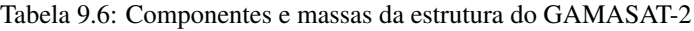

<span id="page-125-1"></span>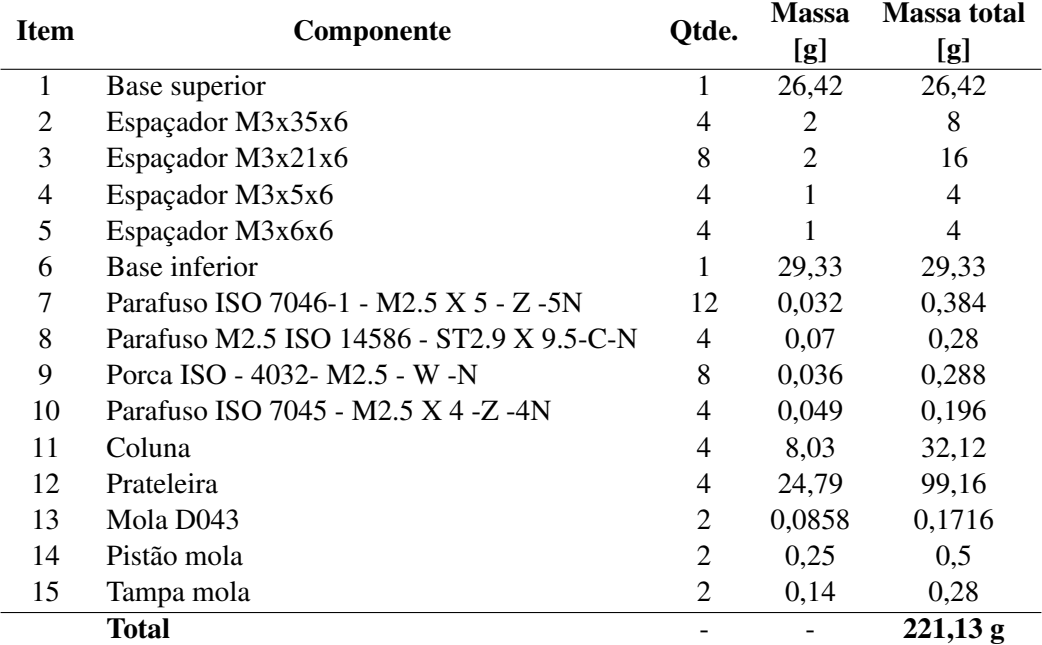

A massa da estrutura primária do GAMASAT-1, [Figura 6.6](#page-87-0), era de 338,5 g. Ou seja, com o projeto da nova estrutura foi possível uma redução de 34,67% na massa da estrutura e de 10,78% da massa total do CubeSat levando em conta a massa total do conjunto, [Tabela 5.4.](#page-65-0)

## **9.4 CUSTOS**

 $\frac{1}{2}$ 

<span id="page-126-0"></span>O custo total de fabricação da estrutura do CubeSat é dados pelos custos com material e fabricação. Os custos de material estão apresentados na [Tabela 9.7](#page-126-0) e os custo com fabricação estão expostos na [Tabela 9.8](#page-126-1).

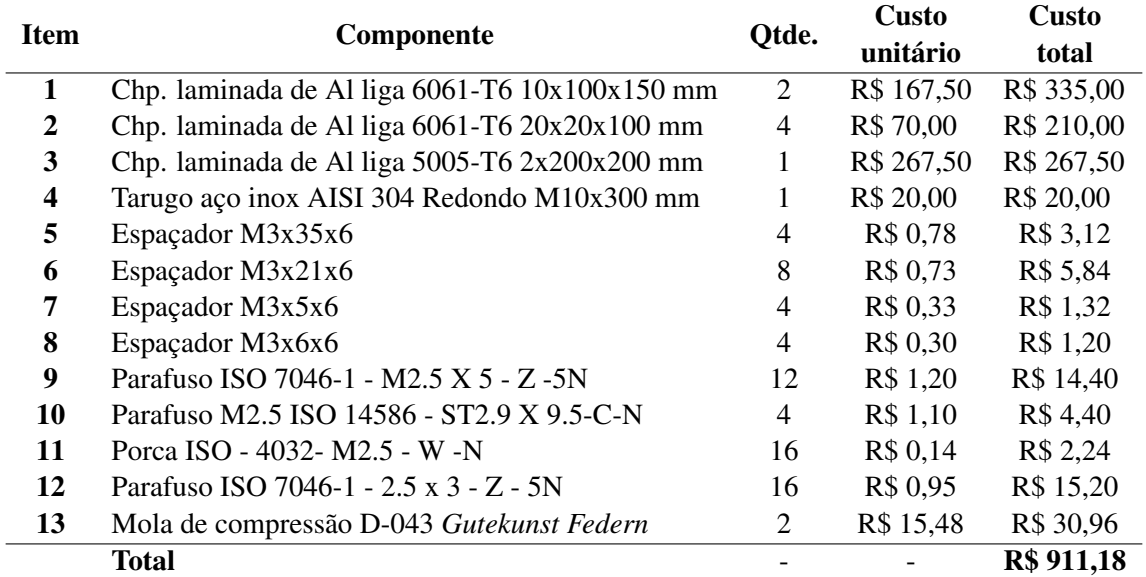

#### Tabela 9.7: Custos de materiais

<span id="page-126-1"></span>Os custos de usinagem foram estimados a partir da geração dos códigos G que forneceram o tempo de usinagem de cada peça [Tabela 9.12,](#page-129-0) dessa forma, os custos estão expostos na [Tabela 9.8.](#page-126-1)

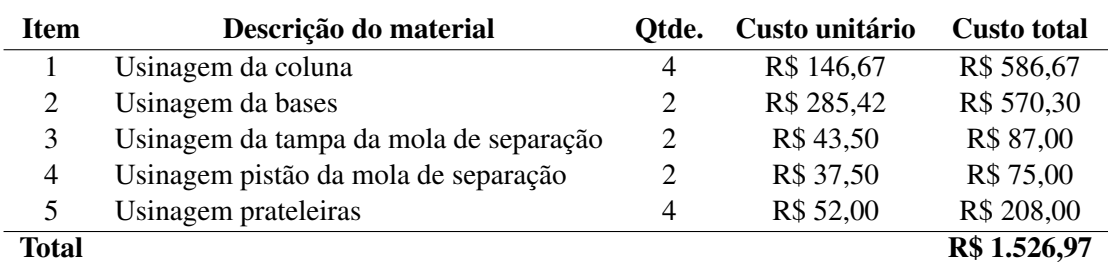

#### Tabela 9.8: Custos com fabricação

O valor total da fabricação está exposto na [Tabela 9.9](#page-127-0):

#### Tabela 9.9: Custo total da estrutura

<span id="page-127-0"></span>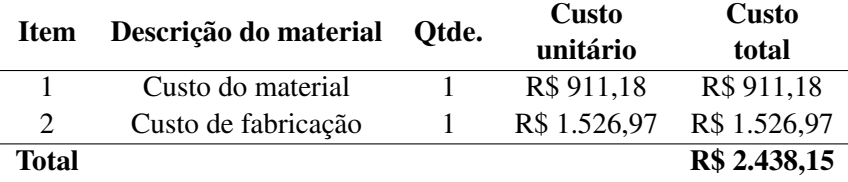

Comparando o custo e a massa da estrutura primária do GAMASAT-2 com as opções de estrutura encontradas comercialmente, [Tabela 9.10](#page-127-1), observou-se que a estrutura desenvolvida apresenta-se como uma boa alternativa principalmente levando em conta o custo total do projeto, que é bastante inferior a todas as opções de mercado estudadas. É relevante dizer também que embora a estrutura do GAMASAT-2 seja a composição da estrutura primária e secundária, avaliando a massa da estrutura primária vê-se que esta apresenta valores bastante condizentes com as estruturas comerciais. Lembrando que, para a utilização da estrutura primária com a alocação de prateleiras diferentes da original, exemplo, para o uso das placas PCB do tipo PC/104, é necessário uma reavaliação do comportamento da estrutura, uma vez que haverá uma mudança na rigidez estrutural, levando em conta a troca de materiais e geometria da estrutura secundária, o que pode acarretar em diferentes valores de tensão admissível e deslocamento.

<span id="page-127-1"></span>Tabela 9.10: Comparativo de custo e massa das estruturas comerciais e do GAMASAT-2

| <b>Modelo</b>          | Desenvolvedora  | <b>Tamanho</b> | Preço         | <b>Massa</b> |
|------------------------|-----------------|----------------|---------------|--------------|
| <b>AAC Clyde Space</b> | <b>ZAPHOD</b>   | 1U             | $RS -$        | 155 g        |
| <b>SM</b> Structure    | SpaceMind       | 1U             | R\$ 6.634,06  | 126 g        |
| 1-Unit CubeSat         | <b>ISISPACE</b> | 1 U            | R\$ 11.230,88 | 107,7 g      |
| CubeSat 1U             | Endurosat       | 1U             | R\$ 9.402,60  | 120 g        |
| GAMASAT-2              |                 |                | R\$ 2.438,15  |              |
| (estrutura primária)   | Gama CubeDesign | 1U             |               | $133,97$ g   |

## **9.5 FABRICAÇÃO E MONTAGEM**

A fabricação das partes que contemplam a estrutura são em sua maioria fabricadas por meio de processos de usinagem devido a complexidade da geometria das mesmas. A montagem é feita manualmente e é requirido somente uma chave philips de 1/4"e uma chave de boca hexagonal M2.5. Para a montagem do sistema de mola de separação é necessário um martelo para o encaixe da tampa à coluna. O manual de montagem, com a descrição detalhada de todas as etapas de montagem da estrutura está disponível na [Seção B.9](#page-195-0) do [Apêndice B.](#page-154-0)

#### **9.5.1 TOLERÂNCIAS E AJUSTE**

Visando que eventuais defeitos de fabricação podem ocorrer durante a fabricação de peças mecânicas são definidas tolerâncias, limites admissíveis de erros, para que não haja um comprometimento da montagem do conjunto. As tolerâncias do projeto estão expressos nos desenhos técnicos presentes na [Seção B.7](#page-185-0) do [Apêndice B.](#page-154-0)

A montagem da tampa da mola de separação e a coluna no CubeSat é feita por meio de um ajuste forçado. E a tolerância de fabricação também está exposta nos desenhos técnicos presentes na [Seção B.7](#page-185-0) do [Apêndice B.](#page-154-0)

## **9.5.2 DESENHOS TÉCNICOS E CÓDIGOS G**

Conforme já mencionado, a fabricação das peças da estrutura será feita por meio de processos dE Comando Numérico Computadorizado [CNC.](#page-18-3) O [CNC](#page-18-3) é um equipamento eletrônico que recebe comandos e os transmite eletronicamente à uma máquina, sem nenhuma intervenção de um operador, para definir as funções e operações necessárias. Diferentemente da usinagem convencional, a usinagem [CNC](#page-18-3) tem o controle feito por meio de sensores eletrônicos e é independente de controle manuais [[136](#page-140-3)].

<span id="page-128-0"></span>A usinagem [CNC](#page-18-3) segue a seguinte ordem, [Figura 9.11](#page-128-0), primeiramente é feito o design 3D da peça por meio de um *software* [CAD](#page-18-4). A segunda etapa é a importação da geometria para um *software Computer-Aided Manufacturing* ([CAM\)](#page-18-5) em que é criado o Controle numérico [\(NC](#page-19-1)), que nada mais é que instruções detalhadas (código G) que orientam a manufatura da peças.

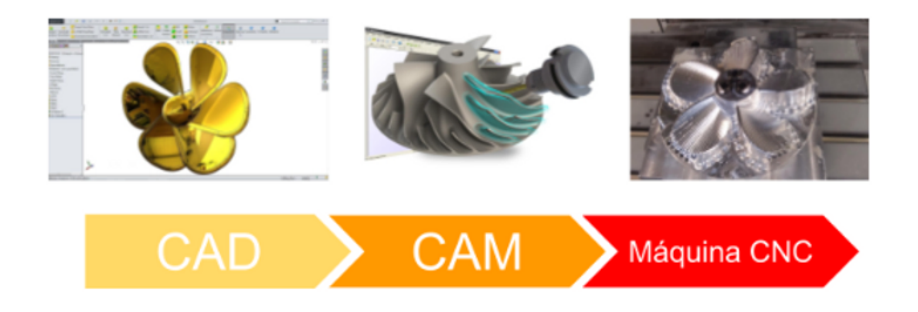

Figura 9.11: Processo de design e manufatura por usinagem [CNC](#page-18-3) de um hélice [[137\]](#page-140-4)

<span id="page-128-1"></span>Para o processo de usinagem dos componentes é importante definir os parâmetros de corte necessários, o aumento da velocidade de corta resulta em remoção de mais cavaco e em uma menos força de corte, o que aumenta a qualidade da peça acabada, entretanto, isso reduz a vida útil da ferramenta, [Figura 9.12](#page-128-1) [[138\]](#page-140-5).

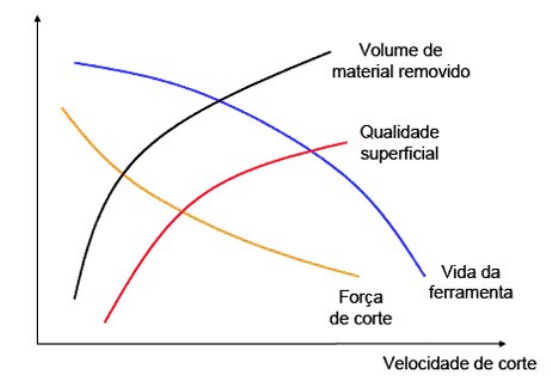

Figura 9.12: Comportamento do processo de usinagem de altíssimas velocidades [\[138](#page-140-5)]

A Velocidade de corte (*[v](#page-21-3)c*) para fresamento é dada por [Equação 9.3,](#page-128-2) em que Diâmetro da fresa (*[D](#page-20-13)c*) e Número de rotações/minuto (*[n](#page-20-14)<sup>f</sup>* ). A Velocidade de avanço (*[f](#page-20-15)<sup>f</sup>* ) da mesa fresadora é dada por [Equação 9.4](#page-128-3), em que Número de dentes da fresa (*[z](#page-21-4)*) e Avanço (*[f](#page-20-16)z*) [\[138\]](#page-140-5).

<span id="page-128-2"></span>
$$
v_c = \frac{\pi \cdot D_c \cdot n_f}{1000} \tag{9.3}
$$

<span id="page-128-3"></span>
$$
f_f = n_f \cdot z \cdot f_z \tag{9.4}
$$

O aumento da velocidade de avanço (*[f](#page-20-15)<sup>f</sup>* ) acarreta em uma piora da qualidade superficial da peça, entretanto o aumento da velocidade de corte resulta em um acabamento superficial melhor e à medida que a Profunidade do corte (*[a](#page-20-17)p*) diminui obtêm-se menores valores de rugosidade na superfície [\[138\]](#page-140-5). Dessa forma os parâmetros definidos para a usinagem das peças em alumínio 6061-T6 estão expostos na [Tabela 9.11,](#page-129-1) foram escolhidos segundo o grau de qualidade necessário para peça e levando em conta as características do material.

<span id="page-129-1"></span>Tabela 9.11: Parâmetros de corte na usinagem de altíssimas velocidades em alumínio 6061-T6 [\[138](#page-140-5)]

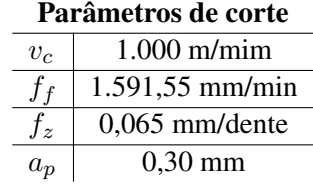

<span id="page-129-2"></span>A criação dos códigos G de usinagem tem como objetivo mostrar que o projeto tem fabricação exequível e que as peças podem ser usinadas por meio de máquina fresadora padrão [CNC](#page-18-3), com movimentação da base nos eixos *x* e *y* e movimentação da coluna no eixo *z*, [Figura 9.13](#page-129-2). Um dos objetivos secundários da geração dos códigos G de usinagem é precisar melhor os custos, uma vez que a partir dele pode-se retirar o tempo de usinagem.

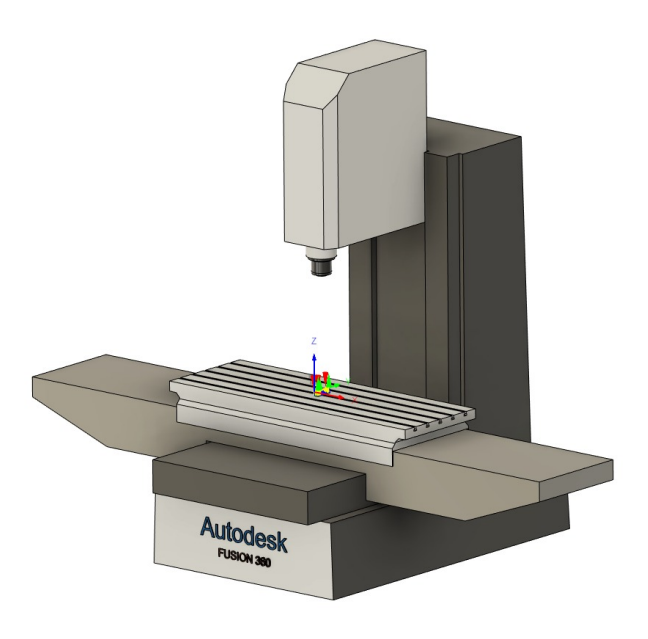

Figura 9.13: Máquina usinagem padrão *software Fusion 360*

<span id="page-129-0"></span>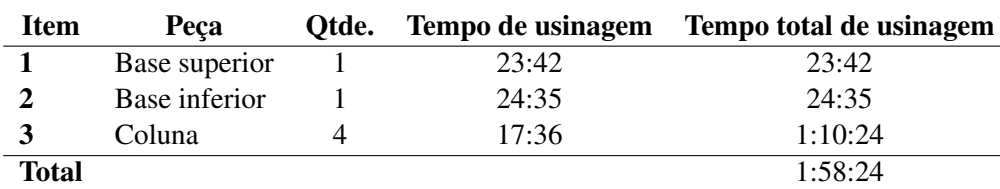

Tabela 9.12: Tempo de usinagem de cada peça

Os códigos G de usinagem foram criados a partir do *software Fusion 360* e, bem como todos os desenhos técnicos úteis à fabricação, estão expostos, respectivamente, na [Seção B.7](#page-185-0) e [Seção B.8](#page-194-0) do [Apêndice B](#page-154-0).

# **10 CONCLUSÃO**

O padrão CubeSat desenvolvido pela [Cal Poly](#page-18-6) tornou o espaço muito mais acessível. A padronização e o tamanho reduzido tornam o seu desenvolvimento significativamente menos dispendioso que outros satélites personalizados. Dessa forma, há um grande interesse, tanto pelo setor privado, quanto pelo setor público, no desenvolvimento de CubeSats, especialmente quando consideramos o cenário atual, no qual o setor espacial está inserido, o *New Space*.

Este Projeto de Graduação foi contextualizado a partir do desenvolvimento do subsistema de estrutura para o GAMASAT-2, protótipo de mesa de um CubeSat da equipe Gama CubeDesign, sediada na [FGA](#page-18-7), e motivado pela entrega de um projeto completo, cujo objetivo foi maximizar a eficiência do modelo na competição nacional CubeDesing, promovida pelo [INPE](#page-18-1), e ainda impulsioná-lo a atingir melhores resultados continuamente.

O Projeto de Graduação I visou o desenvolvimento de toda a etapa do projeto conceitual do subsistema de estrutura. Já o Projeto de Graduação II focou no desenvolvimento do projeto intermediário e projeto de detalhamento. Os objetivos a serem atingidos foram: otimização da estrutura em relação a estrutura do GAMASAT-1, alcance de parâmetros de massa e rigidez competitivos, seleção de materiais e processos de fabricação acessíveis a equipe e orçamento compatível com o mercado.

A fim de alcançar os objetivos propostos para o projeto, foi realizada uma extensa revisão bibliográfica com intuito não só de conhecer os trabalhos já desenvolvidos na área, mas, também, entender a posição do Brasil no desenvolvimento de CubeSats. O trabalho adotou como metodologia de gestão de projeto o Diagrama em V. Essa opção se justifica pelo fato desta metodologia apresentar uma boa visão dos estágios de concepção e desenvolvimento. Esse modelo centra-se principalmente na verificação e validação contínua em todas as fases do projeto durante o seu desenvolvimento.

Partindo da missão proposta para o GAMASAT-2 foram definidos em conformidade com a equipe todas as necessidades e vontades do projeto. A partir da identificação de todos os fatores que influenciam na estrutura do CubeSat foram desenvolvidas três possíveis modelagens a serem trabalhadas. Estes modelos foram baseados em alguns designs disponíveis comercialmente e na estrutura do GAMASAT-1. O conceito final foi definido por meio de uma matriz de decisão, cujos critérios de avaliação foram: custo, montagem, massa e acessibilidade, com seus respectivos pesos representando o grau de relevância para o projeto.

A partir da definição do *layout* da estrutura, partiu-se para a análise da confiabilidade do projeto, uma vez que, conforme definido nos objetivos do trabalho, almejou-se desenvolver uma estrutura com parâmetros comerciais e que pudessem ser aplicadas a designs de CubeSats reais e não só passível a ser admitida na competição [INPE.](#page-18-1) Para tal, fez-se necessário a seleção de um veículo lançador comercial, o *Falcon 9* da *Space Exploration Technologies Corp.*, com objetivo de se obter todas as informações necessárias para as análises de confiabilidade do modelo.

Foi feita uma análise da missão proposta para o GAMASAT-2, a qual é classificada como uma missão científica e sua órbita é do tipo [SSO.](#page-19-2) Os parâmetros para a análise da órbita foram coletados da empresa privada EXOLAUNCH® que promove o lançamento de CubeSats e MicroSats. A partir destes parâmetros foi feita uma análise por meio do software STK® para prever a dinâmica do nanossatélite em cada intervalo de tempo. O método de cálculo utilizado foi o [HPOP,](#page-18-8) que determina a influência de cada efeito perturbatório de forma individual.

A partir da análise feita pelo método [HPOP](#page-18-8), observou-se que as perturbações mais influentes sob o CubeSat foram o arrasto atmosférico e o efeito dos achatamentos dos polos. A partir da análise do arrasto atmosférico, o tempo de vida útil foi identificado como sendo *Ttotal ≈* 3,13 anos. Além disso, foi

identificado que o único momento em que acelerações significativas são imprimidas sobre a estrutura do CubeSat, quando em órbita, são no momento da reentrada, ou seja, quando o satélite já atingiu sua vida útil e portanto são insignificantes para o projeto.

A influência do achatamento dos polos, J2, sobre um satélite, é a produção de variações periódicas em todos os elementos orbitais de forma que há forças de campo atuando periodicamente sobre a estrutura. A partir das análises feitas dos efeitos do J2 sobre o GAMASAT-2, pode-se concluir que a influência das acelerações geradas sobre ele foram mínimas no ponto de vista estrutural. Sob a perspectiva da fadiga, considerando o satélite como um corpo rígido e sabendo que a a aceleração devido aos efeitos do J2 é 4000 vezes menor que a aceleração durante o processo de lançamento, pode-se presumir que, também, não haveria efeitos substanciais na estrutura sob fadiga. Assim, provou-se que o evento crítico para a estrutura do CubeSat é o processo de lançamento.

Dessa forma, a análise da estrutura do GAMASAT-2 foi focada em averiguar se o design era capaz de suportar todas as solicitações impressas sobre ele durante o processo de lançamento. Foi realizada uma análise de carregamento estático para verificar se a estrutura era capaz de resistir, sem grandes danos, as acelerações laterais e longitudinais que são impressas sobre ele durante o processo de decolagem. Para tal, foram encontrados valores de aceleração levando em conta o lançador comercial selecionado.

A análise estática da estrutura foi feita por meio do *software ANSYS*, levando em conta a geometria da estrutura, optou-se por modelar o problema através de elementos de vigas e placas. Como resultado, obteve-se que a estrutura está apta a resistir sem grandes deformações às acelerações impostas em todas as direções, e os fatores de segurança para as direções *x*, *y* e *z* são todos superiores ao fator de segurança mí[n](#page-20-0)imo definido para o projeto de  $n_d = 1, 81$ .

Como a estrutura do CubeSat está passível de sofrer diversos movimentos relativos entre suas colunas, é de suma importância averiguar se o modelo não falhará devido a um curto período de ressonância durante o processo de lançamento. Os requisitos para a análise dos efeitos do teste de vibração sobre a estrutura do CubeSat, realizado na competição do [INPE](#page-18-1), são definidos pelo [GEVS;](#page-18-0) é importante ressaltar que tais requisitos são bem mais conservadores do que os requisitos de qualificação exigidos para o lançador comercial selecionado, *Falcon 9*.

Para a análise dinâmica, foi necessário o desenvolvimento de um modelo de elementos sólidos, uma vez que o ambiente *WorkBench* do *ANSYS* ainda não suporta análises de modelos constituídos de elementos de vigas e placas. A partir dos dados fornecidos pelo [GEVS](#page-18-0) e modelando o ambiente em que o satélite será ensaiado na competição do [INPE](#page-18-1) pode-se criar o modelo dinâmico de vibrações aleatórias em que foi possível analisar o comportamento estrutural da estrutura do GAMASAT-2 no teste de vibração. Para tal, todos as frequências de ressonância dentro do espectro previsto para o teste foram obtidos de tal forma a averiguar se a rampa de densidade espectral de aceleração [\(ASD\)](#page-20-1) não causaria prejuízos significativos à estrutura analisada. Para a rampa de qualificação proposta pelo [GEVS](#page-18-0) não houve nenhum dano estrutural, dessa forma, a estrutura do GAMASAT-2 está qualificada ao teste de vibração da competição.

Conforme apresentado um dos objetivos do trabalho era a otimização do subsistema de estrutura em relação ao GAMASAT-1. Tal pretensão foi alcançada, uma vez que, a estrutura do GAMASAT-2 apresenta uma massa 34,67% menor que a estrutura anterior. Além disso, a estrutura também apresenta parâmetros de massa compatíveis com as opções disponíveis no mercado e avaliadas neste projeto. O custo total do projeto e os processo de manufatura selecionados estão dentro das limitações apresentadas pela Gama CubeDesign. De forma geral, todos os objetivos almejados para o presente trabalho foram alcançados e foi entregue um produto de engenharia otimizado e de manufatura completamente exequível. Na [Seção B.7](#page-185-0) e na na [Seção B.8](#page-194-0) do [Apêndice B](#page-154-0) são apresentados os desenhos de fabricação e os códigos G de usinagem respectivamente. Na [Seção B.9](#page-195-0) é apresentando o manual de montagem da estrutura.

## **10.1 PROJETOS FUTUROS**

Uma das motivações do presente trabalho era introduzir, aos estudantes de Engenharia Mecânica da [UnB,](#page-19-3) um projeto de sistemas mecânicos na área aeroespacial e, assim, incentivá-los a se introduzir nesse setor da indústria. Dessa forma, o trabalho em questão abre precedente para diversos projetos futuros de aprimoramento e aprofundamento dos temas aqui abordados, segue sugestão de projetos futuros:

- O ambiente *WorkBench* do *software ANSYS* não suporta analisar modelos construídos por meio de vigas e placas, dessa forma, fez-se necessário a criação de um modelo sólido para a realização da análise dinâmica. É interessante, para um projeto futuro, a realização da análise dinâmica através do ambiente *APDL* do *ANSYS*, uma vez que essa plataforma suporta modelos construídos por meios de vigas e placas.
- Para a estrutura do GAMASAT-2 foi feita a análise de vibrações randômicas, entretanto, é bastante interessante realizar a análise de resposta ao choque, além da análise harmônica a fim de verificar a integridade da estrutura para tais casos.
- A análise dinâmica para a estrutura foi feita levando em conta os parâmetros do [GEVS](#page-18-0) que são bastante conservadores principalmente quando comparados com os parâmetros definidos para o *Falcon9*. Dessa forma, é interessante reavaliar a estrutura dinamicamente levando em conta os dados fornecidos pela *Space Exploration Technologies Corp.* para o lançador a fim de verificar uma possível otimização da estrutura.
- A estrutura desenvolvida no presente trabalho é um projeto piloto. Dessa forma, é interessante a fabricação de um modelo protótipo a fim de validar o produto.

## **Referências Bibliográficas**

1 VILLELA; THYRSO; BRANDÃO; ALESSANDRA; LEONARDIA; RODRIGO. Cubesats e oportunidades para o setor espacial brasileiro. *Parcerias Estratégicas*, v. 21, n. 42, p. 91–114, 2016.

2 CUBESAT Launch Initiative. 2021. [<https://www.nasa.gov/directorates/heo/home/CubeSats\\_](https://www.nasa.gov/directorates/heo/home/CubeSats_initiative) [initiative>](https://www.nasa.gov/directorates/heo/home/CubeSats_initiative). Acessado em 20/07/2021.

3 "INPE, 3ž CubeDesign Virtual 2020". 2021. [<http://www.inpe.br/cubedesign/2020-v1/>](http://www.inpe.br/cubedesign/2020-v1/). "acessado em 05/06/2021".

<span id="page-133-0"></span>4 CUBESAT Design Specification - (CDS) REV 13. [S.l.], 2014.

5 PION CanSat Educacional, Simulador de Missões Espaciais. 2021. [<https://www.pionlabs.com.br/](https://www.pionlabs.com.br/cansat) [cansat>](https://www.pionlabs.com.br/cansat). Acessado em 11/08/2021.

6 DESAMB - Empresa de Desenvolvimento Ambiental. 2020. [<http://www.desamb.com/>](http://www.desamb.com/). Acessado em 13/09/2021.

7 INPE, 3ž CubeDesign. 2020. [<http://www.inpe.br/cubedesign/2020-v1/CubeSat/regulamento.php>](http://www.inpe.br/cubedesign/2020-v1/CubeSat/regulamento.php ). Acessado em 10/05/2021.

8 PION CubeSat Educacional, Simulador de Missões Espaciais. 2021. [<https://www.pionlabs.com.br/](https://www.pionlabs.com.br/cubesat) [cubesat>](https://www.pionlabs.com.br/cubesat). Acessado em 11/08/2021.

9 KUGA, H. K.; RAO, K. R.; CARRARA, V. Satélites artificiais–movimento orbital. *INPE-São José dos Campos*, 2011.

10 VALLADO, D. A. *Fundamentals of astrodynamics and applications*. [S.l.]: Springer Science & Business Media, 2001. v. 12.

11 SPUTNIK V - The First Registered COVID-19 Vaccine. 2021. [<https://sputnikvaccine.com/prt/](https://sputnikvaccine.com/prt/sputnik-moment/) [sputnik-moment/>](https://sputnikvaccine.com/prt/sputnik-moment/). Acessado em 21/07/2021.

12 CARRARA, V. Aerodinâmica de satélites artificiais. In: . [S.l.: s.n.], 2001. p. 198–209. ISBN ISBN 85-17-0004-8.

13 MCDOWELL, J. C. *The edge of space: Revisiting the Karman Line*. *Acta Astronautica*, Elsevier, v. 151, p. 668–677, 2018.

14 AVELLANEDA, J.; HENRIQUEZ, A.; CéSPEDES, J. S. Power module for an experimental picosatellite cubesat type. *Redes de Ingeniería*, v. 7, 06 2016.

15 TYPES of orbits. 2020. [<https://www.esa.int/Enabling\\_Support/Space\\_Transportation/Types\\_of\\_](https://www.esa.int/Enabling_Support/Space_Transportation/Types_of_orbits) [orbits>](https://www.esa.int/Enabling_Support/Space_Transportation/Types_of_orbits). Acessado em 03/08/2021.

16 ORBIT. 2021. [<https://www.daviddarling.info/encyclopedia/O/orbit.html>](https://www.daviddarling.info/encyclopedia/O/orbit.html). Acessado em 05/09/2021.

17 TRISHCHENKO, A.; GARAND, L. Spatial and temporal sampling of polar regions from two-satellite system on molniya orbit. *Journal of Atmospheric and Oceanic Technology - J ATMOS OCEAN TECHNOL*, v. 28, p. 977–992, 08 2011.

18 VALENZUELA, R. V. Mecánica orbital y vehpiculos espaciales: Tema 3: Mecánica orbital básica. leyes horarias. elementos orbitales. *Notas de Aula - Escuela Superior de Ingenieros, Universidad de Sevilla, http://www.aero.us.es/move/index.html*, p. 15, 2020.

19 VALENZUELA, R. V. Mecánica orbital y vehpiculos espaciales: Tema 6: Misiones geocéntricas - órbitas de aplicación. *Notas de Aula - Escuela Superior de Ingenieros, Universidad de Sevilla, http://www.aero.us.es/move/index.html*, p. 15, 2020.

20 CELESTRAK. 2021. [<http://celestrak.com>](http://celestrak.com). Acessado em 06/09/2021.

21 DODGE, M. S. Regulating orbital debris: The federal communications commission tackles space junk. *NDL Rev.*, HeinOnline, v. 96, p. 181, 2021.

22 AGI. 2021. [<https://www.agi.com/products/stk>](https://www.agi.com/products/stk). Acessado em 16/09/2021.

23 POLAR and Sun-synchronous orbit. 2020. [<https://www.esa.int/ESA\\_Multimedia/Images/2020/03/](https://www.esa.int/ESA_Multimedia/Images/2020/03/Polar_and_Sun-synchronous_orbit) [Polar\\_and\\_Sun-synchronous\\_orbit>](https://www.esa.int/ESA_Multimedia/Images/2020/03/Polar_and_Sun-synchronous_orbit). Acessado em 03/08/2021.

24 SILVA, M. D. S. Metodologia para desenvolvimento de cubesat 1u acadêmico. *Belo Horizonte*, Universidade Federal de Minas Gerais, 2018.

25 CARLEIAL, A. B. Uma breve história da conquista espacial. *Parcerias Estratégicas*, v. 4, n. 7, p. 21–30, 2009.

26 EXPLORER 1. 2007. [<https://www.nasa.gov/mission\\_pages/explorer/explorer.html>](https://www.nasa.gov/mission_pages/explorer/explorer.html). Acessado em 17/08/2021.

27 INPE, A origem do INPE na corrida espacial. 2017. [<http://www.inpe.br/institucional/sobre\\_inpe/](http://www.inpe.br/institucional/sobre_inpe/historia) [historia>](http://www.inpe.br/institucional/sobre_inpe/historia). Acessado em 21/07/2021.

28 FILHO, J. E. P. A embratel: da era da intervenção ao tempo da competição. *Revista de Sociologia e Política*, SciELO Brasil, p. 33–47, 2002.

29 DEMENICIS, L. d. S. O satélite geoestacionário de defesa e comunicações estratégicas (sgdc): uma análise das contribuições para a defesa nacional. 2018.

30 DALLAMUTA, J.; PERONDI, L. F.; OLIVEIRA, M. E. R. de. Proposta de um modelo para avaliação evolutiva de programas espaciais.

31 PREADO; ALMEIDA, A. F. B. de. *A Conquista do Espaço do Sputnik a Missão Centenário*. [S.l.]: Editora Livraria da Física, 2007.

32 SCD1 Primeiro Satélite de Coleta de Dados. 2003. [<http://www.inpe.br/scd1/site\\_scd/scd1/osatelite.](http://www.inpe.br/scd1/site_scd/scd1/osatelite.htm) [htm>](http://www.inpe.br/scd1/site_scd/scd1/osatelite.htm). Acessado em 22/07/2021.

33 ORLANDO, V.; KUGA, H. K. Os satélites scd1 e scd2 da missão espacial completa brasileira–mecb. *Chapter of book A Conquista do Espaço-Do Sputnik à Missão Centenário*, p. 151–176, 2007.

34 SANTANA, C. E.; COELHO, J. R. B. O projeto cbers de satélites de observação da terra. *Parcerias Estratégicas*, v. 4, n. 7, p. 203–210, 2009.

35 FILHO, E. d. J. C. et al. A dinamica da cooperação espacial sul-sul: da o caso do programa cbers (china-brazil earth resources satelite). [sn], 2006.

36 CBERS-1, 2 e 2B. 2018. [<http://www.cbers.inpe.br/sobre/cbers1-2-2b.php>](http://www.cbers.inpe.br/sobre/cbers1-2-2b.php). Acessado em 23/07/2021.

37 SOUZA, P. N. de. Satélites e plataformas espaciais.

38 NERI, J. Â. d. C. F. Microssatélites do inpe e o programa espacial brasileiro. *Parcerias Estratégicas*, v. 4, n. 7, p. 227–234, 2009.

39 MISSãO Amazonia. 2021. [<http://www.inpe.br/amazonia1/>](http://www.inpe.br/amazonia1/). Acessado em 28/07/2021.

40 IMAGENS do satélite Amazonia-1 estão disponíveis para o público. 2021. [<https://defesa.com.br/](https://defesa.com.br/imagens-do-satelite-amazonia-1-estao-disponiveis-para-o-publico/) [imagens-do-satelite-amazonia-1-estao-disponiveis-para-o-publico/>](https://defesa.com.br/imagens-do-satelite-amazonia-1-estao-disponiveis-para-o-publico/). Acessado em 28/07/2021.

41 COOPERAÇÃO ESPACIAL BRASIL-ARGENTINA (1989-2014): Em busca da autonomia e do desenvolvimento. *UDF*, 2015.

42 SANTOS, M. A. dos; SOUZA, M. L. D. O. E.; NETO, O. D. O. B. *Five reasons why Cubesats deserve more attention: law and science overview*. [S.l.], 2018.

43 ALUNOS assistem no INPE o lançamento do satélite desenvolvido em escola pública de Ubatuba. 2017. [<http://www.inpe.br/noticias/noticia.php?Cod\\_Noticia=4363>](http://www.inpe.br/noticias/noticia.php?Cod_Noticia=4363). Acessado em 02/08/2021.

44 NANOSSATéLITE Tancredo 1 tem sinais captados em todo o planeta. 2017. [<https:](https://www.aeroflap.com.br/nanossatelite-tancredo-1-tem-sinais-captados-em-todo-o-planeta/) [//www.aeroflap.com.br/nanossatelite-tancredo-1-tem-sinais-captados-em-todo-o-planeta/>](https://www.aeroflap.com.br/nanossatelite-tancredo-1-tem-sinais-captados-em-todo-o-planeta/). Acessado em 02/08/2021.

45 SOUZA VICTOR R BAPTISTA, R. P. L. L. J.; SAKAY, D. Overview of past, present and future brazilian small satellites missions. *Aeronautics and Aerospace Open Access Journal*, Volume 4, n. Issue 1, p. 34 – 38, 2020.

46 WERTZ, J. R. Assessment of smallsat utility and the need for dedicated, low-cost, responsive small satellite launch. In: *8th Responsive Space Conference. Los Angeles, CA, March*. [S.l.: s.n.], 2010. p. 8–11.

47 KOECHEL, S.; LANGER, M. New space: Impacts of innovative concepts in satellite development on the space industry. In: *Proceedings of the 69th International Astronautical Congress, Bremen, Germany*. [S.l.: s.n.], 2018. p. 1–5.

48 JUNQUEIRA, A. *A Quarta Revolução Industrial e o potencial impacto da Indústria 4.0 sobre o emprego*. Dissertação (Mestrado em Economia Social) — Universidade do Minho, Braga, Portugal, 2020.

49 CAMPS, A. Nanosatellites and applications to commercial and scientific missions. *Satell. Mission. Technol. Geosci*, 2020.

50 SCHULTE, R. Tubsat-n, an ultra low cost global communication nanosatellite system. *Air & Space Europe*, Elsevier, v. 2, n. 5, p. 80–83, 2000.

51 DATABASE, Nanosats Database. 2021. [<https://www.nanosats.eu/database>](https://www.nanosats.eu/database). Acessado em 05/06/2021.

52 SATéLITES desenvolvidos no Brasil serão lançados ainda este ano. 2003. [<https://www.](https://www.inovacaotecnologica.com.br/noticias/noticia.php?artigo=010130030430) [inovacaotecnologica.com.br/noticias/noticia.php?artigo=010130030430>](https://www.inovacaotecnologica.com.br/noticias/noticia.php?artigo=010130030430). Acessado em 02/08/2021.

53 UNOSAT 1 (Undergraduate Orbital Student Satellite). 2021. [<https://www.nanosats.eu/sat/unosat-1>](https://www.nanosats.eu/sat/unosat-1). Acessado em 02/08/2021.

54 SATELITES, V. L. D. *ESTIMATIVA EM TEMPO REAL DA ENERGIA IMPULSIONAL DO TERCEIRO ESTAGIO DO*. Tese (Doutorado) — Instituto Tecnológico de Aeronáutica, 2009.

55 NASA, C. *101: Basic Concepts and Processes for First-Time CubeSat Developers*. [S.l.: s.n.], 2017.

56 STANDARD, CubeSat Standard. 2021. [<https://www.cubesat.org/>](https://www.cubesat.org/). Acessado em 05/06/2021.

57 CAPPELLETTI, C.; ROBSON, D. Cubesat missions and applications. In: *Cubesat Handbook*. [S.l.]: Elsevier, 2021. p. 53–65.

58 JASKULSKI, T.; AVEIRO, H. C.; MOOR, L. P.; DENARDINI, C. M.; MURALIKRISHNA, P.; SCHUCH, N. J. Estudo do plasma ionosférico da anomalia magnética do atlântico sul (amas) utilizando riômetros. *oeste*, v. 3, p. 4, 2006.

59 HARTMANN, G. A. *A anomalia magnética do Atlântico Sul: causas e efeitos*. Tese (Doutorado) — Universidade de São Paulo, 2005.

60 ERENO, D.; RAMOS, L. Pequenos ganham espaço. *Pesquisa FAPESP, São Paulo*, n. 219, 2014.

61 DENARDINI, C. Estudo da electrodinamica da ionosfera equatorial durante o periodo de maxima atividade solar (1999-2002). *São José dos Campos*, 2004.

62 SCHUCH, N. J.; DURÃO, O. S.; SILVA, M. R. da; MATTIELLO-FRANCISCO, F.; MARTINS, J. B. d. S.; LEGG, A. P.; SILVA, A. L. da; BÜRGUER, E. E. The nanosatc-br, cubesat development program-a joint cubesat program developed by ufsm and inpe/mctic-space geophysics mission payloads and first results. *Brazilian Journal of Geophysics*, v. 37, n. 1, p. 95–103, 2019.

63 NANOSATC-BR - Programa de Desenvolvimento de CubeSats. 2021. [<http://www.inpe.br/crs/](http://www.inpe.br/crs/nanosat/) [nanosat/>](http://www.inpe.br/crs/nanosat/). Acessado em 11/07/2021.

64 AESP-14. 2021. [<https://space.skyrocket.de/doc\\_sdat/aesp-14.htm>](https://space.skyrocket.de/doc_sdat/aesp-14.htm). Acessado em 27/07/2021.

65 FALHA DEIXA CUBESAT NACIONAL INOPERANTE. 2020. [<https://www.gov.br/aeb/pt-br/](https://www.gov.br/aeb/pt-br/assuntos/noticias/falha-deixa-cubesat-nacional-inoperante) [assuntos/noticias/falha-deixa-cubesat-nacional-inoperante>](https://www.gov.br/aeb/pt-br/assuntos/noticias/falha-deixa-cubesat-nacional-inoperante). Acessado em 27/07/2021.

66 SATO, L. H. S.; YAMAGUTI, W.; FERNANDES, D. Itasat-1: uma proposta de continuidade do sistema brasileiro de coleta de dados ambientais. *Proceedings of the XV Simpósio Brasileiro de Sensoriamento Remoto, Curitiba, Brasil*, 2011.

67 SATéLITE ITASAT-1. 2018. [<http://www.ita.br/noticias/itasat1>](http://www.ita.br/noticias/itasat1). Acessado em 27/07/2021.

68 SATéLITE ITASAT-1. 2018. [<https://www.fab.mil.br/noticias/mostra/33253/>](https://www.fab.mil.br/noticias/mostra/33253/). Acessado em 27/07/2021.

69 BRUM, A. V. de; BARONI, L.; SILVA, A. L. da; MELO, C. F. de; FERREIRA, E. dos S.; ZANARDI, M. C.; CELESTINO, C. C.; PEREIRA, M. C.; SPENGLER, A. Sistema de controle de atitude proposto para a missão espacial serpens ii. *Proceeding Series of the Brazilian Society of Computational and Applied Mathematics*, v. 4, n. 1, 2016.

70 ANTUNES, E. V. et al. Ações satelitais brasileiras: um estudo sobre o emprego dos nanossatélites no brasil. [sn], 2017.

71 SERPENS. 2021. [<https://www.nanosats.eu/sat/serpens>](https://www.nanosats.eu/sat/serpens). Acessado em 28/07/2021.

72 VILLA, P.; SLONGO, L.; SALAMANCA, J.; MARTINS, V.; SILVA, F.; MARTINEZ, S.; MARIGA, L.; EITERER, B.; VIDAL, I.; MENEGON, V. et al. A complete cubesat mission: the floripa-sat experience. In: *1st IAA Latin American Cubesat Workshop*. [S.l.: s.n.], 2014. v. 2, p. 307–314.

73 FLORIPASAT 1. 2021. [<https://space.skyrocket.de/doc\\_sdat/floripasat-1.htm>](https://space.skyrocket.de/doc_sdat/floripasat-1.htm). Acessado em 28/07/2021.

74 FLORIPASAT-1. 2021. [<https://floripasat.ufsc.br/pt/home-br/>](https://floripasat.ufsc.br/pt/home-br/). Acessado em 28/07/2021.

75 PRIMEIRO Cubesat desenvolvido por empresa privada Brasileira finaliza testes ambientais no INPE. 2020. [<http://www.inpe.br/noticias/noticia.php?Cod\\_Noticia=5543>](http://www.inpe.br/noticias/noticia.php?Cod_Noticia=5543). Acessado em 28/07/2021.

76 CRON-1 The First Brazilian Private Cubesat. 2019. [<https://digitalcommons.usu.edu/smallsat/2019/](https://digitalcommons.usu.edu/smallsat/2019/all2019/69/) [all2019/69/>](https://digitalcommons.usu.edu/smallsat/2019/all2019/69/). Acessado em 28/07/2021.

77 CRON-1 (NanoMirax, nanoMIRAX). 2020. [<https://www.nanosats.eu/sat/cron-1>](https://www.nanosats.eu/sat/cron-1). Acessado em 28/07/2021.

78 ALéN Space desarrolla un nanosatélite para la misión Alfa Crux de la Universidad de Brasilia. 2022. [<https://actualidadaeroespacial.com/](https://actualidadaeroespacial.com/alen-space-desarrolla-un-nanosatelite-para-la-mision-alfa-crux-de-la-universidad-de-brasilia/) [alen-space-desarrolla-un-nanosatelite-para-la-mision-alfa-crux-de-la-universidad-de-brasilia/>](https://actualidadaeroespacial.com/alen-space-desarrolla-un-nanosatelite-para-la-mision-alfa-crux-de-la-universidad-de-brasilia/). Acessado em 07/03/2022.

79 THE ALFACRUX MISSION. 2022. [<https://lodestar.aerospace.unb.br/projects/alfacrux>](https://lodestar.aerospace.unb.br/projects/alfacrux). Acessado em 09/03/2022.

80 DF lança nanossatélite com investimento 100% público. 2022. [<https://agenciabrasilia.df.gov.br/](https://agenciabrasilia.df.gov.br/2022/04/02/df-lanca-nanossatelite-com-investimento-100-publico/) [2022/04/02/df-lanca-nanossatelite-com-investimento-100-publico/>](https://agenciabrasilia.df.gov.br/2022/04/02/df-lanca-nanossatelite-com-investimento-100-publico/). Acessado em 12/04/2022.

81 CARVALHO, M. J. M. de; LIMA, J. S. dos S.; JOTHA, L. dos S.; AQUINO, P. S. de. Conasatconstelaçao de nano satélites para coleta de dados ambientais. *XVI Simpósio Brasileiro de Sensoriamento Remoto*, p. 9108–9115, 2013.

82 14-BISAT (QB50 BR01). 2021. [<https://space.skyrocket.de/doc\\_sdat/14-bisat.htm>](https://space.skyrocket.de/doc_sdat/14-bisat.htm). Acessado em 28/07/2021.

83 SILVA, F. C. N. Introdução ao projeto de cubesats e desenvolvimento de um modelo de engenharia kit em versão beta. *Universidade de São Paulo*, Escola de Engenharias de São Carlos, 2015.

84 JR, A. R. de P.; DURÃO, O. C. Sistema de computadores de bordo de satélites artificiais.

85 FABRI, S. M. Determinação de atitude de satélites artificiais estabilizados por rotação com uso do gps. *Curitiba*, Universidade Federal do Paraná, 1997.

86 ESTRATéGICOS, C. de Gestão e E. Resumo executivo - cubesats. Organização social supervisionada pelo Ministério da Ciência, Tecnologia, Inovações e Comunicações (MCTIC), 2018.

87 BALDINI, M. et al. Plataforma para gestão integrada de estações de solo para recebimento de sinais de nanossatélites. 2017.

88 CALPOLY, E. N. *Educational Launch of Nanosatellite*. [S.l.]: National Aeronautics and Space Administration, 2010.

89 PMI, P. M. I. *: Um Guia do Conhecimento em Gerenciamento de Projetos (Guia PMBOK)*. [S.l.: s.n.], 2017.

90 WASSON, C. S. *System analysis, design, and development: Concepts, principles, and practices*. [S.l.]: John Wiley & Sons, 2005. v. 22.

91 HASKINS, C.; FORSBERG, K.; KRUEGER, M.; WALDEN, D.; HAMELIN, D. Systems engineering handbook. In: *INCOSE*. [S.l.: s.n.], 2006. v. 9, p. 13–16.

<span id="page-137-0"></span>92 CENTER, N. G. S. F. *General Environmental Verification Standard (GEVS) - For GSFC Flight Programs and Projects*. Greenbelt, Maryland 20771, USA, 2021.

93 INSTITUTO NACIONAL DE PESQUISAS ESPACIAIS. *CubeDesign CubeSat Virtua 2020*. Brasil, 2020.

94 DEGRAVE, J. M. L. Plataforma multi-missão para nanossatélites cubesat. 2021.

95 NASA. *Structural Design and Test Factors of Safety for Spaceflight Hardware*. NASA-STD-5001B, 2016.

96 COLLINS, J. A.; BUSBY, H. R.; STAAB, G. H. *Mechanical design of machine elements and machines: a failure prevention perspective*. [S.l.]: John Wiley & Sons, 2009.

97 DUHA, J.; AFONSO, G. Thermal force effects on satellites. *Revista Brasileira de Geofísica*, SciELO Brasil, v. 17, p. 163–174, 1999.

98 7.0 Thermal Control. 2020. [<https://www.nasa.gov/smallsat-institute/sst-soa-2020/thermal-control>](https://www.nasa.gov/smallsat-institute/sst-soa-2020/thermal-control). Acessado em 22/08/2021.

99 SITIO Instar Engineering and Consulting, Inc. 2021. [<http://instarengineering.com/vibration\\_](http://instarengineering.com/vibration_testing_of_small_satellites.html) testing of small satellites.html>. Acessado em 25/10/2021.

100 IRVINE, T. An introduction to shock & vibration response spectra. 2002.

101 AGGARWAL, S. Principles of remote sensing. *Satellite remote sensing and GIS applications in agricultural meteorology*, World Meteorological Organisation, Switzerland Dehra Dun, v. 23, p. 23–28, 2004.

102 SITIO EXOLAUNCH. 2021. [<https://exolaunch.com>](https://exolaunch.com). Acessado em 13/10/2021.

103 SIMULAçãO de Orbita. 2021. [<https://exolaunch.com/missions/mission1.htm>](https://exolaunch.com/missions/mission1.htm). Acessado em 13/10/2021.

104 FERNANDES, S.; ZANARDI, M. Fundamentos de astronáutica e suas aplicações. *São Bernardo do Campo-SP: Ed. UFABC. v.*, v. 1, 2018.

105 PROPAGADORES de Órbitas para Satélites. 2016. [<https://help.agi.com/stk/11.0.1/Content/stk/](https://help.agi.com/stk/11.0.1/Content/stk/vehSat_orbitProp_choose.htm) [vehSat\\_orbitProp\\_choose.htm>](https://help.agi.com/stk/11.0.1/Content/stk/vehSat_orbitProp_choose.htm). Acessado em 21/09/2021.

106 SITIO de Apresentação do Professor Rafael Vázquez Valenzuela. 2016. [<http://aero.us.es/rvazquez/](http://aero.us.es/rvazquez/rvazquezesp.htm) [rvazquezesp.htm>](http://aero.us.es/rvazquez/rvazquezesp.htm). Acessado em 19/10/2021.

107 CURSO de Mecânica Orbital e Veículos Espaciais, Universidade de Sevilha. 2013. Http://www.aero.us.es/move/index.html. Acessado em 21/09/2021.

108 SILVA, W. R. Mecânica do voo espacial, forças perturbadoras. *Notas de Aula - Faculdade UnB Gama, Universidade de Brasília*, p. 89, 2021.

109 ATMOSPHERE, U. S. *US standard atmosphere*. [S.l.]: National Oceanic and Atmospheric Administration, 1976.

110 RAMOS, R. C. S. G. *Melhoria da vida à fadiga de ligas aeronáuticas de alumínio por Ultrasonic peening e microshot peening*. Tese (Doutorado) — Universidade de Coimbra, 2015.

111 AAC Clyde Space Structure. 2021. [<https://www.aac-clyde.space/satellite-bits/structures>](https://www.aac-clyde.space/satellite-bits/structures). Acessado em 03/09/2021.

112 SPACEMIND SM01. 2020. [<https://www.npcspacemind.com/store/#!/SM01/p/170426847/](https://www.npcspacemind.com/store/#!/SM01/p/170426847/category=43807390) [category=43807390>](https://www.npcspacemind.com/store/#!/SM01/p/170426847/category=43807390). Acessado em 03/09/2021.

113 ISISPACE 1-Unit CubeSat structure. 2021. [<https://www.isispace.nl/product/](https://www.isispace.nl/product/1-unit-cubesat-structure/) [1-unit-cubesat-structure/>](https://www.isispace.nl/product/1-unit-cubesat-structure/). Acessado em 03/09/2021.

114 ENDUROSAT 1U CUbeSat Structure. 2021. [<https://endurosat.com/cubesat-store/](https://endurosat.com/cubesat-store/cubesat-structures/1u-cubesat-structure/) [cubesat-structures/1u-cubesat-structure/>](https://endurosat.com/cubesat-store/cubesat-structures/1u-cubesat-structure/). Acessado em 07/09/2021.

115 SCHUSTER, C. H.; SCHUSTER, J. J.; OLIVEIRA, A. S. de. Aplicação do diagrama de mudge e qfd utilizando como exemplo a hierarquização dos requisitos para um carro voador. *Revista Gestão da Produção Operações e Sistemas*, v. 10, n. 1, p. 197, 2015.

116 COMPUTER Aided Design CAD Software. 2021. [<https://www.autodesk.com/solutions/](https://www.autodesk.com/solutions/cad-software) [cad-software>](https://www.autodesk.com/solutions/cad-software). Acessado em 22/10/2021.

117 THE Finite Element Method (FEM). 2017. [<https://br.comsol.com/multiphysics/](https://br.comsol.com/multiphysics/finite-element-method) [finite-element-method>](https://br.comsol.com/multiphysics/finite-element-method). Acessado em 22/10/2021.

118 SCREMIN, A. *Apostila de introdução ao método de elementos finitos*. Curitiba,, 2015.

119 MIRLISENNA, G. *Método dos Elementos Finitos: o que é?* 2016. [<https://www.esss.co/blog/](https://www.esss.co/blog/metodo-dos-elementos-finitos-o-que-e/) [metodo-dos-elementos-finitos-o-que-e/>](https://www.esss.co/blog/metodo-dos-elementos-finitos-o-que-e/). Acessado em 23/10/2021.

120 FANTECELE, D. A. Análise estrutural de um chassi de um protótipo de minibaja pelo método de elementos finitos. São Mateus, 2018.

121 SIMPLIFICAçãO de Geometria Aplicada a um Chassis Modelo Mini Baja. 2019. [<https:](https://ensus.com.br/simplificacao-geometria-mini-baja/) [//ensus.com.br/simplificacao-geometria-mini-baja/>](https://ensus.com.br/simplificacao-geometria-mini-baja/). Acessado em 21/03/2022.

122 ROSSETTO, D. R. *Análise estrutural pelo método de elementos finitos de mastro da sonda de perfuração/produção de poços de pretóleo*. [S.l.]: Universidade Federal do Rio Grande do Sul, 2013.

123 ORTIGOSA, A. S. P. *Metodologia para a análise estrutural estática e dinâmica de ventiladores centrífugos: emprego de métodos analíticos e numéricos.* Tese (Doutorado) — Universidade de São Paulo, 2012.

124 TORII, A. J. Análise dinâmica de estruturas com o método dos elementos finitos generalizado. 2012.

125 ALUMINUM 6061-T6; 6061-T651. 2022. [<https://www.matweb.com/search/datasheet.aspx?](https://www.matweb.com/search/datasheet.aspx?MatGUID=b8d536e0b9b54bd7b69e4124d8f1d20a) [MatGUID=b8d536e0b9b54bd7b69e4124d8f1d20a>](https://www.matweb.com/search/datasheet.aspx?MatGUID=b8d536e0b9b54bd7b69e4124d8f1d20a). Acessado em 13/02/2022.

126 ALUMíNIO 5005-H38. 2022. [<https://www.matweb.com/search/DataSheet.aspx?MatGUID=](https://www.matweb.com/search/DataSheet.aspx?MatGUID=3687f205bc05443db8ba25ac384e91dd) [3687f205bc05443db8ba25ac384e91dd>](https://www.matweb.com/search/DataSheet.aspx?MatGUID=3687f205bc05443db8ba25ac384e91dd). Acessado em 13/02/2022.

127 ESPAÇADOR COBRE HEXAGONAL M3 PILAR / 20 - 50 PCS. 2022. [<https://www.gaia-globe.com/collections/espacadores-latao/products/](https://www.gaia-globe.com/collections/espacadores-latao/products/50pcs-20pcs-m3-double-pass-hollow-hexagonal-copper-ferrule-cylinder-pillars-hexagon-pillar) [50pcs-20pcs-m3-double-pass-hollow-hexagonal-copper-ferrule-cylinder-pillars-hexagon-pillar>](https://www.gaia-globe.com/collections/espacadores-latao/products/50pcs-20pcs-m3-double-pass-hollow-hexagonal-copper-ferrule-cylinder-pillars-hexagon-pillar). Acessado em 13/02/2022.

128 COMMERCIAL Bronze, UNS C22000 (90-10 Bronze), OSO35 Temper rod. 2022. [<https:](https://www.matweb.com/search/DataSheet.aspx?MatGUID=e78f61ec909f40c58297c822bb77b965&ckck=1) [//www.matweb.com/search/DataSheet.aspx?MatGUID=e78f61ec909f40c58297c822bb77b965&ckck=1>](https://www.matweb.com/search/DataSheet.aspx?MatGUID=e78f61ec909f40c58297c822bb77b965&ckck=1). Acessado em 13/02/2022.

129 IESSS. *Curso Básico de Simulação Estrutural (FEA) utilizando Ansys*. [S.l.], 2022.

<span id="page-139-0"></span>130 ANSYS Learning Forum. 2021. [<https://forum.ansys.com/discussion/29436/](https://forum.ansys.com/discussion/29436/response-spectrum-vs-random-vibration) [response-spectrum-vs-random-vibration>](https://forum.ansys.com/discussion/29436/response-spectrum-vs-random-vibration). Acessado em 17/04/2022.

<span id="page-139-1"></span>131 CUNHA, L. B. da; NIEMANN, G.; SHIGLEY, J. E.; JR, A. S. H.; HOLOWENKO, A. R.; LAUGHLIN, H. G.; MELCONIAN, S.; MOURA, C. R.; CARRETEIRO, R. P.; STEMMER, G. E. et al. *Elementos de máquinas*. [S.l.]: LTC, 2005.

<span id="page-139-2"></span>132 NORTON, R. L. *Projeto de máquinas*. [S.l.]: bookman editora, 2013.

<span id="page-140-0"></span>133 BRITO, J. S. de; NIGRI, V. H. d. A. Projeto de graduação i - conjunto de manga de eixo em liga de alumínio 7075-t651 para um protótipo de fórmula sae. p. 58 – 61, 2021.

<span id="page-140-1"></span>134 LEE, S.; TOORIAN, A.; CLEMENS, N.; PUIG-SUARI, J. Cal poly coordination of multiple cubesats on the dnepr lauch vehicle. California Polytechnic State University, 2005.

<span id="page-140-2"></span>135 DETALHE Página Molas de compressão: D-043. 2022. [<https://www.federnshop.com/pt/produtos/](https://www.federnshop.com/pt/produtos/molas_de_compress%c3%a3o/d-043.html) [molas\\_de\\_compress%c3%a3o/d-043.html>](https://www.federnshop.com/pt/produtos/molas_de_compress%c3%a3o/d-043.html). Acessado em 21/03/2022.

<span id="page-140-3"></span>136 REBEYKA, C. *CNC - COMANDO NUMÉRICO COMPUTADORIZADO - Introdução Teórica*. [S.l.], 2008.

<span id="page-140-4"></span>137 USINAGEM CNC e Código G. 2022. [<https://www.polinautico.com/post/usinagem-cnc#:~:](https://www.polinautico.com/post/usinagem-cnc#:~:text=O%20c%C3%B3digo%20G%20utiliza%20letras,a%20laser%2C%20dentre%20outras%20m%C3%A1quinas) [text=O%20c%C3%B3digo%20G%20utiliza%20letras,a%20laser%2C%20dentre%20outras%20m%C3%](https://www.polinautico.com/post/usinagem-cnc#:~:text=O%20c%C3%B3digo%20G%20utiliza%20letras,a%20laser%2C%20dentre%20outras%20m%C3%A1quinas) [A1quinas>](https://www.polinautico.com/post/usinagem-cnc#:~:text=O%20c%C3%B3digo%20G%20utiliza%20letras,a%20laser%2C%20dentre%20outras%20m%C3%A1quinas). Acessado em 21/04/2022.

<span id="page-140-5"></span>138 OLIVEIRAS, M. A. B. de; PINO, G. G. del; OLIVEIRA, C. A. M. Estudo dos parÂmetros de corte do fresamento hsm sobre o acabamento superficial do alumÍnio 6061-t6. CONEM, 2012.

139 Space Exploration Technologies Corp. *Falcon User's Guide*. USA, 2021.

140 EXO LAUNCH S.A. *Small Satellite Environmental Testing*. USA, 2020.

141 SITIO SpaceX. 2021. [<https://www.spacex.com/rideshare/>](https://www.spacex.com/rideshare/). Acessado em 15/10/2021.

# **A. ANEXOS**

## <span id="page-141-0"></span>**A.1 DESENHO TÉCNICO CUBESAT 1U**

Fonte: [\[4\]](#page-133-0)

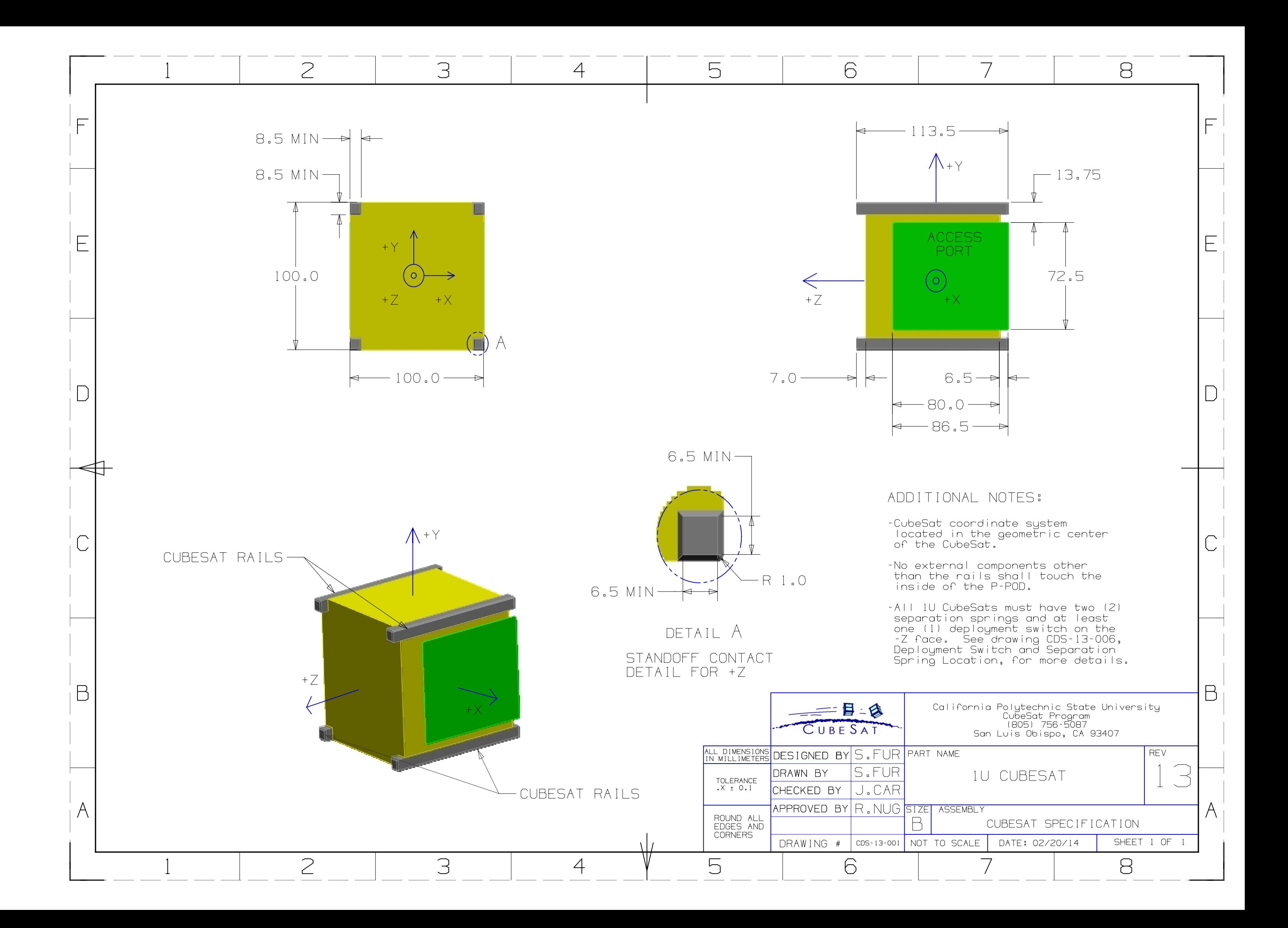

## <span id="page-143-1"></span>**A.2 DESENHO TÉCNICO POSIÇÕES DAS MOLAS E DO KILL SWITCH**

#### Fonte: [\[4\]](#page-133-0)

<span id="page-143-0"></span>A tabela [Tabela A.1](#page-143-0) mostra os dados técnicos para auxiliar no projeto da mola de separação.

| <b>Características</b>      | Valor            |  |
|-----------------------------|------------------|--|
| Material do êmbolo          | Aço inoxidável   |  |
| Força de liberação          | 4 N              |  |
| Pré carga                   | $0,623$ N        |  |
| Comprimento de curso mínimo | $2.5 \text{ mm}$ |  |

Tabela A.1: Características da mola de separação dos CubeSats [[4\]](#page-133-0)

<span id="page-143-2"></span>A [Figura A.1](#page-143-2) ilustra a recomendação da ideia de solução, dada pelo [CDS,](#page-18-2) para o projeto da mola de separação, o qual deverá ter as características [Tabela A.1](#page-143-0).

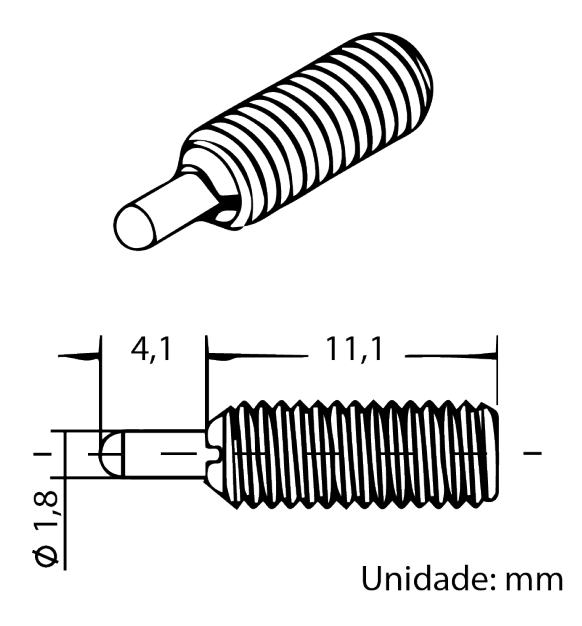

Figura A.1: Mola de separação aparafusada [\[4](#page-133-0)] Modificada
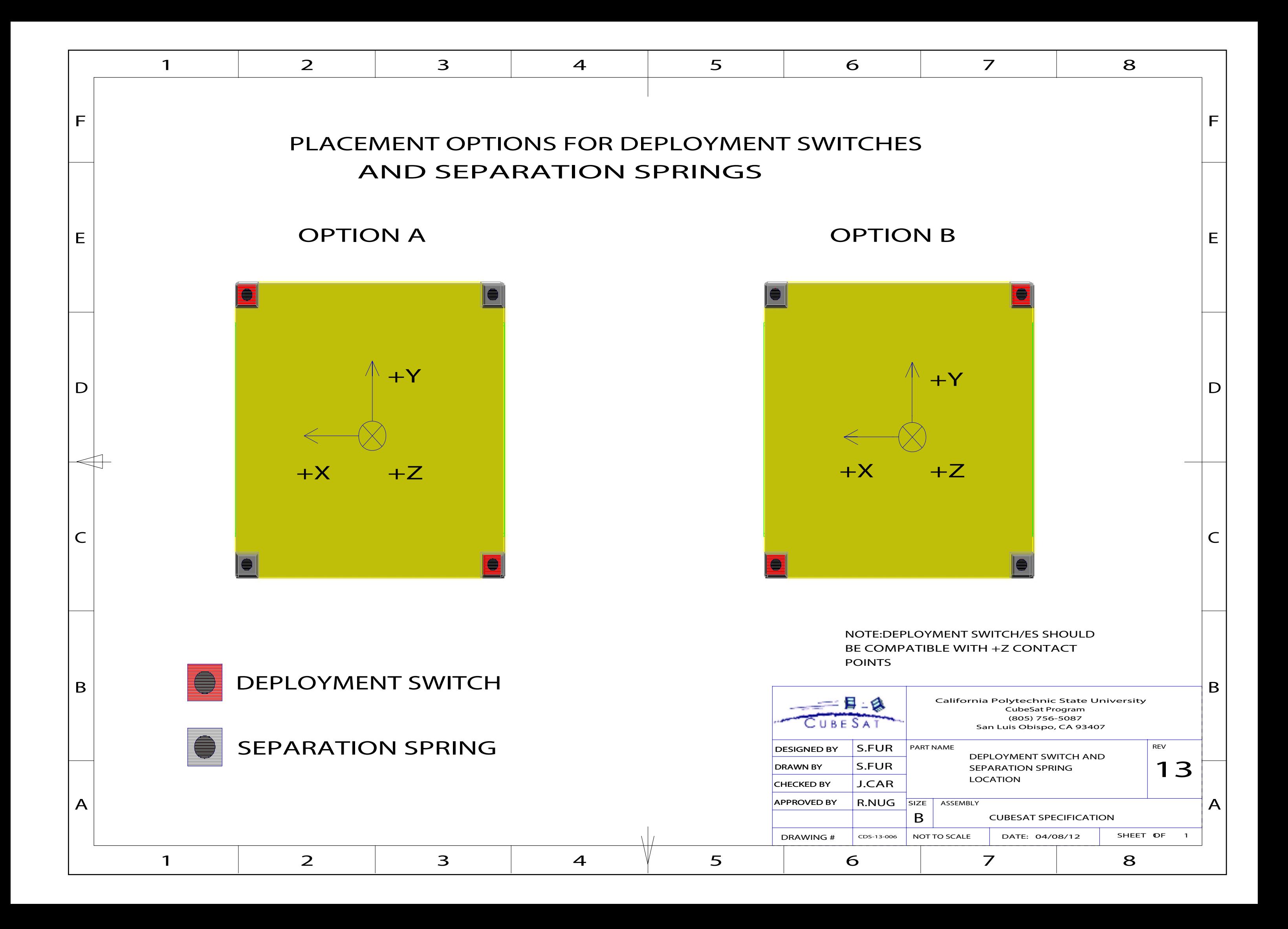

# **A.3 FATORES IMPORTANTES PARA O USUÁRIO DA** *FALCON 9*

#### Fontes: [[92](#page-137-0)] [\[102\]](#page-138-0) [[139](#page-140-0)] [\[140\]](#page-140-1) [[141\]](#page-140-2)

Esta seção fornece informações a respeito das influências que a carga útil, do *Falcon 9*, irá experimentar durante o lançamento e suas configurações de posicionamento do *payload*.

É importante salientar que todos os dados apresentados, nesta seção, são considerando ambientes críticos de missão, ou seja, aceleração máxima experimentada pelo *payload*.

O *Falcon 9* é um foguete, da empresa privada norte americana *Space Exploration Technologies Corp.*®, que apresenta 2 estágios de lançamento e carrega a zona de *payload* na ponta, conforme mostra a [Fi](#page-145-0)[gura A.2.](#page-145-0)

<span id="page-145-0"></span>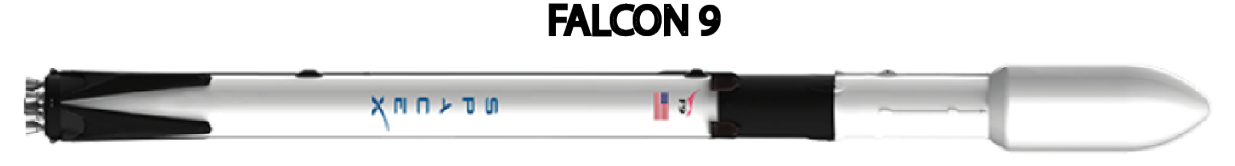

Figura A.2: Veículo lançador *Falcon 9* [\[141](#page-140-2)]

<span id="page-145-1"></span>A zona de *payload* é utilizada para distribuir os satélites em órbita e fica fixada no segundo estágio. A configuração do adaptador de cargas úteis da *Falcon 9* está em conformidade a [Figura A.3](#page-145-1). É comum usufruir de uma terceira empresa para tratar dos processos de implementação orbital do *payload*.

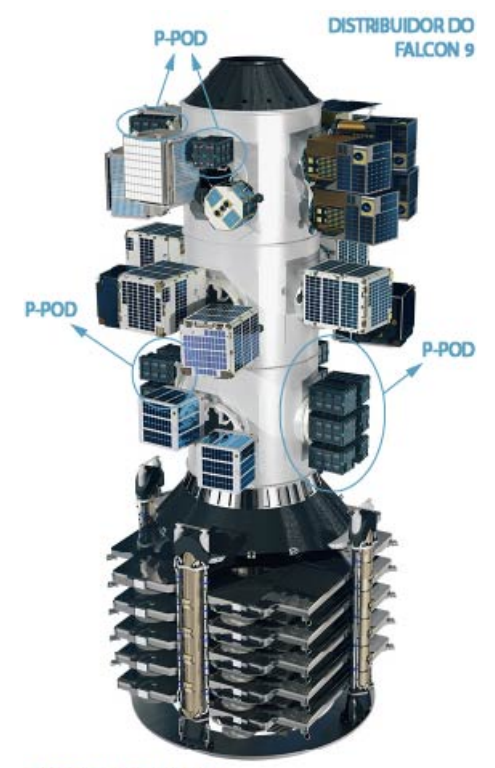

P-POD's da EXO LAUNCH

Figura A.3: Distribuidor de *payloads* da *Falcon 9* [\[102](#page-138-0)] Modificada

Como já citado no [Capítulo 5,](#page-62-0) na [Seção 4.1](#page-58-0), a empresa *EXOLAUNCH*® foi escolhida para ser a operadora responsável pela implementação do GAMASAT-2 em orbita. Os P-POD's implementados na *Falcon 9* <span id="page-146-1"></span>são de responsabilidade da *EXOLAUNCH*®. Em geral, esses P-PODS são acoplados a estrutura do *Falcon 9* por meio dos anéis distribuidores, [Figura A.5,](#page-146-0) acomodando os nanossatélites em gavetas. A [Figura A.4](#page-146-1), mostra o P-POD utilizado pela empresa na *Falcon 9*.

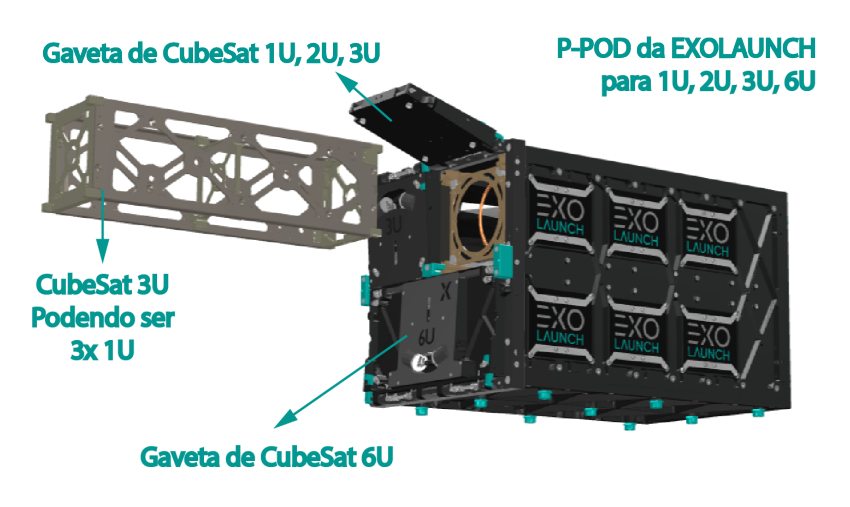

Figura A.4: P-POD da *EXOLAUNCH*® [[102\]](#page-138-0) Modificada

# **A.3.1 ORIENTAÇÃO**

O [P-POD](#page-19-0) é fixado e orientado nos anéis distribuidores conforme a [Figura A.5.](#page-146-0) A orientação do sistema de coordenadas será utilizado para orientar todas as acelerações que o equipamento experimenta no lançamento.

<span id="page-146-0"></span>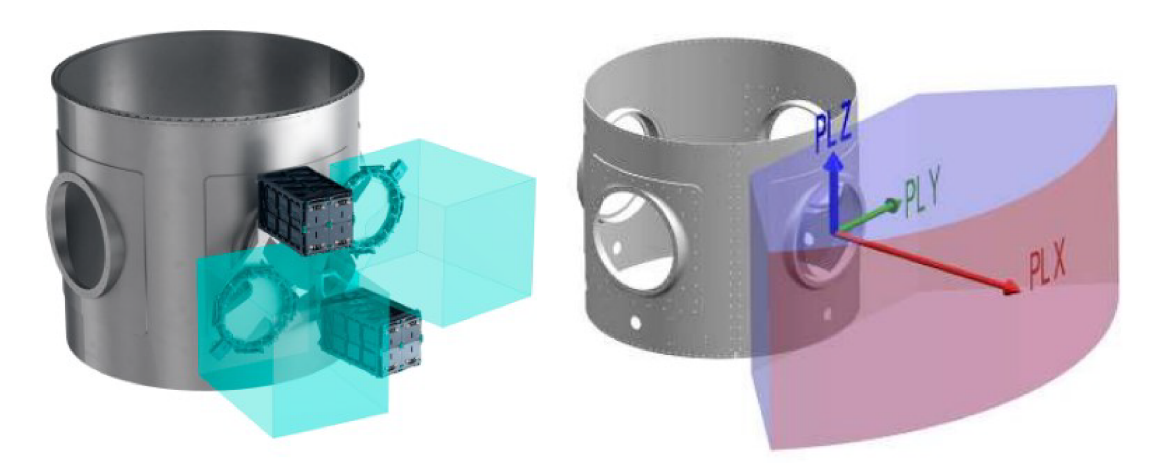

Figura A.5: P-POD da *EXOLAUNCH*® no anél distribuidor da *Falcon 9* e seu sistema de coordenada [[102\]](#page-138-0) [[141\]](#page-140-2)

É importante salientar que o sistema de coordenadas do anel distribuidor dado pela *SPACE X*® não é o mesmo definido pelo [CDS,](#page-18-0) como foi mostrado no [Capítulo 4.](#page-58-1) As coordenadas *P Lx*, *P Ly* e *P Lz* (PL de *PayLoad*), apresentadas na [Figura A.5,](#page-146-0) são, respectivamente, as coordenadas +*z*, +*x* e +*y* do [P-POD.](#page-19-0)

# **A.3.2 ACELERAÇÕES**

#### A.3.2.1 ESTÁTICAS

<span id="page-147-0"></span>Pelo manual do usuário da *Falcon 9* [[141\]](#page-140-2), as acelerações laterais e longitudinal em função da massa do satélite estão disponpiveis na [Tabela A.2](#page-147-0). Os dados levam em consideração a forma de fixação do [P-POD](#page-19-0). Esses dados são fornecidos considerando a carga útil com frequência natural maior que 40 Hz.

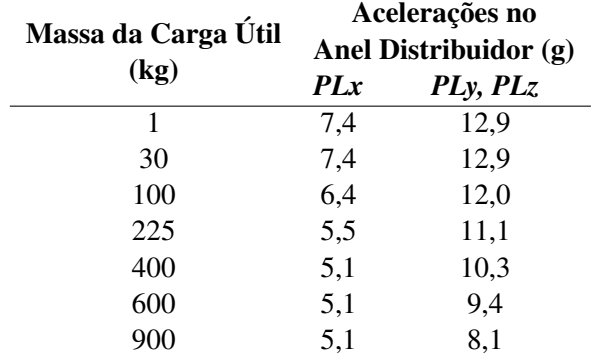

Tabela A.2: Fatores máximos de acelerações de estado estacionário [[139\]](#page-140-0)

Os fatores de aceleração podem ser aplicados um de cada vez e não simultaneamente. Por exemplo, uma carga útil de 1 kg, montada em um anel distribuidor, pode ser aplicada as seguintes condições críticas:

- Fator de aceleração do estado estacionário 1: *P Lx* = 7*,* 4*g*, *P Ly* = 0*,* 0*g*, *P Lz* = 0*,* 0*g*
- Fator de aceleração do estado estacionário 2: *P Lx* = 0*,* 0*g*, *P Ly* = 12*,* 9*g*, *P Lz* = 0*,* 0*g*
- Fator de aceleração do estado estacionário 3:  $PLx = 0$ , 0*g*,  $PLy = 0$ , 0*g*,  $PLz = 12$ , 9*g*

#### A.3.2.2 VIBRAÇÕES SENOIDAIS

As cargas úteis que atendem a uma ou mais das seguintes condições, são obrigados a mostrar compatibilidade com o ambiente de vibração senoidal crítico previsto [Tabela A.3:](#page-148-0)

- Massa maior que 225 kg;
- Frequências naturais de modo axial ou de flexão abaixo de 40 Hz;
- Cargas úteis que contemplem vários apêndices estruturais; e
- Estruturas secundárias sensíveis abaixo de 50 Hz.

A [Tabela A.3](#page-148-0) é válida para cargas úteis com *Q* = 20 a *Q* = 50, onde *Q* é o amortecimento da carga útil, nas configurações do anel distribuidor. Caso a carga útil não tenha dados sobre *Q*, o [GEVS](#page-18-1) recomenda assumir um valor entre a faixa de 10 a 20, onde 10 é o mais conservador.

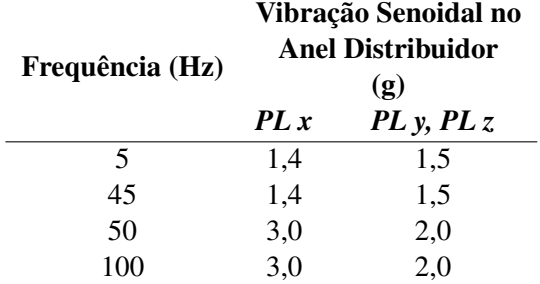

<span id="page-148-0"></span>Tabela A.3: Predição máxima do ambiente de vibração senoidal no anel distribuidor [[139\]](#page-140-0)

Em conformidade ao [GEVS](#page-18-1), os valores de resposta para a carga útil não devem ultrapassar 1,25 vezes o nível previsto do lançador, representado na [Tabela A.3.](#page-148-0)

#### A.3.2.3 VIBRAÇÕES ALEATÓRIAS

O ambiente crítico de vibração aleatória é aplicável para todos os eixos e é derivado da resposta máxima devido a múltiplos efeitos, são eles:

- Efeitos de baixa frequência (0-100 Hz), excitação devido aos movimentos e modos globais do veículo. Vibrações senoidais estão envolvidas nesta faixa;
- Efeitos de média frequência (100-600 Hz), excitação devido à aeroacústica e ao pacote aerodinâmico;
- Efeitos de alta frequência (600-2000 Hz), excitação devido a vibração da estrutura e devido ao motor do segundo estágio;

<span id="page-148-1"></span>A [Tabela A.4](#page-148-1) fornece os dados de entrada para análise de vibração do anel distribuidor. O valor dado em *GRMS* é utilizada em todas as frequências para retirar a resposta de vibração aleatória da estrutura de fixação do [P-POD.](#page-19-0)

Tabela A.4: Predição máxima do ambiente de vibração aleatória para o anel distribuidor [[139\]](#page-140-0)

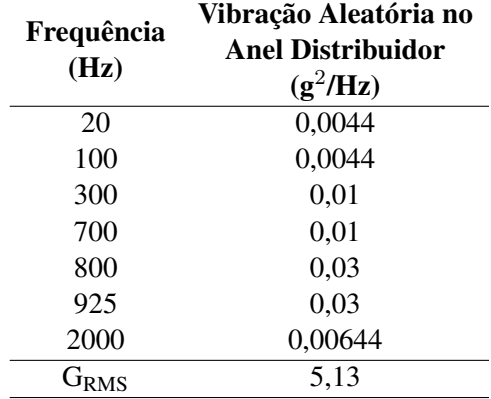

Utilizando estes dados, gera-se a curva representada pela [Figura A.6](#page-149-0), no eixo *y* o PSD é uma nomenclatura usual, advindo da elétrica, para densidade espectral de potência, que para esse caso, é exatamente o ASD explorado na [Seção 5.5](#page-68-0) do [Capítulo 5.](#page-62-0) Com essa curva, pode-se, ao longo de toda faixa de frequência de 20-2000 Hz, calcular a aceleração quadrada média (RMS) aplicada ao *payload*.

<span id="page-149-0"></span>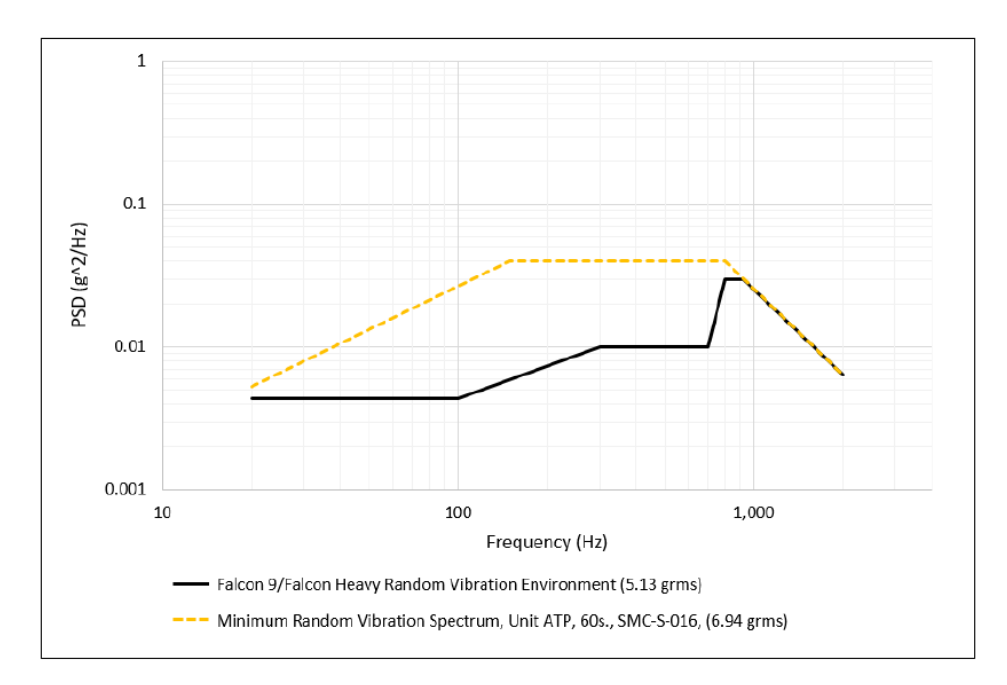

Figura A.6: Ambiente de vibração aleatória (5,13 G<sub>RMS</sub>) e o limite imposto pelo SMC-S-016 (6,94 G<sub>RMS</sub>) [\[139](#page-140-0)]

O valor gerado no *payload* será 5,13 G<sub>RMS</sub>, que é exatamente o fator de aceleração de vibração aleatória de alta frequência para todos os eixos.

Conforme mostrado na [Seção 5.5](#page-68-0) do [Capítulo 5,](#page-62-0) o [GEVS](#page-18-1) qualifica a resposta do nanossatélite, com menos de 22,7 kg, quando excitado a 14,1 G<sub>RMS</sub> e não apresentar falhas. Na competição do [INPE](#page-18-2) o satélite será excitado com esse fator durante 2 min/eixo.

#### A.3.2.4 Choque

<span id="page-149-1"></span>O espectro de resposta de choque, para Q = 10, na interface mecânica da carga útil, para os sistema de separação do foguete, tanto nos seus estágios, quanto implementação dos satélites em órbita, são definidas na [Tabela A.5.](#page-149-1)

| Frequência<br>(Hz) | Induzido pelo veículo<br>lançador em seus<br>estágios(g) | Induzido pelo sistemas<br>de separação de outros<br>satélites maiores (g)<br><b>Valores Máximos</b><br><b>Permitidos</b> |
|--------------------|----------------------------------------------------------|----------------------------------------------------------------------------------------------------|
| 100                | 30                                                       | 30                                                                                                    |
| 1000               | 1000                                                     |                                                                                                    |
| 1950               |                                                          | 2850                                                                                                    |
| 10000              | 000                                                      | 2850                                                                                                    |

Tabela A.5: Choque na interface mecânica da carga útil [[139\]](#page-140-0)

Estes valores podem ser analisados graficamente conforme a [Figura A.7](#page-150-0), mostrando os limites de acelerações geradas, no lançamento, por choque.

<span id="page-150-0"></span>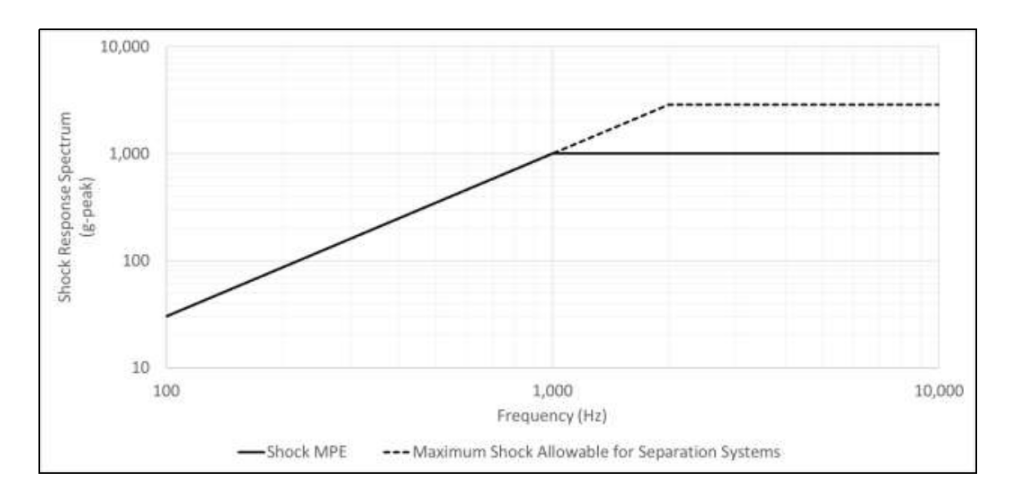

Figura A.7: Choque na interface mecânica da carga útil [[139\]](#page-140-0)

# **A.4 PADRÃO DE MASSA ESPECÍFICA ATMOSFÉRICA DE 1976 DOS US**

#### Fonte: [\[109\]](#page-138-1)

<span id="page-151-0"></span>O modelo padrão de massa específica atmosférica de 1976 dos Estados Unidos é um modelo de consulta de tabela com base na altitude do satélite, com um intervalo válido de 86 km a 1000 km. A [Figura A.8](#page-151-0) mostra o gráfico que utiliza os dados fornecidos por este padrão [[109](#page-138-1)].

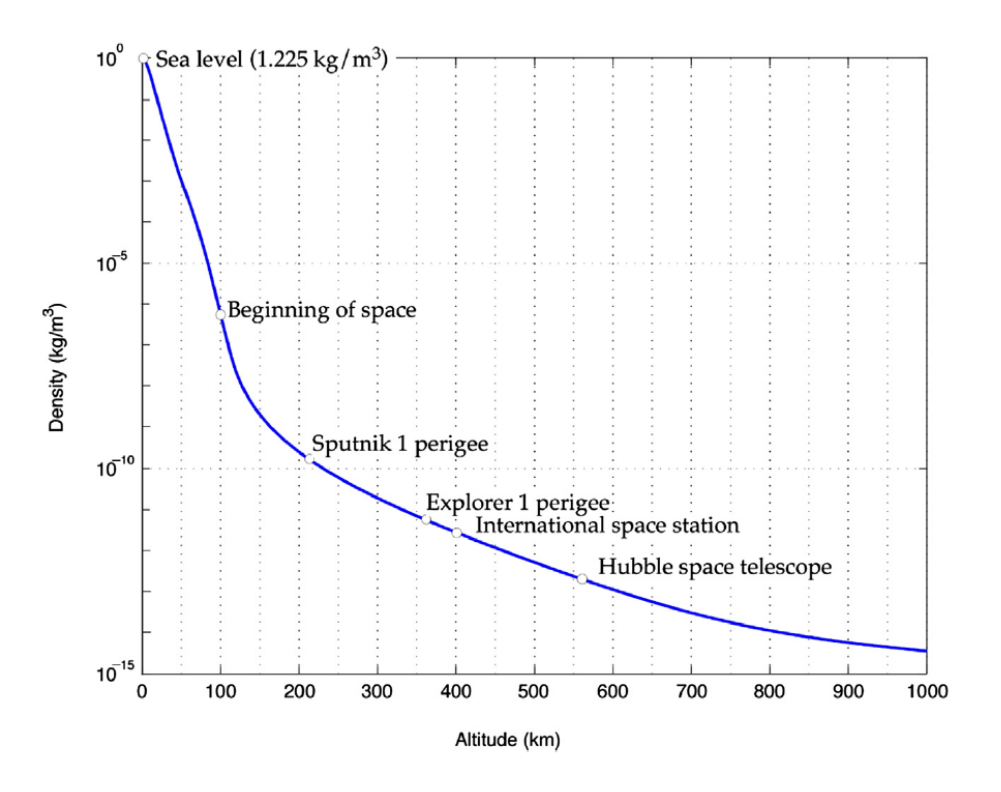

Figura A.8: Padrão de massa específica atmosférica de 1976 US [\[109](#page-138-1)]

# **A.5 DIMENSÕES MOLA DE COMPRESSÃO D-043**

Fonte: [\[135\]](#page-140-3)

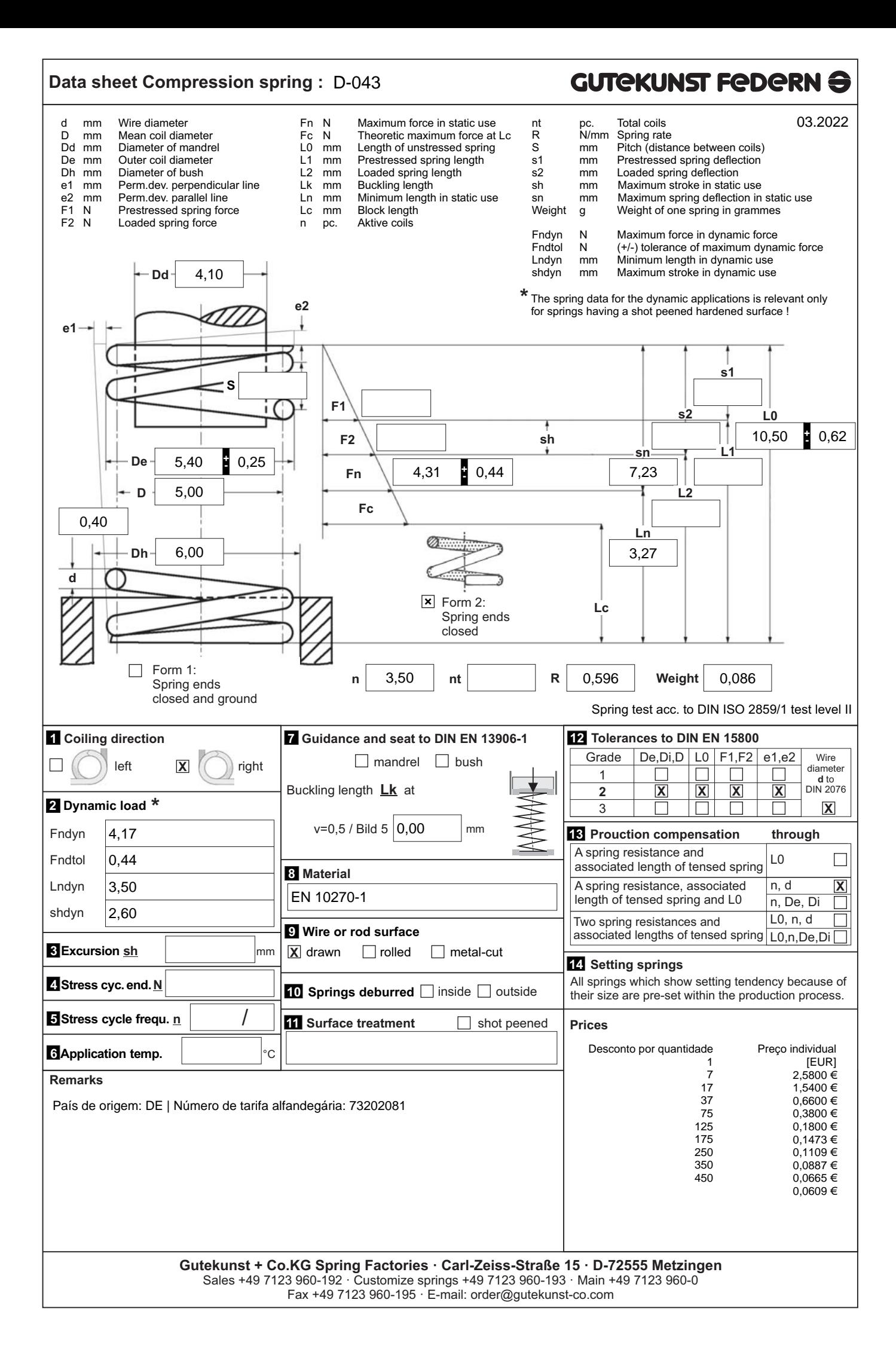

# **B. APÊNDICES**

# **B.1 VERIFICAÇÃO DO PROCESSO DE OBTENÇÃO DAS CURVAS NO STK**

Fonte: [\[107\]](#page-138-2)

#### **B.1.1 EFEITOS POR INFLUÊNCIA DE TERCEIRO CORPO**

<span id="page-154-0"></span>Apresenta-se, na [Tabela B.1](#page-154-0) os dados, utilizado pelo professor Rafael Vazquéz Valenzuela, para determinação das curvas das variações dos elementos orbitais pelo efeito do Sol e da Lua em um satélite [LEO](#page-18-3) durante um ano.

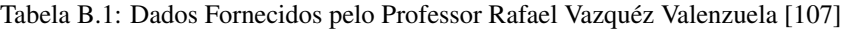

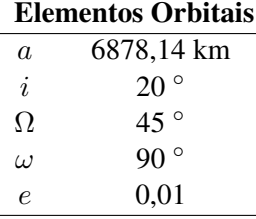

As curvas mostradas na [Figura B.1](#page-154-1) e [Figura B.2](#page-155-0) são referentes ao estudo do professor. A linha laranja seria o caso em que não houvesse perturbação.

No STK®, utilizando os métodos já citados no [Capítulo 5](#page-62-0), foi exportado os dados do *software* para Excel® e, então, realizado o tratamento de dados, em python, dos obtidos da simulação, utilizando os mesmo parâmetros do professor, conforme mostra o código na [Subsubseção B.1.1.2.](#page-156-0) Os resultados estão na [Figura B.3](#page-155-1) e [Figura B.4.](#page-156-1) Alguns resultados estão espelhados em relação ao eixo central devido a Época considerada.

<span id="page-154-1"></span>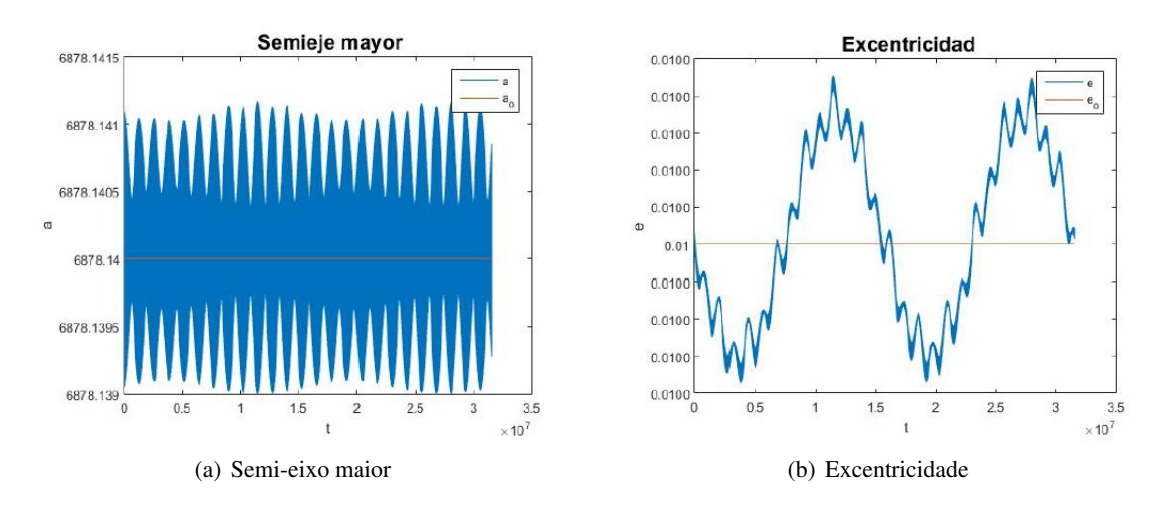

#### B.1.1.1 RESULTADOS

Figura B.1: Curvas de *a* e *e* obtidas pelo professor sobre influências de um terceiro corpo [\[107](#page-138-2)]

<span id="page-155-0"></span>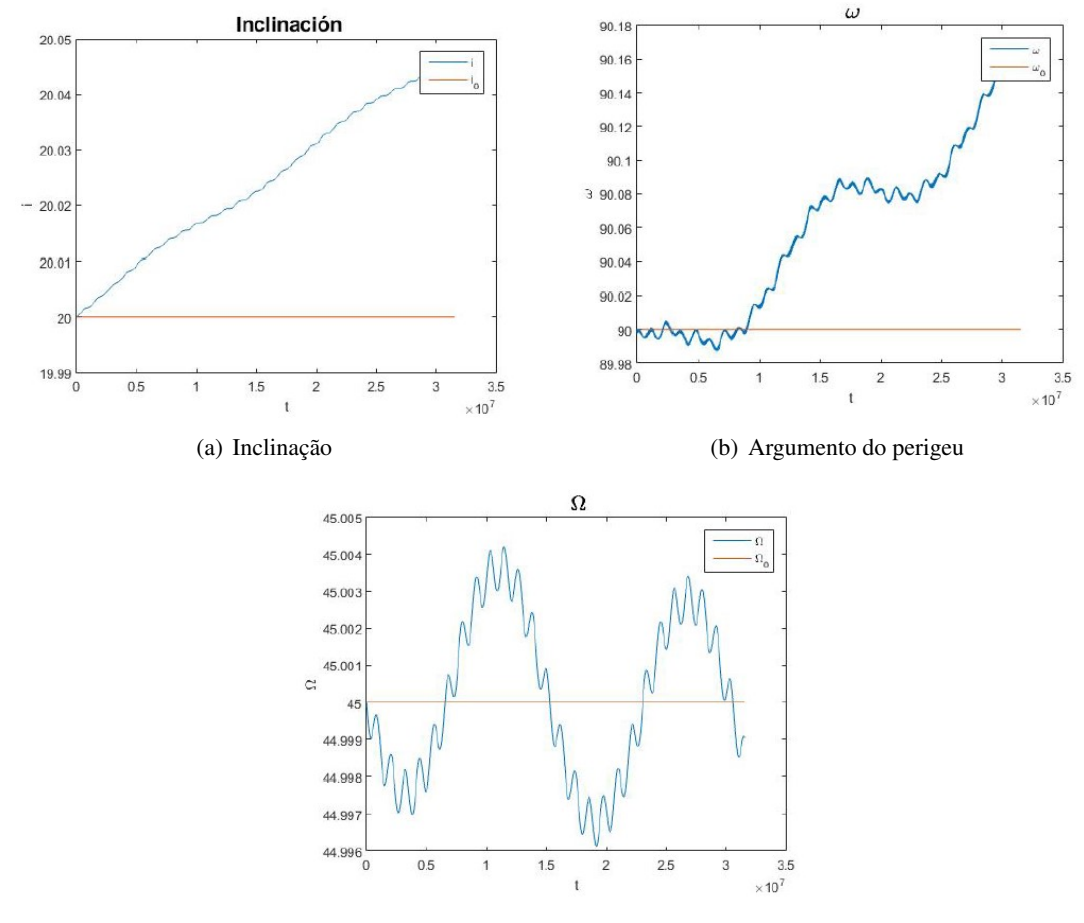

(c) Ascensão reta do nodo ascendente

Figura B.2: Curvas de *i*, *ω* e Ω obtidas pelo professor sobre influências de um terceiro corpo [\[107](#page-138-2)]

<span id="page-155-1"></span>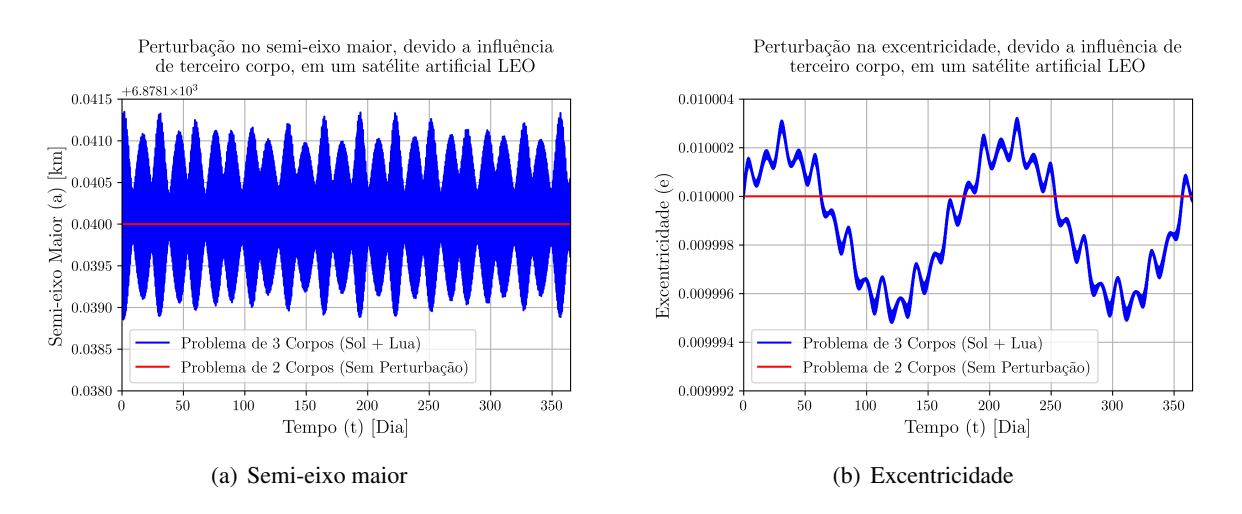

Figura B.3: Curvas de *a* e *e* obtidas com os dados da simulação no STK®

<span id="page-156-1"></span>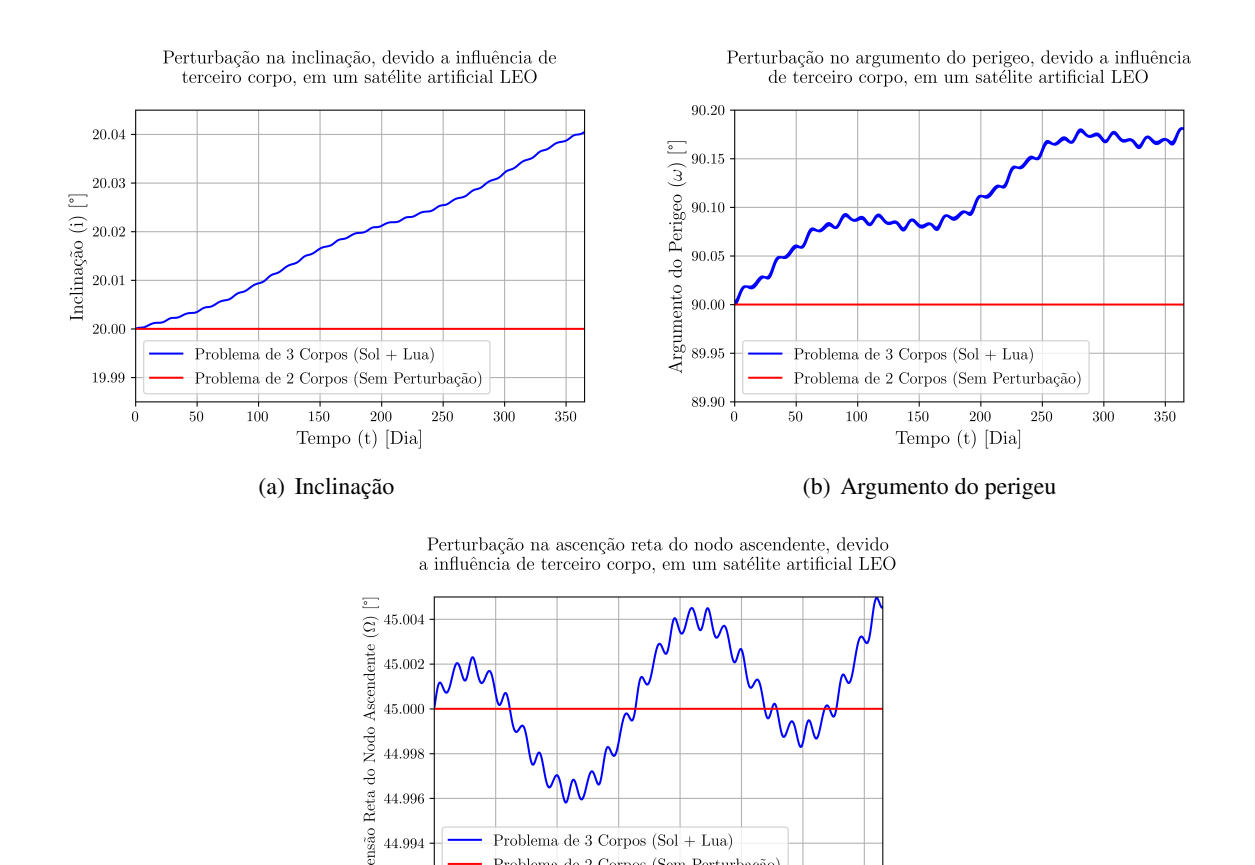

(c) Ascensão reta do nodo ascendente

 $150$ 

Problema de 2 Corpos (Sem Perturbação)

 $200$ 

Tempo (t) [Dia]

250

 $300$ 

350

44.994

 $50$ 

 $100$ 

Åso 44.992

Figura B.4: Curvas de *i*, *ω* e Ω obtidas com os dados da simulação no STK®

<span id="page-156-0"></span>B.1.1.2 CÓDIGO EM PYTHON DE TRATAMENTO DOS DADOS RETIRADOS DO STK

```
import numpy as np
import pandas as pd
import matplotlib
import matplotlib.pyplot as plt
#Projeto de Graduação - CubeSat
#Aluno 1: Andre Cubel Queiroz Goncalves
#Aluno 2: Sara Viana Torres
#Semi-eixo maior
a = pd.read Excel(r"C:\Users\andre\Desktop\PG1\Simulacões\STK\PG1_GAMMASAT 2\Reports\Validation - Third Body (S+M) Gravity 1 year\LEO_
                  teste_Terceiro_corpo a.xlsx", sheet_name= 0)
print(a)
ao = np.zeros(len(a['Time (day)']))
for i in range(len(ao)):
```

```
ao[i] = 6878.14print(ao)
matplotlib.rc('text', usetex = True)
matplotlib.rc('font', family = 'serif')
plt.figure(dpi=600)
plt.plot(a['Time (day)'], a['Semi-major Axis (km)'], '-b', label= "Problema de
         3 Corpos (Sol + Lua)")
plt.plot(a['Time (day)'], ao, '-r', label= "Problema de 2 Corpos (Sem
         Perturbação)")
plt.xlabel("Tempo (t) [Dia]", fontsize= 14)
plt.ylabel("Semi-eixo Maior (a) [km]", fontsize= 14)
plt.axis([0.0, 365.0, 6878.1380, 6878.1415])
plt.xticks(fontsize= 11)
plt.yticks(fontsize= 11)
#plt.ticklabel_format(useOffset=False)
plt.ticklabel_format(useMathText=True)
#plt.ticklabel_format(style="plain", axis="y", scilimits=(0,0))
plt.legend(loc= 'lower left',fontsize= 12)
plt.grid()
plt.title("Perturbação no semi-eixo maior, devido a influência \n de terceiro
          corpo, em um satélite artificial LEO \n", fontsize= 14)
plt.show()
#Excentricidade
e = pd.read_excel(r"C:\Users\andre\Desktop\PG1\Simulações\STK\PG1_GAMMASAT_2\
                  Reports\Validation - Third Body (S+M) Gravity 1 year\
                      LEO teste Terceiro corpo e.xlsx", sheet name= 0)
print(e)
eo = np.zeros(len(e['Time (day)']))
for i in range(len(eo)):
    eo[i] = 0.01print(eo)
matplotlib.rc('text', usetex = True)
matplotlib.rc('font', family = 'serif')
plt.figure(dpi=600)
plt.plot(e['Time (day)'], e['Eccentricity'], '-b', label= "Problema de 3
         Corpos (Sol + Lua)")
plt.plot(e['Time (day)'], eo, '-r', label= "Problema de 2 Corpos
         (Sem Perturbação)")
plt.xlabel("Tempo (t) [Dia]", fontsize= 14)
plt.ylabel("Excentricidade (e)", fontsize= 14)
plt.axis([0.0, 365.0, 0.009992, 0.010004])
plt.xticks(fontsize= 11)
plt.yticks(fontsize= 11)
plt.ticklabel_format(useOffset=False)
```

```
#plt.ticklabel_format(useMathText=True)
#plt.ticklabel_format(style="plain", axis="y", scilimits=(0,0))
plt.legend(loc= 'lower left',fontsize= 12)
plt.grid()
plt.title("Perturbação na excentricidade, devido a influência de\n terceiro
          corpo, em um satélite artificial LEO \n", fontsize= 14)
plt.show()
#Inclinação
i = pd.read_excel(r"C:\Users\andre\Desktop\PG1\Simulações\STK\PG1_GAMMASAT_2\
                  Reports\Validation - Third Body (S+M) Gravity 1 year\
                      LEO_teste_Terceiro_corpo i.xlsx", sheet_name= 0)
print(i)
io = np{\text{.}zeros}(\text{len}(i['Time (day)'])for j in range(len(io)):
    io[i] = 20print(io)
matplotlib.rc('text', usetex = True)
matplotlib.rc('font', family = 'serif')
plt.figure(dpi=600)
plt.plot(i['Time (day)'], i['Inclination (deg)'], '-b', label= "Problema de 3
         Corpos (Sol + Lua)")
plt.plot(i['Time (day)'], io, '-r', label= "Problema de 2 Corpos
         (Sem Perturbação)")
plt.xlabel("Tempo (t) [Dia]", fontsize= 14)
plt.ylabel("Inclinação (i) [ř]", fontsize= 14)
plt.axis([0.0, 365.0, 19.985, 20.045])
plt.xticks(fontsize= 11)
plt.yticks(fontsize= 11)
plt.ticklabel_format(useOffset=False)
#plt.ticklabel_format(useMathText=True)
#plt.ticklabel_format(style="plain", axis="y", scilimits=(0,0))
plt.legend(loc= 'lower left',fontsize= 12)
plt.grid()
plt.title("Perturbação na inclinação, devido a influência de\n terceiro corpo,
          em um satélite artificial LEO \n \ldots, fontsize= 14)
plt.show()
#Argumento do Perigeu
w = pd.read_excel(r"C:\Users\andre\Desktop\PG1\Simulações\STK\PG1_GAMMASAT_2
                  \Reports\Validation - Third Body (S+M) Gravity 1 year
                  \LEO_teste_Terceiro_corpo w.xlsx", sheet_name= 0)
print(w)
wo = np.zeros(len(w['Time (day)']))
for j in range(len(wo)):
    WO[j] = 90
```
print(wo)

```
matplotlib.rc('text', usetex = True)
matplotlib.rc('font', family = 'serif')
plt.figure(dpi=600)
plt.plot(w['Time (day)'], w['Arg of Perigee (deg)'], '-b', label= "Problema de
         3 Corpos (Sol + Lua)")
plt.plot(w['Time (day)'], wo, '-r', label= "Problema de 2 Corpos
         (Sem Perturbação)")
plt.xlabel("Tempo (t) [Dia]", fontsize= 14)
plt.ylabel(r"Argumento do Perigeo ($\omega$) [ř]", fontsize= 14)
plt.axis([0.0, 365.0, 89.900, 90.200])
plt.xticks(fontsize= 11)
plt.yticks(fontsize= 11)
plt.ticklabel_format(useOffset=False)
#plt.ticklabel_format(useMathText=True)
#plt.ticklabel_format(style="plain", axis="y", scilimits=(0,0))
plt.legend(loc= 'lower left',fontsize= 12)
plt.grid()
plt.title("Perturbação no argumento do perigeo, devido a influência \n de
          terceiro corpo, em um satélite artificial LEO \n", fontsize= 14)
plt.show()
#Ascenção Reta do Nodo Ascendente
RAAN = pd.read_excel(r"C:\Users\andre\Desktop\PG1\Simulações\STK\
                     PG1_GAMMASAT_2\Reports\Validation - Third Body (S+M)
                     Gravity 1 year\LEO_teste_Terceiro_corpo RAAN.xlsx",
                     sheet name= 0)
print(RAAN)
RAANo = np.zeros(len(RAAN['Time (day)']))
for j in range(len(RAANo)):
    RAANo[j] = 45print(RAANo)
matplotlib.rc('text', usetex = True)
matplotlib.rc('font', family = 'serif')
plt.figure(dpi=600)
plt.plot(RAAN['Time (day)'], RAAN['RAAN (deg)'], '-b', label= "Problema de 3
         Corpos (Sol + Lua)")
plt.plot(RAAN['Time (day)'], RAANo, '-r', label= "Problema de 2 Corpos
         (Sem Perturbação)")
plt.xlabel("Tempo (t) [Dia]", fontsize= 14)
plt.ylabel(r"Ascensão Reta do Nodo Ascendente ($\Omega$) [ř]", fontsize= 12)
plt.axis([0.0, 365.0, 44.992, 45.005])
plt.xticks(fontsize= 11)
plt.yticks(fontsize= 11)
plt.ticklabel_format(useOffset=False)
```

```
#plt.ticklabel_format(useMathText=True)
#plt.ticklabel_format(style="plain", axis="y", scilimits=(0,0))
plt.legend(loc= 'lower left',fontsize= 12)
plt.grid()
plt.title("Perturbação na ascenção reta do nodo ascendente, devido \n a
          influência de terceiro corpo, em um satélite artificial LEO \n",
          fontsize= 14)
plt.show()
```
### **B.1.2 EFEITOS POR INFLUÊNCIA DO ACHATAMENTO DOS POLOS**

<span id="page-160-0"></span>Apresenta-se, na [Tabela B.2](#page-160-0) os dados, utilizado pelo professor Rafael Vazquéz Valenzuela, para determinação das curvas das variações dos elementos orbitais pelo efeito do achatamento dos polos, conhecido como J2, em um satélite [LEO](#page-18-3) durante um dia.

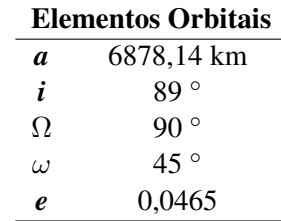

Tabela B.2: Dados Fornecidos pelo Professor Rafael Vazquéz Valenzuela [\[107](#page-138-2)]

Os resultados do professor estão presentes na [Figura B.5](#page-160-1) e [Figura B.6.](#page-161-0) A linha laranja seria o caso em que não houvesse perturbação, porém, nos casos do Ω e do *ω*, essa linha segue uma tendência devido a formulação da perturbação.

Resultados obtidos no STK® estão presentes na [Figura B.7](#page-161-1) e [Figura B.8](#page-162-0). A seguir o código de tratamento de dados para este caso. A linha vermelha foi utilizada para mostrar o caso em que não houvesse perturbação devido ao J2.

<span id="page-160-1"></span>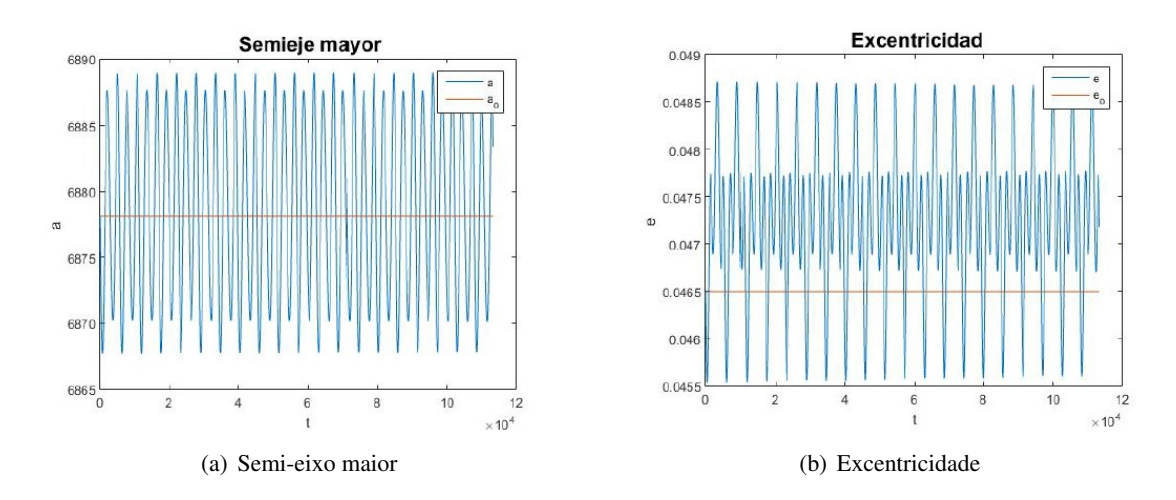

#### B.1.2.1 RESULTADOS

Figura B.5: Curvas de *a* e *e* obtidas pelo professor sobre influências do achatamento dos polos [\[107](#page-138-2)]

<span id="page-161-0"></span>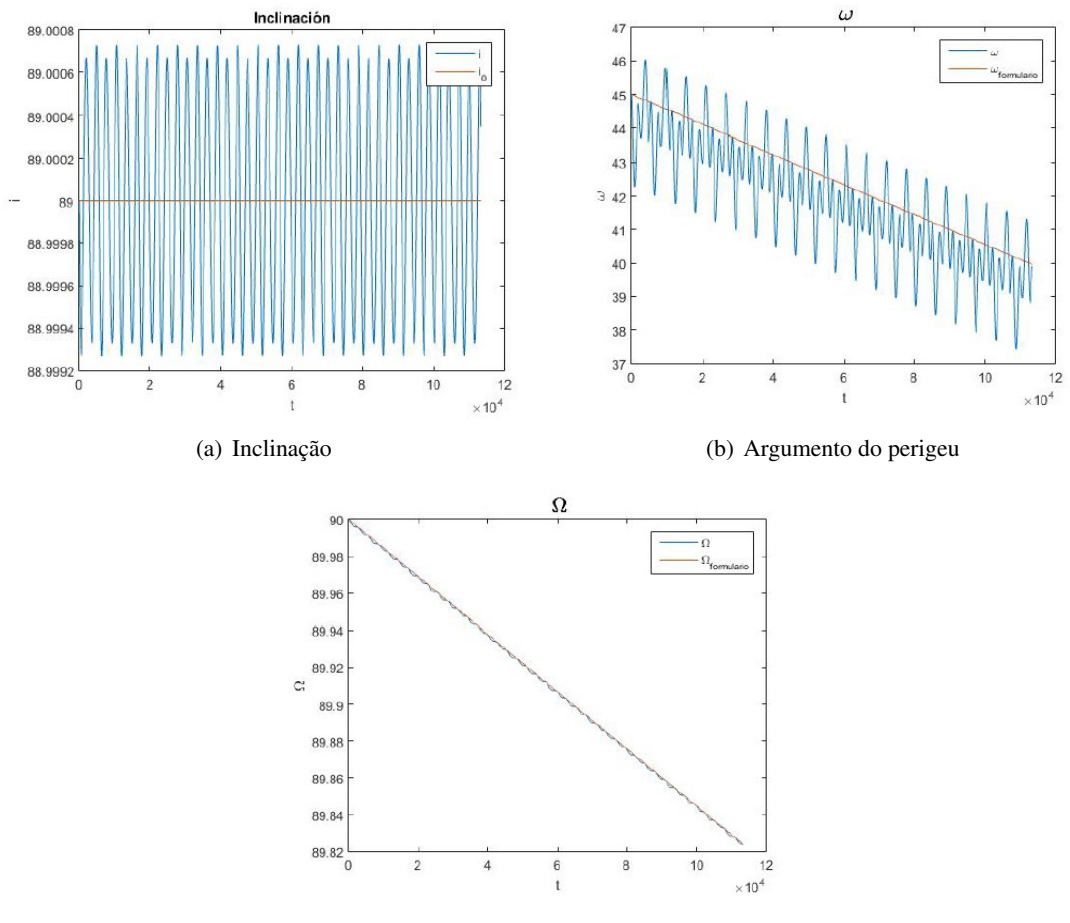

(c) Ascensão reta do nodo ascendente

Figura B.6: Curvas de *i*, *ω* e Ω obtidas pelo professor sobre influências do achatamento dos polos [[107\]](#page-138-2)

<span id="page-161-1"></span>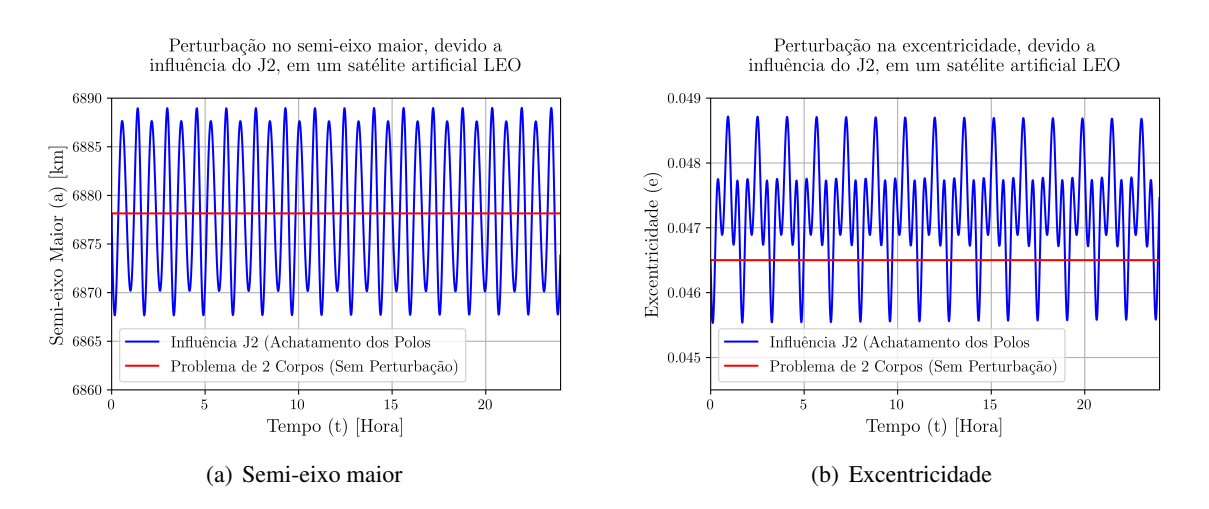

Figura B.7: Curvas de *a* e *e* obtidas com os dados da simulação no STK®

<span id="page-162-0"></span>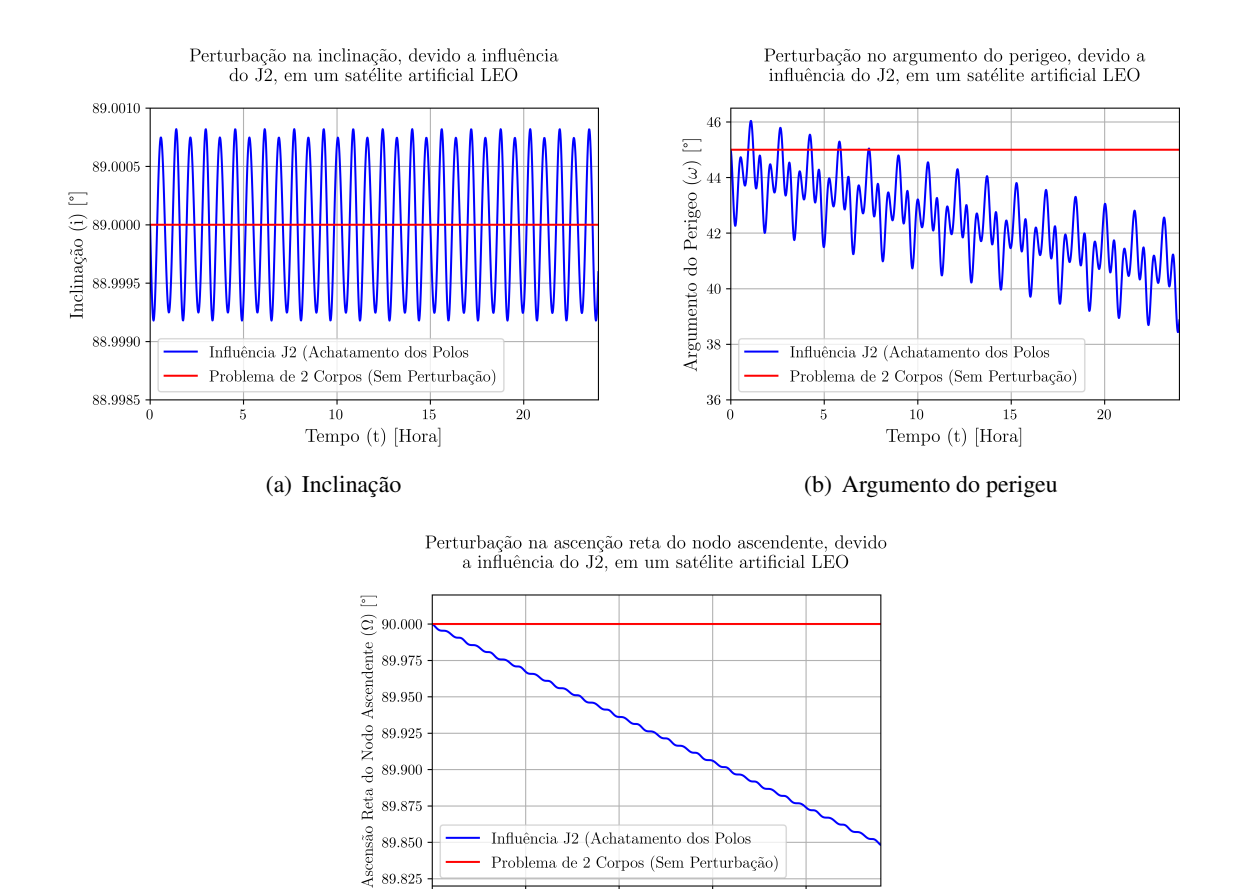

(c) Ascensão reta do nodo ascendente

 $10$ 

Tempo (t) [Hora]

 $\overline{15}$ 

 $20$ 

89.825

Figura B.8: Curvas de *i*, *ω* e Ω obtidas com os dados da simulação no STK®

B.1.2.2 CÓDIGO EM PYTHON DE TRATAMENTO DOS DADOS RETIRADOS DO STK

```
import numpy as np
import pandas as pd
import matplotlib
import matplotlib.pyplot as plt
#Projeto de Graduação - CubeSat
#Aluno 1: Andre Cubel Queiroz Goncalves
#Aluno 2: Sara Viana Torres
#Semi-eixo maior
a = pd.read excel(r"C:\Users\andre\Desktop\PG1\Simulações\STK\PG1_GAMMASAT_2
                  \Reports\Validation - J2 1 day\LEO_teste_J2 a.xlsx",
                  sheet_name= 0)
print(a)
ao = np.zeros(len(a['Time (hour)']))
for i in range(len(ao)):
    ao[i] = 6878.14
```

```
print(ao)
```

```
matplotlib.rc('text', usetex = True)
matplotlib.rc('font', family = 'serif')
plt.figure(dpi=600)
plt.plot(a['Time (hour)'], a['Semi-major Axis (km)'], '-b', label= "Influência
         J2 (Achatamento dos Polos")
plt.plot(a['Time (hour)'], ao, '-r', label= "Problema de 2 Corpos
         (Sem Perturbação)")
plt.xlabel("Tempo (t) [Hora]", fontsize= 14)
plt.ylabel("Semi-eixo Maior (a) [km]", fontsize= 14)
plt.axis([0.0, 24.0, 6860, 6890])
plt.xticks(fontsize= 11)
plt.yticks(fontsize= 11)
#plt.ticklabel_format(useOffset=False)
plt.ticklabel_format(useMathText=True)
#plt.ticklabel_format(style="plain", axis="y", scilimits=(0,0))
plt.legend(loc= 'lower left',fontsize= 12)
plt.grid()
plt.title("Perturbação no semi-eixo maior, devido a \n influência do J2, em
          um satélite artificial LEO \n", fontsize= 14)
plt.show()
#Excentricidade
e = pd.read_excel(r"C:\Users\andre\Desktop\PG1\Simulações\STK\PG1_GAMMASAT_2
                  \Reports\Validation - J2 1 day\LEO_teste_J2 e.xlsx",
                  sheet_name= 0)
print(e)
eo = np.zeros(len(e['Time (hour)']))
for i in range(len(eo)):
    eo[i] = 0.0465print(eo)
matplotlib.rc('text', usetex = True)
matplotlib.rc('font', family = 'serif')
plt.figure(dpi=600)
plt.plot(e['Time (hour)'], e['Eccentricity'], '-b', label= "Influência J2
         (Achatamento dos Polos")
plt.plot(e['Time (hour)'], eo, '-r', label= "Problema de 2 Corpos
         (Sem Perturbação)")
plt.xlabel("Tempo (t) [Hora]", fontsize= 14)
plt.ylabel("Excentricidade (e)", fontsize= 14)
plt.axis([0.0, 24.0, 0.0445,0.0490])
plt.xticks(fontsize= 11)
plt.yticks(fontsize= 11)
plt.ticklabel_format(useOffset=False)
#plt.ticklabel_format(useMathText=True)
```

```
#plt.ticklabel_format(style="plain", axis="y", scilimits=(0,0))
plt.legend(loc= 'lower left',fontsize= 12)
plt.grid()
plt.title("Perturbação na excentricidade, devido a \n influência do J2, em
          um satélite artificial LEO \n", fontsize= 14)
plt.show()
#Inclinação
i = pd.read_excel(r"C:\Users\andre\Desktop\PG1\Simulações\STK\PG1_GAMMASAT_2
                  \Reports\Validation - J2 1 day\LEO_teste_J2 i.xlsx",
                  sheet_name= 0)
print(i)
io = np{\text{.}zeros}(\text{len}(i['Time (hour)'])for j in range(len(io)):
    io[j] = 89print(io)
matplotlib.rc('text', usetex = True)
matplotlib.rc('font', family = 'serif')
plt.figure(dpi=600)
plt.plot(i['Time (hour)'], i['Inclination (deg)'], '-b', label= "Influência
         J2 (Achatamento dos Polos")
plt.plot(i['Time (hour)'], io, '-r', label= "Problema de 2 Corpos
         (Sem Perturbação)")
plt.xlabel("Tempo (t) [Hora]", fontsize= 14)
plt.ylabel("Inclinação (i) [ř]", fontsize= 14)
plt.axis([0.0, 24.0, 88.99850, 89.00100])
plt.xticks(fontsize= 11)
plt.yticks(fontsize= 11)
plt.ticklabel_format(useOffset=False)
#plt.ticklabel_format(useMathText=True)
#plt.ticklabel_format(style="plain", axis="y", scilimits=(0,0))
plt.legend(loc= 'lower left',fontsize= 12)
plt.grid()
plt.title("Perturbação na inclinação, devido a influência \n do J2, em um
          satélite artificial LEO \n\times fontsize= 14)
plt.show()
#Argumento do Perigeu
w = pd.read excel(r"C:\Users\andre\Desktop\PG1\Simulacões\STK\PG1_GAMMASAT_2
                  \Reports\Validation - J2 1 day\LEO_teste_J2 w.xlsx",
                  sheet name= 0)
print(w)
wo = np{\text{.}zeros}(\text{len}(w['Time (hour)'])for j in range(len(wo)):
    wo[j] = 45
```
print(wo)

```
matplotlib.rc('text', usetex = True)
matplotlib.rc('font', family = 'serif')
plt.figure(dpi=600)
plt.plot(w['Time (hour)'], w['Arg of Perigee (deg)'], '-b', label=
         "Influência J2 (Achatamento dos Polos")
plt.plot(w['Time (hour)'], wo, '-r', label= "Problema de 2 Corpos
         (Sem Perturbação)")
plt.xlabel("Tempo (t) [Hora]", fontsize= 14)
plt.ylabel(r"Argumento do Perigeo ($\omega$) [ř]", fontsize= 14)
plt.axis([0.0, 24.0, 36.0, 46.5])
plt.xticks(fontsize= 11)
plt.yticks(fontsize= 11)
plt.ticklabel_format(useOffset=False)
#plt.ticklabel_format(useMathText=True)
#plt.ticklabel_format(style="plain", axis="y", scilimits=(0,0))
plt.legend(loc= 'lower left',fontsize= 12)
plt.grid()
plt.title("Perturbação no argumento do perigeo, devido a \n influência do J2,
          em um satélite artificial LEO \n", fontsize= 14)
plt.show()
#Ascenção Reta do Nodo Ascendente
RAAN = pd.read excel(r"C:\Users\andre\Desktop\PG1\Simulacões\STK\
                     PG1_GAMMASAT_2\Reports\Validation - J2 1 day\
                         LEO_teste_J2 RAAN.xlsx", sheet_name= 0)
print(RAAN)
RAANo = np.zeros(len(RAAN['Time (hour)']))
for j in range(len(RAANo)):
   RAANO[j] = 90print(RAANo)
matplotlib.rc('text', usetex = True)
matplotlib.rc('font', family = 'serif')
plt.figure(dpi=600)
plt.plot(RAAN['Time (hour)'], RAAN['RAAN (deg)'], '-b', label= "Influência
         J2 (Achatamento dos Polos")
plt.plot(RAAN['Time (hour)'], RAANo, '-r', label= "Problema de 2 Corpos
         (Sem Perturbação)")
plt.xlabel("Tempo (t) [Hora]", fontsize= 14)
plt.ylabel(r"Ascensão Reta do Nodo Ascendente ($\Omega$) [ř]", fontsize= 12)
plt.axis([0.0, 24.0, 89.82, 90.02])
plt.xticks(fontsize= 11)
plt.yticks(fontsize= 11)
plt.ticklabel_format(useOffset=False)
#plt.ticklabel_format(useMathText=True)
#plt.ticklabel_format(style="plain", axis="y", scilimits=(0,0))
```

```
plt.legend(loc= 'lower left',fontsize= 12)
plt.grid()
plt.title("Perturbação na ascenção reta do nodo ascendente, devido \n a
          influência do J2, em um satélite artificial LEO \n \ldots fontsize= 14)
plt.show()
```
#### **B.1.3 EFEITOS POR INFLUÊNCIA DO ARRASTO ATMOSFÉRICO**

<span id="page-166-0"></span>Apresenta-se, na [Tabela B.3](#page-166-0) os dados, utilizado pelo professor Rafael Vazquéz Valenzuela, para determinação das curvas das variações dos elementos orbitais pelo efeito do arrasto atmosférico, em um satélite [LEO](#page-18-3) para o tempo de reentrada.

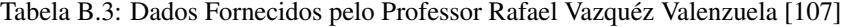

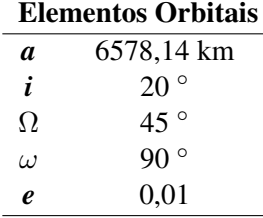

Os resultados do professor estão presentes na [Figura B.9](#page-166-1) e [Figura B.10.](#page-167-0) A linha laranja seria o caso em que não houvesse perturbação, porém, nos casos do Ω e do *ω*. Vale lembrar que a verificação dos dados, neste tipo de perturbação, só é possível ser exata caso os dados como razão da área frontal por unidade de massa, massa e coeficiente de arrasto, fossem disponíveis pelo autor. Pela ausência destes, foi estipulado valores ordinários fornecidos pelo STK®. Os valores adotados foram, 1000 kg para um valor médio de massa de satélite, 0,0003365 m<sup>2</sup>/kg para a razão da área frontal por unidade de massa e coeficiente de arrasto de 1,5. O intuito deste trabalho é demonstrar o comportamento que as curvas terão, pois deverão manter-se semelhantes para os elementos orbitais utilizados.

Resultados obtidos no STK® estão presentes na [Figura B.11](#page-167-1) e [Figura B.12](#page-168-0). A seguir o código de tratamento de dados para este caso. A linha vermelha foi utilizada para mostrar o caso em que não houvesse perturbação devido ao arrasto atmosférico.

#### <span id="page-166-1"></span>B.1.3.1 RESULTADOS

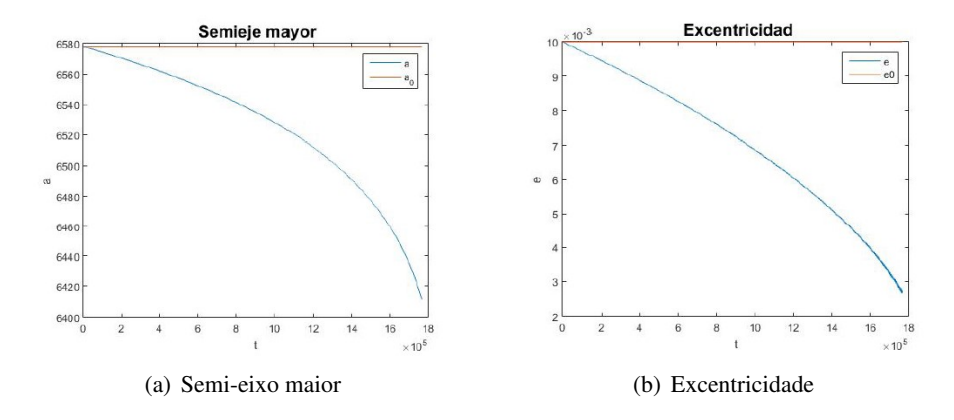

Figura B.9: Curvas de *a* e *e* obtidas pelo professor sobre influências do arrasto atmosférico [\[107](#page-138-2)]

<span id="page-167-0"></span>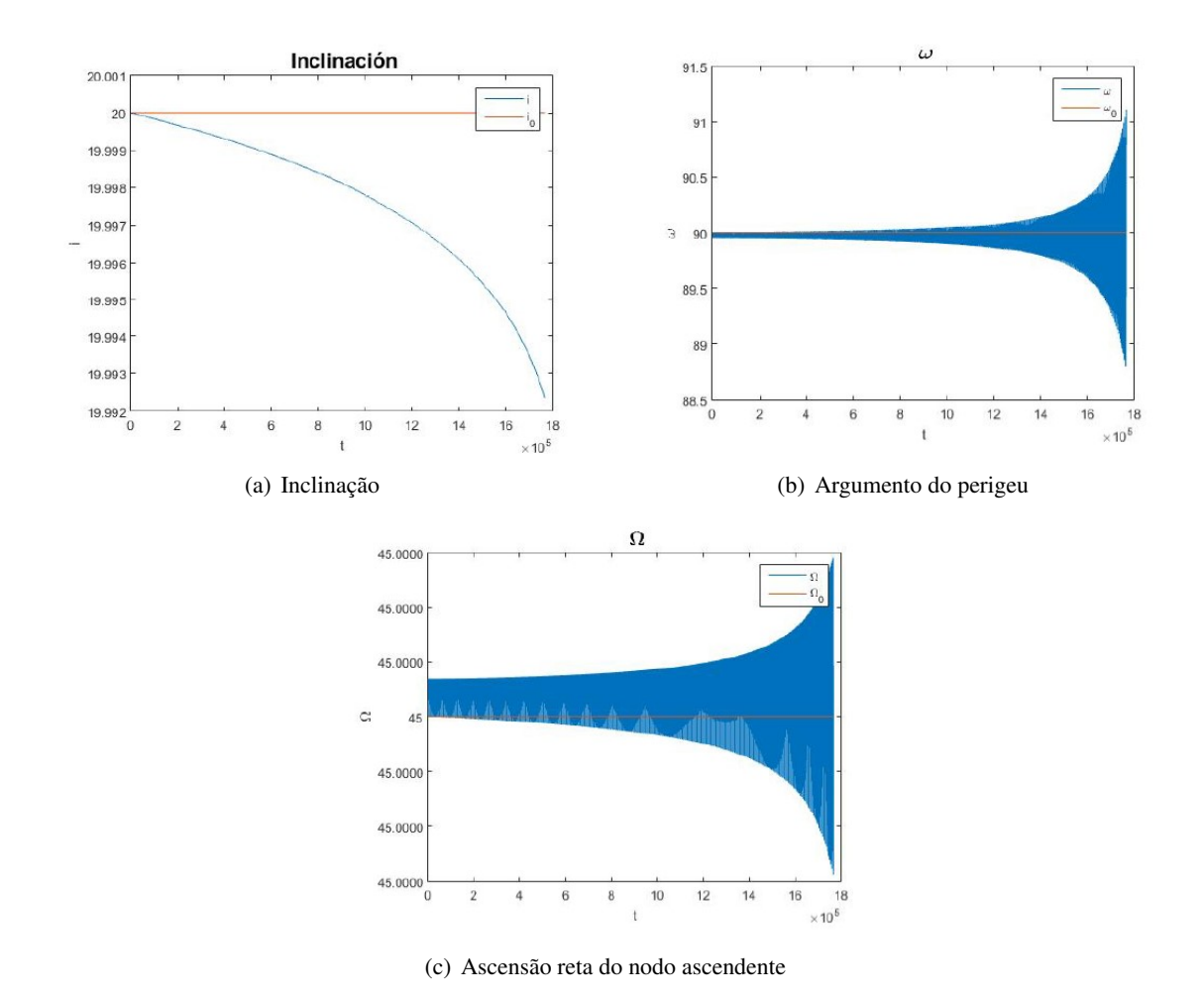

Figura B.10: Curvas de *i*, *ω* e Ω obtidas pelo professor sobre influências do arrasto atmosférico [\[107\]](#page-138-2)

<span id="page-167-1"></span>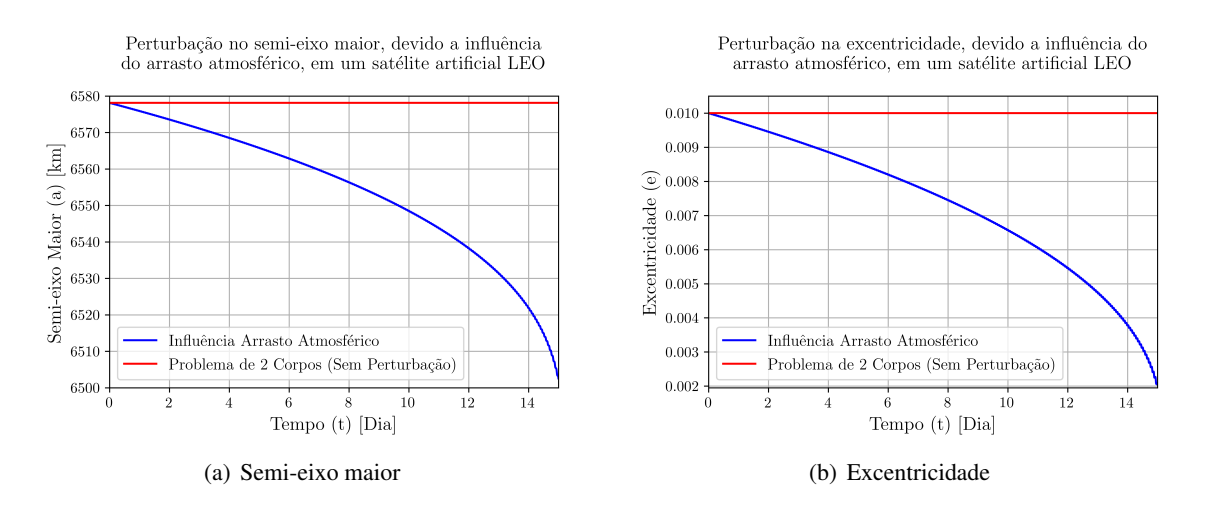

Figura B.11: Curvas de *a* e *e* obtidas com os dados da simulação no STK®

<span id="page-168-0"></span>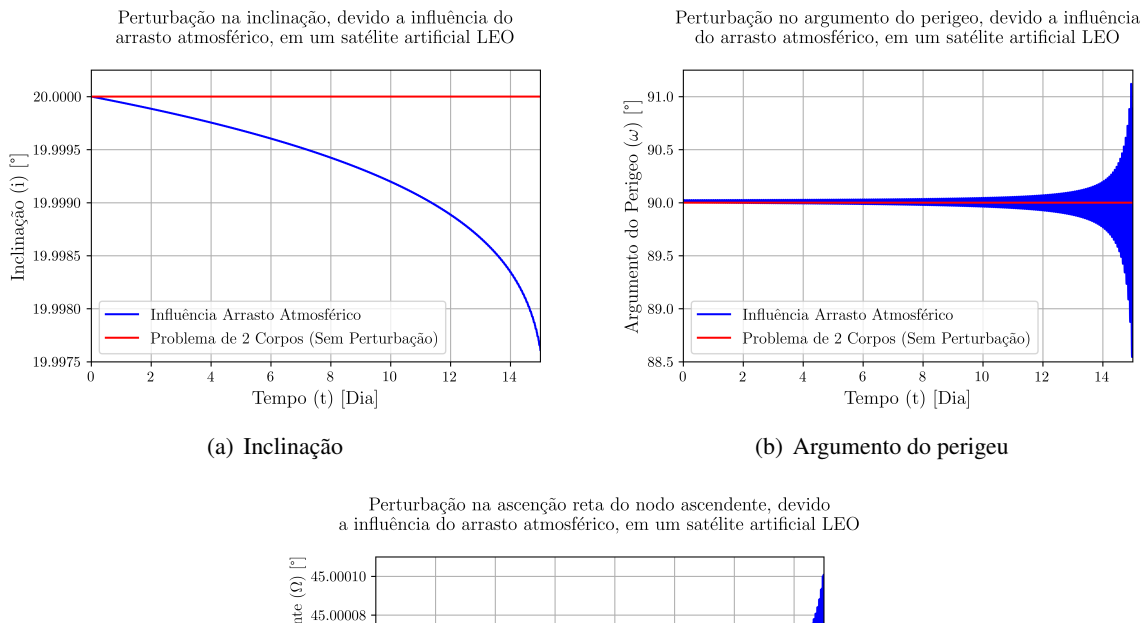

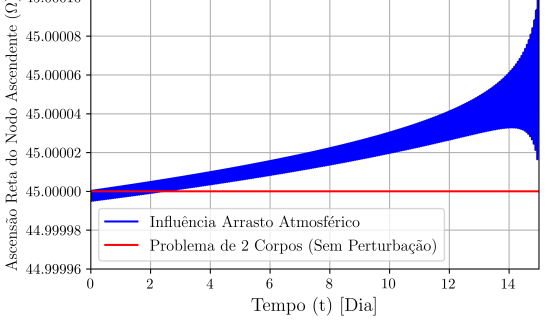

(c) Ascensão reta do nodo ascendente

Figura B.12: Curvas de *i*, *ω* e Ω obtidas com os dados da simulação no STK®

## B.1.3.2 CÓDIGO EM PYTHON DE TRATAMENTO DOS DADOS RETIRADOS DO STK

```
import numpy as np
import pandas as pd
import matplotlib
import matplotlib.pyplot as plt
#Projeto de Graduação - CubeSat
#Aluno 1: Andre Cubel Queiroz Goncalves
#Aluno 2: Sara Viana Torres
#Semi-eixo maior
a = pd.read excel(r"C:\Users\andre\Desktop\PG1\Simulações\STK\PG1_GAMMASAT_2
                   \Reports\Validation - Drag Atmosphere 16 days
                   \LEO_teste_Arrasto a.xlsx", sheet_name= 0)
print(a)
ao = np{\text{.}zeros}(\text{len}(a['Time (Day)'])for i in range(len(ao)):
    ao[i] = 6578.14
```

```
print(ao)
```

```
matplotlib.rc('text', usetex = True)
matplotlib.rc('font', family = 'serif')
plt.figure(dpi=600)
plt.plot(a['Time (Day)'], a['Semi-major Axis (km)'], '-b', label=
         "Influência Arrasto Atmosférico")
plt.plot(a['Time (Day)'], ao, '-r', label= "Problema de 2 Corpos
         (Sem Perturbação)")
plt.xlabel("Tempo (t) [Dia]", fontsize= 14)
plt.ylabel("Semi-eixo Maior (a) [km]", fontsize= 14)
plt.axis([0.0, 15.0, 6500.0, 6580.0])
plt.xticks(fontsize= 11)
plt.yticks(fontsize= 11)
#plt.ticklabel_format(useOffset=False)
plt.ticklabel_format(useMathText=True)
#plt.ticklabel_format(style="plain", axis="y", scilimits=(0,0))
plt.legend(loc= 'lower left',fontsize= 12)
plt.grid()
plt.title("Perturbação no semi-eixo maior, devido a influência \n do
          arrasto atmosférico, em um satélite artificial LEO \n", fontsize= 14)
plt.show()
#Excentricidade
e = pd.read_excel(r"C:\Users\andre\Desktop\PG1\Simulações\STK\
                  PG1_GAMMASAT_2\Reports\Validation - Drag Atmosphere 16 days
                  \LEO_teste_Arrasto e.xlsx", sheet_name= 0)
print(e)
eo = np{\text{.}zeros}(len(e['Time (Day)']))
for i in range(len(eo)):
    eo[i] = 0.01print(eo)
matplotlib.rc('text', usetex = True)
matplotlib.rc('font', family = 'serif')
plt.figure(dpi=600)
plt.plot(e['Time (Day)'], e['Eccentricity'], '-b', label= "Influência
         Arrasto Atmosférico")
plt.plot(e['Time (Day)'], eo, '-r', label= "Problema de 2 Corpos
         (Sem Perturbação)")
plt.xlabel("Tempo (t) [Dia]", fontsize= 14)
plt.ylabel("Excentricidade (e)", fontsize= 14)
plt.axis([0.0, 15.0, 0.00195, 0.0105])
plt.xticks(fontsize= 11)
plt.yticks(fontsize= 11)
plt.ticklabel_format(useOffset=False)
#plt.ticklabel_format(useMathText=True)
```

```
#plt.ticklabel_format(style="plain", axis="y", scilimits=(0,0))
plt.legend(loc= 'lower left',fontsize= 12)
plt.grid()
plt.title("Perturbação na excentricidade, devido a influência do \n arrasto
          atmosférico, em um satélite artificial LEO \n", fontsize= 14)
plt.show()
#Inclinação
i = pd.read_excel(r"C:\Users\andre\Desktop\PG1\Simulações\STK\
                  PG1_GAMMASAT_2\Reports\Validation - Drag Atmosphere 16 days
                  \LEO_teste_Arrasto i.xlsx", sheet_name= 0)
print(i)
io = np{\text{.}zeros}(\text{len}(i['Time (Day)'])for j in range(len(io)):
    io[j] = 20print(io)
matplotlib.rc('text', usetex = True)
matplotlib.rc('font', family = 'serif')
plt.figure(dpi=600)
plt.plot(i['Time (Day)'], i['Inclination (deg)'], '-b', label= "Influência
         Arrasto Atmosférico")
plt.plot(i['Time (Day)'], io, '-r', label= "Problema de 2 Corpos
         (Sem Perturbação)")
plt.xlabel("Tempo (t) [Dia]", fontsize= 14)
plt.ylabel("Inclinação (i) [ř]", fontsize= 14)
plt.axis([0.0, 15.0, 19.9975, 20.00025])
plt.xticks(fontsize= 11)
plt.yticks(fontsize= 11)
plt.ticklabel_format(useOffset=False)
#plt.ticklabel_format(useMathText=True)
#plt.ticklabel_format(style="plain", axis="y", scilimits=(0,0))
plt.legend(loc= 'lower left',fontsize= 12)
plt.grid()
plt.title("Perturbação na inclinação, devido a influência do\n arrasto
          atmosférico, em um satélite artificial LEO \n", fontsize= 14)
plt.show()
#Argumento do Perigeu
w = pd.read exceed(r"C:\Users\andre\Desktop\PG1\Simulacões\STK\PG1_GAMMASAT_2\Reports\Validation - Drag Atmosphere 16 days
                  \LEO_teste_Arrasto w.xlsx", sheet_name= 0)
print(w)
wo = np{\text{.zeros}}(len(w['Time (Day)'])for j in range(len(wo)):
    wo[j] = 90
```
print(wo)

```
matplotlib.rc('text', usetex = True)
matplotlib.rc('font', family = 'serif')
plt.figure(dpi=600)
plt.plot(w['Time (Day)'], w['Arg of Perigee (deg)'], '-b', label= "Influência
         Arrasto Atmosférico")
plt.plot(w['Time (Day)'], wo, '-r', label= "Problema de 2 Corpos (Sem
         Perturbação)")
plt.xlabel("Tempo (t) [Dia]", fontsize= 14)
plt.ylabel(r"Argumento do Perigeo ($\omega$) [ř]", fontsize= 14)
plt.axis([0.0, 15.0, 88.50, 91.25])
plt.xticks(fontsize= 11)
plt.yticks(fontsize= 11)
plt.ticklabel_format(useOffset=False)
#plt.ticklabel_format(useMathText=True)
#plt.ticklabel_format(style="plain", axis="y", scilimits=(0,0))
plt.legend(loc= 'lower left',fontsize= 12)
plt.grid()
plt.title("Perturbação no argumento do perigeo, devido a influência \n do
          arrasto atmosférico, em um satélite artificial LEO \n",
          fontsize= 14)
plt.show()
#Ascenção Reta do Nodo Ascendente
RAAN = pd.read_excel(r"C:\Users\andre\Desktop\PG1\Simulações\STK\
                     PG1_GAMMASAT_2\Reports\Validation -
                     Drag Atmosphere 16 days\LEO_teste_Arrasto RAAN.xlsx",
                     sheet name= 0)
print(RAAN)
RAANo = np.zeros(len(RAAN['Time (Day)']))
for j in range(len(RAANo)):
    RAANo[j] = 45print(RAANo)
matplotlib.rc('text', usetex = True)
matplotlib.rc('font', family = 'serif')
plt.figure(dpi=600)
plt.plot(RAAN['Time (Day)'], RAAN['RAAN (deg)'], '-b', label= "Influência
         Arrasto Atmosférico")
plt.plot(RAAN['Time (Day)'], RAANo, '-r', label= "Problema de 2 Corpos
         (Sem Perturbação)")
plt.xlabel("Tempo (t) [Dia]", fontsize= 14)
plt.ylabel(r"Ascensão Reta do Nodo Ascendente ($\Omega$) [ř]", fontsize= 12)
plt.axis([0.0, 15.0, 44.99996, 45.00011])
plt.xticks(fontsize= 11)
plt.yticks(fontsize= 11)
plt.ticklabel_format(useOffset=False)
```

```
#plt.ticklabel_format(useMathText=True)
#plt.ticklabel_format(style="plain", axis="y", scilimits=(0,0))
plt.legend(loc= 'lower left',fontsize= 12)
plt.grid()
plt.title("Perturbação na ascenção reta do nodo ascendente, devido \n a
            influência do arrasto atmosférico, em um satélite artificial
            LEO \n\left\lfloor \n\begin{array}{cc} \n\text{nontimesize} & \n\end{array} \right\rfloorplt.show()
```
# **B.2 CÓDIGO EM PYTHON, DE TRATAMENTO DE DADOS DO STK, PARA PRE-DIÇÃO DA VIDA ÚTIL DO GAMASAT-2**

```
import numpy as np
import pandas as pd
import matplotlib
import matplotlib.pyplot as plt
#Projeto de Graduação - CubeSat
#Aluno 1: Andre Cubel Queiroz Goncalves
#Aluno 2: Sara Viana Torres
x = pd.read_excel(r"C:\Users\andre\Desktop\PG1\Simulações\STK\PG1_GAMMASAT_2
                  \Reports\Usados no PG1\GAMASAT2 - Lifetime\GAMASAT2
                  Lifetime.xlsx", sheet_name= 0)
print(x)
#Estudo de tempo de vida
matplotlib.rc('text', usetex = True)
matplotlib.rc('font', family = 'serif')
fig, ax = plt.subplots(dpi=600)tw = ax.twinx()ax.plot(x['Years'], x['Height of Apogee (km)'], '-', color='#FFA500',
        label='Apogeu')
ax.plot(x['Years'], x['Height of Perigee (km)'], '-c',label='Perigeo')
tw.plot(x['Years'], x['Eccentricity'],'-m', alpha=0.25,label=
        'Excentricidade')
ax.set_xlim(0, 6.2)ax.set_ylim(100, 570)
tw.set_ylim(0, 0.0025)
ax.set_xlabel(r"Tempo ($t$) [Ano]", fontsize= 14)
ax.set_ylabel(r"Altitude ($h$) [km]", fontsize= 14)
tw.set_ylabel(r"Excentricidade ($e$)", fontsize= 14)
fig.tight_layout()
ax.grid()
ax.legend(loc= 'lower left',fontsize= 12)
plt.legend(loc= 'lower center',fontsize= 12)
plt.title('Decaimento de órbita do GAMASAT-2 \n (Tempo de vida de 6.1 anos)
```

```
\n (34102 órbitas realizadas)', fontsize= 14)
plt.show()
#Inclinação
io = np.zeros(len(x['Days']))
for j in range(len(io)):
    io[j] = 97.6404print(io)
matplotlib.rc('text', usetex = True)
matplotlib, rc('font', family = 'serif')plt.figure(dpi=600)
plt.plot(x['Years'], x['Inclination (deg)'], '-c', label= "Modelo Completo
         de Perturbação")
plt.plot(x['Years'], io, '-', color='#FFA500', label= "Problema de 2 Corpos
         (Sem Perturbação)")
plt.xlabel("Tempo (t) [Ano]", fontsize= 14)
plt.ylabel("Inclinação (i) [ř]", fontsize= 14)
plt.axis([0.0, 6.1, 97.5, 97.7])
plt.xticks(fontsize= 11)
plt.yticks(fontsize= 11)
plt.ticklabel_format(useOffset=False)
#plt.ticklabel_format(useMathText=True)
#plt.ticklabel_format(style="plain", axis="y", scilimits=(0,0))
plt.legend(loc= 'lower left',fontsize= 12)
plt.grid()
plt.title("Perturbação na inclinação, devido ao arrasto \n atmosférico, do
          GAMASAT-2", fontsize= 14)
plt.show()
```
## **B.3 CÓDIGO EM PYTHON, DE TRATAMENTO DE DADOS DO STK, PARA IN-FLUÊNCIAS DO J2 SOB O GAMASAT-2**

```
import numpy as np
import pandas as pd
import matplotlib
import matplotlib.pyplot as plt
#Projeto de Graduação - CubeSat
#Aluno 1: Andre Cubel Queiroz Goncalves
#Aluno 2: Sara Viana Torres
#Semi-eixo maior
a = pd.read_excel(r"C:\Users\andre\Desktop\PG1\Simulações\STK\PG1_GAMMASAT_2
                  \Reports\Usados no PG1\GAMASAT2 - J2 - 1 day\GAMASAT2
                  a.xlsx", sheet name= 0)
print(a)
```

```
ao = np{\text{.}zeros}(\text{len}(a['Time (hour)'])for i in range(len(ao)):
    ao[i] = 6939.14print(ao)
matplotlib.rc('text', usetex = True)
matplotlib.rc('font', family = 'serif')
plt.figure(dpi=600)
plt.plot(a['Time (hour)'], a['Semi-major Axis (km)'], '-c', label=
         "Influência J2 (Achatamento dos Polos)")
plt.plot(a['Time (hour)'], ao, '-',color='#FFA500', label= "Problema de
         2 Corpos (Sem Perturbação)")
plt.xlabel("Tempo (t) [Hora]", fontsize= 14)
plt.ylabel("Semi-eixo Maior (a) [km]", fontsize= 14)
plt.axis([0.0, 24.0, 6915, 6943])
plt.xticks(fontsize= 11)
plt.yticks(fontsize= 11)
#plt.ticklabel_format(useOffset=False)
plt.ticklabel_format(useMathText=True)
#plt.ticklabel_format(style="plain", axis="y", scilimits=(0,0))
plt.legend(loc= 'lower left',fontsize= 12)
plt.grid()
plt.title("Perturbação no semi-eixo maior, devido a \n influência do J2,
          no GAMASAT2 \n", fontsize= 14)
plt.show()
#Excentricidade
e = pd.read excel(r"C:\Users\andre\Desktop\PG1\Simulacões\STK\PG1_GAMMASAT_2
                  \Reports\Usados no PG1\GAMASAT2 - J2 - 1 day\
                      GAMASAT2 e.xlsx", sheet_name= 0)
print(e)
eo = np.zeros(len(e['Time (hour)']))
for i in range(len(eo)):
    eo[i] = 0print(eo)
matplotlib.rc('text', usetex = True)
matplotlib.rc('font', family = 'serif')
plt.figure(dpi=600)
plt.plot(e['Time (hour)'], e['Eccentricity'], '-c', label= "Influência J2
         (Achatamento dos Polos)")
plt.plot(e['Time (hour)'], eo, '-',color='#FFA500', label= "Problema de 2
         Corpos (Sem Perturbação)")
plt.xlabel("Tempo (t) [Hora]", fontsize= 14)
plt.ylabel("Excentricidade (e)", fontsize= 14)
plt.axis([0.00, 24.0,-0.00075,0.00225])
```

```
plt.xticks(fontsize= 11)
plt.yticks([0.0000,0.0005,0.0010,0.0015,0.0020],fontsize= 11)
plt.ticklabel_format(useOffset=False)
#plt.ticklabel_format(useMathText=True)
#plt.ticklabel_format(style="plain", axis="y", scilimits=(0,0))
plt.legend(loc= 'lower left',fontsize= 12)
plt.grid()
plt.title("Perturbação na excentricidade, devido a \n influência do J2,
          no GAMASAT2 \n", fontsize= 14)
plt.show()
#Inclinação
i = pd.read_excel(r"C:\Users\andre\Desktop\PG1\Simulações\STK\PG1_GAMMASAT_2
                  \Reports\Usados no PG1\GAMASAT2 - J2 - 1 day\
                      GAMASAT2 i.xlsx", sheet_name= 0)
print(i)
io = np{\text{.}zeros}(\text{len}(i['Time (hour)'])for j in range(len(io)):
    io[j] = 97.6404print(io)
matplotlib.rc('text', usetex = True)
matplotlib.rc('font', family = 'serif')
plt.figure(dpi=600)
plt.plot(i['Time (hour)'], i['Inclination (deg)'], '-c', label= "Influência
         J2 (Achatamento dos Polos)")
plt.plot(i['Time (hour)'], io, '-',color='#FFA500', label= "Problema de 2
         Corpos (Sem Perturbação)")
plt.xlabel("Tempo (t) [Hora]", fontsize= 14)
plt.ylabel("Inclinação (i) [ř]", fontsize= 14)
plt.axis([0.0, 24.0, 97.63,97.65])
plt.xticks(fontsize= 11)
plt.yticks(fontsize= 11)
plt.ticklabel_format(useOffset=False)
#plt.ticklabel_format(useMathText=True)
#plt.ticklabel_format(style="plain", axis="y", scilimits=(0,0))
plt.legend(loc= 'lower left',fontsize= 12)
plt.grid()
plt.title("Perturbação na inclinação, devido a \n influência do J2, no
          GAMASAT2 \n", fontsize= 14)
plt.show()
#Ascenção Reta do Nodo Ascendente
RAAN = pd.read_excel(r"C:\Users\andre\Desktop\PG1\Simulações\STK\
                     PG1_GAMMASAT_2\Reports\Usados no PG1\GAMASAT2 - J2 -
                     1 day\GAMASAT2 RAAN.xlsx", sheet_name= 0)
print(RAAN)
```

```
RAANo = np.zeros(len(RAAN['Time (hour)']))
for j in range(len(RAANo)):
   RAANO[i] = 180print(RAANo)
matplotlib.rc('text', usetex = True)
matplotlib.rc('font', family = 'serif')
plt.figure(dpi=600)
plt.plot(RAAN['Time (hour)'], RAAN['RAAN (deg)'], '-c', label= "Influência
         J2 (Achatamento dos Polos)")
plt.plot(RAAN['Time (hour)'], RAANo, '-',color='#FFA500', label= "Problema
         de 2 Corpos (Sem Perturbação)")
plt.xlabel("Tempo (t) [Hora]", fontsize= 14)
plt.ylabel(r"Ascensão Reta do Nodo Ascendente ($\Omega$) [ř]", fontsize= 12)
plt.axis([0.0, 24.0, 179.5, 181.0])
plt.xticks(fontsize= 11)
plt.yticks(fontsize= 11)
plt.ticklabel_format(useOffset=False)
#plt.ticklabel_format(useMathText=True)
#plt.ticklabel_format(style="plain", axis="y", scilimits=(0,0))
plt.legend(loc= 'lower left',fontsize= 12)
plt.grid()
plt.title("Perturbação na ascenção reta do nodo ascendente,\n devido a
          influência do J2, no GAMASAT2 \n", fontsize= 14)
plt.show()
```
# **B.4 RESULTADOS ANÁLISE CONVERGÊNCIA DE MALHA**

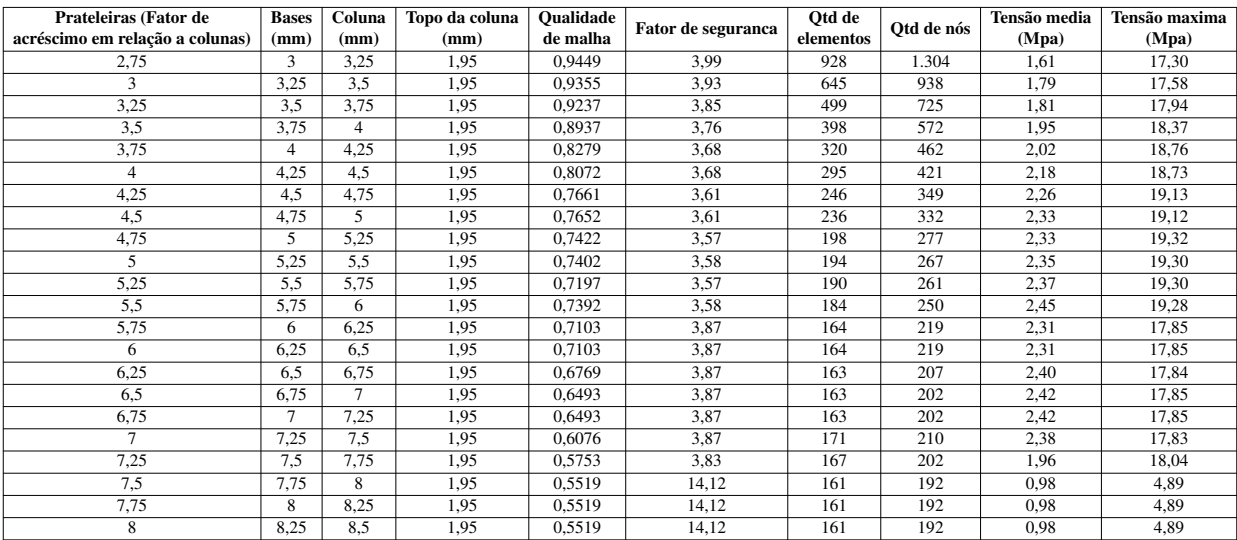

# Tabela B.4: Resultados análise de convergência de malha

## **B.5 DIMENSIONAMENTO MOLAS DE SEPARAÇÃO**

#### **B.5.1 CÓDIGO EM PYTHON, DIMENSIONAMENTO INICIAL DA MOLA DE SEPARAÇÃO**

```
Pc=0.623 # Pré carga em N
F_max=4 # Força de liberação em N
y=2.5 # Comprimento de curso mínimo em mm
# Uso de Fio musical (A228) Tabela 14-4 Norton
A = 2211 # em MPa Shigley
b = -0.1625 #expoente b Norton
G = 82700 #Módulo de cisalhamento em MPa Tabela 10-5 Shigley
percentual = 0.6 # porcentagem de Sut torçao tração Tabela 10-6 Shigley
C = 10 #Considerando C igual a 10, intervalo recomendado entre 4 - 12
densidade = 0.0078 # q/mmd = float(input("Diâmetro inicial do fio em mm: ")) #Tabela 14.2 Norton
import math as mt
D = C*dKs = 1+(0.5/C) # Fator de cisalhamento
T = Ks*8*F_max*D/(mt.pi*dx*3) # T. de cis na espira p/ maior forçaSut = A*d**b # Limite de resistência à tração
Sys = percentual*Sut # Resistência ao escoamento sob torção
n = Sys/T # Fator de segurança
# Validação do FS
if n<1.81:
    while n<1.81:
       d = d+0.05D = C*dT = Ks*8*F\_max*D/(mt.pi*dx*3) # T. de cis na espira p/ maior força
        Sut = A*d**b # Limite de resistência à tração
        Sys = percentual*Sut # Resistência ao escoamento sob torção
        n = Sys/Telse:
    d = dk = (F_max-PC)/y # Constante de mola
Na = mt.ceil((G*d**4)/(8*k*b**3))+2 #extremidades esq&esmLs = d*Na # Altura em mm
y_inicial = Pc/k # Deflexão inicial para pré-carga
y_intef = 0.15*y # Tolerância de contato de 15% da deflexão de trabalho
L_livre = Ls+y_intef+y_inicial+y # Comprimento livre
y_fechada = L_livre - Ls # Deflexão para a altura fechada
F_fechada = k*y_fechada # Força na deflexãp de altura fechada
T_fechada = Ks*8*F_fechada*D/(mt.pi*d**3) # Tensão de altura fechada
n_fechada = Sys/T # Fator de segurança p/ altura fechada
```

```
# Validação do FS
if n fechada<1.81:
    while n_fechada<1.81:
        d = d+0.5D = C*dT = Ks*8*F \text{ max}*D/(\text{mt.pi}*d**3) # T. de cis na espira p/ maior força
        Sut = A*d**b # Limite de resistência à tração
        Sys = percentual*Sut # Resistência ao escoamento sob torção
        n_fechada = Sys/Telse:
    d = d# Verificação flambagem
flambagem_y = L_livre/D
flambagem x = (y+y \text{ inicial})/L livre
# Diâmetro interno e externo das espiras
D0 = D+dDi = D-dfuro_min = D0+0.05*D # Menor furo p/ mola
pino_máx = Di-0.05*D # Maior pino p/ mola
Wt = (mt.pi**2)*(d**2)*D*Na*densidade/4print("d = ","{:.2f}".format(d)," mm")
print("D = ","{:.2f}".format(D0)," mm")
print("Nt = ", Na, " esq \& esm")
print("Lf = ","\{:-2f\}".format(L_livre)," mm")
print('Lf/D = ', "\{:\,.2f}".format(flambagem_y))
print('y/Lf = ',"{: .2f}".format(flambagem_x))
```
## **B.5.2 CÓDIGO EM PYTHON,AVERIGUAÇÃO DAS CONFIGURAÇÕES DA MOLA COMER-CIAL**

```
Pc=0.623 # Pré carga em N
F_max=4 # Força de liberação em N
y=2.5 # Comprimento de curso mínimo em mm
# Uso de Fio musical (A228) Tabela 14-4 Norton
A = 2211 # em MPa Shigley
b = -0.1625 #expoente b Norton
G = 82700 #Módulo de cisalhamento em MPa Tabela 10-5 Shigley
percentual = 0.6 # porcentagem de Sut torçao tração Tabela 10-6 Shigley
densidade = 0.0078 # q/mm
```
```
d = float(input("Diâmetro do fio em mm: "))
D = float(input("Diâmetro em mm: "))
Lf = float(input("Comprimento zero em mm: "))
F = float(input("Força máxima com carga estática: "))
y_máx = float(input("Maior deslocamento da mola com carga estática em mm: "))
N = float(input("Número de espiras: "))
import math as mt
C = D/d # indice de mola
Ks = 1+(0.5/C) # Fator de cisalhamento
T = Ks*8*F_max*D/(mt.pi*dx*3) # T. de cis na espira p/ maior força
Sut = A*d**b # Limite de resistência à tração
Sys = percentual*Sut # Resistência ao escoamento sob torção
n = Sys/T # Fator de segurança
# Validação do FS
T = Ks*8*F\_max*D/(mt.pi*dx*3) # T. de cis na espira p/ maior força
Sut = A*d**b # Limite de resistência à tração
Sys = percentual*Sut # Resistência ao escoamento sob torção
n = Sys/Tk = (F_{max})/y_{max} # Constante de mola
Ls = d*N # Altura em mm
y_inicial = Pc/k # Deflexão inicial para pré-carga
y_intef = 0.15*y # Tolerância de contato de 15% da deflexão de trabalho
L_livre = Ls+y_intef+y_inicial+y_máx # Comprimento livre
y_fechada = L_livre - Ls # Deflexão para a altura fechada
F fechada = k*y fechada # Força na deflexãp de altura fechada
T_fechada = Ks*8*F_fechada*D/(mt.pi*d**3) # Tensão de altura fechada
n_fechada = Sys/T # Fator de segurança p/ altura fechada
y_pistao_max=F/k
# Verificação flambagem
flambagem_y = L_livre/D
flambagem_x = (y_máx+y_inicial)/L_livre
if n<1.81:
    print("Não atende o fator de segurança.")
elif 4<C<12:
    print("Índice de mola fora do intervalo de 4 a 12.")
elif n_fechada<1.81:
    print("Não atende o fator de segurança.")
else:
    print('y0: ',"{:.2f}".format(y_inicial)," mm")
    print('yf: ',"{:.2f}".format(y_pistao_max)," mm")
    print('Fator de segurança: ',"{:.2f}".format(n))
    print('[]Lf/D = ', "{}':.2f]''.format(flambagem_y))print('[]y/Lf = ',"{: .2f}".format(flambagem_x))
```
## **B.6 ROTINA SELEÇÃO PARAFUSOS**

```
import numpy as np
import matplotlib.pyplot as plt
#Projetista 1: Andre Cubel
g=9.81 # gravidade
az=13.34*g # (m/sš) aceleração em z
m=1194.35/1000 # (kg) massa
l=0.1/2 # (m) lado do cubesat
Pz=m*az # (N) força em z
Pp=Pz/16
Mpx=-Pp*l # (N*m) momento torçor
Mpy=-Pp*l # (N*m) momento fletor
#Analise de tamanho de parafuso
d = np.multiply([1.6, 1.7, 1.8, 2, 2.2, 2.3, 2.5, 2.6, 3, 3.5, 4], 10**(-3))# diametro parafuso [m]
p = np.multiply([0.35, 0.35, 0.35, 0.4, 0.45, 0.4, 0.45, 0.45, 0.5, 0.6, 0.7], 10**(-3))# passo parafuso[m]
A_t = np{\cdot}zeros(len(d))for i in range(len(d)):
    A t[i] = 0.7854 \star ((d[i] - ( 0.9382 \star p[i] ) ) \star\star (2))
L_t = np \cdot zeros(len(d)) #comprimento de rosca
1 = 4*(10**(-3)) #comprimento de material sujeitado
E = 68.9 \times 10**9 #modulo de elasticidade do aluminio
d2 = np.multiply([3, 3, 3, 3.5, 3.6, 3.6, 4.2, 4.2, 5.1, 6.4, 7], 10**(-3))#[m] diametro cabeça parafuso
d3 = np.zeros(len(d)) #diametro maior do modelo de barril
k_m = np.zeros(len(d)) #cte elastica do material
k_b = np.zeros(len(d)) #cte elastica do parafuso
# P = 587/2 #forca externa aplicada no sistema
# P_c = 295/4 #forca de cisalhamento externa aplicada no sistema
P_b = np.zeros(len(d)) #componente da forca no parafuso
C = np{\text{.}zeros(len(d)) \text{#factor de rigidez}}P_m = np.zeros(len(d)) #componente da forca no material
F_h = 5*9.81 #forca gerada pelo homem no aperto
T_h = F_h * (1.25*10**(-2)) # Torque do homem 4.5 cm de braco de chave Allen.
alfa = 30*np.pi/180 #fator recomendado pela literartura (modelo de barril)
lamb = np.zeros(len(d)) #fator de cal. para o fator K de calculo de pre-carga
d_2 = np \cdot zeros(len(d))for i in range(len(d)):
    d_2[i] = d[i] - 0.6495*p[i]# d_2 = np.multiply([2.675, 3.545, 4.480, 5.350, 7.188, 9.026], 10**(-3)) #diametro me-
```

```
# #dio dos parafusos
A = np{\text{.}zeros} (len(d)) #fator para calculo de K
B = np.zeros(len(d)) #fator para calculo de K
K = np{\text{.}zeros(len(d)) \text{#factor K de calculo de pre-carga}}F_i = np \cdot zeros(len(d)) \text{ #pre-carga}F_m = np.zeros(len(d)) #componente da pre-carga no material sujeitado
F_b = np{\cdot}zeros(len(d)) #componente da pre-carga no parafuso
P_o = np.zeros(len(d)) #carga no parafuso considerando que va tudo para ele
N_sep = np.zeros(len(d)) #fator de seguranca contra separacao
Sy = 340 \times (10 \times 6) #resistencia minima contra escoamento
Sp = 310 \times (10 \times 6) #resistencia minima de prova
Syc = 0.577*Sy #resistencia minima de cisalhamento
Sigma b = np.zeros(len(d)) #tensao gerada no parafuso
N_esc = np.zeros(len(d)) #fator de seguranca de escoamento
F_max = np.zeros(len(d)) #forca maxima aplicada de pre-carga
Porc = np.zeros(len(d)) #porcentagem da pre-carga
Tens = np.zeros(len(d)) #tensao de cisalhamento
N cis = np.zeros(len(d)) #Fator de sequranca de cisalhamento
for i in range(len(d)):
    L_t[i] = 2*d[i]d3[i] = 1.5*d[i] + l * np.tan(alfa)k_m[i] = (np.pi) * (( (d2[i] + d3[i])/2) *2) - (d[i]) *2) *E/(4*1)k_b[i] = A_t[i] * E/lC[i] = k_b[i]/(k_m[i] + k_b[i])lamb[i] = 1/(np.pi*d2[i])A[i] = np.tan(lamb[i]) +0.15*(1/npicos(alfa))B[i] = 1 - 0.15 \star np.tan(1amb[i]) \star (1/np.cos(alfa))K[i] = (d_2[i]/(2*d[i])) * (A[i]/B[i]) + 0.625 * 0.15F i[i] = T h/(K[i]*d[i])
    F_b[i] = F_i[i] + C[i]*PpP_O[i] = F_i[i]/(1-C[i])N_sep[i] = P_O[i]/PpSigma_b[i] = F_b[i]/A_t[i]N\_esc[i] = Sy/Sigma_b[i]F\_max[i] = Sp*A_t[i]Porc[i] = F_i[i]/F_max[i]Tens[i] = 4*Pp/(np.pi*(d_2[i]**2))N_cis[i] = Syc/Tens[i]#Analisando apenas o parafuso M2.5
PF_i = np.linspace(0,1,100) #porcentagem de pre-carga
F_iif = np.multiply(PF_i, Sp*A_t[6]) #pre-carga
F_bf = np.zeros(len(PF_i)) #componente da pre-carga no parafuso
P_of = np.zeros(len(PF_i)) #componente da pre-carga no material
N_sepf = np.zeros(len(PF_i)) #fator de seguranca de separacao
Sigma_bf = np.zeros(len(PF_i)) #tensao no parafuso
N_escf = np.zeros(len(PF_i)) #fator de seguranca de escoamento
F_maxf = np.zeros(len(PF_i)) #forca maxima de pre-carga
Porcf = np.zeros(len(PF_i)) #porcentagem
for i in range(len(PF_i)):
```

```
F_b[f[i] = F_i[f[i] + C[6]*PpP_{of}[i] = F_{if}[i]/(1-C[6])N_sepf[i] = P_of[i]/PpSigma bf[i] = Fbf[i]/A t[6]N_escf[i] = Sy/Sigma_bf[i]
    F\_maxf[i] = Sp*A_t[6]Port[i] = F_if[i]/F_maxf[i]plt.plot(d, N_sep, "ob")
plt.ylabel("Fator de Seguranca de Separacao", fontsize = 12)
plt.xlabel("Diametro do Parafuso [m]", fontsize = 12)
plt.grid()
plt.show()
plt.plot(d, N_esc, "or")
plt.ylabel("Fator de Seguranca de Escoamento", fontsize = 12)
plt.xlabel("Diametro do Parafuso [m]", fontsize = 12)
plt.grid()
plt.show()
plt.plot(d, N_cis, "og")
plt.ylabel("Fator de Seguranca de Cisalhamento", fontsize = 12)
plt.xlabel("Diametro do Parafuso [m]", fontsize = 12)
plt.grid()
plt.show()
plt.plot(Porc*100, N_sep, "o-b",label="FS de Separacao")
plt.plot(Porc*100, N_cis, "o-r",label="FS de Cisalhamento")
plt.ylabel("Fator de Seguranca", fontsize = 12)
plt.xlabel("Porcentagem de pre-carga por parafuso [%]", fontsize = 12)
plt.grid()
plt.legend(fontsize = 12)
plt.show()
plt.plot(Porcf*100, N_sepf, "-b",label="FS de Separacao")
plt.plot(Porcf*100, N_escf, "-r",label="FS de Escoamento")
plt.ylabel("Fator de Seguranca", fontsize = 12)
plt.xlabel("Porcentagem de pre-carga [%]", fontsize = 12)
plt.axis((0.0,100.0,0.0,20.0))
plt.grid()
plt.legend(fontsize = 12)
plt.show()
```
# **B.7 DESENHOS DE FABRICAÇÃO**

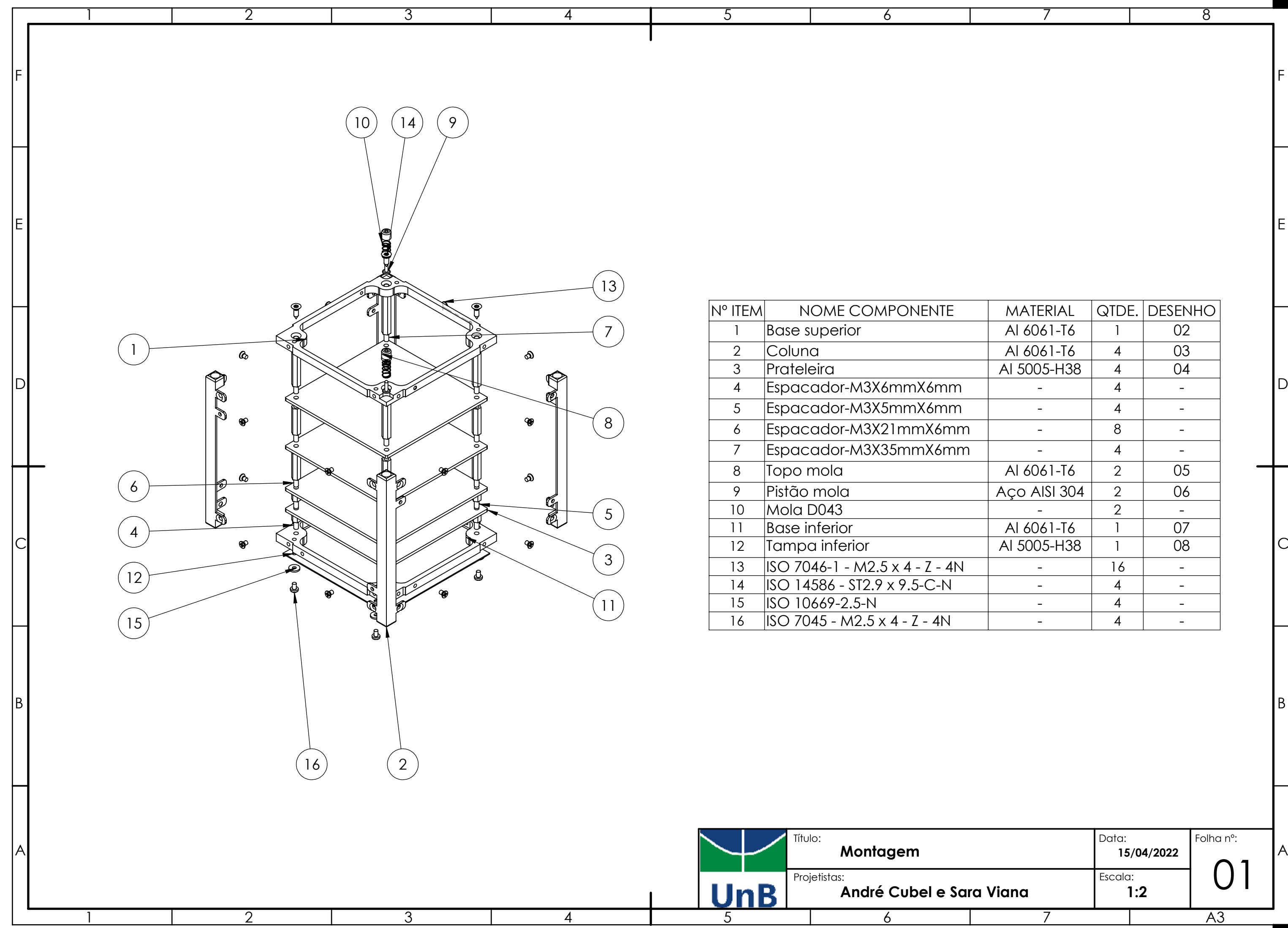

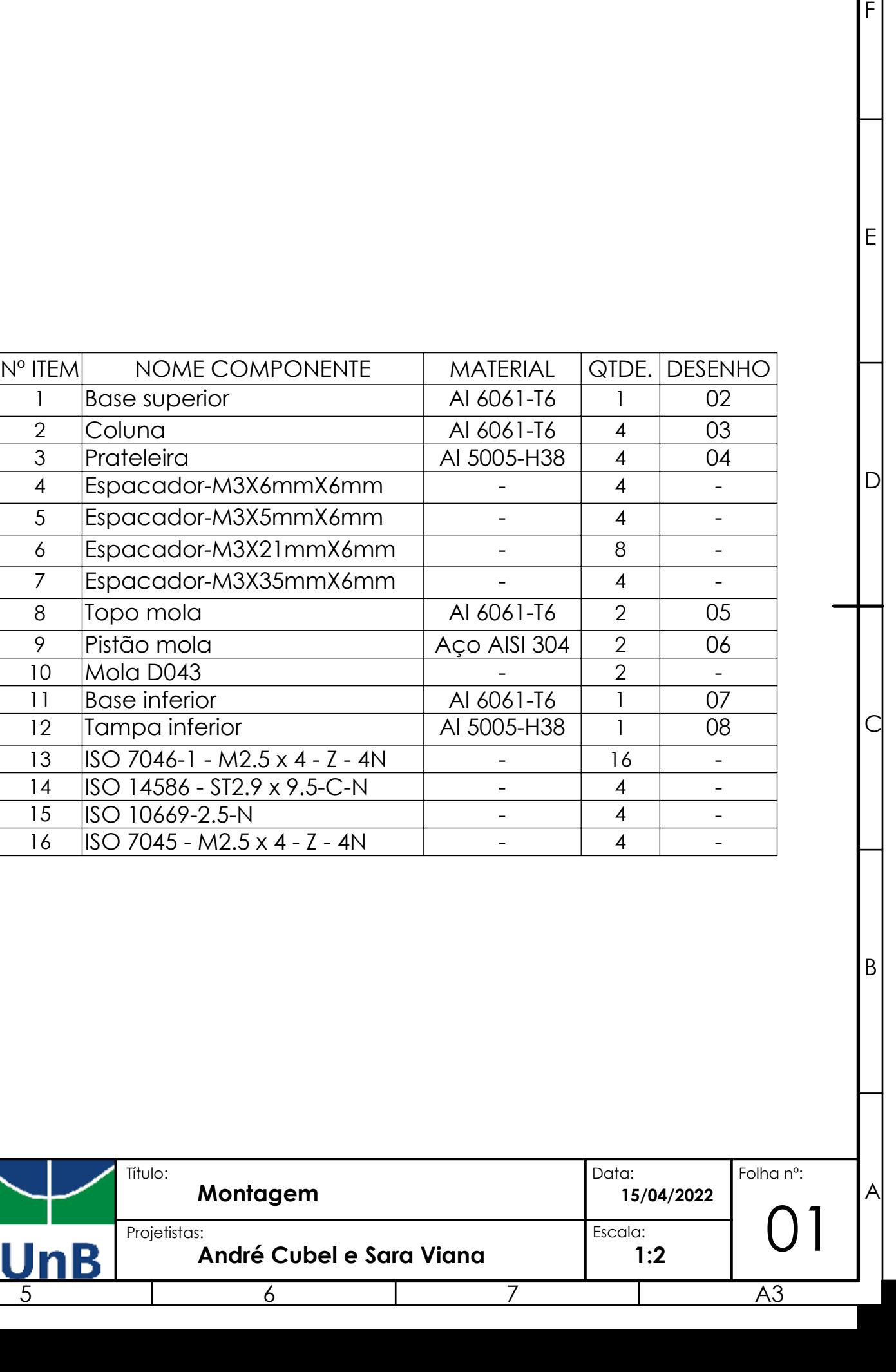

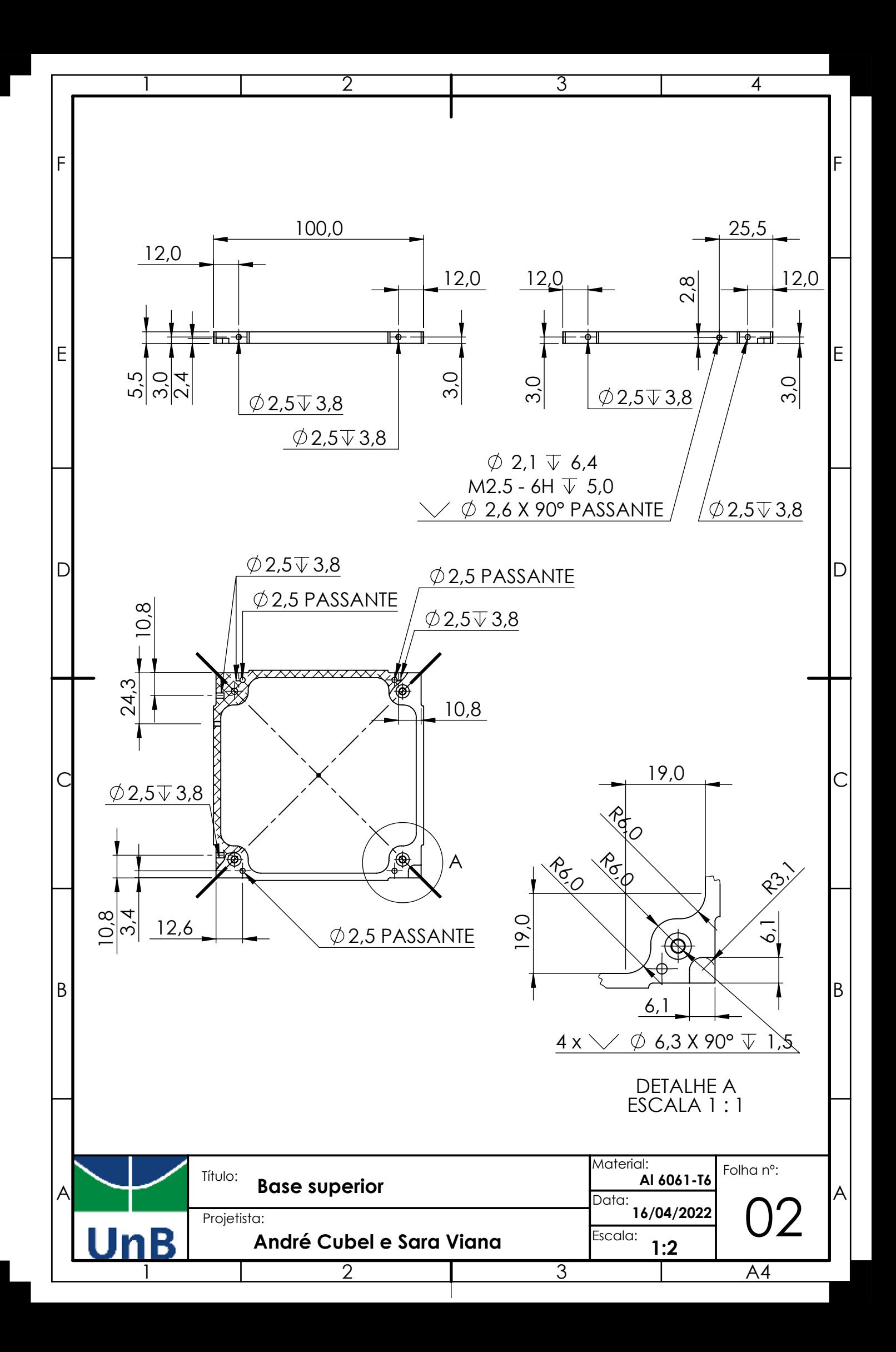

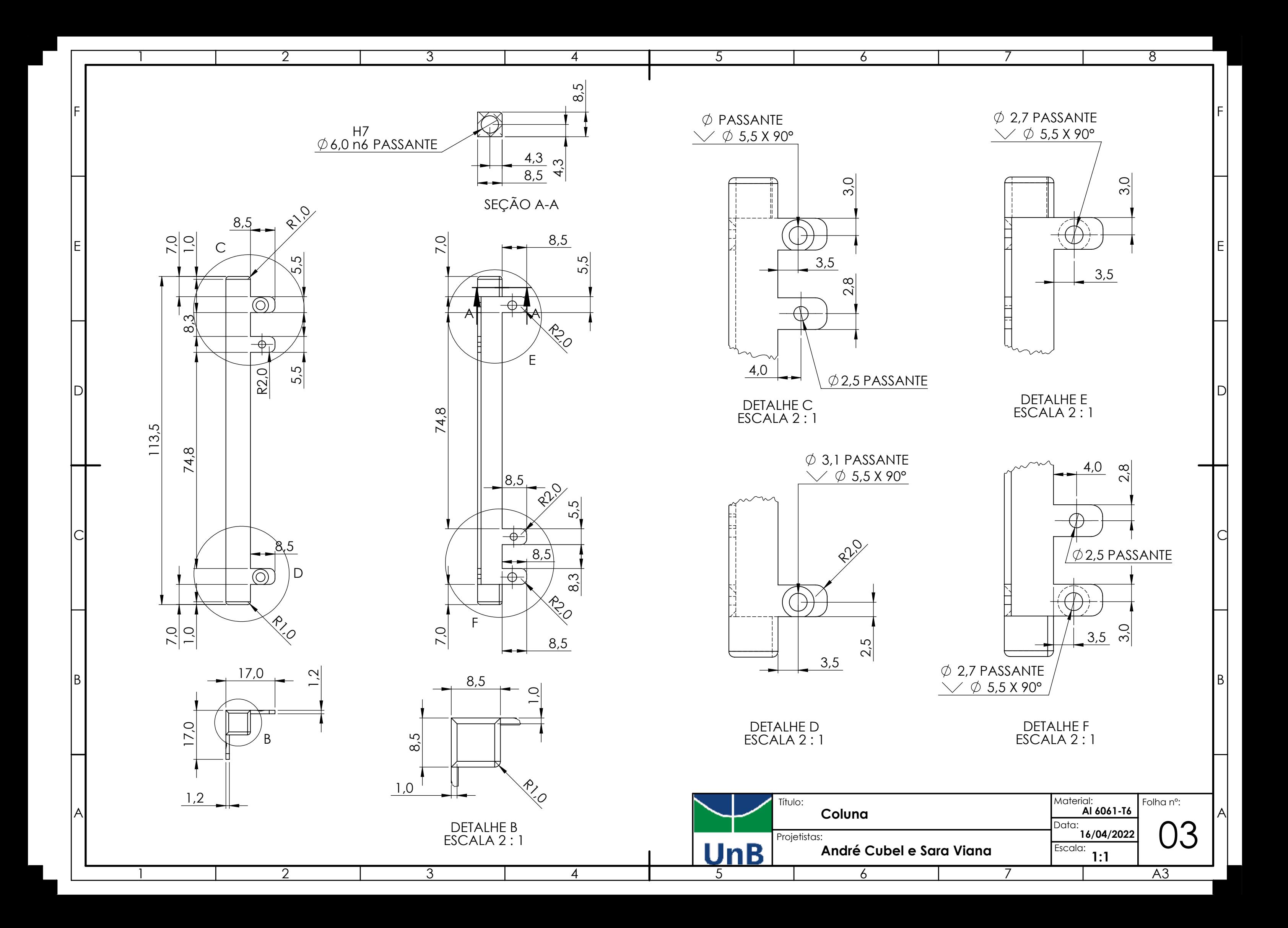

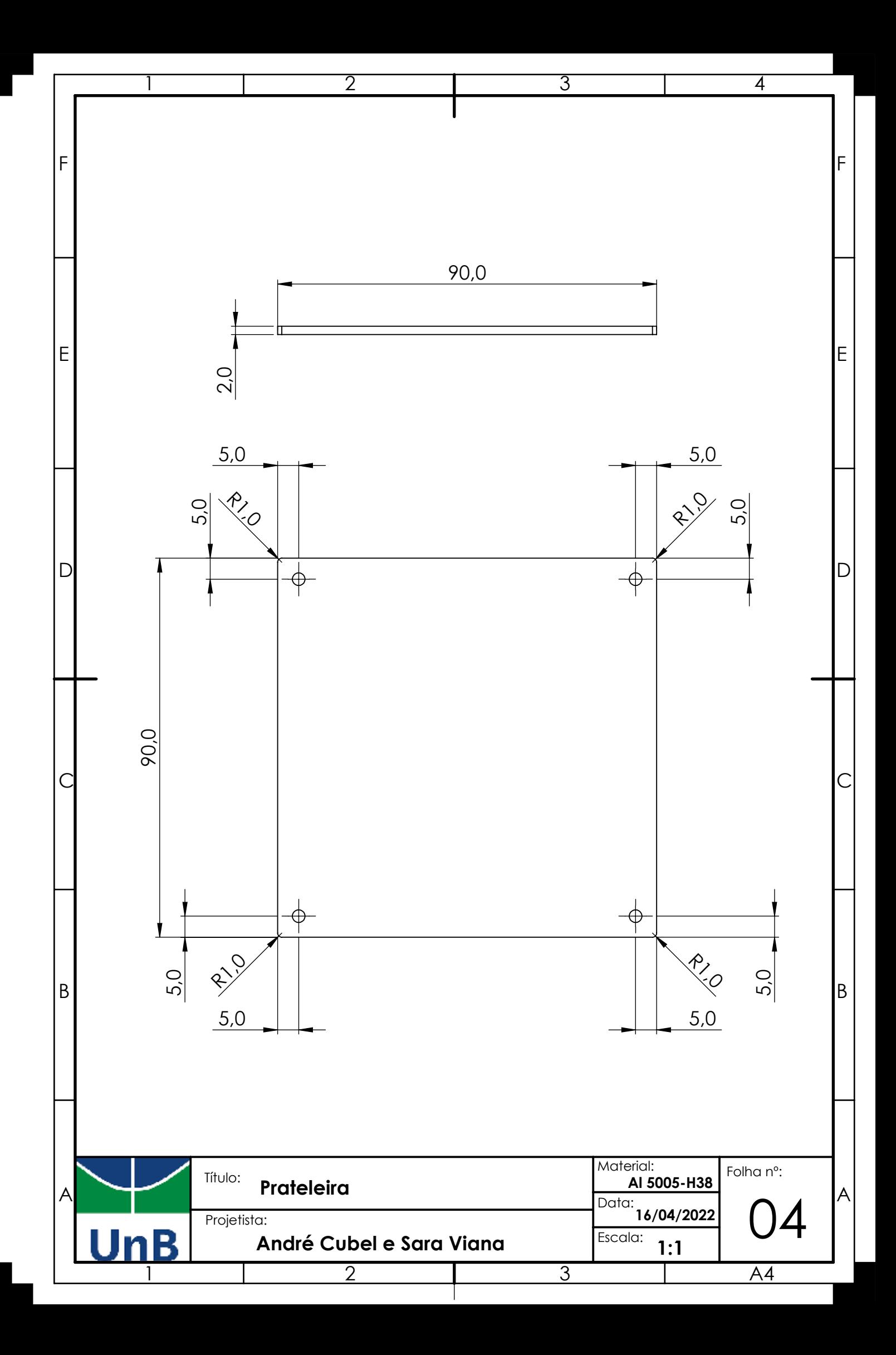

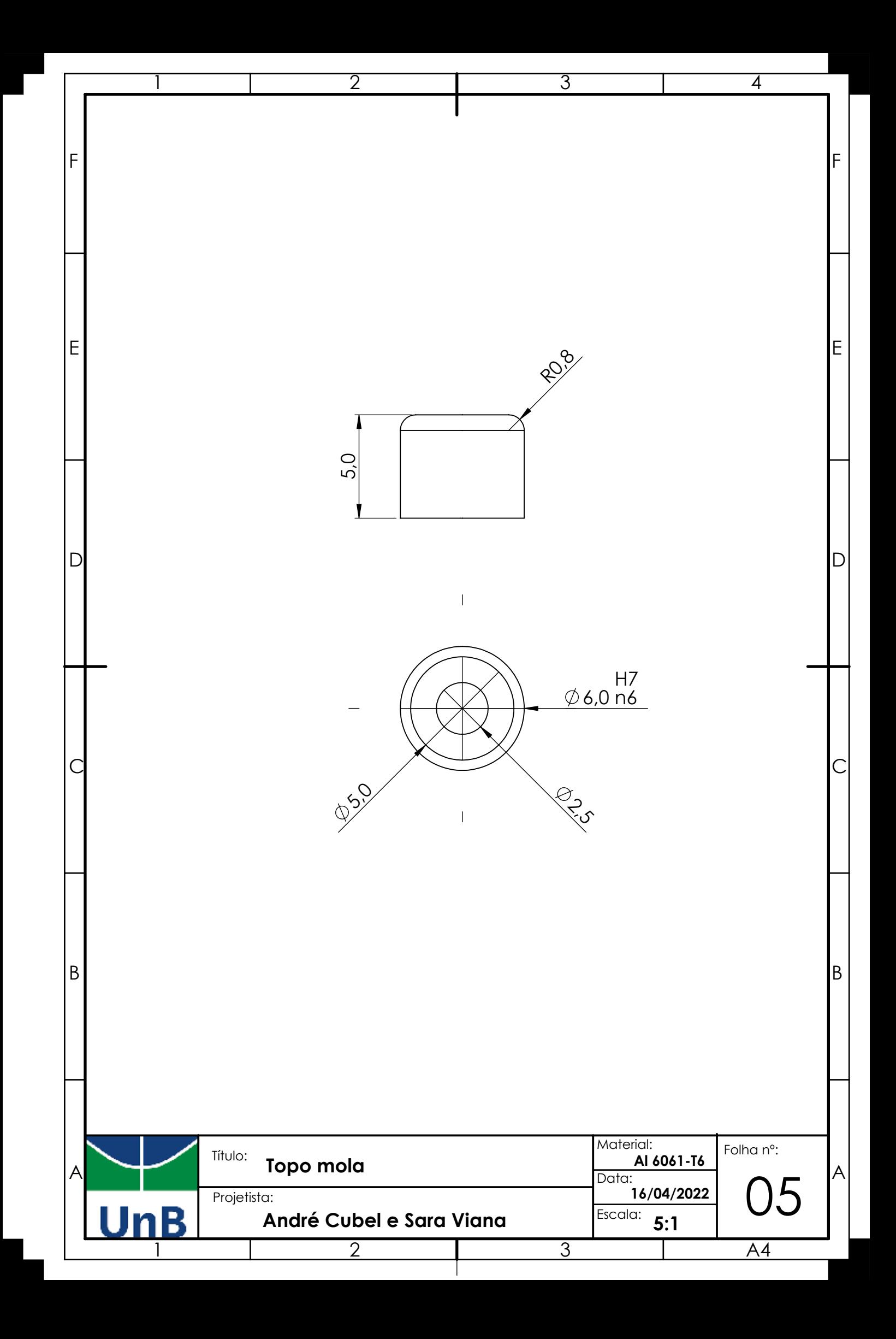

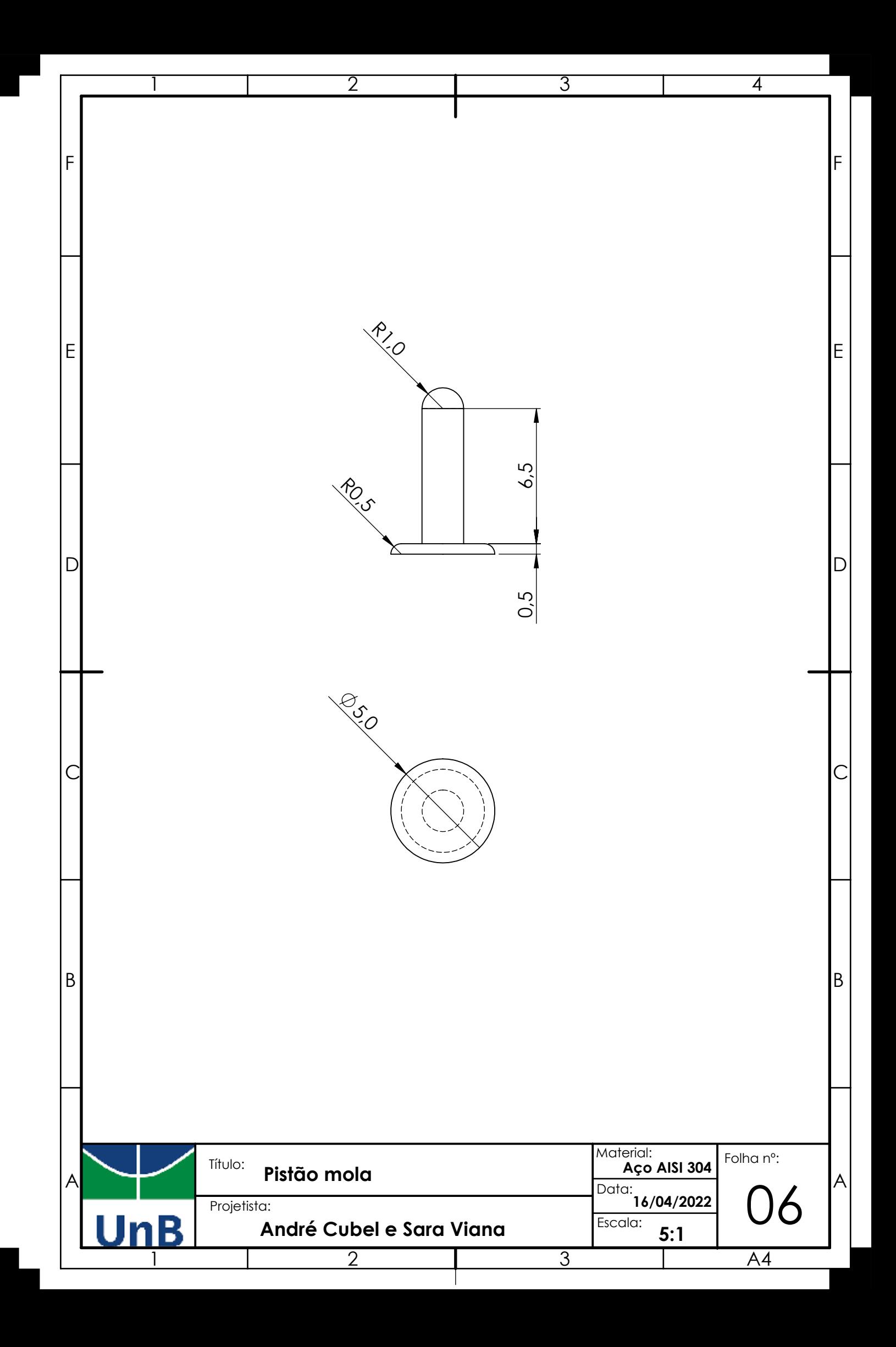

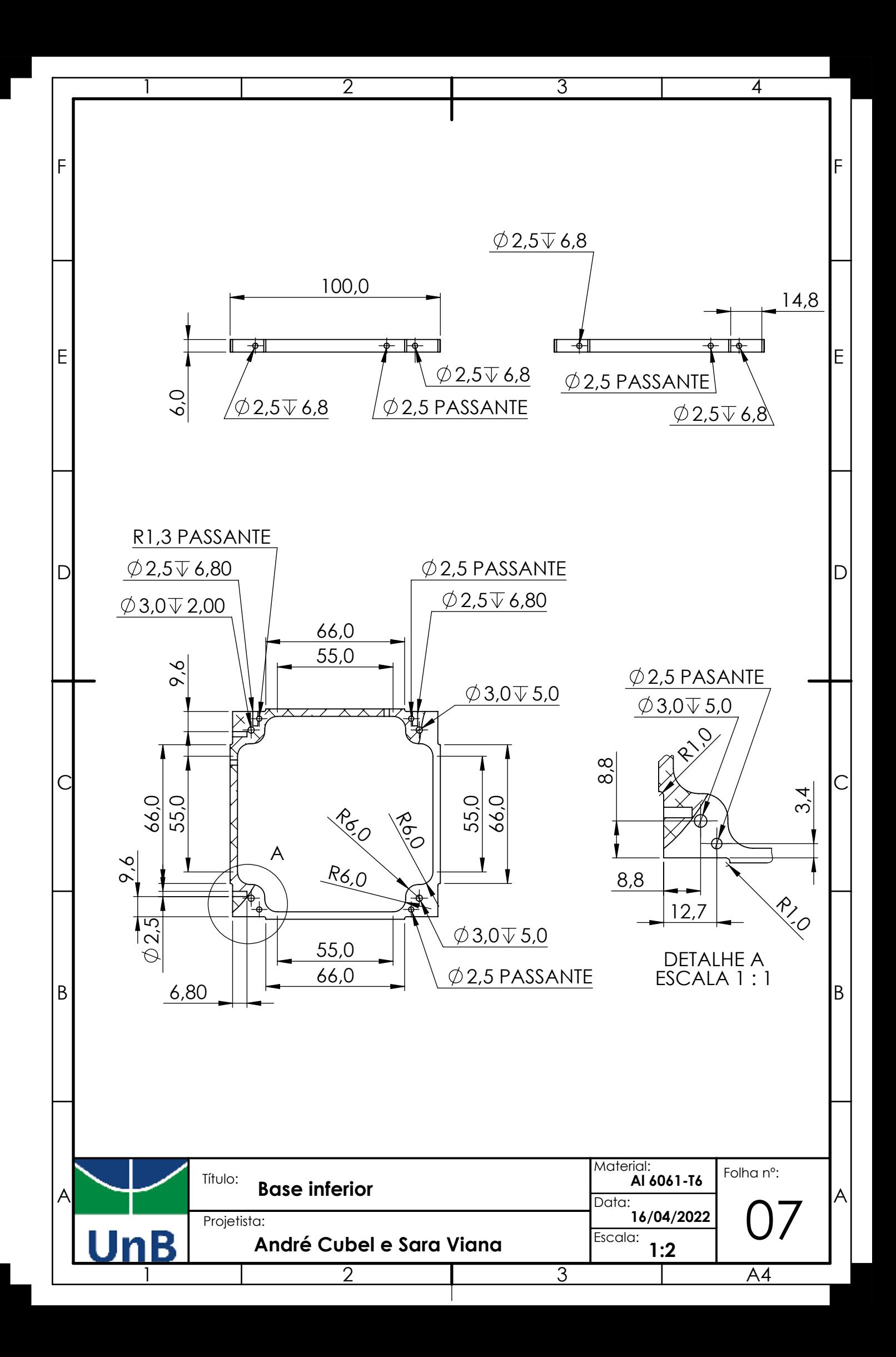

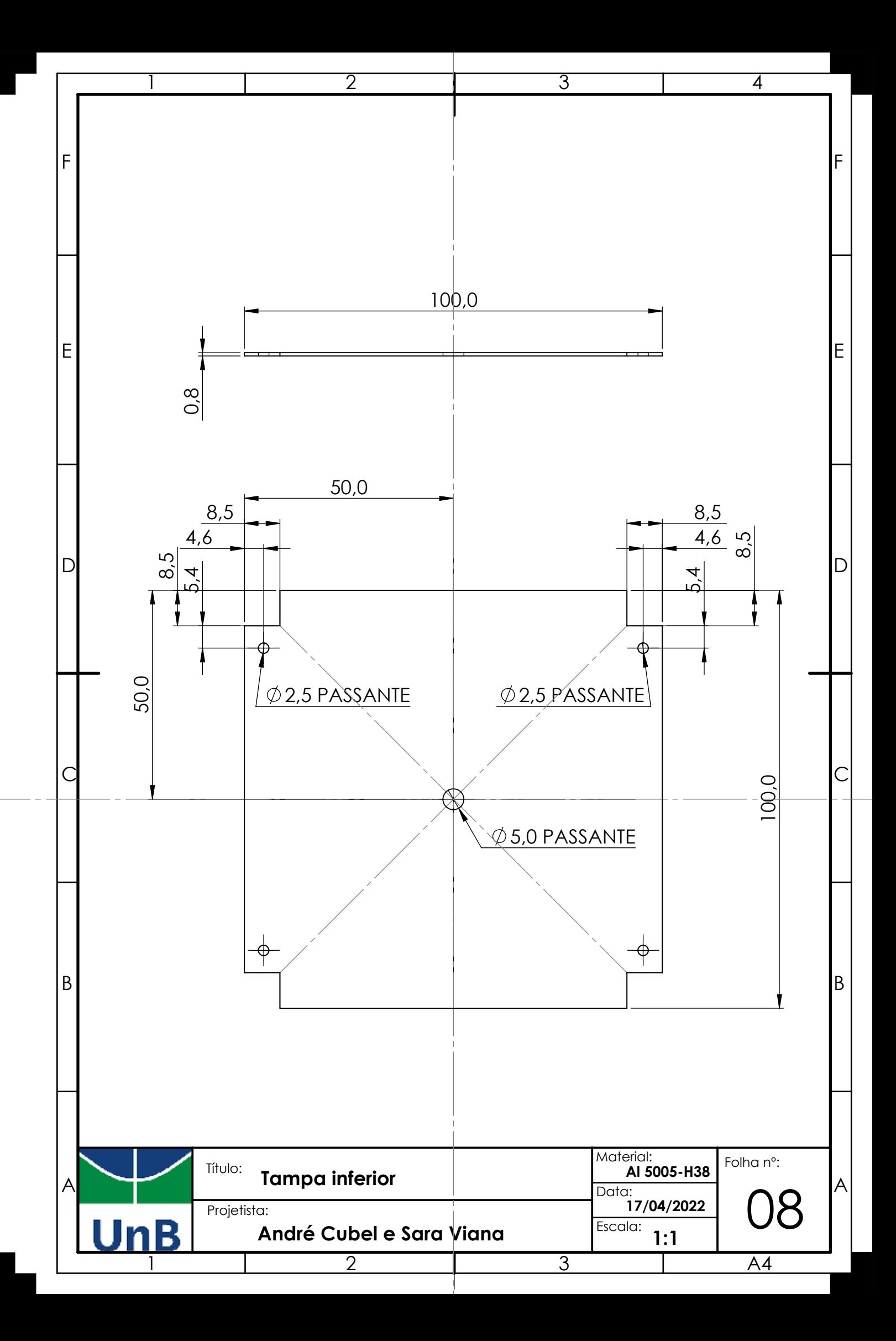

## **B.8 CÓDIGOS G DE USINAGEM**

Coluna: [<https://shre.ink/dRG>](https://shre.ink/dRG) Base inferior: [<https://shre.ink/dRv>](https://shre.ink/dRv) Base superior: [<https://shre.ink/dRX>](https://shre.ink/dRX)

## **B.9 MANUAL DE MONTAGEM**

#### **B.9.1 DESCRIÇÃO**

A estrutura foi desenvolvida como uma estrutura de satélite modular adaptada para o projeto do GAMASAT-2. Entretanto, o design desenvolvido permite um certo grau de flexibilidade para os desenvolvedores do CubeSat em seu processo de design. Permite a alocação de pilha de PCBs do tipo PC/104. Além disso, ao remover um ou mais painéis solares, que podem ser alocados nas laterais, o acesso ao interior do CubeSat é possível, mesmo após a integração final.

#### **B.9.2 MONTAGEM**

#### OBSERVAÇÕES RELEVANTES

- Verificar se todos os componentes estão devidamente fixados;
- Todos os componentes devem ser periodicamente verificados para o uso. A falta desta verificação pode causar quebra ou deslocamento dos componentes internos e/ou externos.

#### **CUIDADOS**

• A estrutura deve ser montada sobre uma estrutura plana e com o uso das ferramentas indicadas;

### INFORMAÇÕES SOBRE USO E RESPONSA-BILIDADE

- A estrutura foi projetada para o design do GAMASAT-2, dessa forma, não há garantia das condições de segurança para qualquer outro design. É necessário uma reavaliação da estrutura;
- A segurança do projeto não é garantida em caso de uso inadequado do produto, que vai contra o propósito do mesmo;
- O manual de montagem contém informações importantes e deve ser guardado para futuras consultas;

#### MONTAGEM

1º passo: Posicionar a base em uma superfície plana;

- 2<sup>o</sup> passo: Posicionar e rosquear os espaçadores M3x6x6 a base inferior;
- 3<sup>o</sup> passo: Posicionar a primeira prateleira;
- 4<sup>o</sup> passo: Posicionar e rosquear os demais espaçadores e posicionar as prateleiras seguindo a seguinte ordem: espaçadores M3x5x6 - prateleira - espaçadores M3x20x6 - prateleira - espaçadores M3x20x6 - prateleira - espaçadores M3x30x6, [Figura B.13](#page-195-0)

<span id="page-195-0"></span>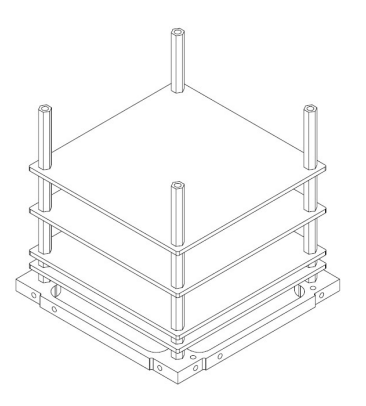

Figura B.13: Montagem: primeira etapa

5<sup>o</sup> passo: Posicionar as colunas e parafusar com auxilio de uma chave philips de 1/4"e uma chave de boca hexagonal M2.5 por meio dos parafusos Parafuso ISO 7046-1 - 2.5 e das porcas ISO - 4032- M2.5, [Figura B.14;](#page-196-0)

<span id="page-196-0"></span>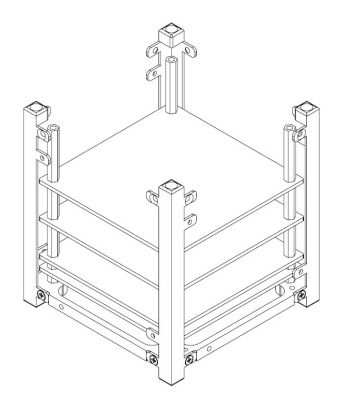

Figura B.14: Montagem: segunda etapa

6 *<sup>o</sup>* passo: Posicionar a base superior e fixa-la as colunas, com auxilio de uma chave philips de 1/4"e uma chave de boca hexagonal M2.5, por meio dos parafusos Parafuso ISO 7046-1 - 2.5 e das porcas ISO - 4032- M2.5, [Figura B.14,](#page-196-0) [Figura B.15.](#page-196-1) A inserção dos componentes internos do CubeSat são feitos nesta etapa;

<span id="page-196-1"></span>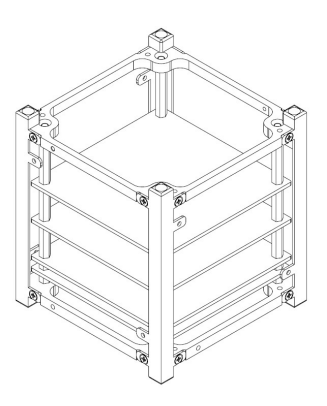

Figura B.15: Montagem: terceira etapa

7 *<sup>o</sup>* passo: Fixar os espaçadores a base superior, com auxilio de uma chave philips de 1/4", 11*<sup>o</sup>* passo: Fixar os componentes externos da estrupor meio dos parafusos M2.5 ISO 14586 autoatarraxante, [Figura B.16;](#page-196-2)

<span id="page-196-2"></span>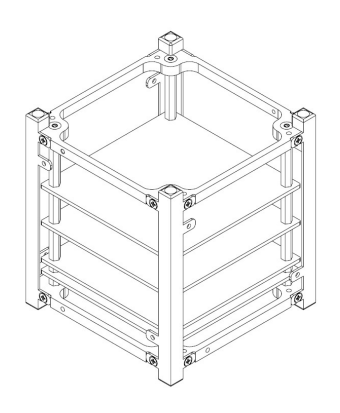

Figura B.16: Montagem: quarta etapa

- 8 *<sup>o</sup>* passo: Posicionar as molas D-043 *Gutekunst Federn* nos casulos encontrados no topo das colunas;
- 9<sup>o</sup> passo: Posicionar os pistões sobre as molas;
- 10*<sup>o</sup>* passo: Com o auxilio de um martelo, com cuidado, forçar a entrada da tampa mola no casulo, [Figura B.17;](#page-196-3)

<span id="page-196-3"></span>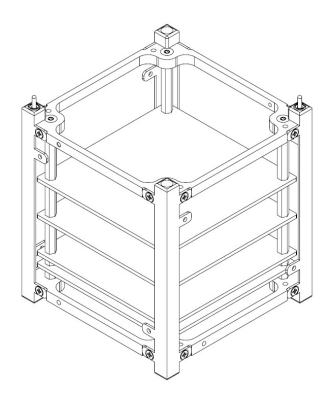

Figura B.17: Montagem: quinta etapa

tura, como placa solar, mecanismo de abertura de antena, tampa inferior.